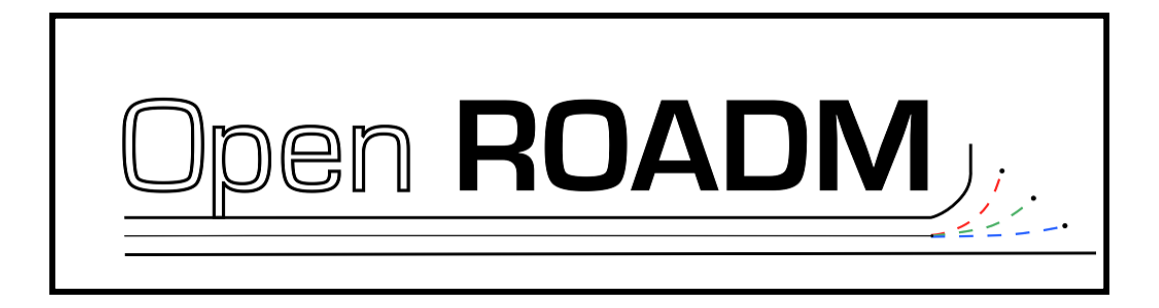

# **A Description of the**

# **Open ROADM Service Model**

**Version 13.1 (draft)**

*March 19, 2024*

#### **Document Revision History**

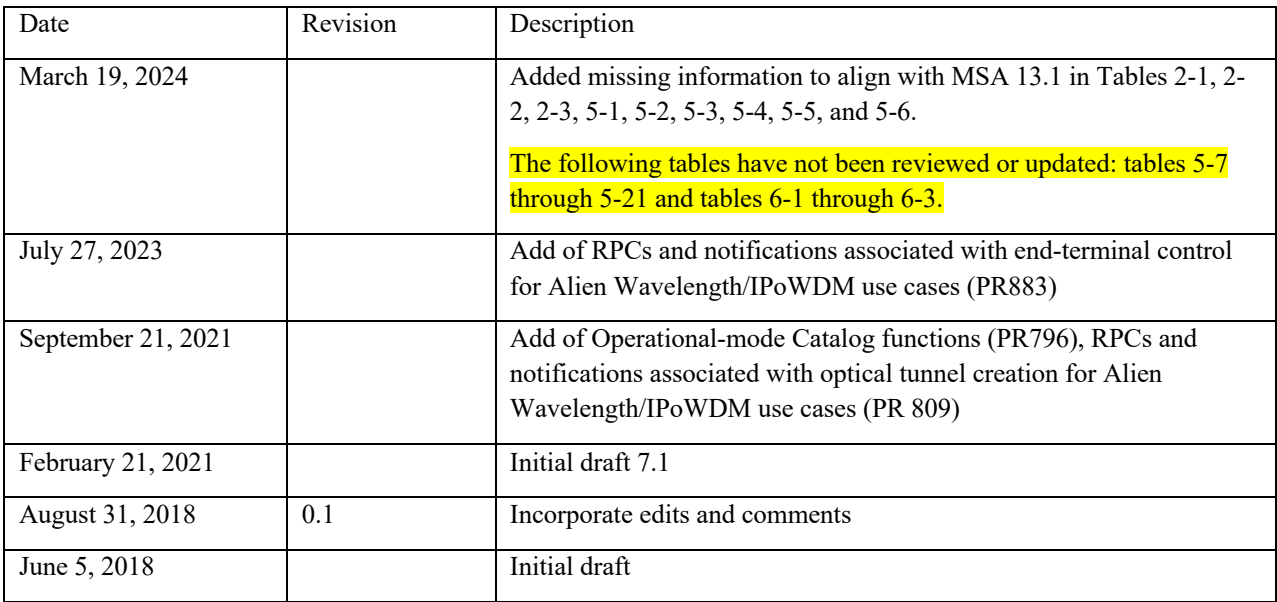

# Table of Contents

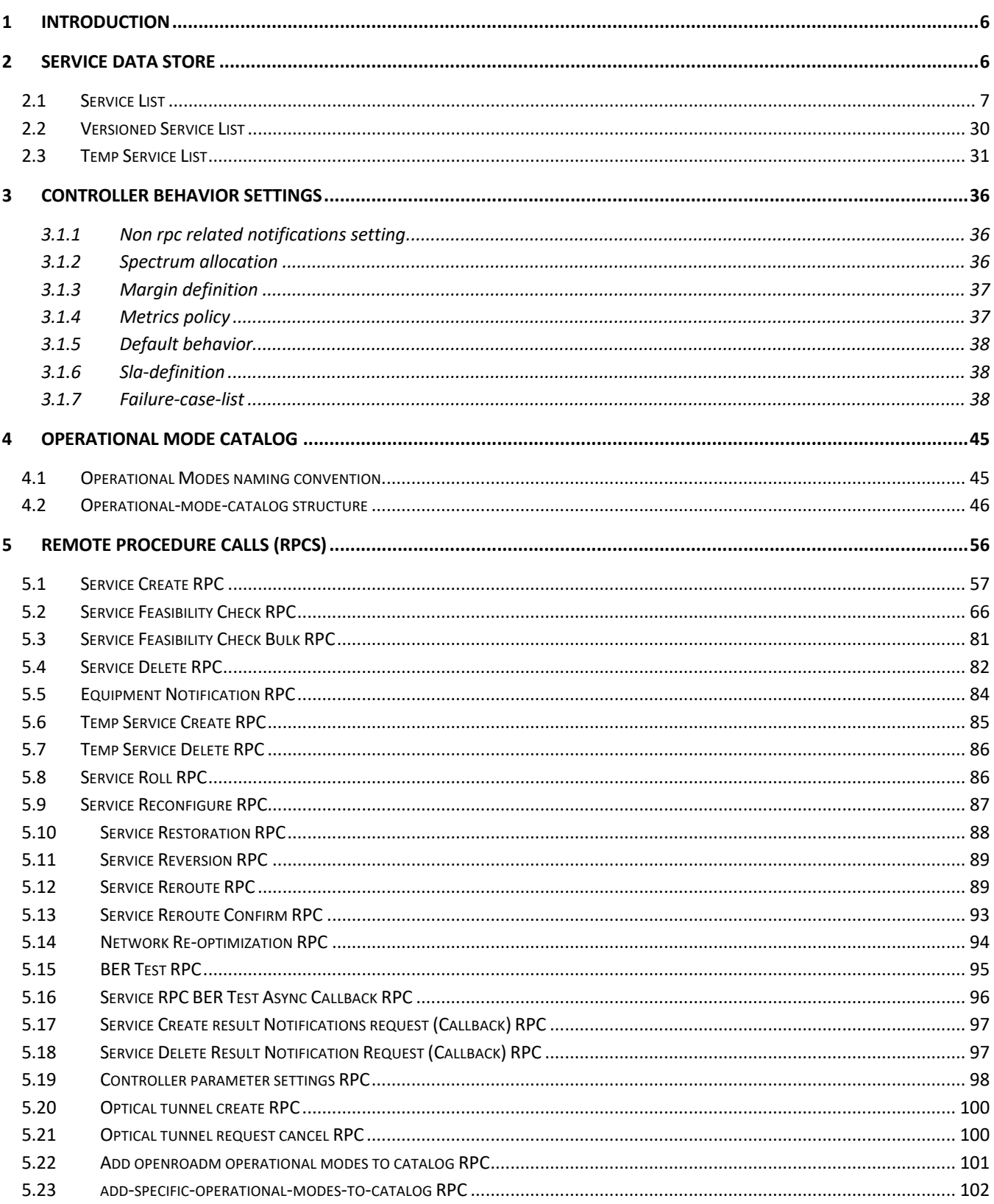

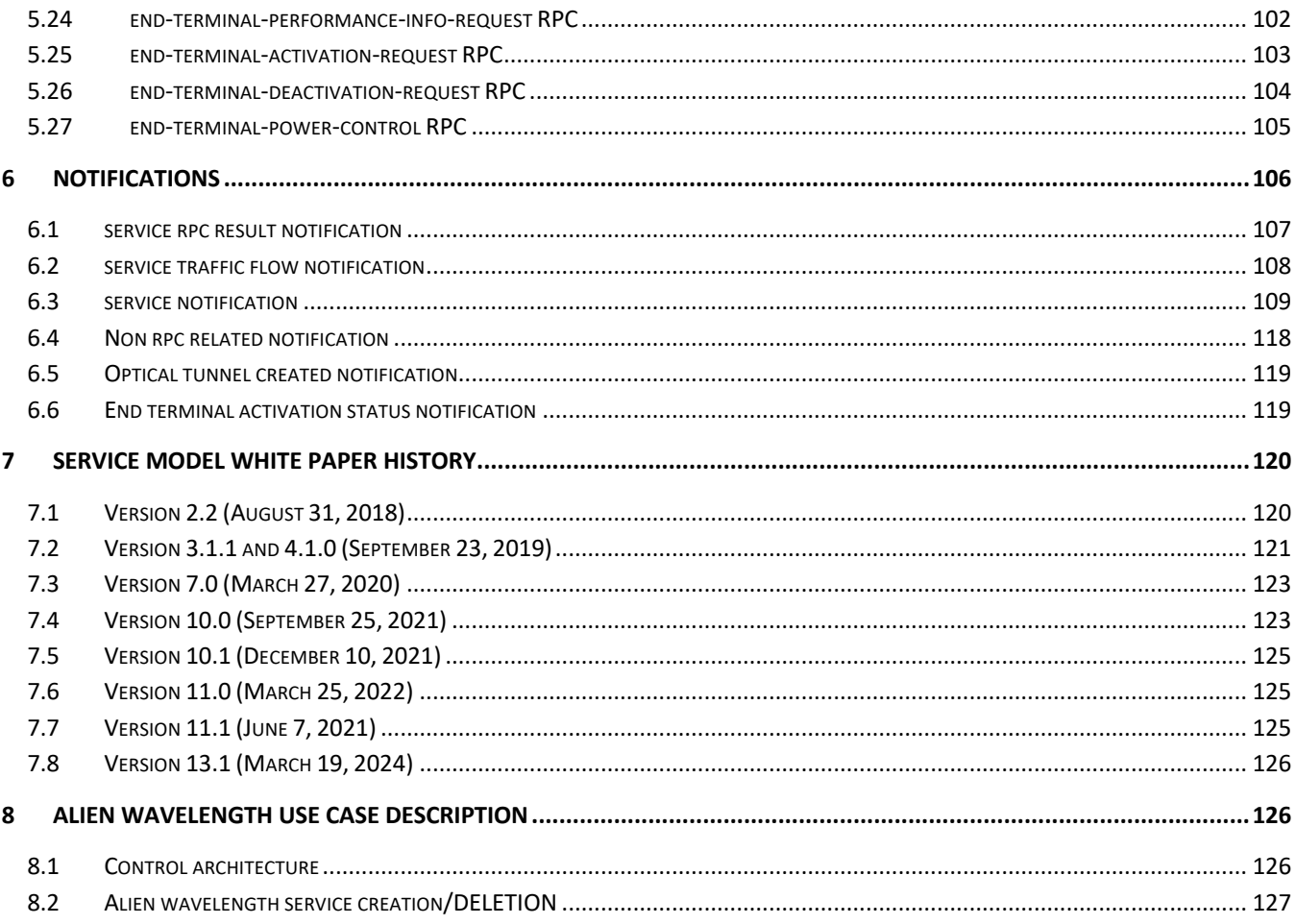

## List of Tables

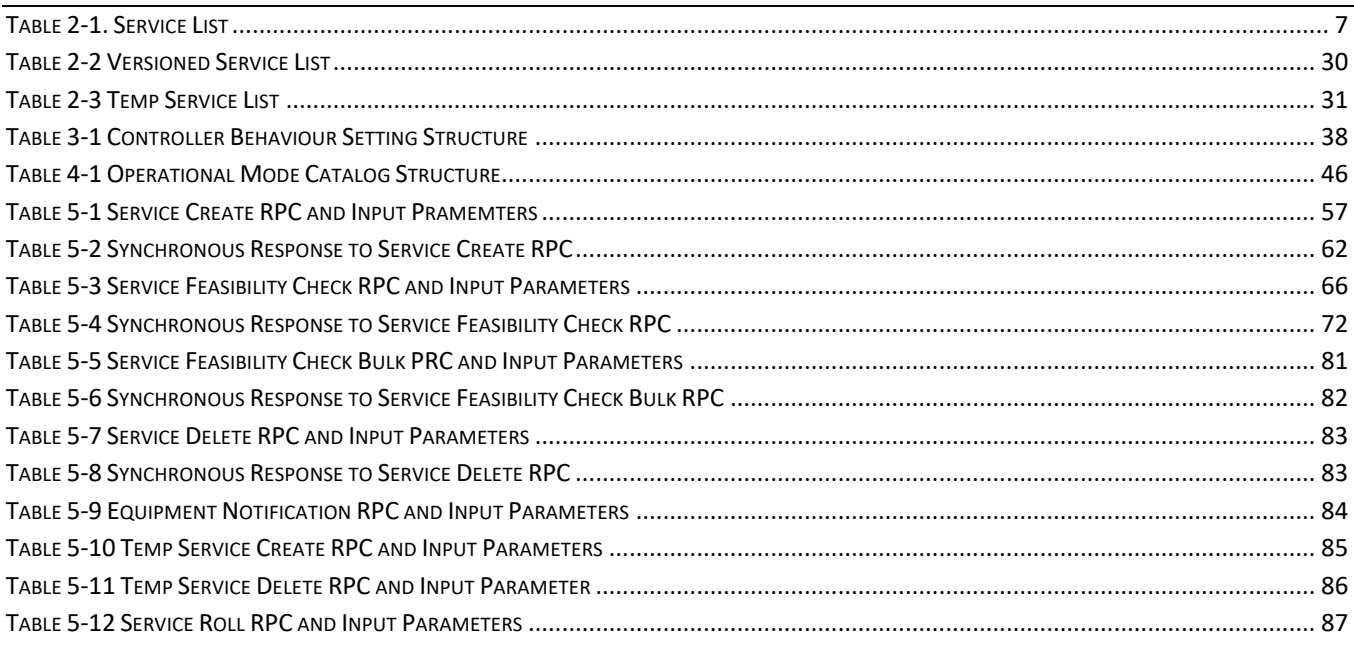

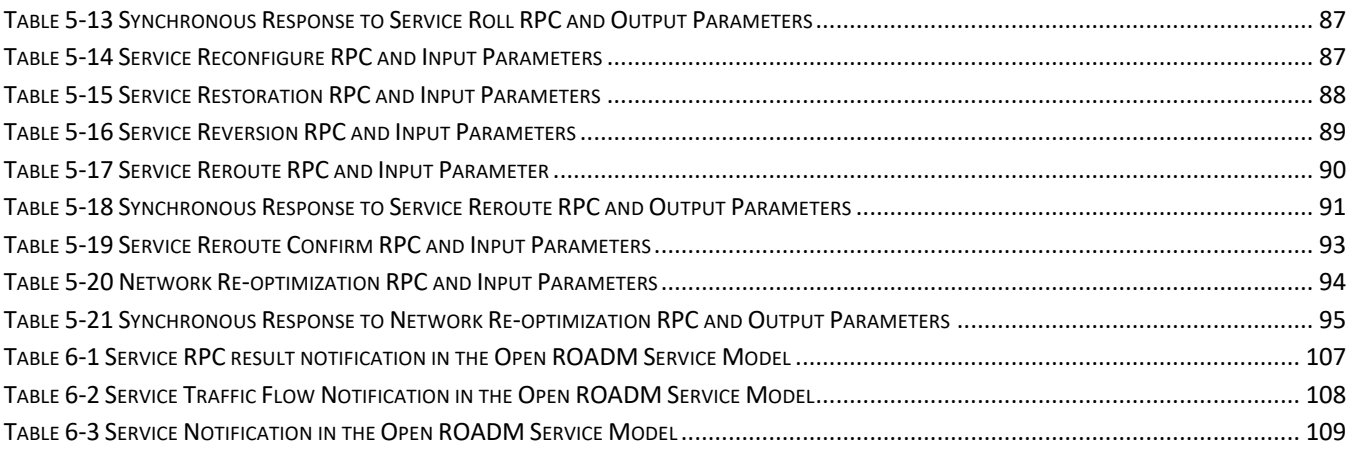

#### 1 INTRODUCTION

This white paper intends to provide a description of the Service Yang Model based on Open ROADM MSA version 13.1.

The Open ROADM Service Model consists of service related data stores, RPCs (Remote Procedure Calls), and notifications. It supports the RESTCONF interface between service providers' SDN Controller, OSS or Orchestrator and the ROADM Network Controller (RNC<sup>1</sup>) from vendors/third parties/service providers for making service creation/deletion, performing service changes such as restoration or reroute, and obtaining service related information and notifications. The high-level architecture is shown in Figure 1-1 below.

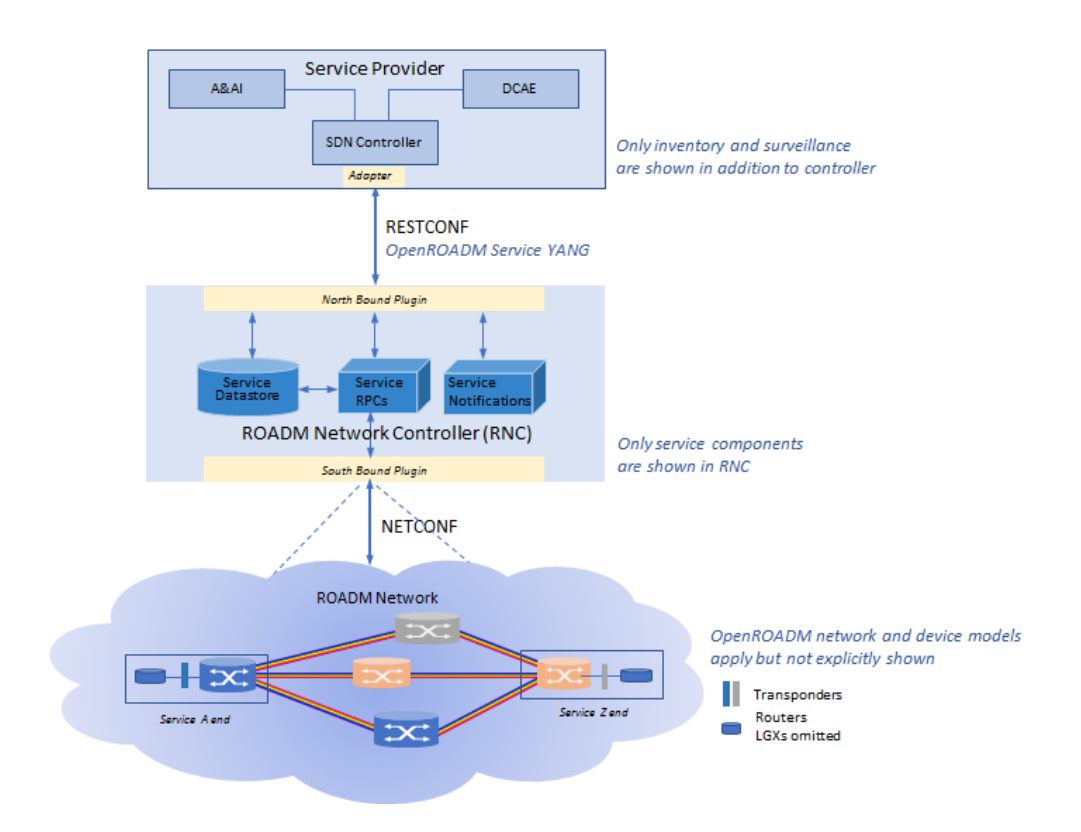

**Figure 1-1 High Level Architecture of Open ROADM Service Model Application**

### 2 SERVICE DATA STORE

Service data stores contain service list, versioned service list, and temp service list. These service lists and their parameters can be retrieved and used in various service related RPCs. Table 2-1, Table 2-2 and Table 2-3 document these 3 types of lists in the data store:

- Service list is comprised of a list of services/service names that have been requested or created in the ROADM network and their associated configuration and operational parameters
- Versioned service list adds version number(s) to the service list, while keeping the same service names as in the above-mentioned service list

Also known as Open ROADM Controller.

• Temp service list represents reserved services list to be provisioned in the future. Once transitioning to a normal service, the service will be moved from the temp service list to the service list.

#### 2.1 Service List

Services in the service list can only be created, deleted or modified using special RPCs. Service list will only contain one service with a given name. It does not contain historical (deleted or those past their end time) or temp/draft services. If two services exist with the same name (e.g., with non-overlapping start-end time), this table will contain the current one. If only planned services exist for the name, the one with the earliest start time will be present.

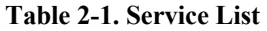

|                |                                  | Parameter         | Manda-<br>tory | <b>Description</b>                                                                                                    |  |
|----------------|----------------------------------|-------------------|----------------|----------------------------------------------------------------------------------------------------|--|
|                | Service List                     |                   |                | Root of the list.                                                                                                    |  |
| $\mathbf{1}$   | Services                         |                   | Yes            | List, parameters below will be repeated for each<br>service.                                                                                                    |  |
| $\overline{2}$ | Service Name                     |                   | Yes            | Service identifier. Unique within the context of a<br>network, e.g., CLFI, CLCI, etc. Used as key for the<br>services. This is reported against the service but may<br>not get reflected in the service in the network.<br>(string)                                     |  |
| 3              | Common ID                        |                   | No             | Service order #, or identifier to be used by the<br>ROADM controller to identify routing constraints<br>received from planning applications. (string). Also<br>used to correlate to an existing temp service when<br>converting the temp service into a normal service. |  |
| 4              | Order ID                         |                   | No             | Service order identifier. May reflect the end<br>customer service order (string).                                                                                                    |  |
| 5              | Order note                       |                   | N <sub>o</sub> | Additional details associated with the service order<br>identified by order-id (string).                                                                                                    |  |
| 6              | SDNC Request Header <sup>2</sup> | Request ID        | N <sub>o</sub> | From original system requesting for the service.<br>Uniquely generated by calling system. (string)                                                                                                    |  |
| 7              |                                  | <b>RPC</b> Action | No             | Only the RPC which generated the service will be<br>present in the service list. <sup>3</sup> There are 14 types of RPC<br>actions. Refer to Section 5 for complete list.                                                                                               |  |

<sup>&</sup>lt;sup>2</sup> Containers in the Yang model are shown as columns with grouped lines subdivided on the righthand side, for example, the SDNC Request Header container consists of {Request ID, RPC action, Notification URL, and Request system ID} from line 4 to line 7.

<sup>&</sup>lt;sup>3</sup> Some RPCs do not generate service, for example, service feasibility check, temp service create, etc.

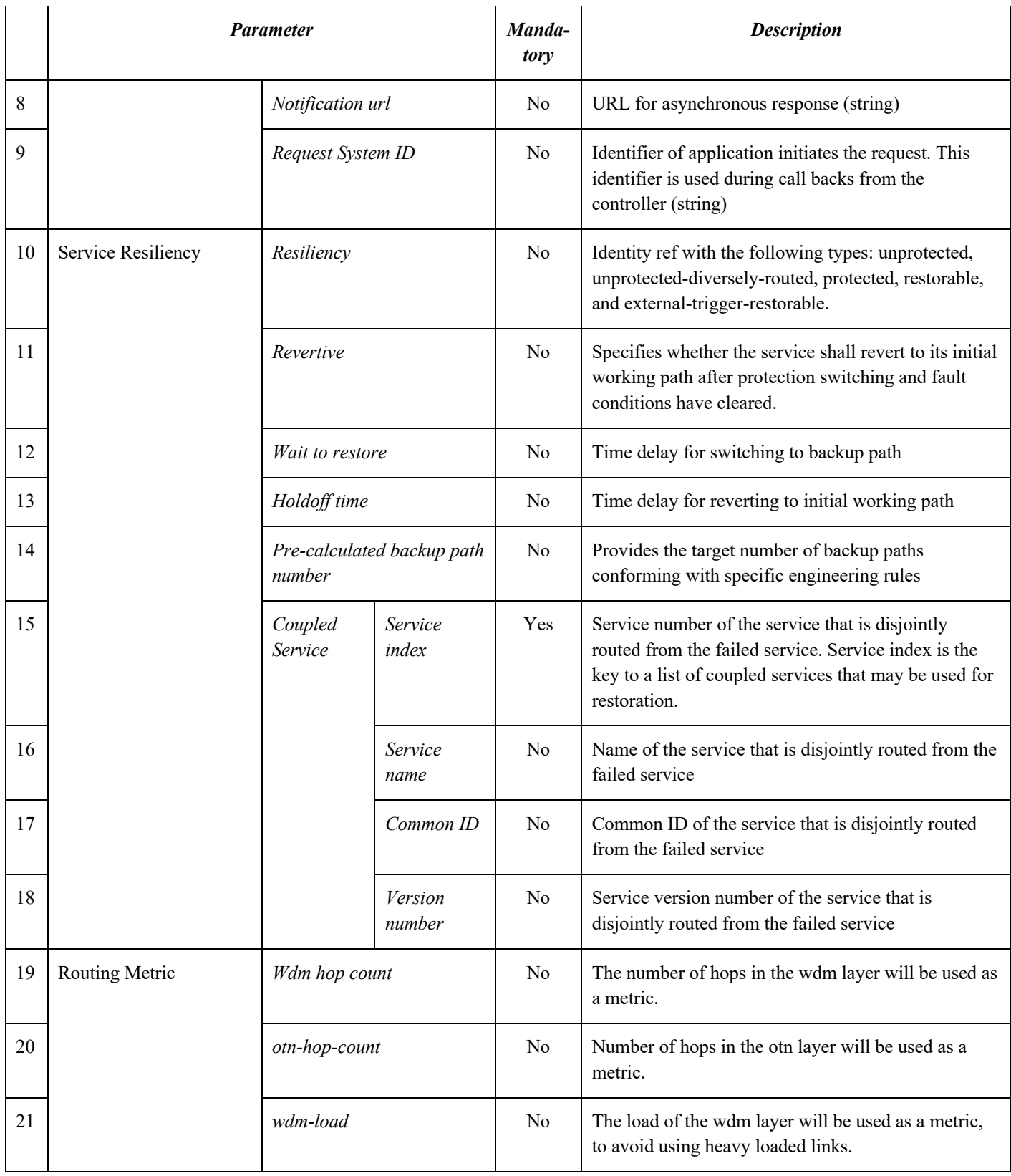

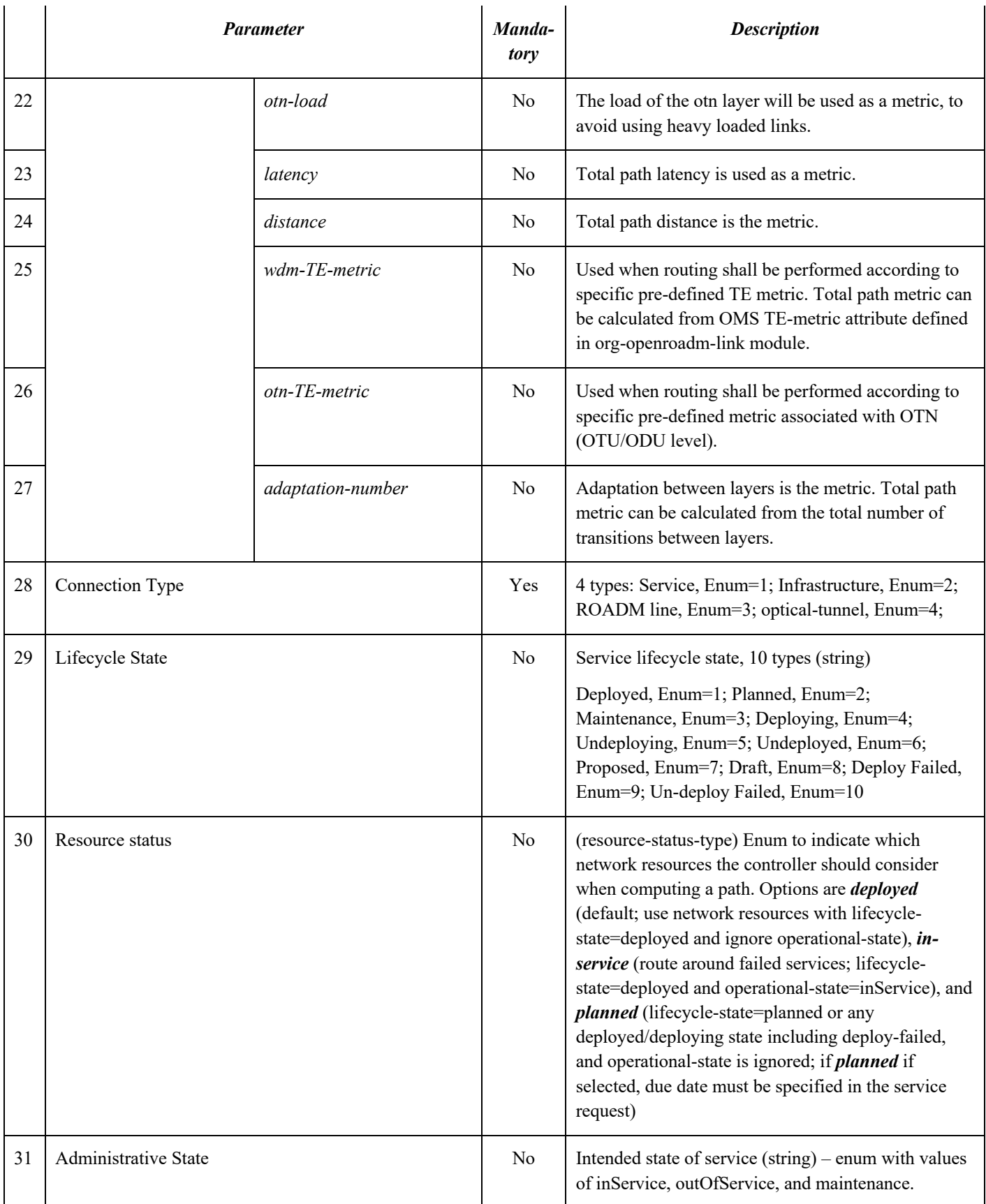

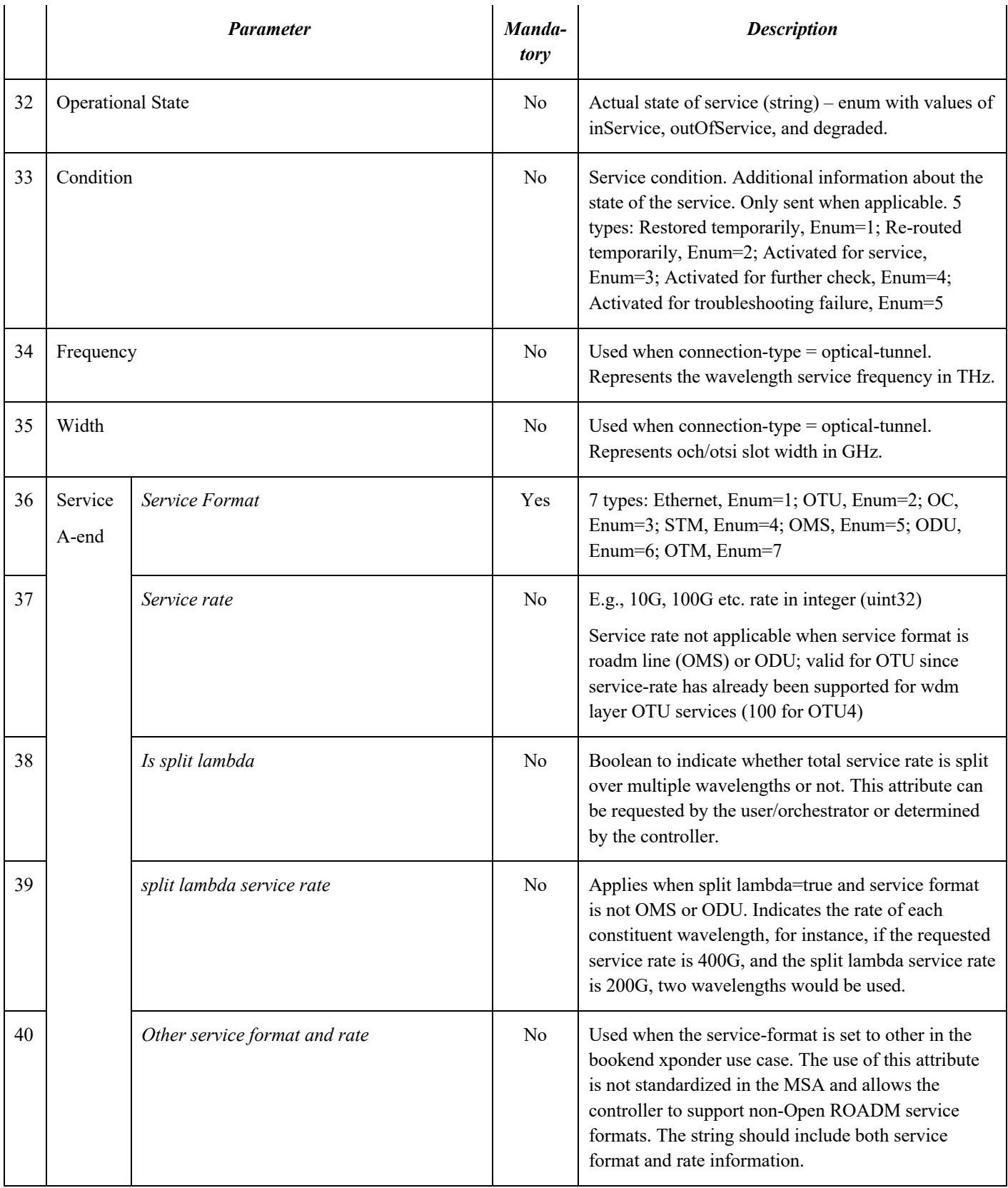

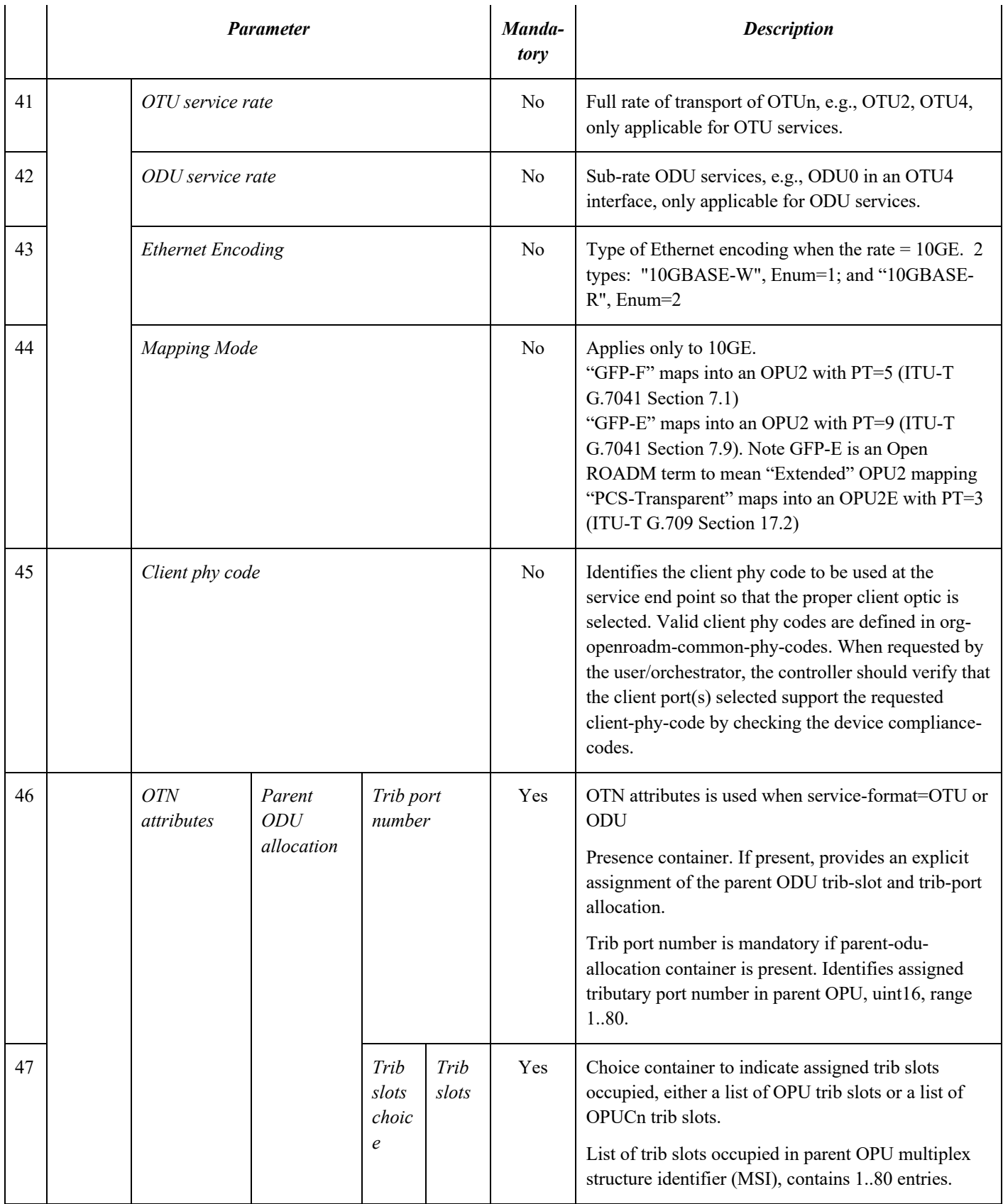

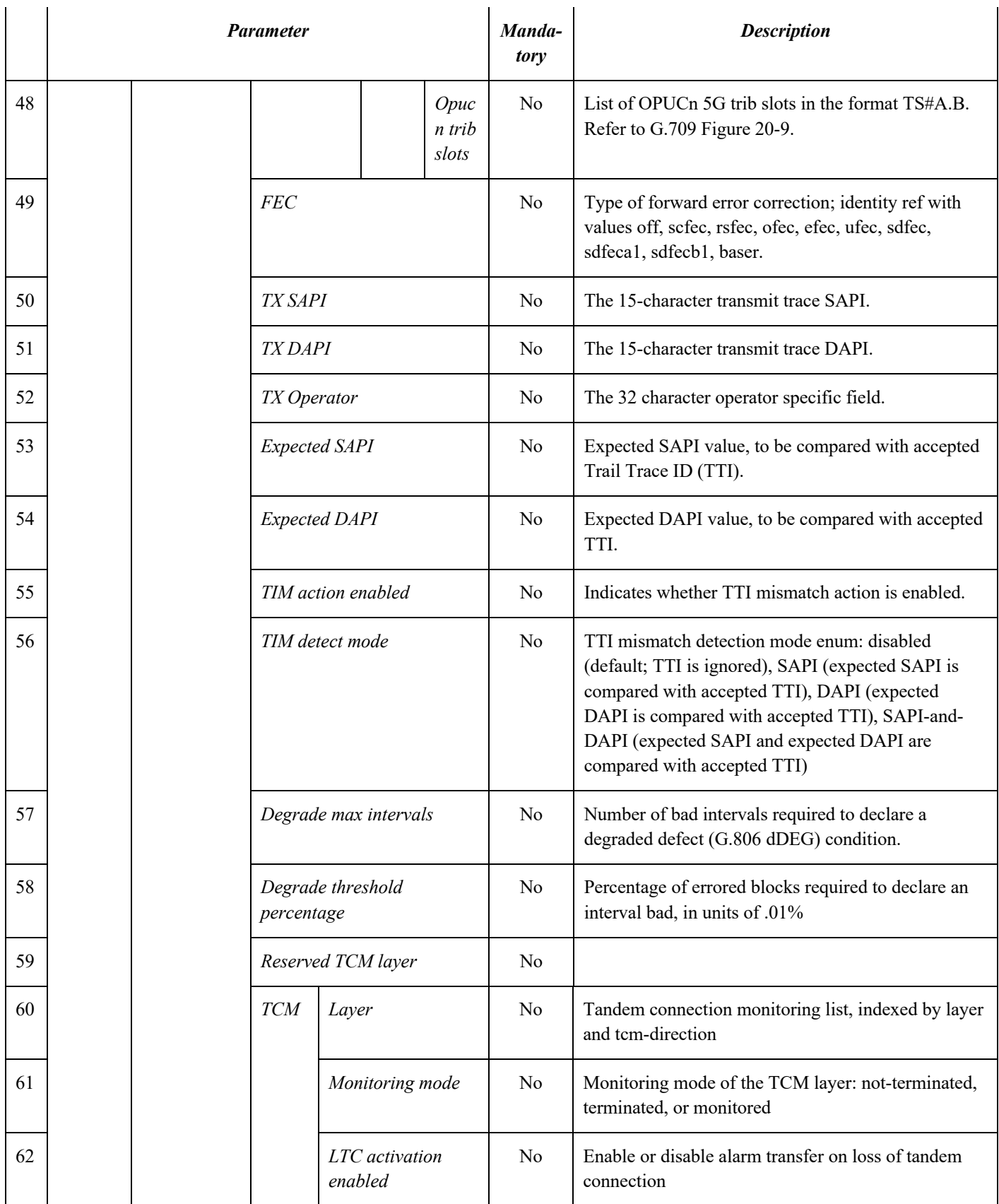

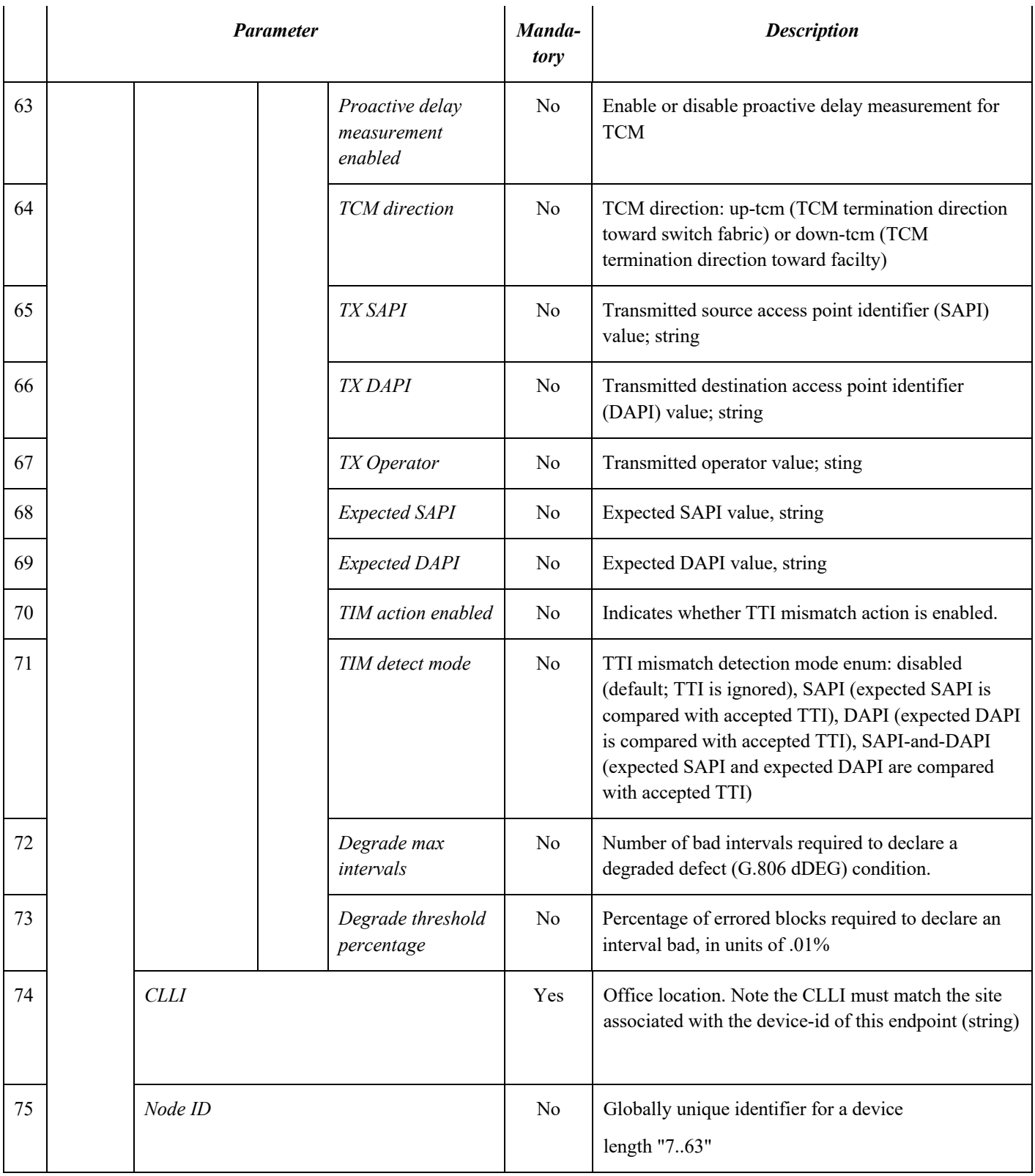

|    |              | <b>Parameter</b> |                           | Manda-<br>tory | <b>Description</b>                                                                                                    |  |  |
|----|--------------|------------------|---------------------------|----------------|----------------------------------------------------------------------------------------------------|--|--|
|    |              |                  |                           |                | pattern "([a-zA-Z][a-zA-Z0-9-]{5,18}[a-zA-Z0-9])" <sup>4</sup>                                                                                                    |  |  |
|    |              |                  |                           |                | A Node ID can contain letters, numbers, and<br>hyphens. The first character must be a letter. The last<br>character must be a letter or number. Reported<br>against the service but may not get reflected in the<br>service in the network.                                                                                                    |  |  |
| 76 | Tx direction | <i>Index</i>     |                           | N <sub>o</sub> | Used to list TX direction attributes for each split-<br>lambda wavelength                                                                                                    |  |  |
| 77 |              | Port             |                           | N <sub>o</sub> | Uses service port, service LGX, and service tail.<br>From the device model perspective, the port-device-<br>name plus the port-circuit-pack-name plus the port-<br>name uniquely identifies the port. From the network<br>model perspective, the openroadm-topology-ref plus<br>port-device-name plus port-name uniquely identify<br>the termination point in the network model. |  |  |
| 78 |              |                  | Port device name          | N <sub>o</sub> | Port defined for the end-to-end service (string)                                                                                                    |  |  |
| 79 |              |                  | Port circuit pack<br>name | No             | Port circuit pack name for the service (string)                                                                                                    |  |  |
| 80 |              |                  | Port circuit pack<br>type | No             | Port circuit pack type as specified in the device<br>model.                                                                                                    |  |  |
| 81 |              |                  | Port type                 | N <sub>o</sub> | Port type, e.g. "router" or "POI" etc. (string)                                                                                                    |  |  |
| 82 |              |                  | Port name                 | No             | Port index identifier. Unique within the context of a<br>circuit-pack. E.g. Tx, Rx (string)                                                                                                    |  |  |
| 83 |              |                  | Port rack                 | No             | E.g. Bay FIC: Frame Identification Code (string)                                                                                                    |  |  |
| 84 |              |                  | Port shelf                | No             | E.g. shelf in the bay (string)                                                                                                    |  |  |
| 85 |              |                  | Port slot                 | No             | E.g. slot in the shelf (string)                                                                                                    |  |  |
| 86 |              |                  | Port sub-slot             | No             | E.g. sub-slot in the shelf or on a card (string)                                                                                                    |  |  |
| 87 |              | LGX              | LGX device name           | No             | E.g. name/identifier of the LGX (string)                                                                                                    |  |  |
| 88 |              |                  | LGX port name             | No             | E.g. port name of the LGX (string)                                                                                                    |  |  |

<sup>&</sup>lt;sup>4</sup> The pattern for Node ID is incorrect in the Open ROADM YANG model as it doesn't allow the length to be extended past 20 characters. This will be fixed in a future release of the YANG models.

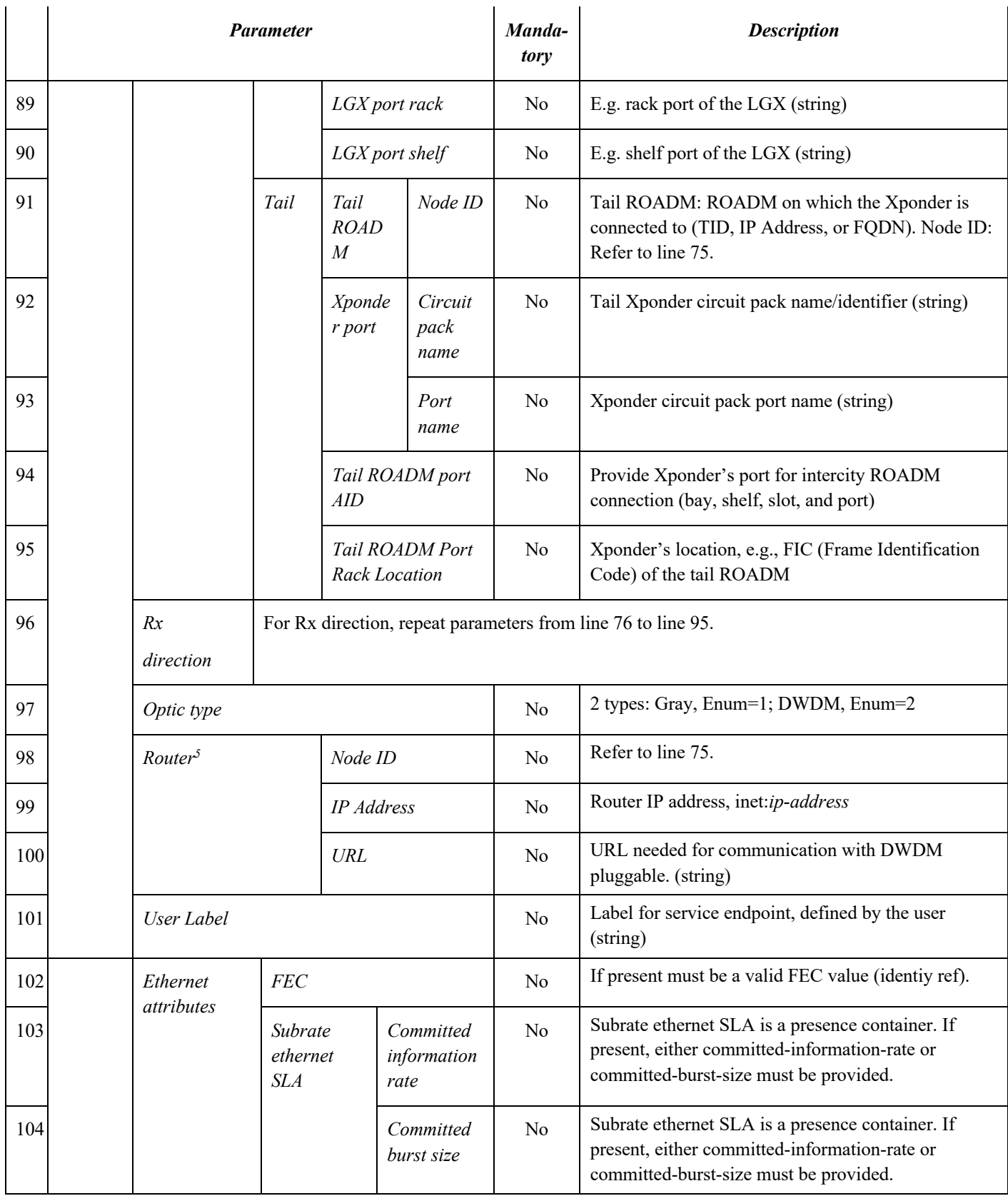

<sup>5</sup> Needed for communication with DWDM pluggable.

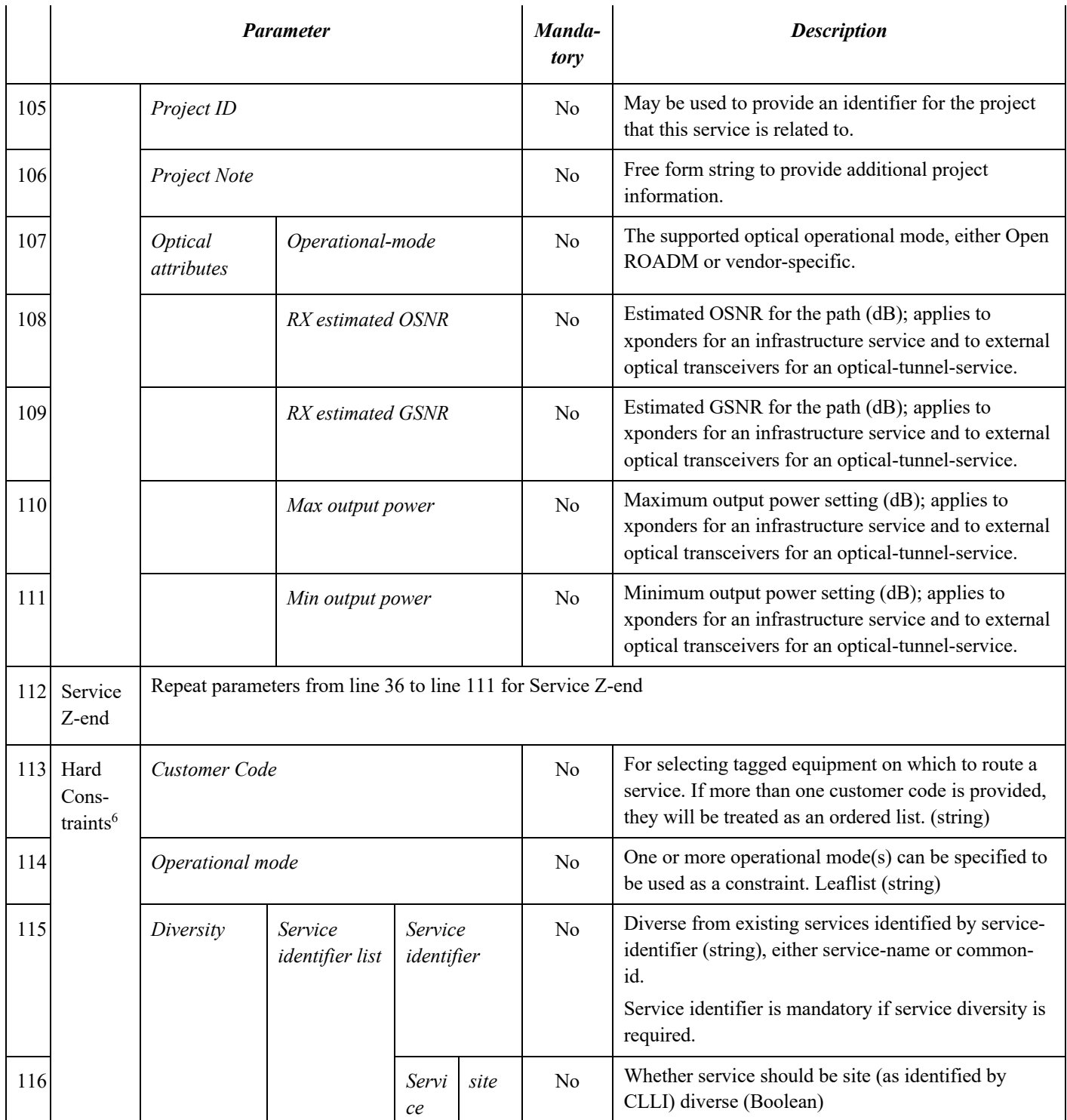

<sup>6</sup> Routing constraints specified in the initial service creation call are hard (or strict) constraints. If no service path available, hard constraints can be relaxed for PCE to find a path. The relaxed constraints are specified as "Soft Constraints" which need to be re-evaluated.

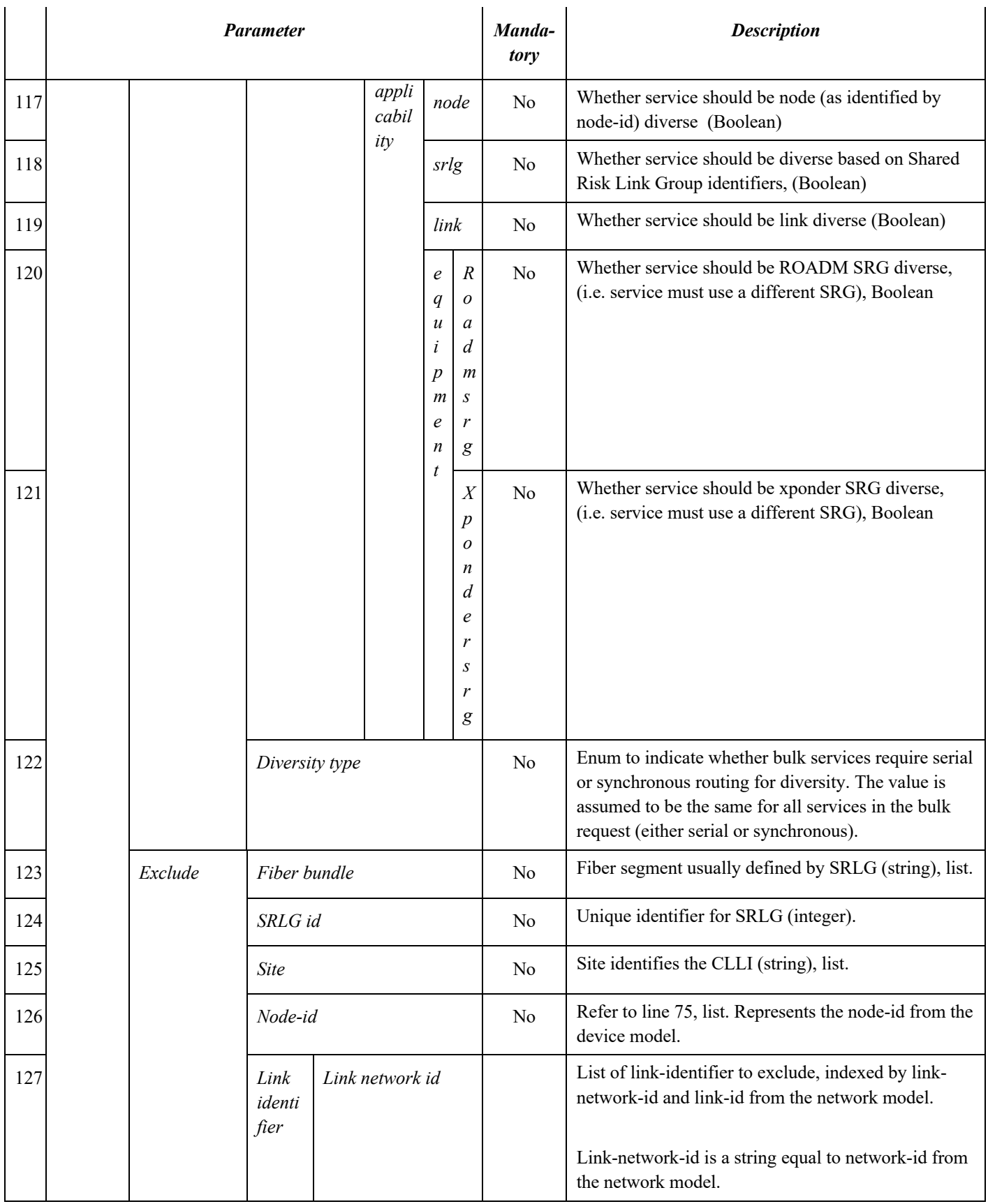

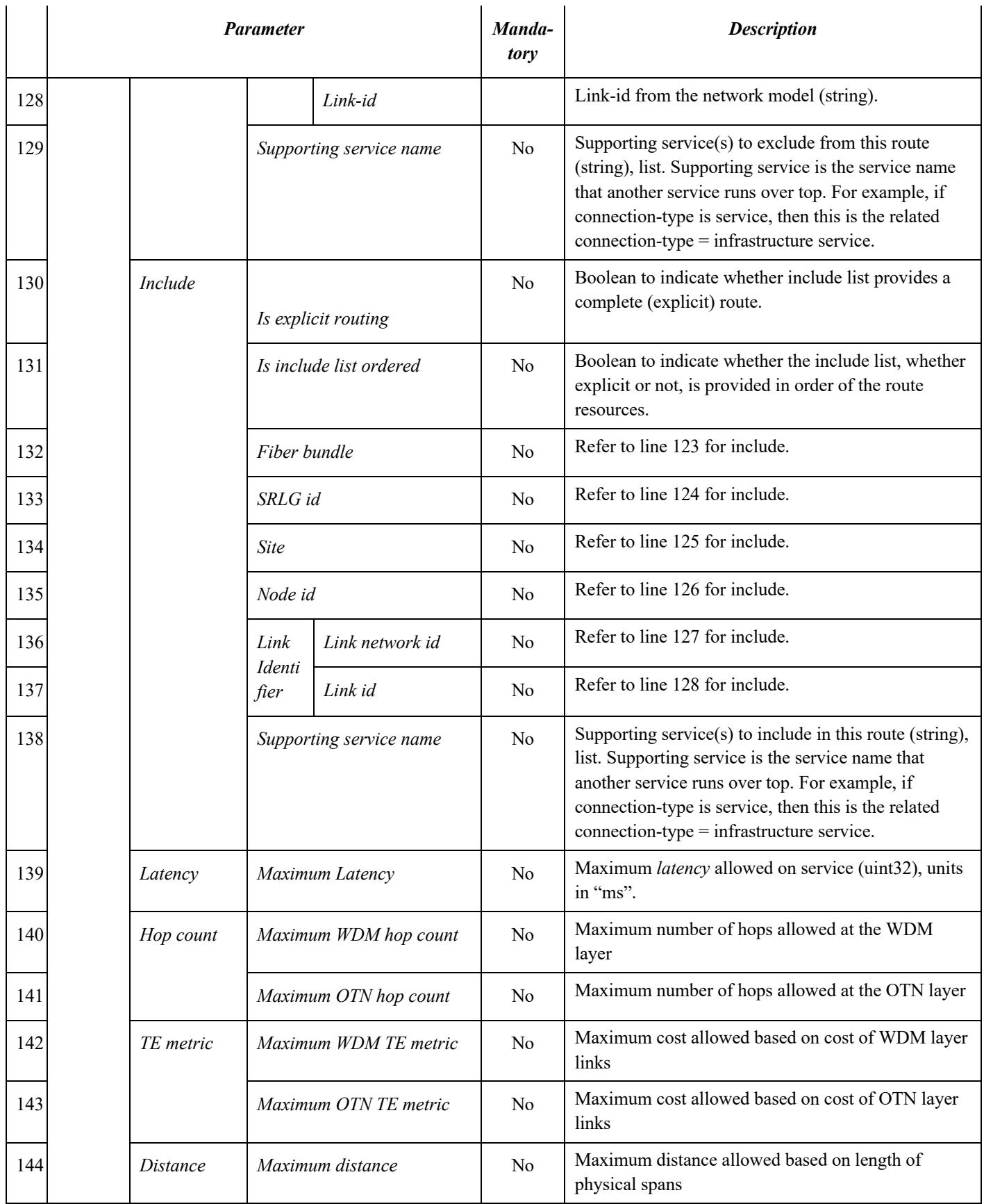

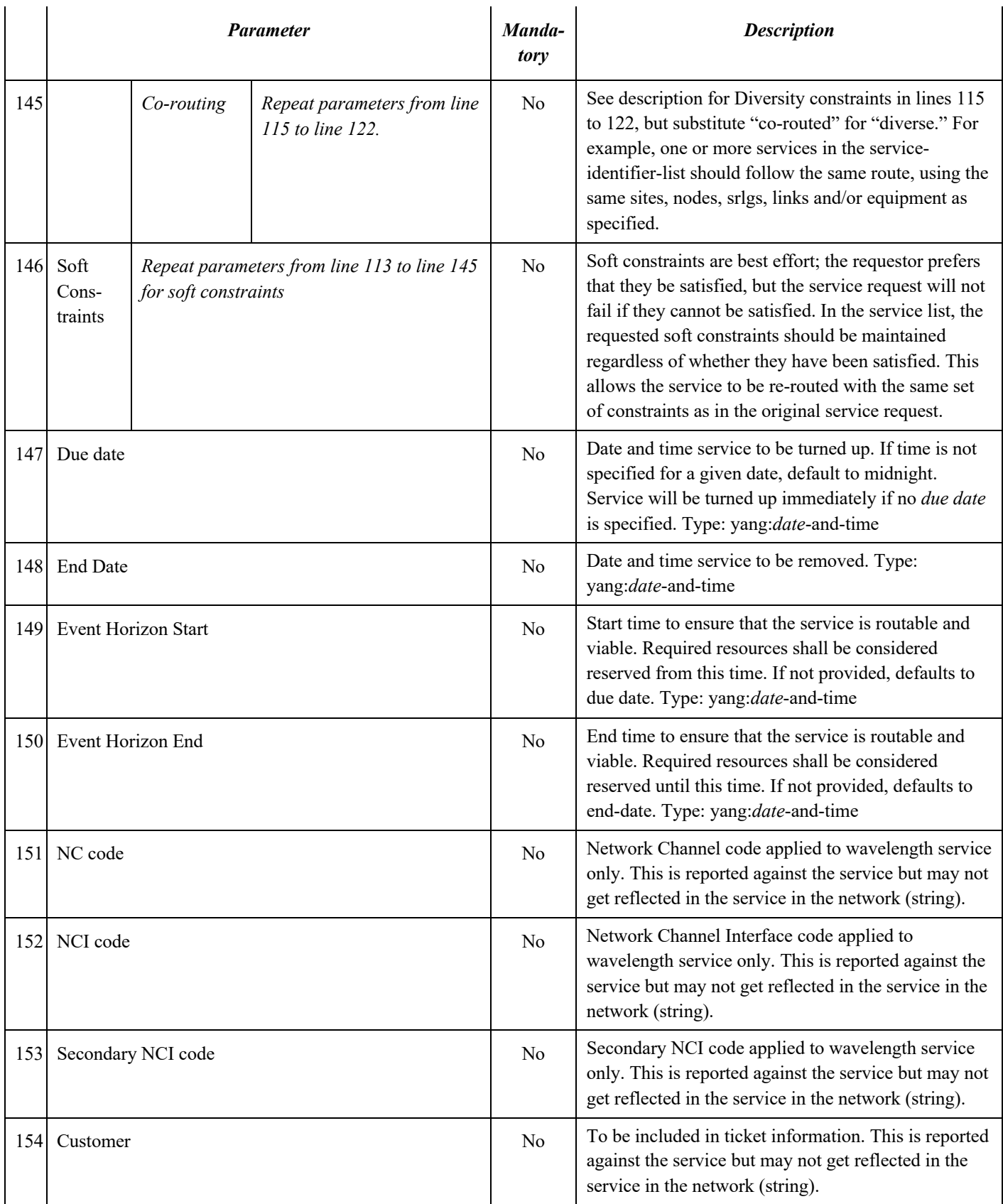

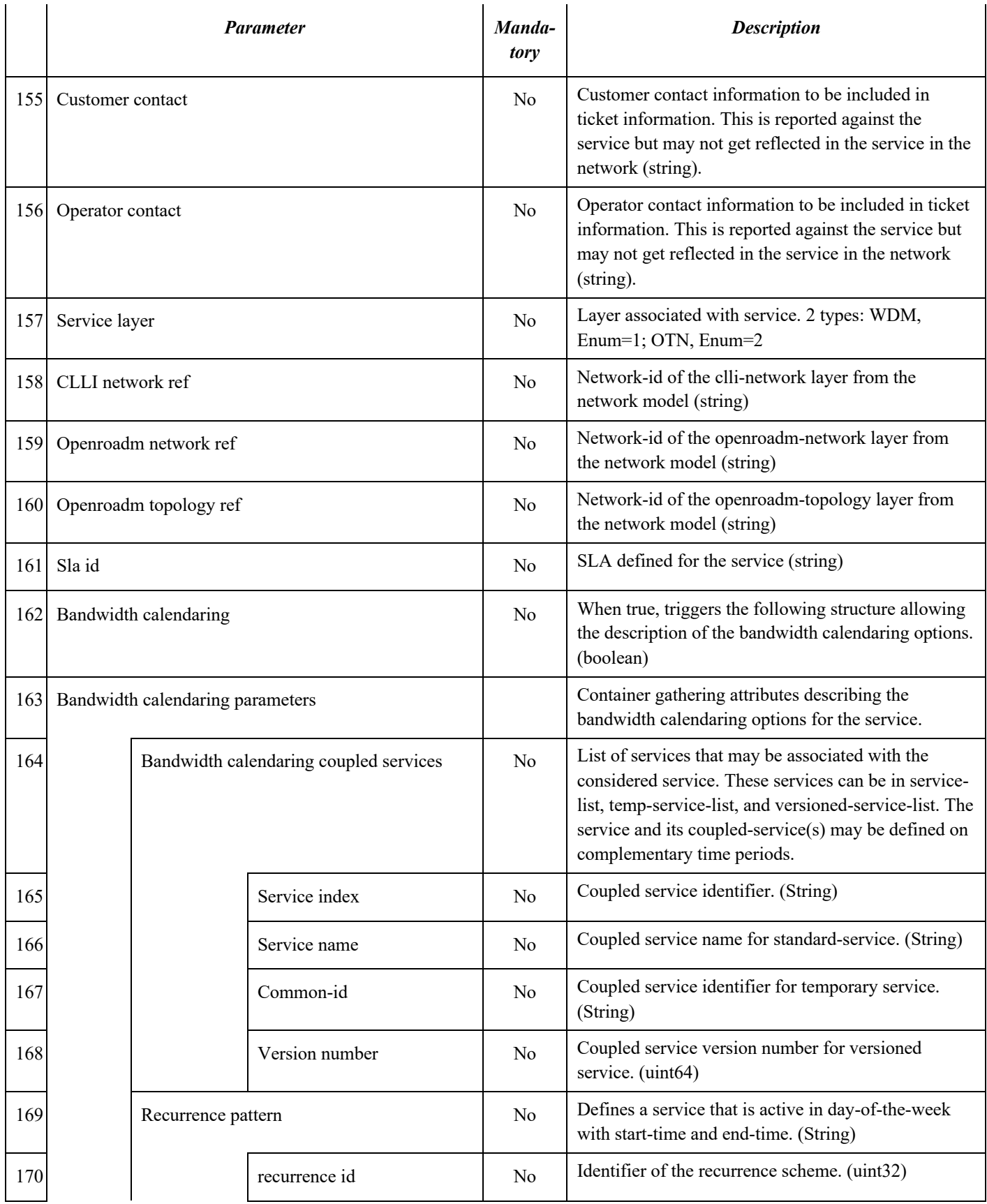

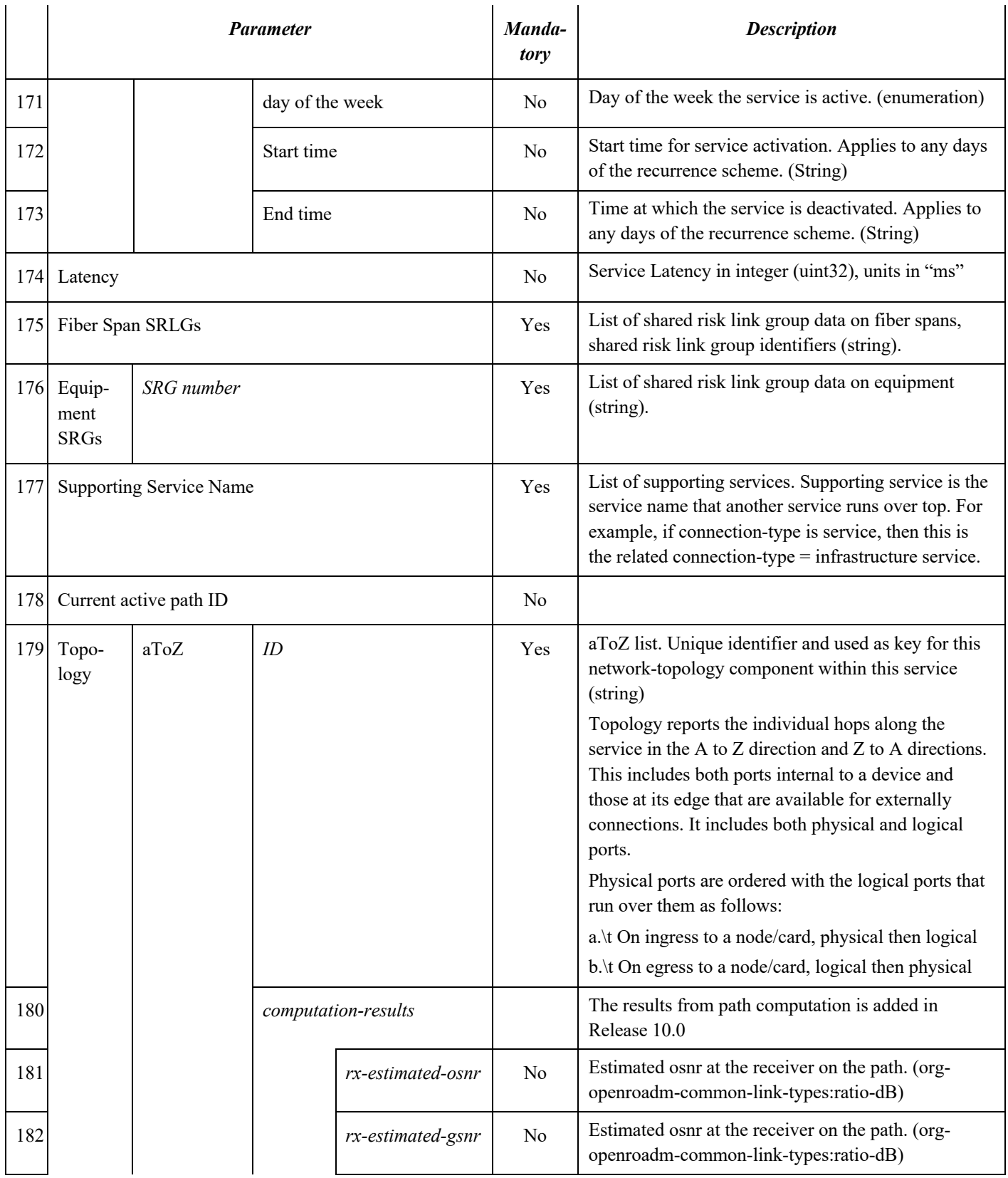

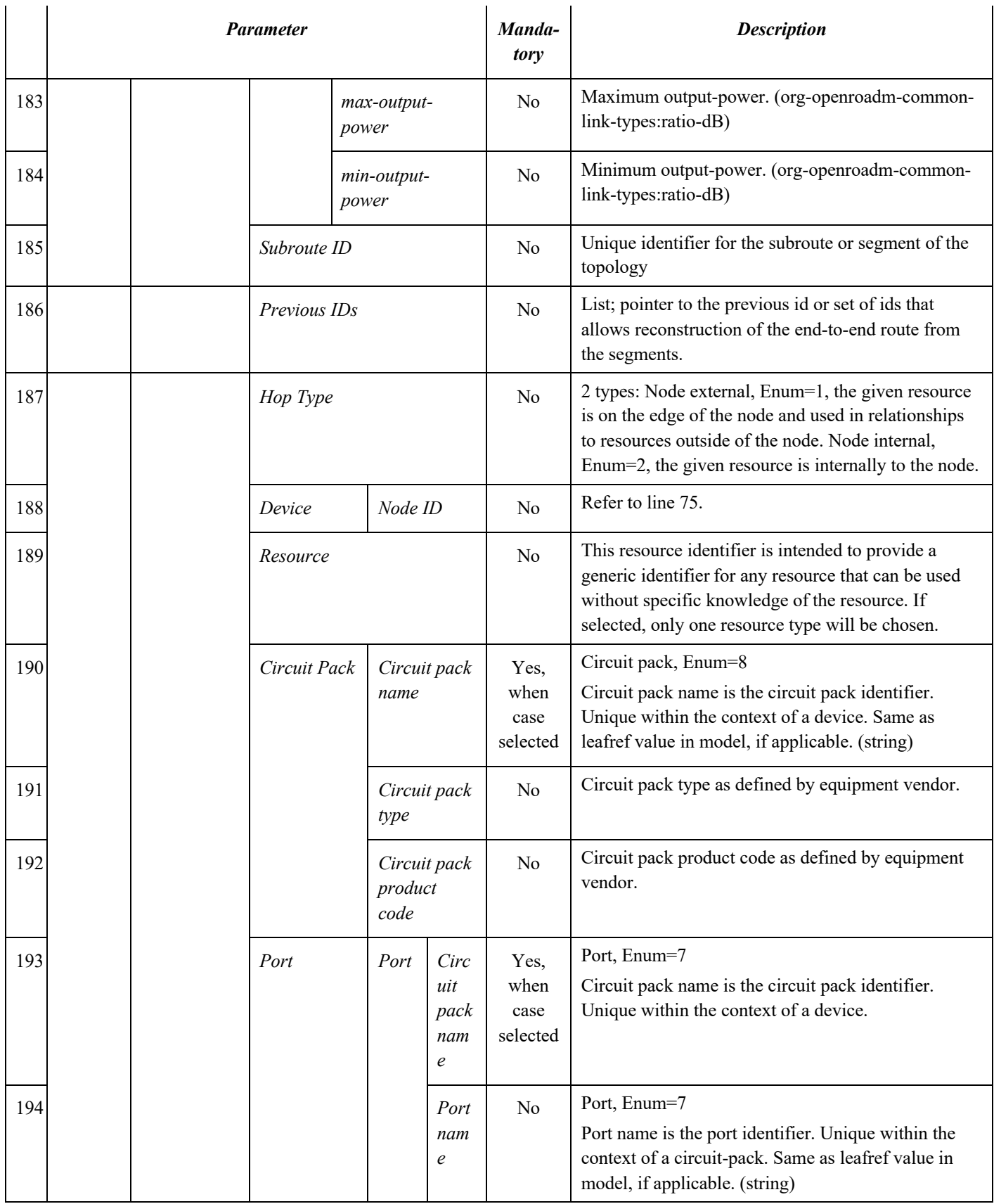

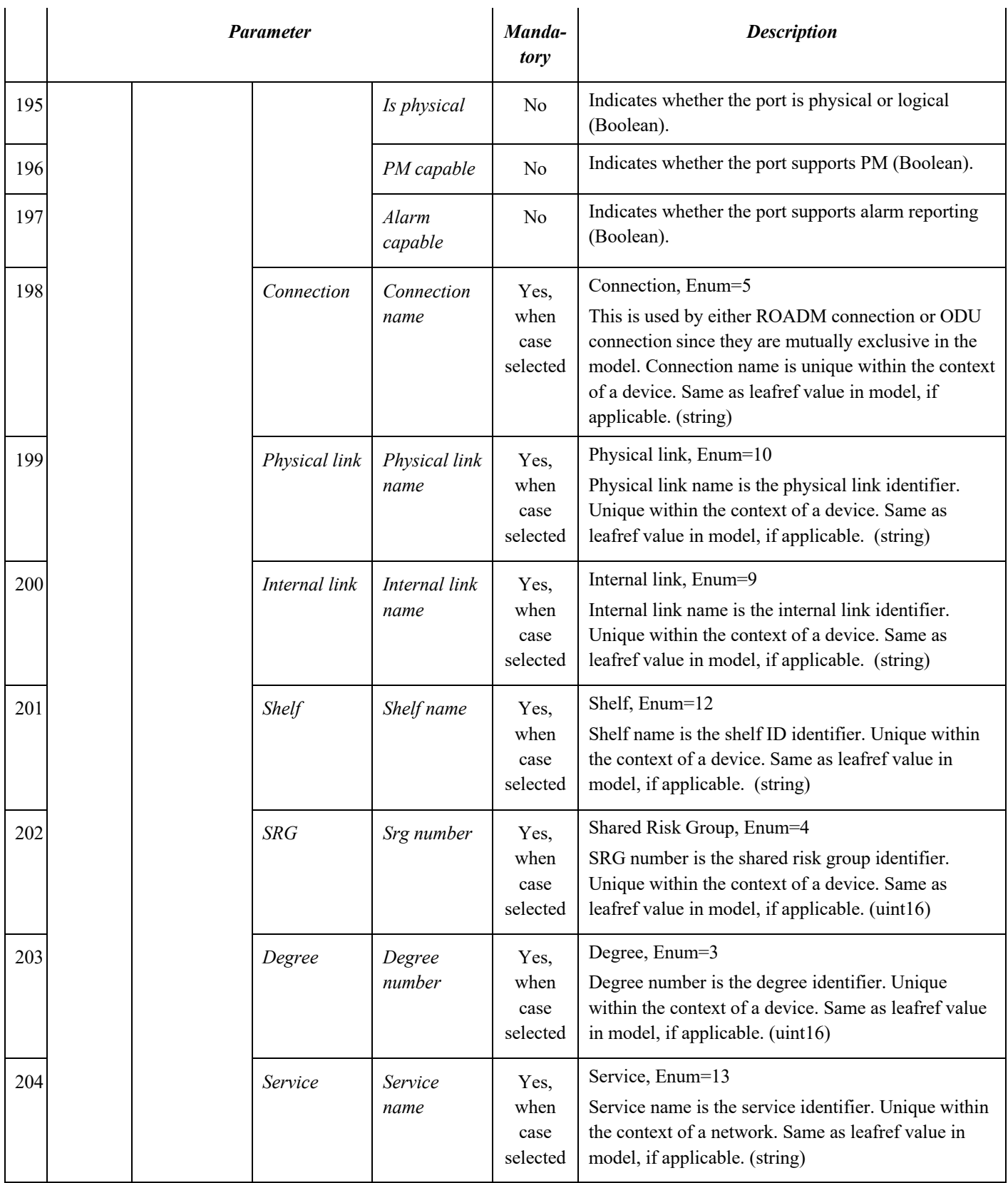

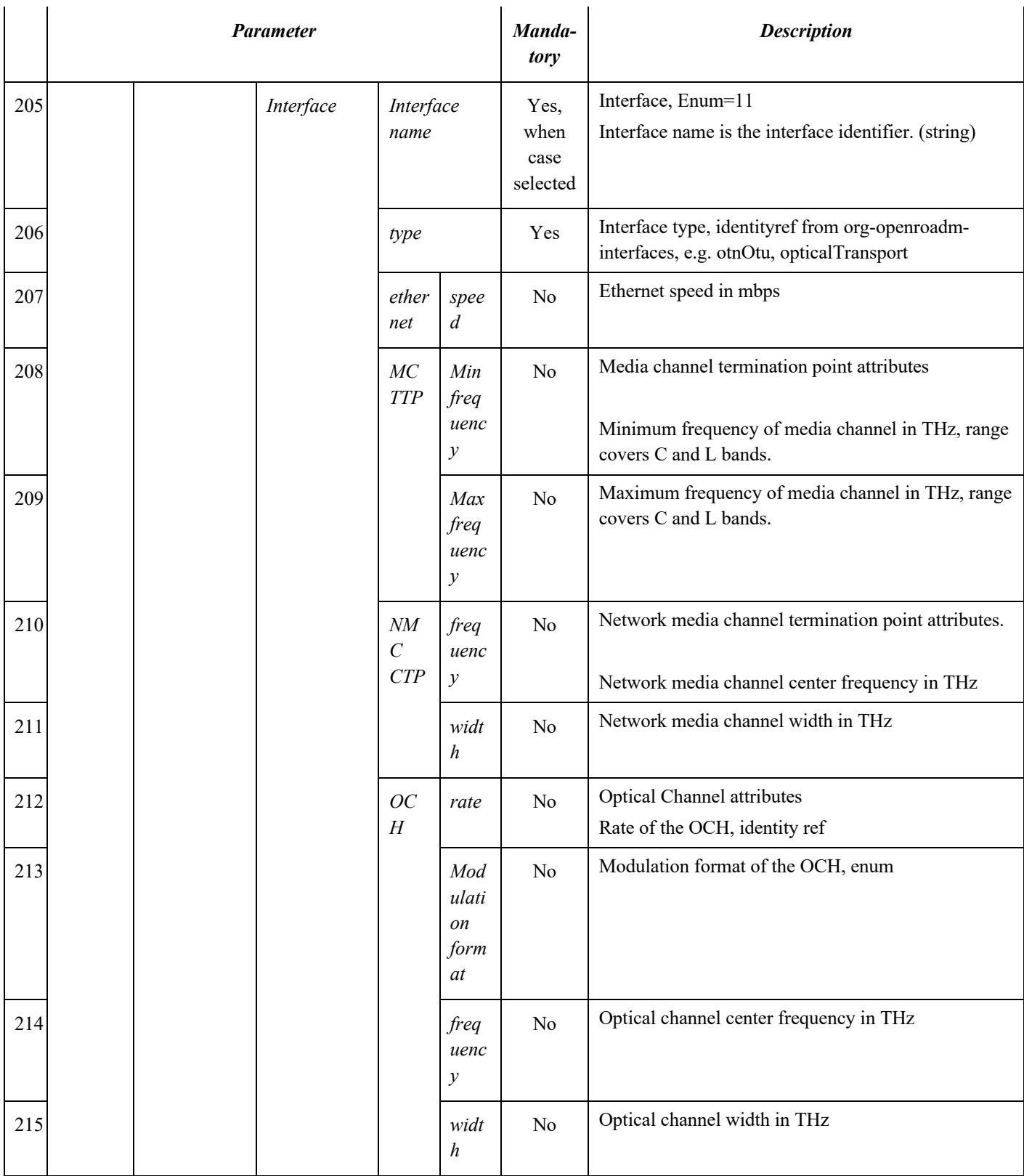

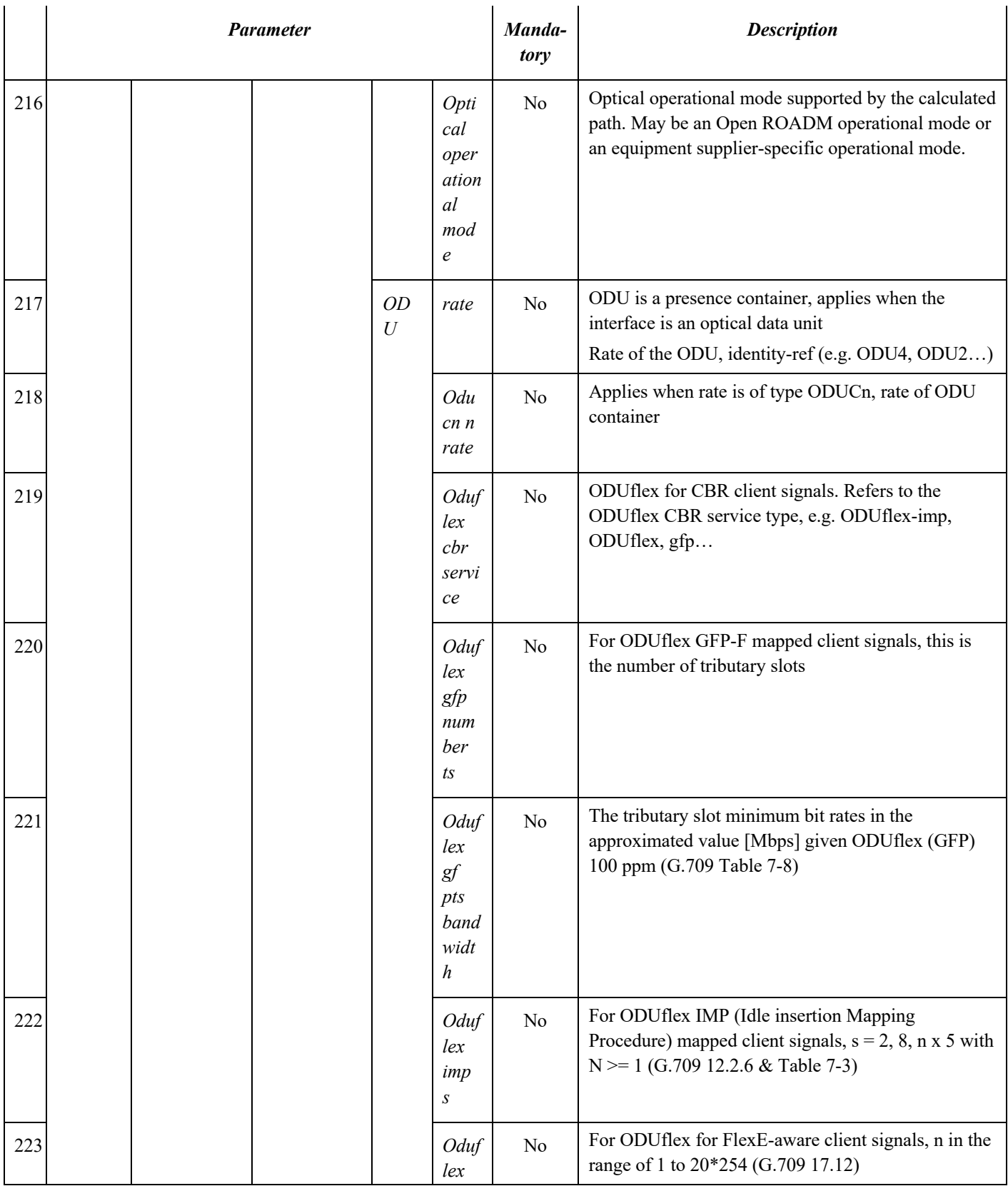

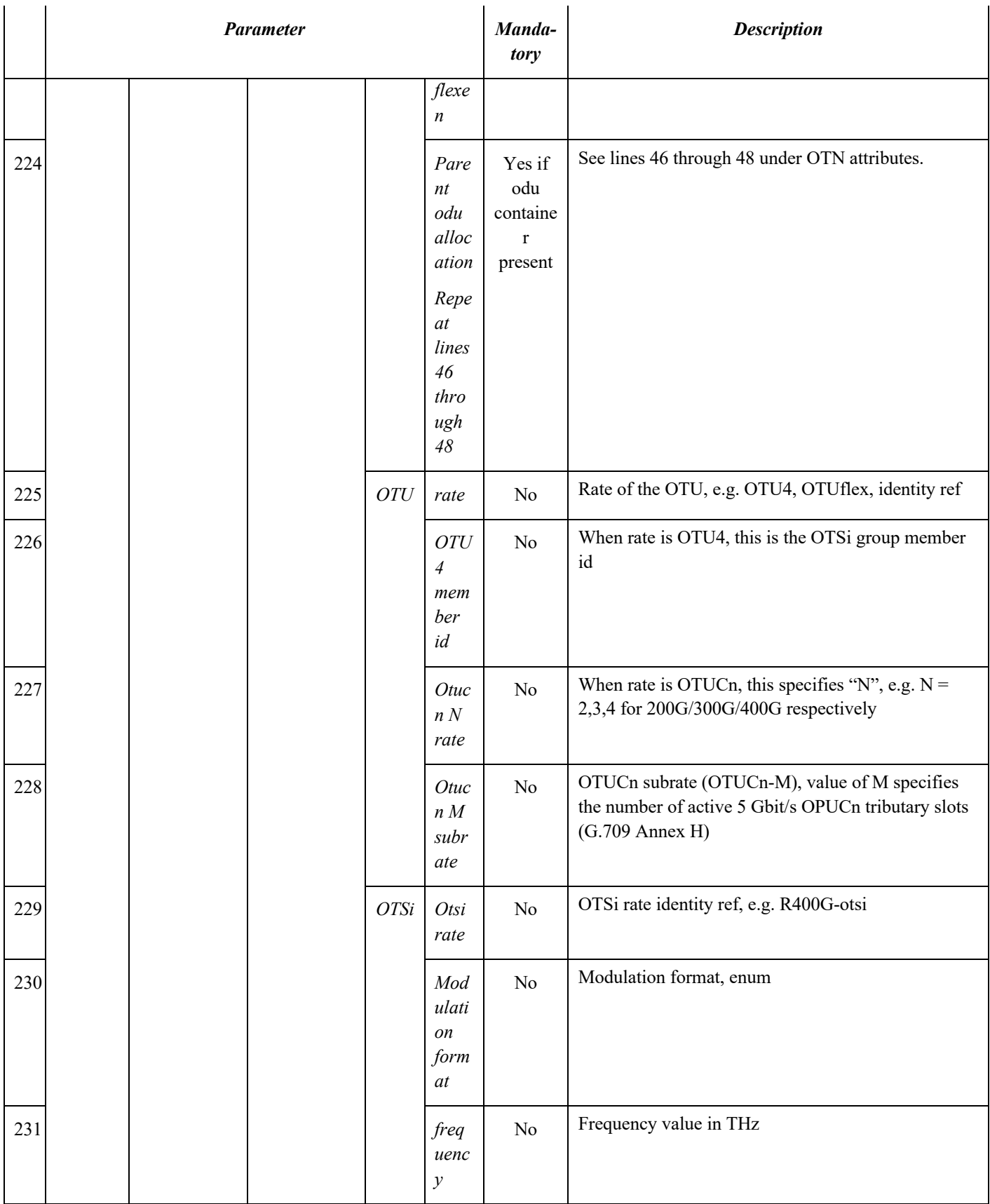

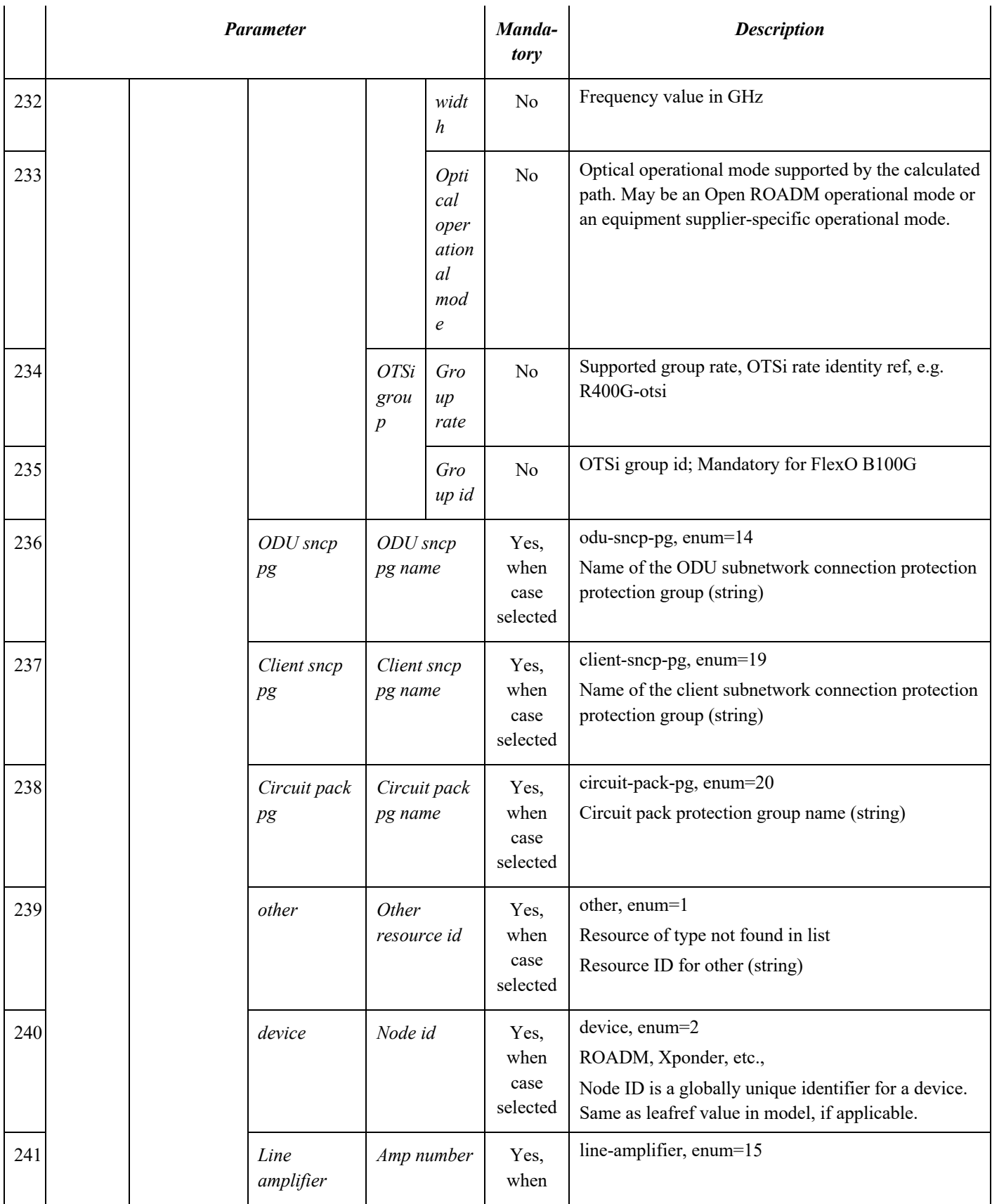

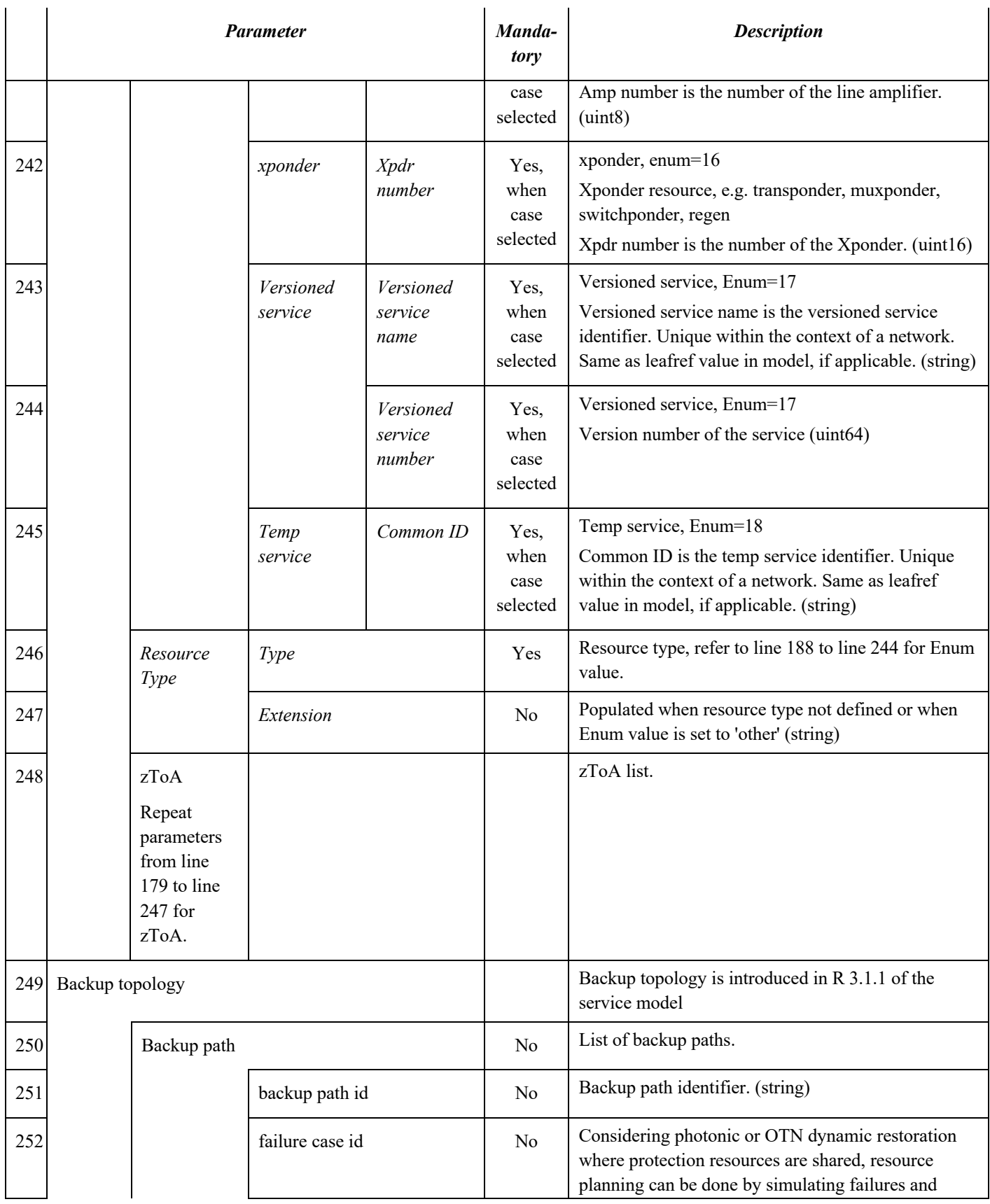

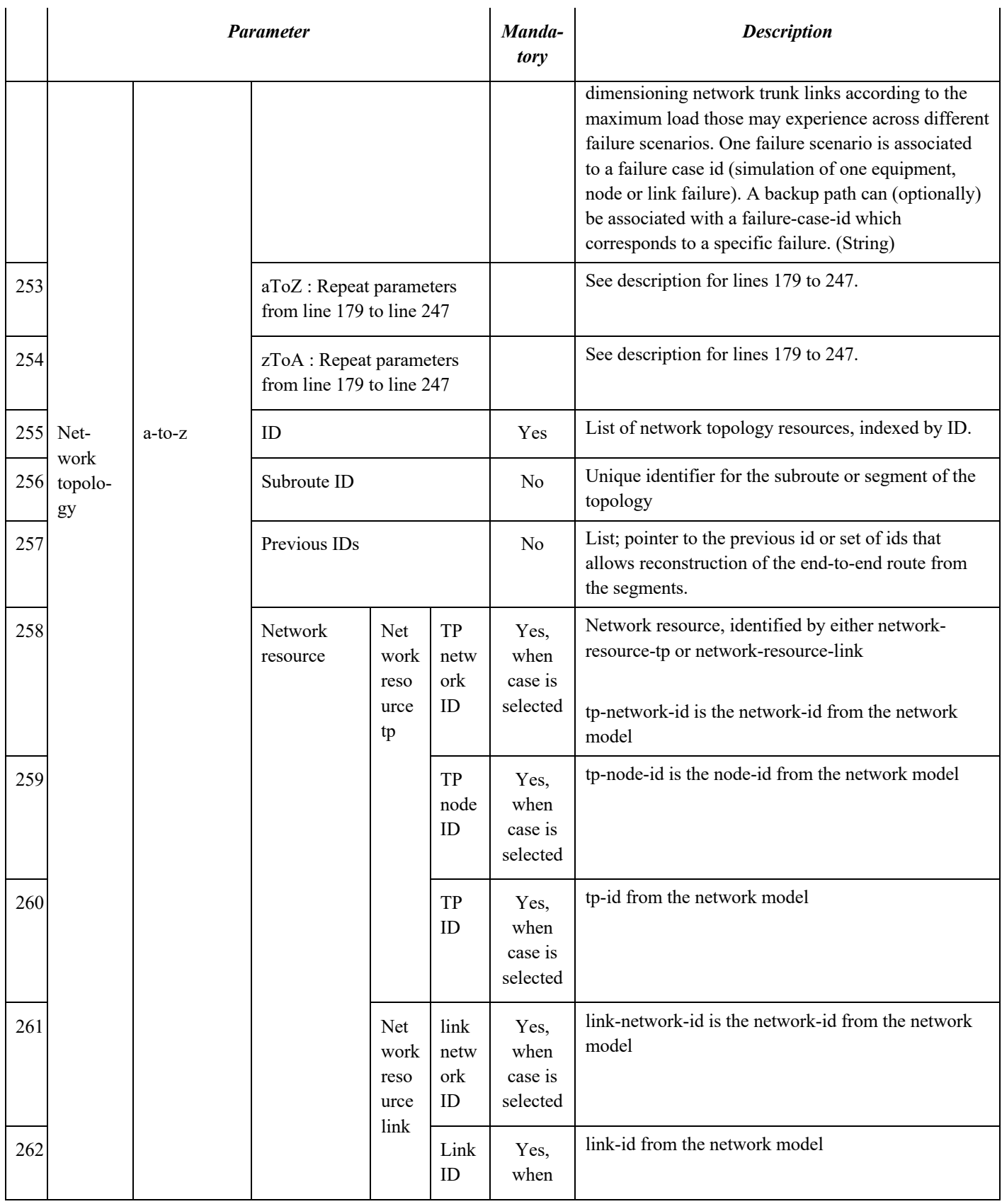

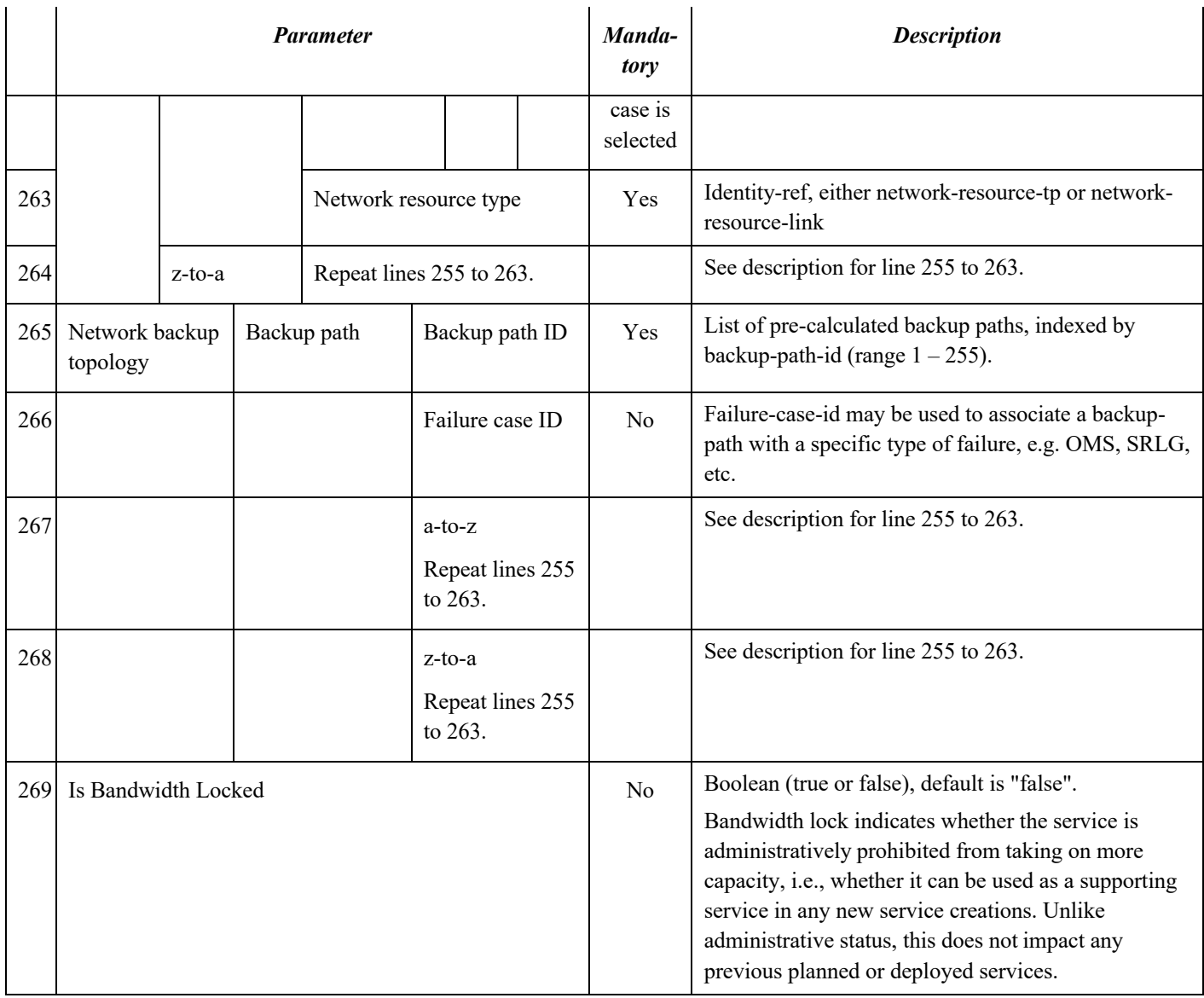

#### 2.2 Versioned Service List

Versioned service list contains versioned services, regardless of their lifecycle state. Services in this list can only be created, deleted, modified, etc. using special RPCs. The list can report more than one version of a service when supported by the implementation. It may contain deleted services, multiple versions of the same service, as identified by its name.

#### **Table 2-2 Versioned Service List**

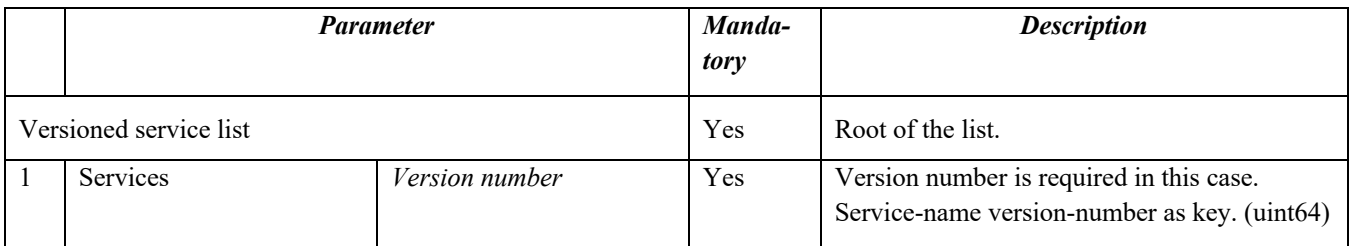

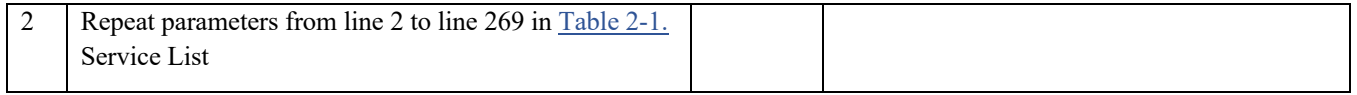

### 2.3 Temp Service List

Temp service list is a list of temporary services. Services in the temp service list can only be created, deleted or modified using special RPCs.

## **Table 2-3 Temp Service List**

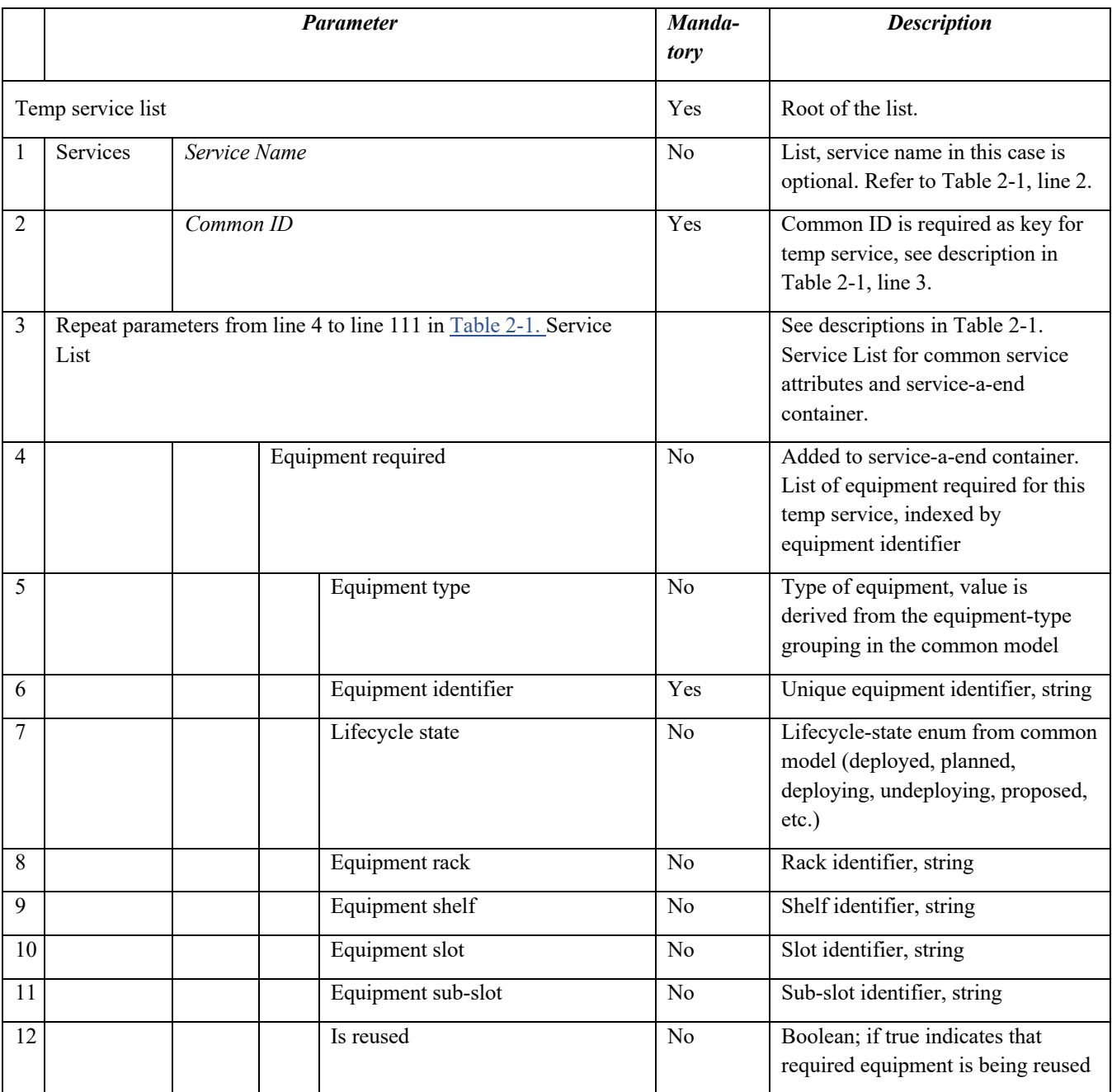

| 13 |                                                                           |             |         | port |                   |     | List of ports, indexed by circuit-<br>pack-name and port-name                                                                                                    |      |
|----|---------------------------------------------------------------------------|-------------|---------|------|-------------------|-----|----------------------------------------------------------------------------------------------------|------|
| 14 |                                                                           |             |         |      | Circuit pack name |     | Circuit pack identifier, string                                                                                                    |      |
| 15 |                                                                           |             |         |      | Port name         |     | Port identifier, string                                                                                                    |      |
|    |                                                                           |             |         |      |                   |     | Port is unique within the context of<br>circuit-pack                                                                                                    |      |
| 16 |                                                                           |             |         |      | Lifecycle state   |     | Lifecycle-state enum from common<br>model (deployed, planned,<br>deploying, undeploying, proposed,<br>$etc.$ )                                                                                                    |      |
| 17 | Repeat parameters from line 36 to line 111 in Table 2-1. Service<br>List  |             |         |      |                   |     | See descriptions in Table 2-1.<br>Service List for service-z-end<br>container.                                                                                                    | port |
| 18 | Equipment required<br>Repeat parameters from line 4 -16                   |             |         |      |                   |     | Added to service-z-end container.<br>List of equipment required for this<br>temp service, indexed by<br>equipment-identifier.                                                                                                    |      |
| 19 | Repeat parameters from line 113 to line 269 in Table 2-1. Service<br>List |             |         |      |                   |     | See descriptions in Table 2-1.<br>Service List for hard constraints,<br>soft constraints, and topology<br>containers.                                                                                                    |      |
| 20 | Intermediate site                                                         |             |         |      |                   |     | List of intermediate sites, indexed<br>by CLLI (site identifier).                                                                                                    |      |
| 21 |                                                                           | <b>CLLI</b> |         |      |                   | Yes | Unique site identifier, string                                                                                                    |      |
| 22 | Node                                                                      |             |         |      |                   |     | List of nodes within a site/CLLI,<br>indexed by node-id                                                                                                    |      |
| 23 |                                                                           |             | Node ID |      |                   | Yes | Globally unique identifier for a<br>device<br>length "763"                                                                                                    |      |
|    |                                                                           |             |         |      |                   |     | pattern "([a-zA-Z][a-zA-Z0-9-<br>$\left[\frac{5,18}{a-zA-Z0-9}\right]$ "7                                                                                                    |      |
|    |                                                                           |             |         |      |                   |     | A Node ID can contain letters,<br>numbers, and hyphens. The first<br>character must be a letter. The last<br>character must be a letter or<br>number. Reported against the<br>service but may not get reflected in<br>the service in the network. |      |

 $7$  The pattern for Node ID is incorrect in the Open ROADM YANG model as it doesn't allow the length to be extended past 20 characters. This will be fixed in a future release of the YANG models.

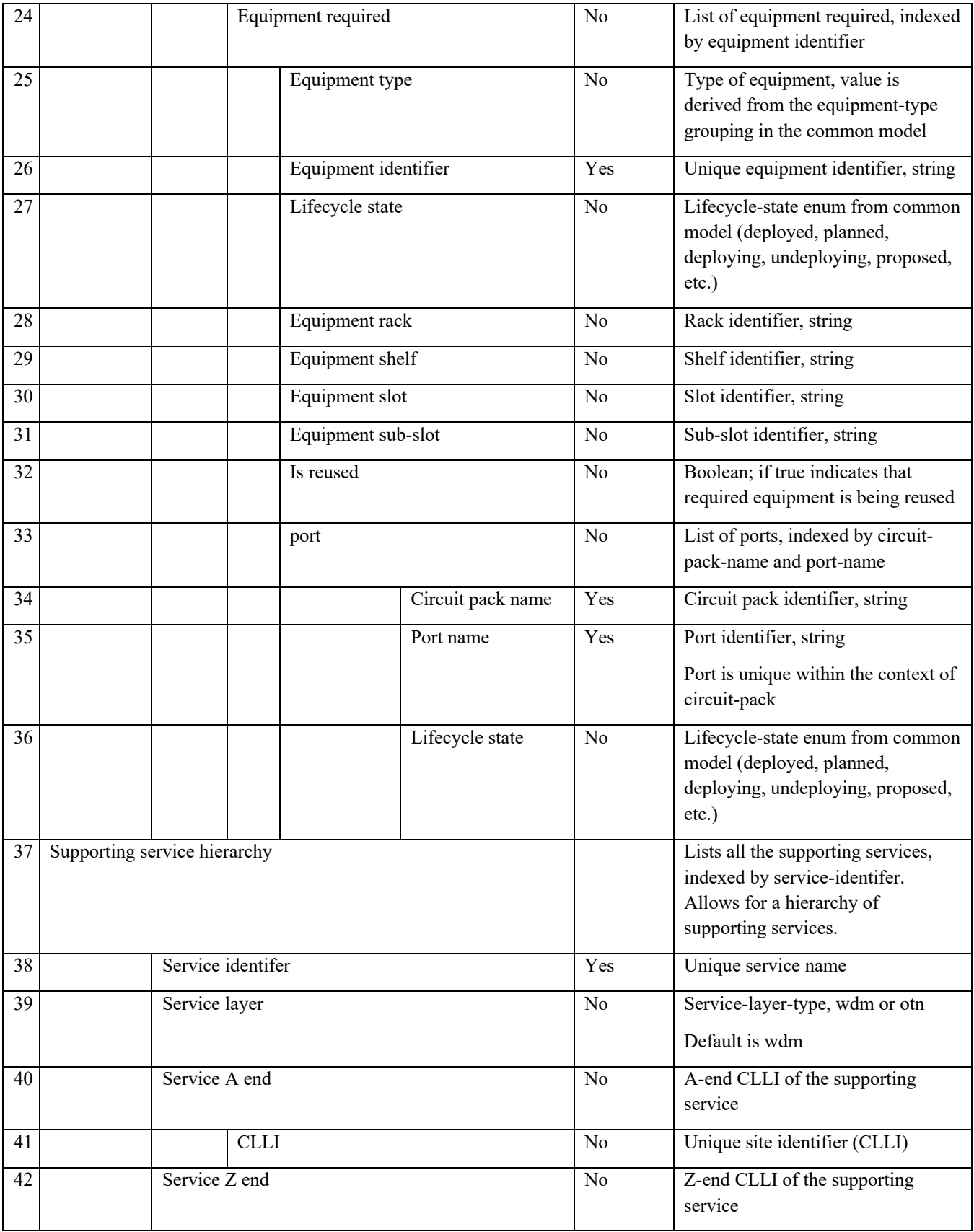

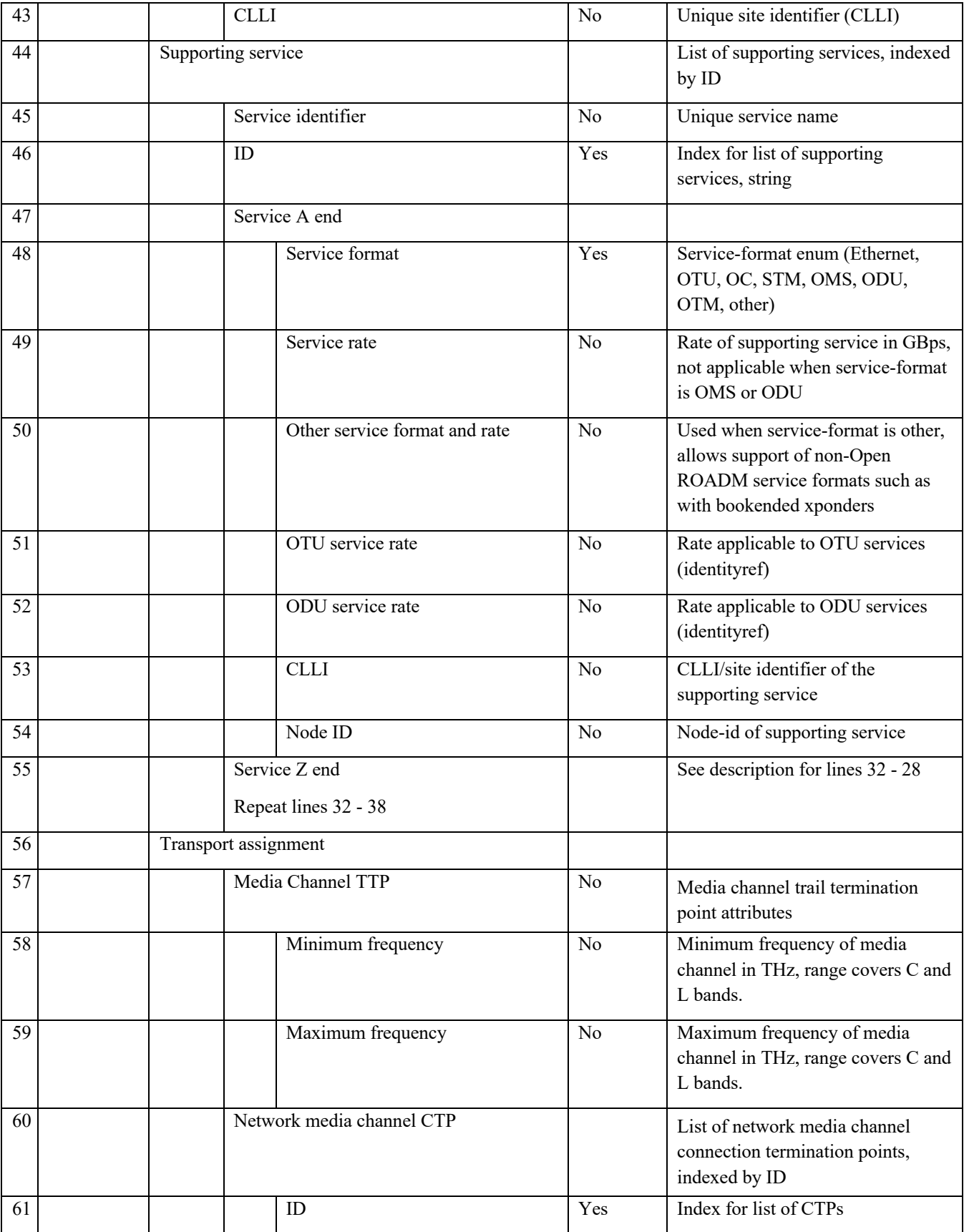

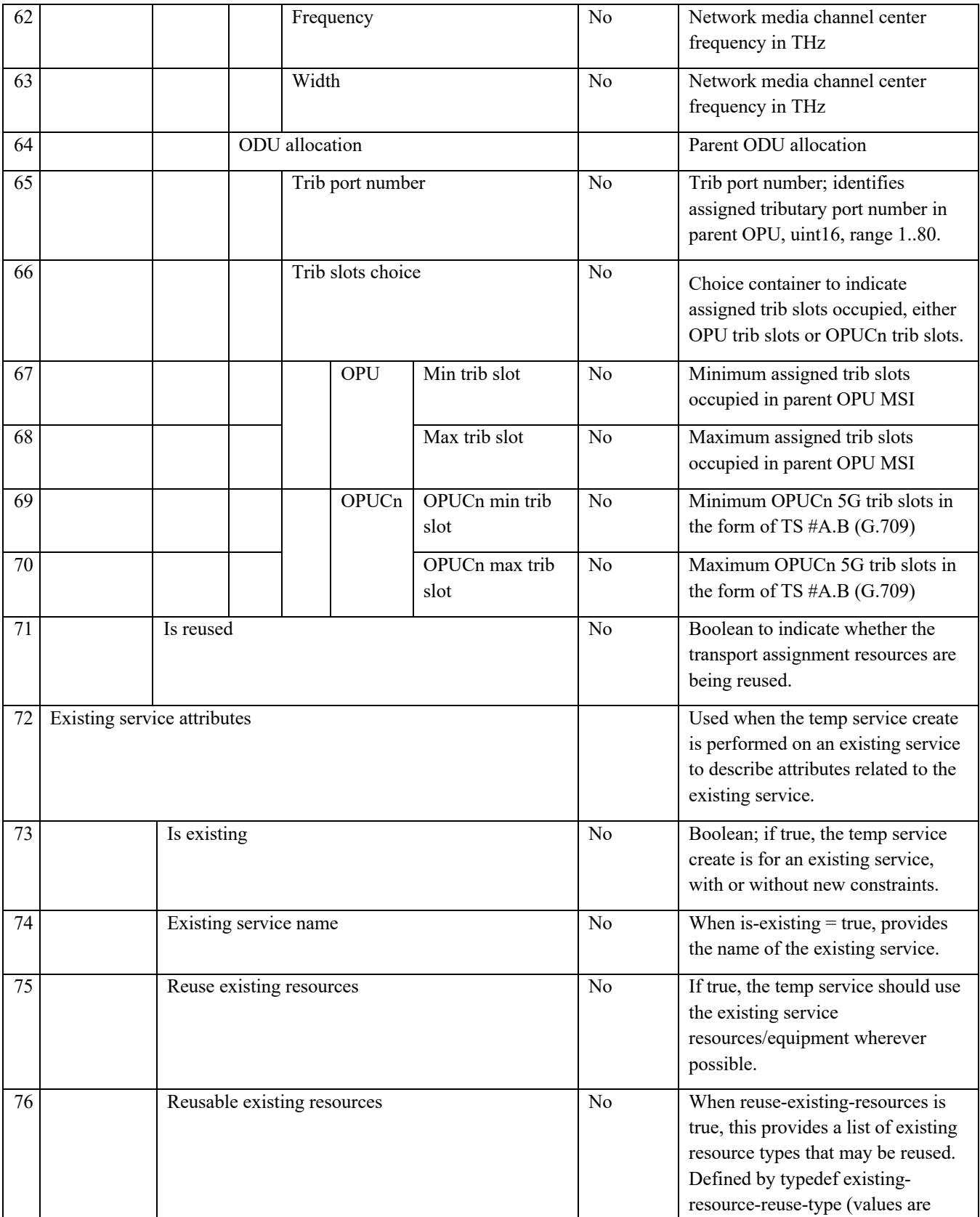

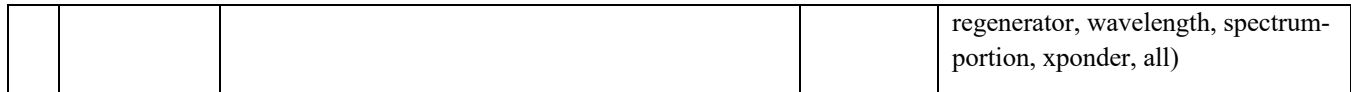

#### 3 CONTROLLER BEHAVIOR SETTINGS

A controller-behaviour-settings container has been added in the R 7.0 service model to store information related to the controller settings, that operators may will to adjust to their needs.

As per today, considering a limited automation, services are provisioned respecting rules defined in various documents and procedures. These rules can be general guidelines corresponding to specific process defined by the operators, engineering rules / best practices that guaranty system operation from day one (limited number of services, Beginning Of Life physical characteristics) until its End Of Life (full load, degradation of line physical characteristics…). In the context of automation, these rules must be translated into models/parameters allowing to set the global behavior of the Network Controller. The role of the controller-behaviour-settings container is to store all these parameters in the controller Data Store, and notably information about:

- non rpc related notifications toward higher layer network controller,
- the way the spectrum shall be allocated considering specific operator engineering rules or specific requirements
- the generation of warning/alarms according to predefined margins
- main parameters associated with restoration and backup path calculation
- SLA definitions

The operator can use the specific RPC "Controller-parameter-settings" to set associated parameters in the data store at controller initialization.

#### 3.1.1 Non rpc related notifications setting

A list of urls to be used for notification to a hierarchical controller and/or more generically an OSS that might be built from several components can be provided. The key used for this list is based on notification-types (service-state-change, topologychange, exceeded-attenuation-crossing-warning, insufficient-margin-crossing-alarm, autonomous-optical-restorationtriggered). The child leaflists events-triggering/disabling-notifications can be used as filters for the event that will be used by the controller to trigger notifications associated with one notification type, or to disable them (allowing a first level of correlation). The current events are currently considered : roadm-to-roadm-link-creation, roadm-to-roadm-link-deletion , otnlink-creation, otn-link-deletion, xpdr-in-out-link-creation, xpdr-in-out-link-deletion, link-state-change, otn-link-bandwidthusage-change, node-creation, node-deletion, node-state-change, tp-creation, tp-deletion, tp-state-change, ila-state-change, none, all.

#### 3.1.2 Spectrum allocation

Path computation functions include routing, spectrum and mode assignment (RSMA). Some operators may use different rules for spectrum assignment, dictated by engineering rules in order to improve performances or to facilitate service management. As an example some parts of the spectrum might be reserved for specific services such as infrastructure services or wholesale services. Several rules might be applied to implement wavelength assignment policy defined by the operators. Thus these rules are defined through a list. The priority gives an indication to the controller on the way rules shall be applied.

A RSMA policy can be defined for a specific rule which itself applies to a predefined spectrum portion:

• maximize capacity, can be selected to optimize the spectrum occupation. The expected behavior is that the controller will try to use the modulation format that reduces the channel width, to the cost of potential regenerations,
- maximize reach, can be selected to reduce the number of regeneration. The expected behavior is that the controller will try to reduce the number of regeneration, while keeping the maximum throughput if end Xponders allow using different modulation formats,
- minimize margin is used to optimize performances while lowering margins. This presumes that the network will be handled dynamically with potential rerouting when the network deteriorates (aging hardware, fiber repairs,..),
- maximize-margin is used to maximize the OSNR margins
- customer-spectrum-partitioning is used to reserve a part of the spectrum to a list of specific customers defined in dedicated-customer leaflist and oppositely, to forbid the use of a part of the spectrum to a list of specific customers defined non-authorized-customer leaflist,
- fragmentation-limiting partitioning is used to dedicate part of the spectrum to multiples of predefined spectral width, in order to reduce fragmentation. Dedicated-signal-bandwidth-multiple defines the granularity of the width for the channels to be provisioned in the spectrum portion. As an example a spectrum portion can be dedicated to channels with a 50 GHz multiple spectral occupation, whereas another portion of the spectrum is dedicated to channels with a 75 GHz multiple spectral occupation in dedicated-signal-bandwidth-multiple attribute. As an example a part of the specrtrum could be dedicated to channels that occupy a multiple of 50GHz bandwidth, whereas some others might be dedicated to 87,5 GHz channels.

## 3.1.3 Margin definition

Two kinds of margins are considered. Margins to be applied on fiber attenuation and margins to be applied on calculated OSNR values during path computation. The deployed optical infrastructure has been designed considering that the fiber attenuation at the time the design is performed, does not correspond to the span-loss fibers will experienced at the End Of Life (EOL) of the WDM network. The minimum-fiber-attenuation-bol-margin attributes, provides to the controller an information on the margin that is considered in the design phase. This information will be used to define whether the measured span-loss are compatible with the engineered-spanloss used at the design time. This provides the ability to the controller to raise warnings or alarms when physical characteristics of the network drift. 2 threshold are defined to raise alarm at the commissioning time or warning during the network life when the measured values are not in line with the engineering of the network:

\_The RNC shall raise an ALARM to the northbound Controller through an insufficient-margin-crossing-alarm as soon as

(span-loss-base + minimum-fiber-attenuation-bol-margin) - engineered-spanloss > threshold-observed-vs-design-margin

\_The RNC shall raise a WARNING to the northbound Controller through an exceeded-attenuation-crossing-warning as soon as: (engineered-spanloss - spanloss-current) < threshold-observed-vs-design-attenuation.

OSNR margins to be applied may differ according to the modulation and the rate. Thus margins are provided through a list, stating the line-rate and the modulation format they apply to.

#### 3.1.4 Metrics policy

Metrics in the service model are provided with a priority (integer). They can be interpreted in two different ways. The composite-metric-versus-selective attributes allows defining the way the path-computation element shall interpret defined priorities.

When set to false, the metric shall be considered as selective: the metric of highest priority is used for path computation. If several computed paths have the same metrics, the selection of the best path will be made considering the metric of immediate lower priority. This can be applied recursively if the secondary metric does not allow to make a choice.

When set to true, the metric shall be considered as composite: the hybrid metric of the path will be calculated based on a weighted sum of the metrics according to the defined priorities (>0). OpenROADM does not specify the way weights shall be defined from the priorities, meaning some additional coefficients may be applied to define how the composite metric is calculated.

#### 3.1.5 Default behavior

Default behavior provides parameters associated with the restoration process. All the parameters can be used as a reference in case the corresponding optional attributes are not provided in the regular rpcs. If these attributes were provided in a service rpc they would prevail on the default parameters we define here.

### 3.1.6 Sla-definition

Service level Agreements (SLAs) are introduced in Release 7. SLA list allows operators to define different service profiles which fit with their customer requirements. Preemption defines whether a service can or can not be preempted, in case of contention while rerouting services during failure recovery. Restoration-priority defines the order that the controller shall follow in sequentially rerouting services affected by a failure.

## 3.1.7 Failure-case-list

Operators generally rely on planning tools to plan their network, when advanced protection/restoration mechanism are used to optimize network dimensioning. A way to evaluate the size of the network trunks required between ROADMs or OTN switches consist in simulating failures and reroute services according to their SLA. Each failure case corresponds to a specific scenario, trunks' sizing, and routing of the different services. Failure can be applied at different levels (links, cllis, nodes, ports …), but not all the failure have the same probability to occur. As an example, an operator could decide to dimension its network so that it can restore only a subset of the services (some SLAs), in case of single failures, that only affects links (the highest probable failure case). In this case, if the number of links is limited, it could make sense to store the backup paths of the different services which have been rerouted and associate them with a failure-case-id.

The failure case list allows to describe, for different failure cases identified through a failure-case-id, the corresponding failure which has been simulated. An operator has the ability to provide for each of the declared failure cases the list of network elements (as they appear in the network-topology) that leads to the failure when going out of service; though the controller-parameter-settings rpc. It is the controller responsibility, when it calculates several backup-paths for a service during path computation, to rely on that list and provide a failure-case-id in the backup-path of the backup-topology/ network-backup-topology associated with a service. This failure-case-ids stored with the backup paths in the service-lists can then be used by the controller at a later step, when a failure occurs for restoration purposes. The controller will be able to make the connection between a failure, the failure-case-id and the potential impacted services.

The following table shows the tree-view model of the controller-behaviour-setting container.

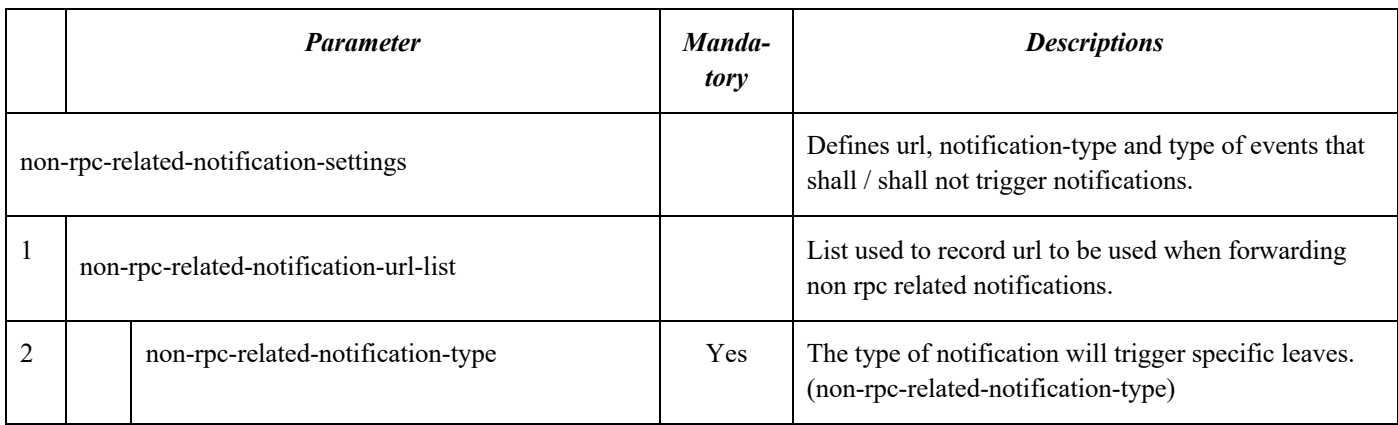

## **Table 3-1 Controller Behaviour Setting Structure**

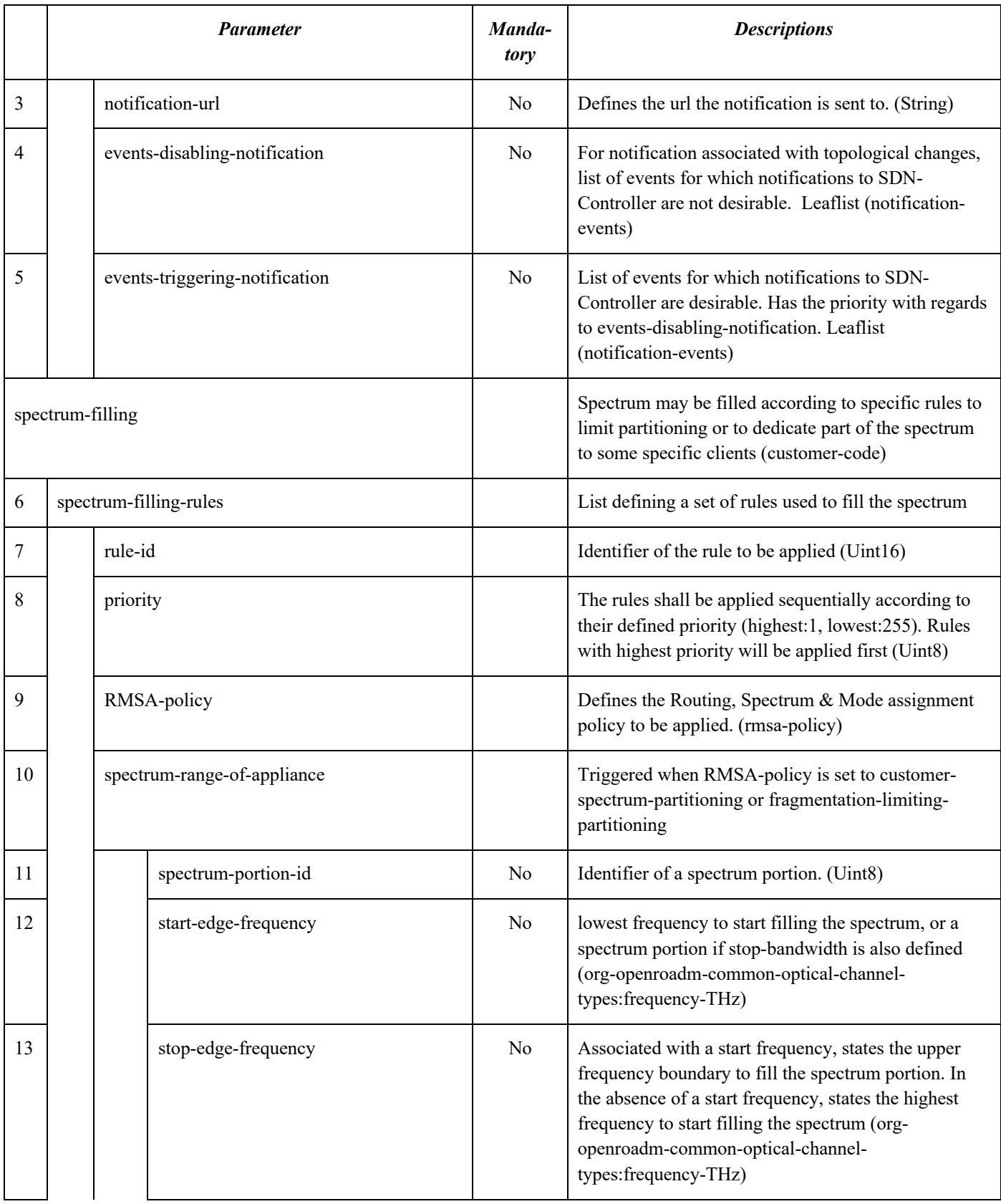

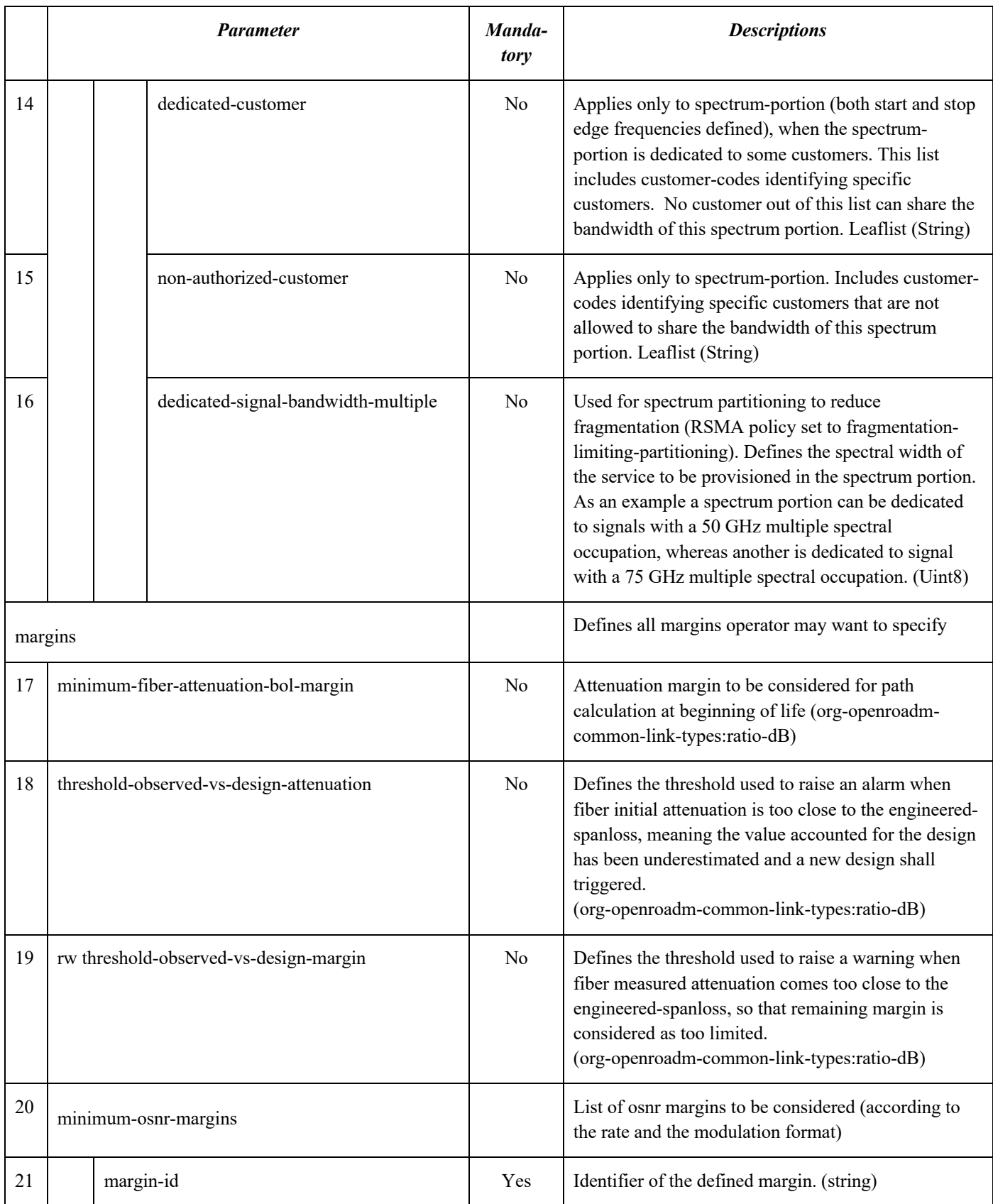

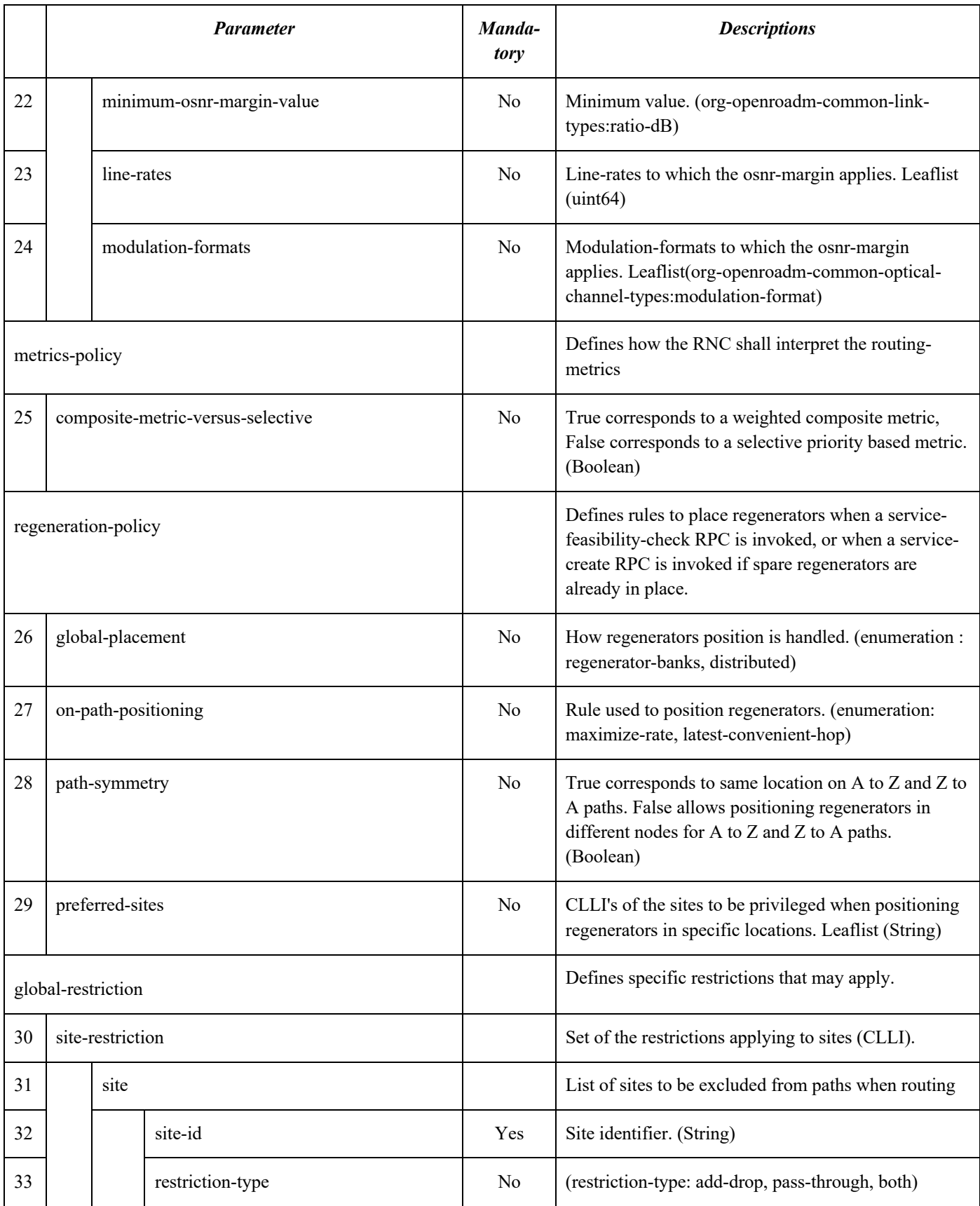

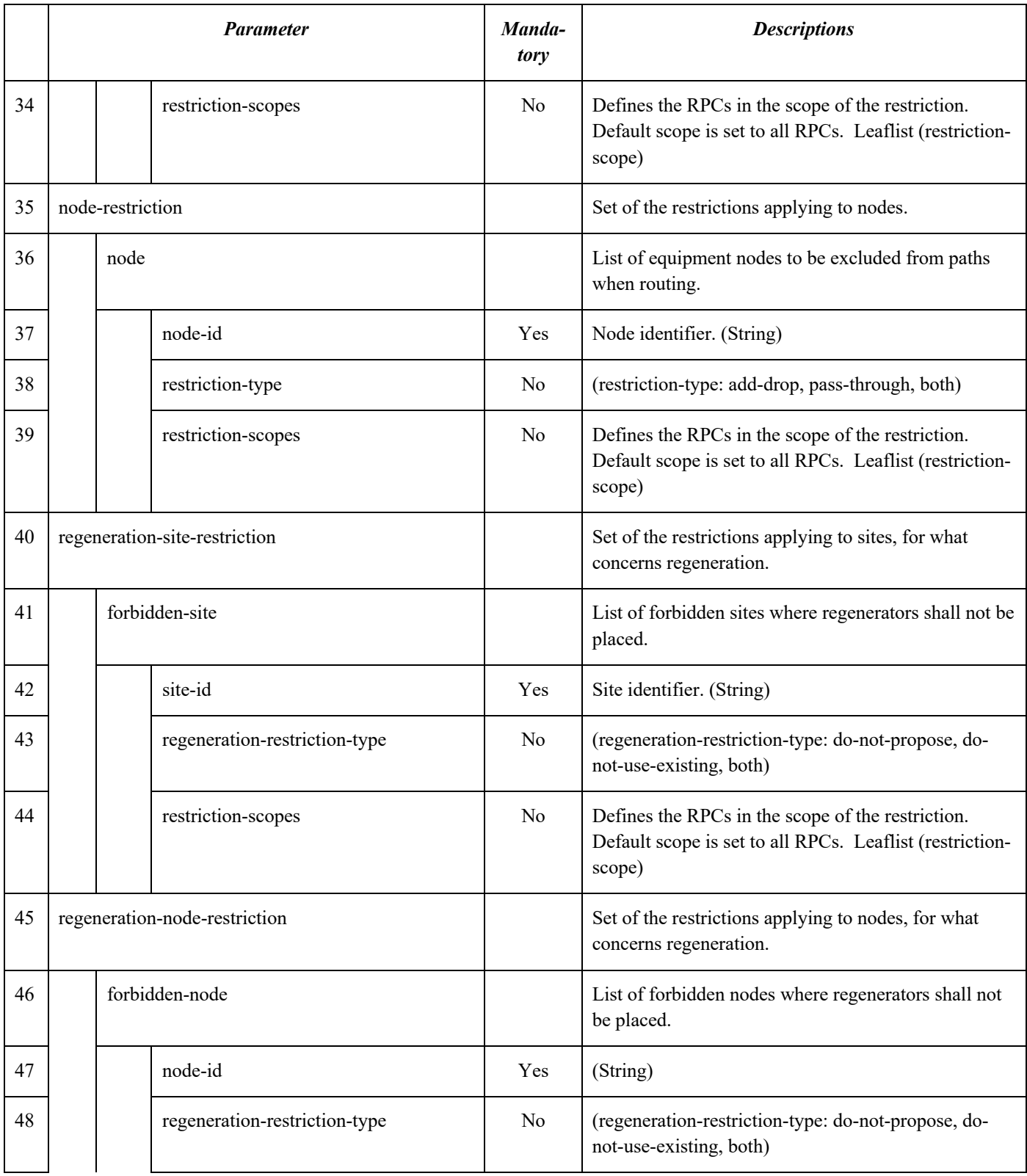

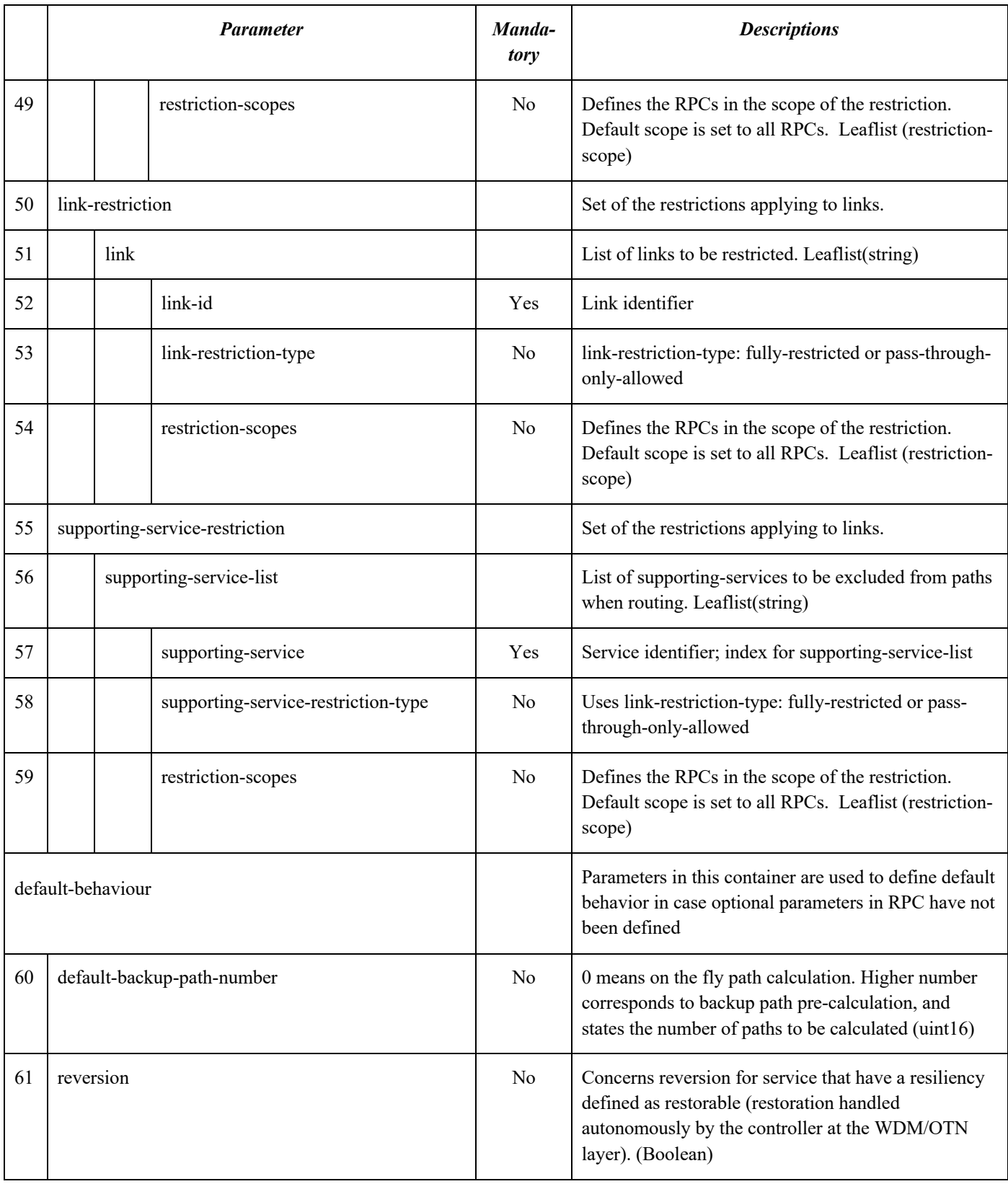

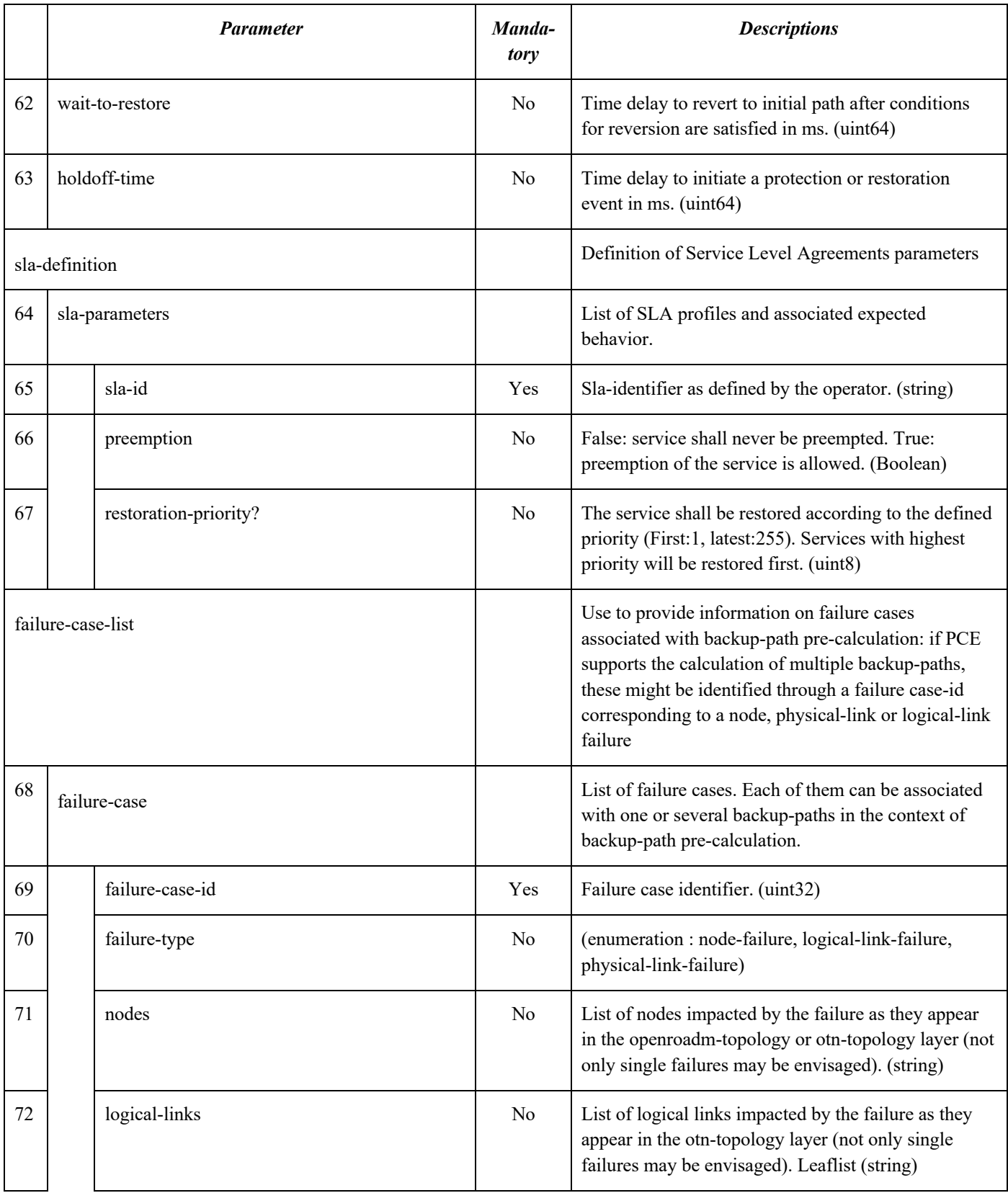

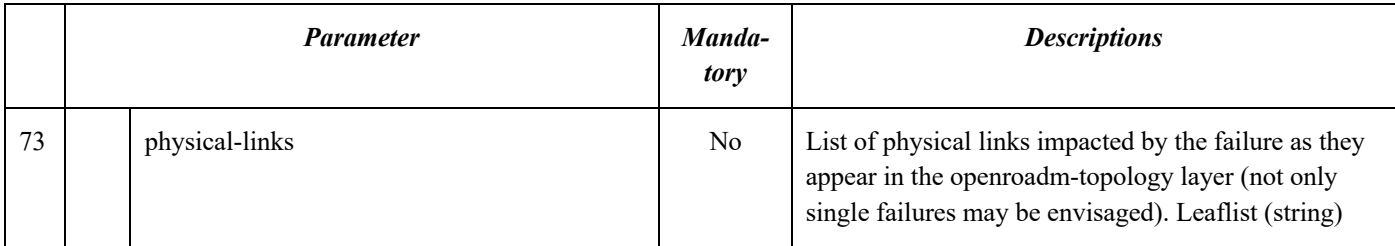

## 4 OPERATIONAL MODE CATALOG

Operational mode was introduced in R 5.0 for bookended Xponders in order to configure end terminals that may not be 100% compliant with OpenROADM optical specifications. In this use case, we consider having Xponders for which the specifications exceed OpenROADM optical specification requirements. Rather than using explicit configuration for parameters such as the FEC or the modulation format, bookended Xponders can be configured through the operational mode letting the responsibility of detailed configuration to the device.

In R10.0 we proposed to extend the concept of operational modes to provide to the Path Computation Element all physical parameters that are required for impairment aware path calculation. The operational mode Catalog model allows keeping in the controller data store all parameters associated with performances, avoiding hardcoding the validation of an optical path using specific constants for any potential use case. This further simplify the evolution of the PCE code and allows addressing the complexity of the specifications for Beyond 100G applications.

The operational mode Catalog is built from two main parts. The first part of the catalog is dedicated to the translation of the OpenROADM optical specifications into a data model. Noise Mask conversion into polynomial fit simplifies the translation of abacuses into data models. Operational modes and their associated physical parameters are provided for the Xponders (W specs), for the ROADMs Degrees (MW-MW specs) and SRGs (MW-WR specs), as well as for the amplifiers. To each specification is associated an openroadm-operational-mode-id.

The second part of the catalog is dedicated to the description of specific-operational-modes. It concerns only Xponders and pluggables. The model used (included parameters) is almost the same as for the openroadm-operational-modes. Specific operational modes are used to address not only the bookended transponders use case, but also the Alien Wavelength use case where Xponders or Pluggable may or may not comply with OpenROADM API specification. If they do not, these Xponders/pluggables may be configured by an external controller, such as an IP-SDNC, but the path computation is still required by the RNC to validate the feasibility of an "optical tunnel" from an SRG PP to another SRG PP, which guaranties that the performance level is adequate and comply with the end-terminals specifications. If they do comply with OpenROADM APIs, the Xponder might be configured by the RNC, which still need to be aware of the performances of endterminals.

## 4.1 Operational Modes naming convention

Operational follow a naming convention that differs from Open ROADM operational mode to specific operational mode.

For OpenROADM operational mode the mode id is included in each of the spreadsheet of the optical specifications subject to a transcription in the operational-mode catalog (starting from R 6.0 of the optical specifcations).

For specific operational modes that are defined in the scope of bookended use cases, the naming convention is as follows:

ORBKD-int\_type-rate-modeID

- ORBKD: identifies a Bookended operational mode
- int-type: interface type  $\rightarrow$  as an example : "W" as used in the optical specification to define Xponder specifications
- rate: interface rate  $\rightarrow$  as an example : "400G"

• modeID: mode identifier assigned by the MSA to ensure the mode-id uniqueness

# 4.2 Operational-mode-catalog structure

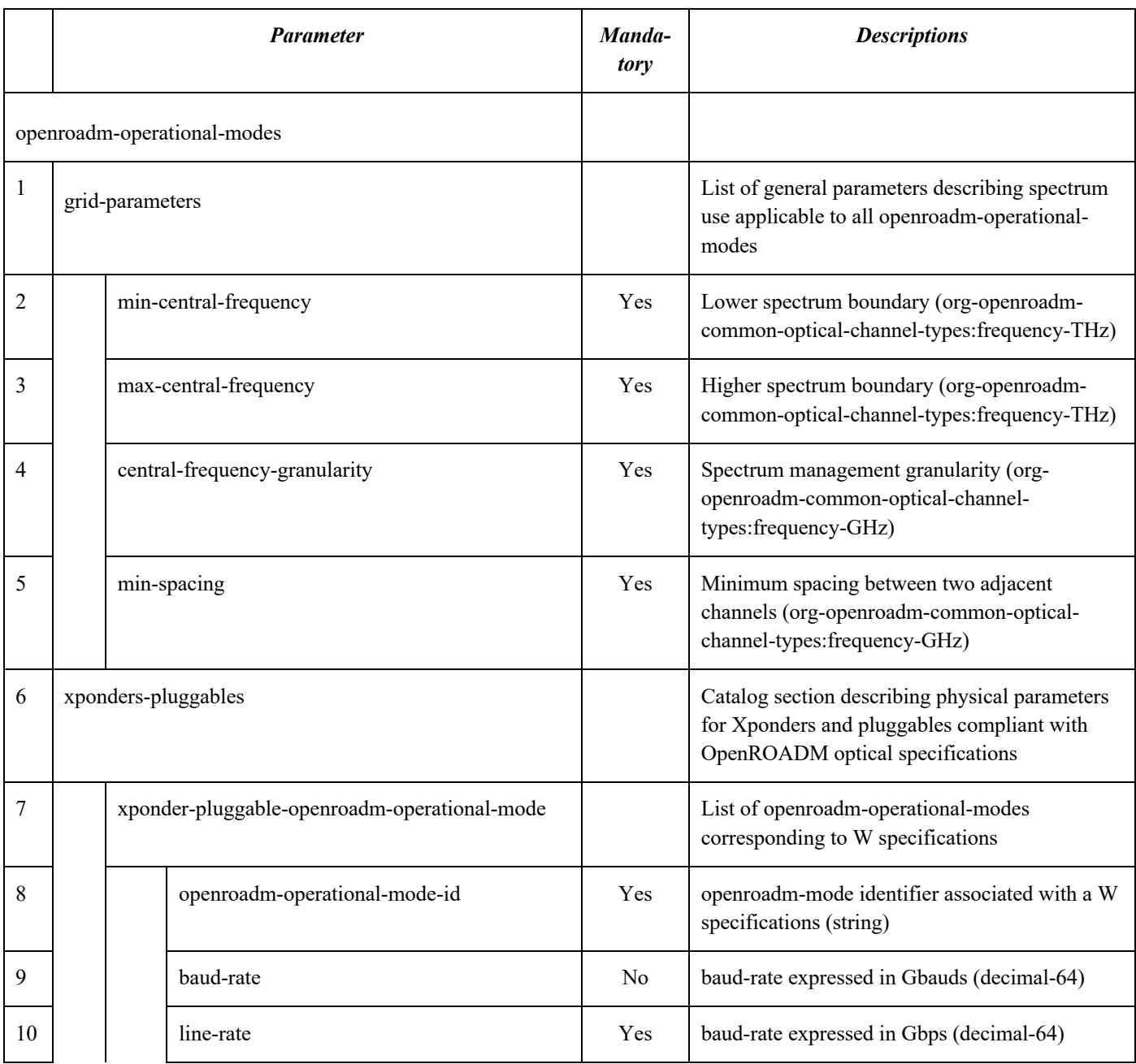

# **Table 4-1 Operational Mode Catalog Structure**

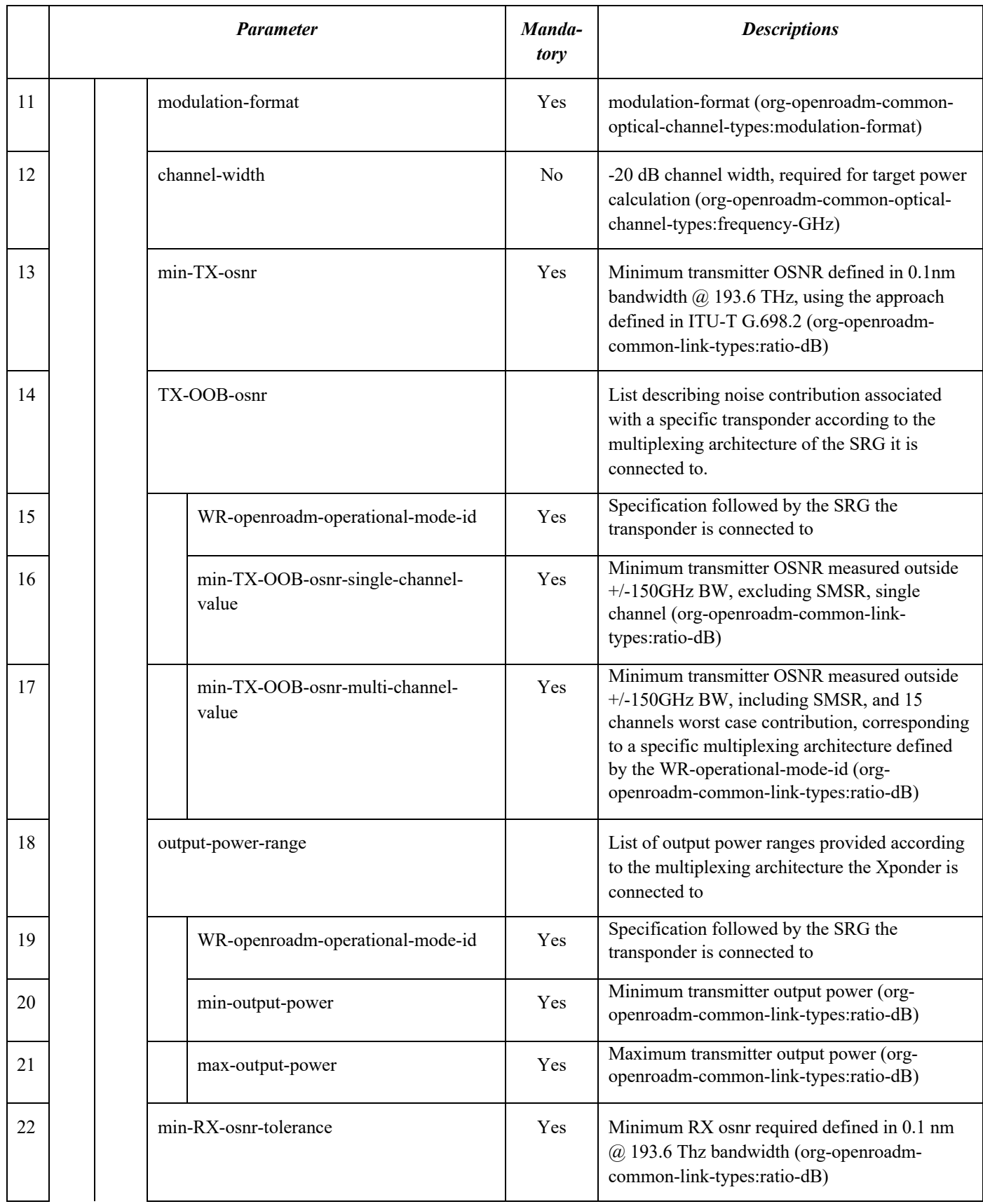

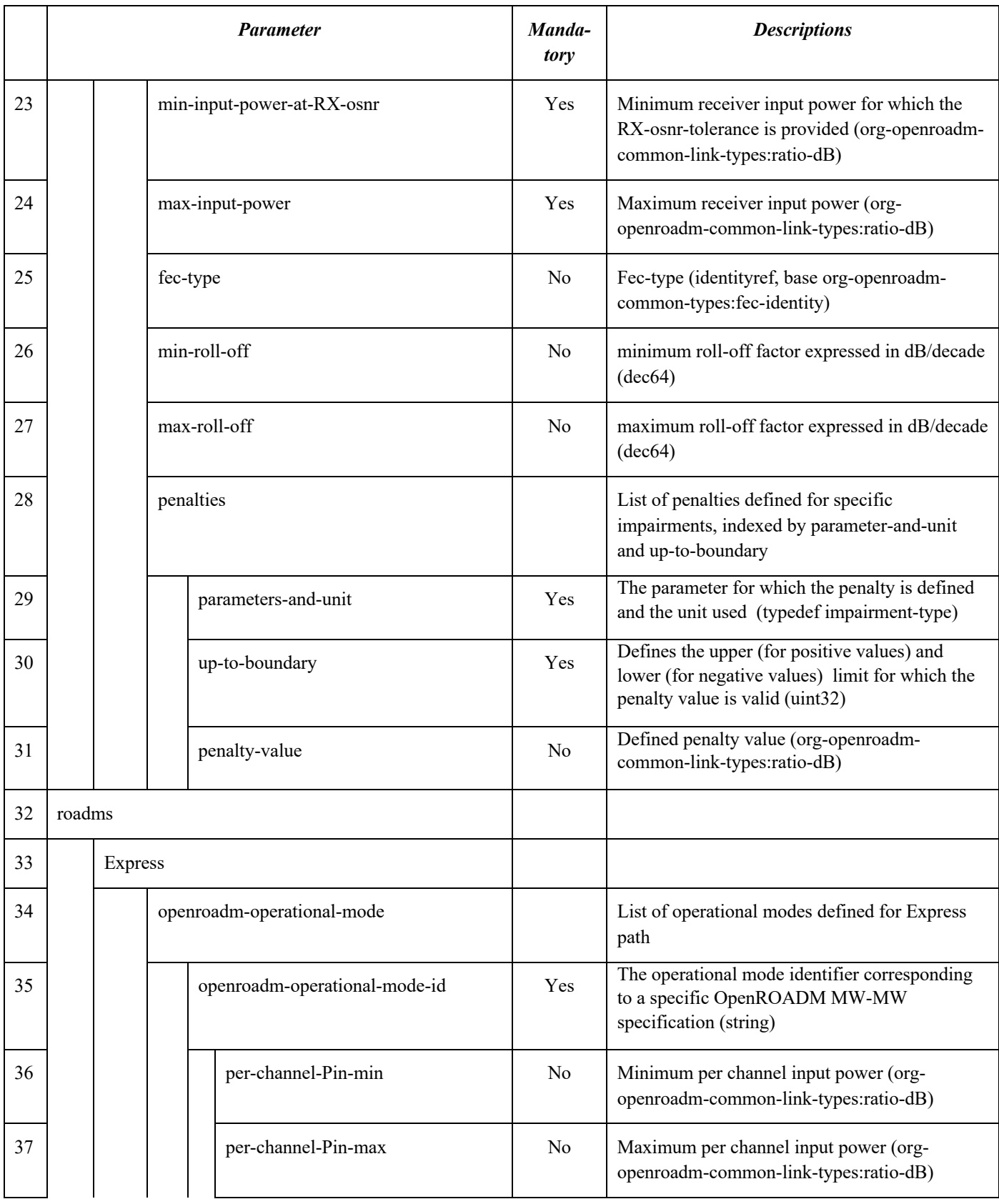

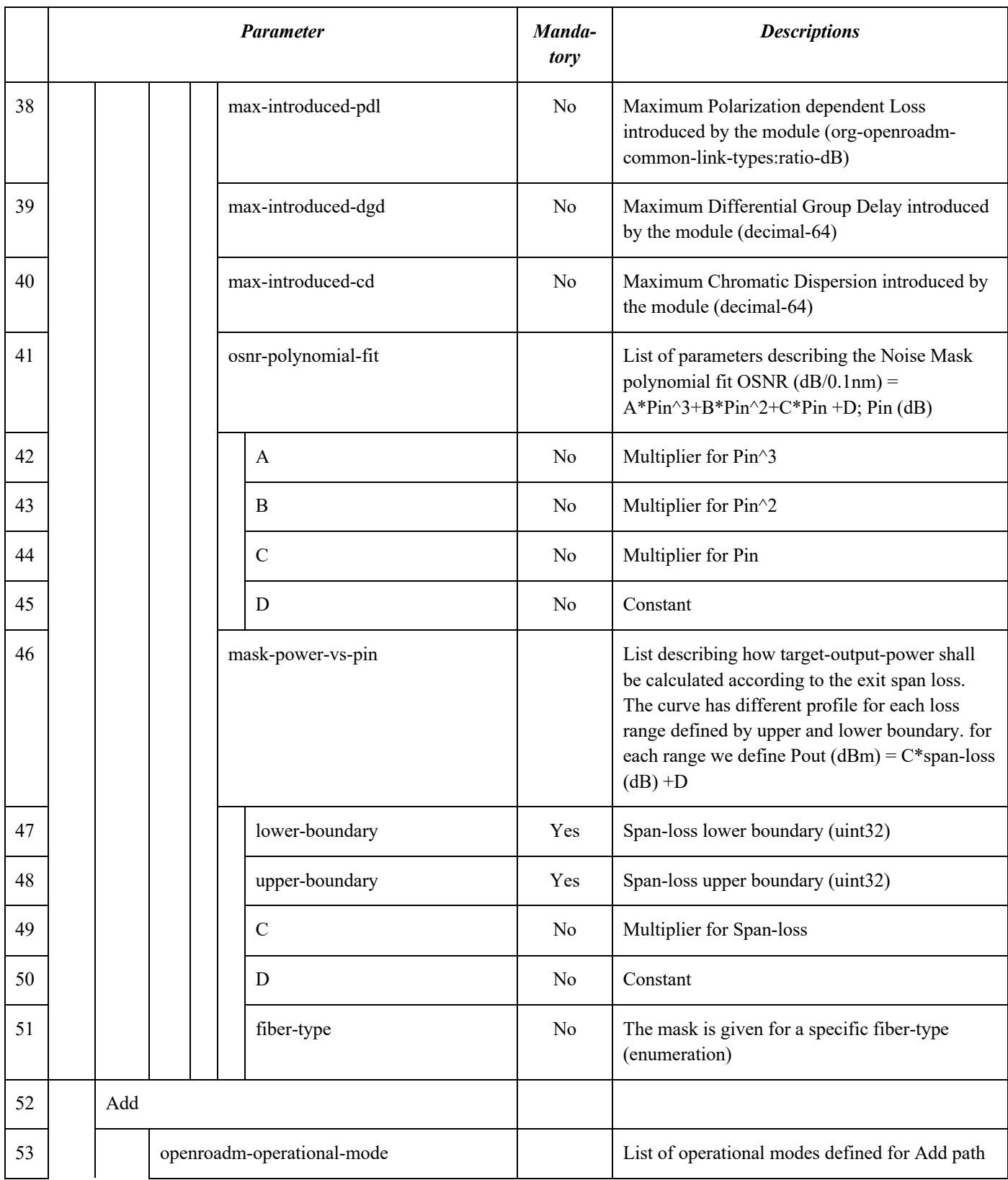

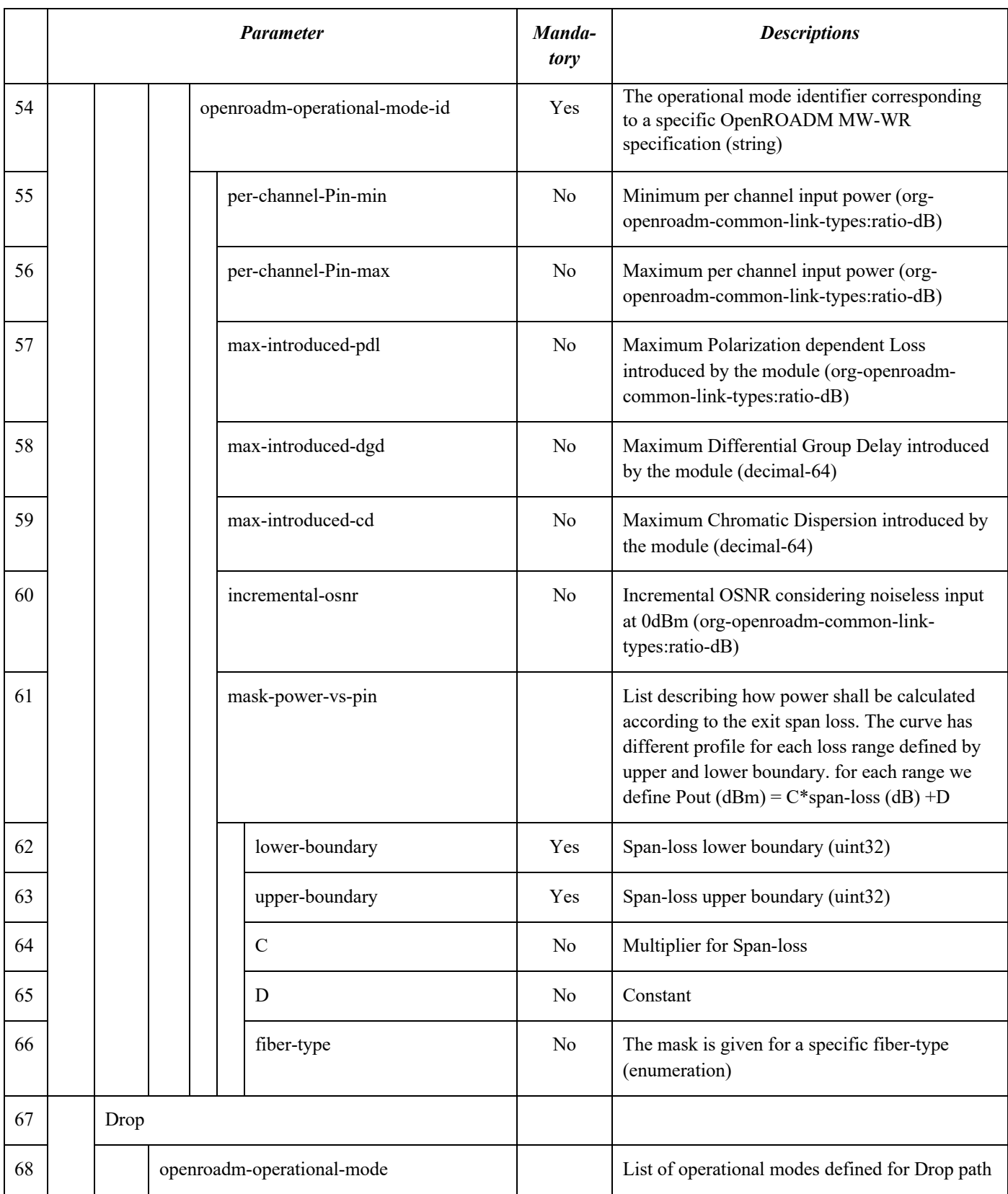

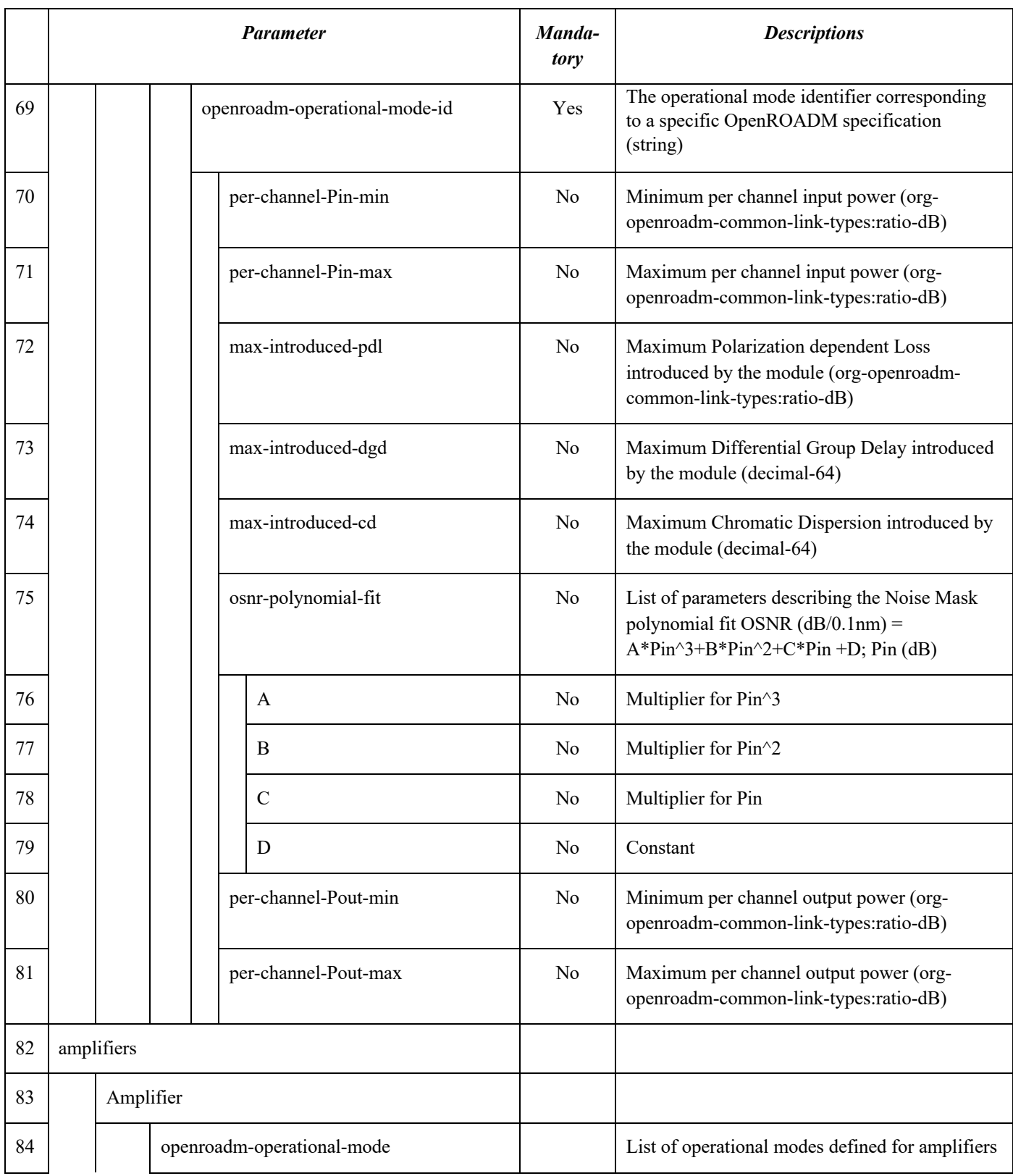

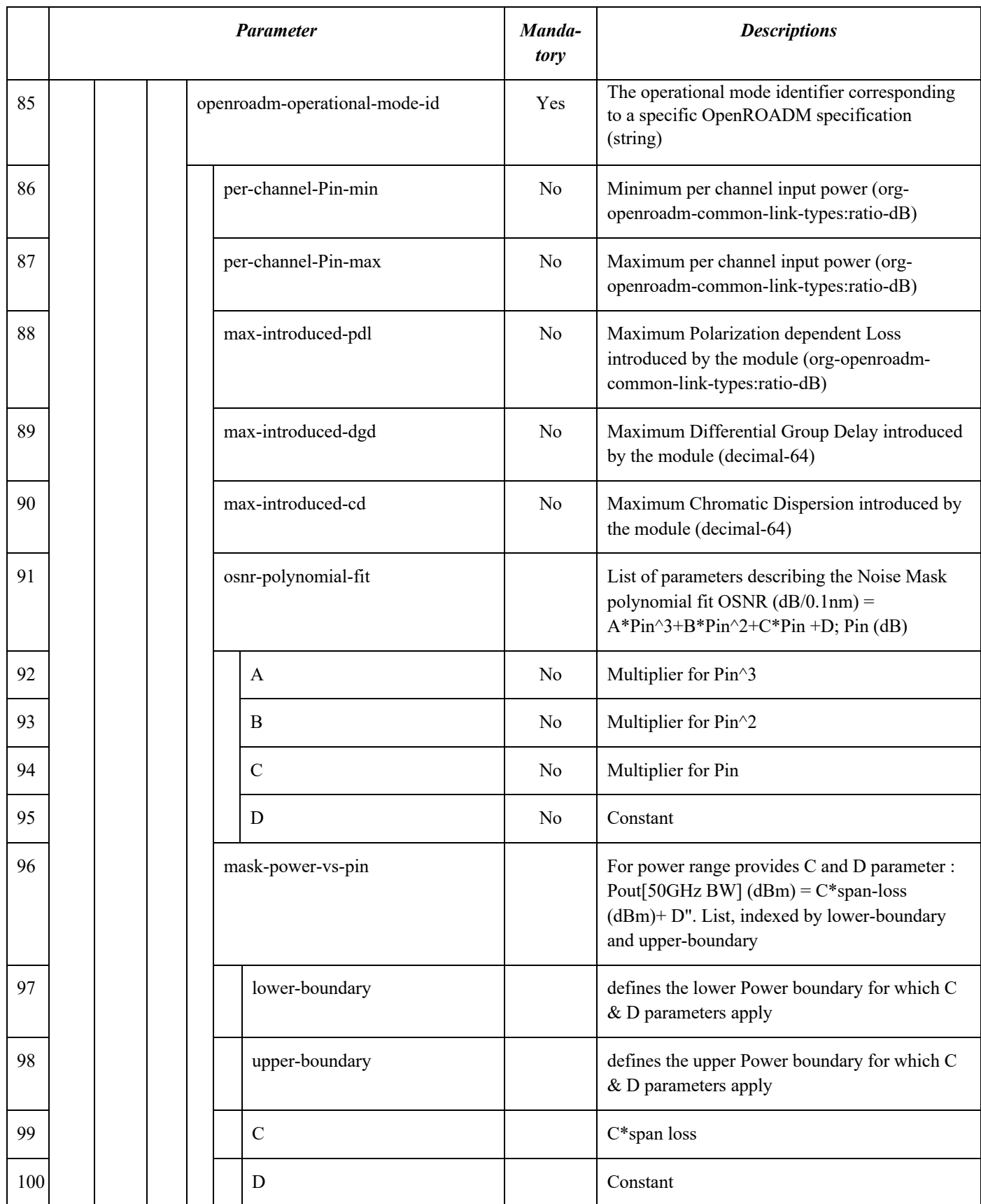

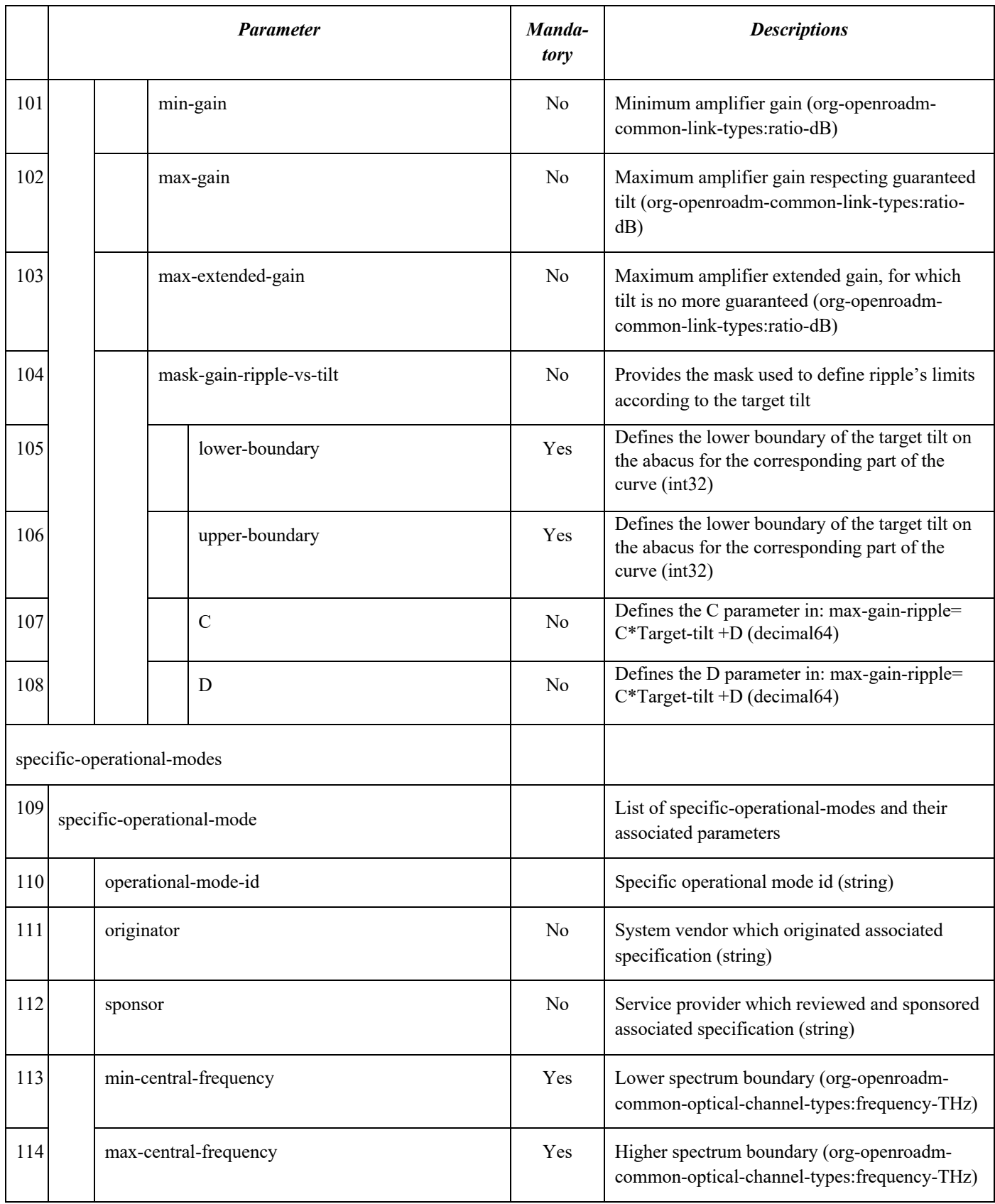

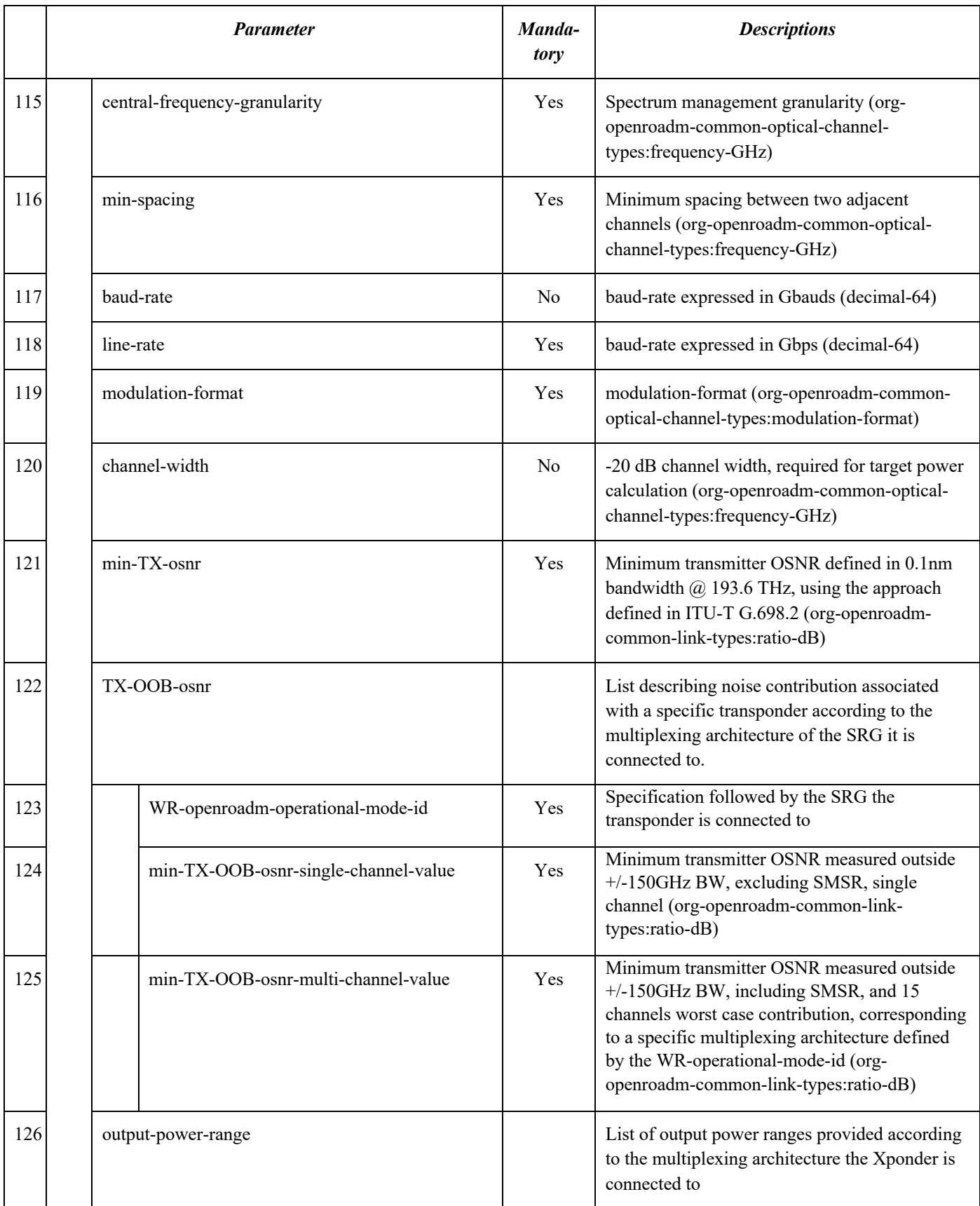

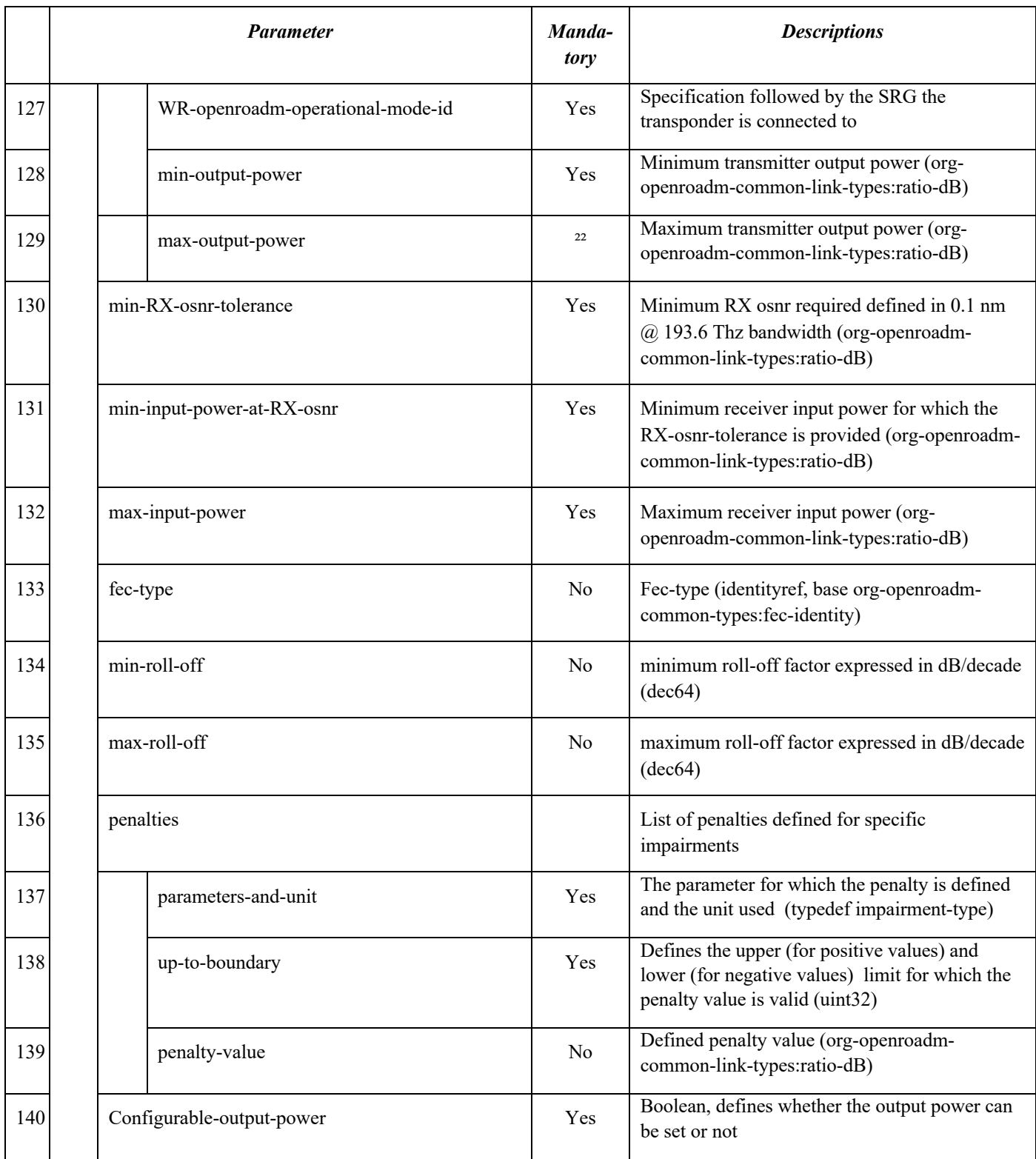

# 5 REMOTE PROCEDURE CALLS (RPCS)

The ROADM Service Model specifies Remote Procedure Calls (RPCs). The service providers' SDN Controllers can make requests to the ROADM Network Controller or Open ROADM Controller using RPCs to create or delete services, perform changes in the ROADM network.

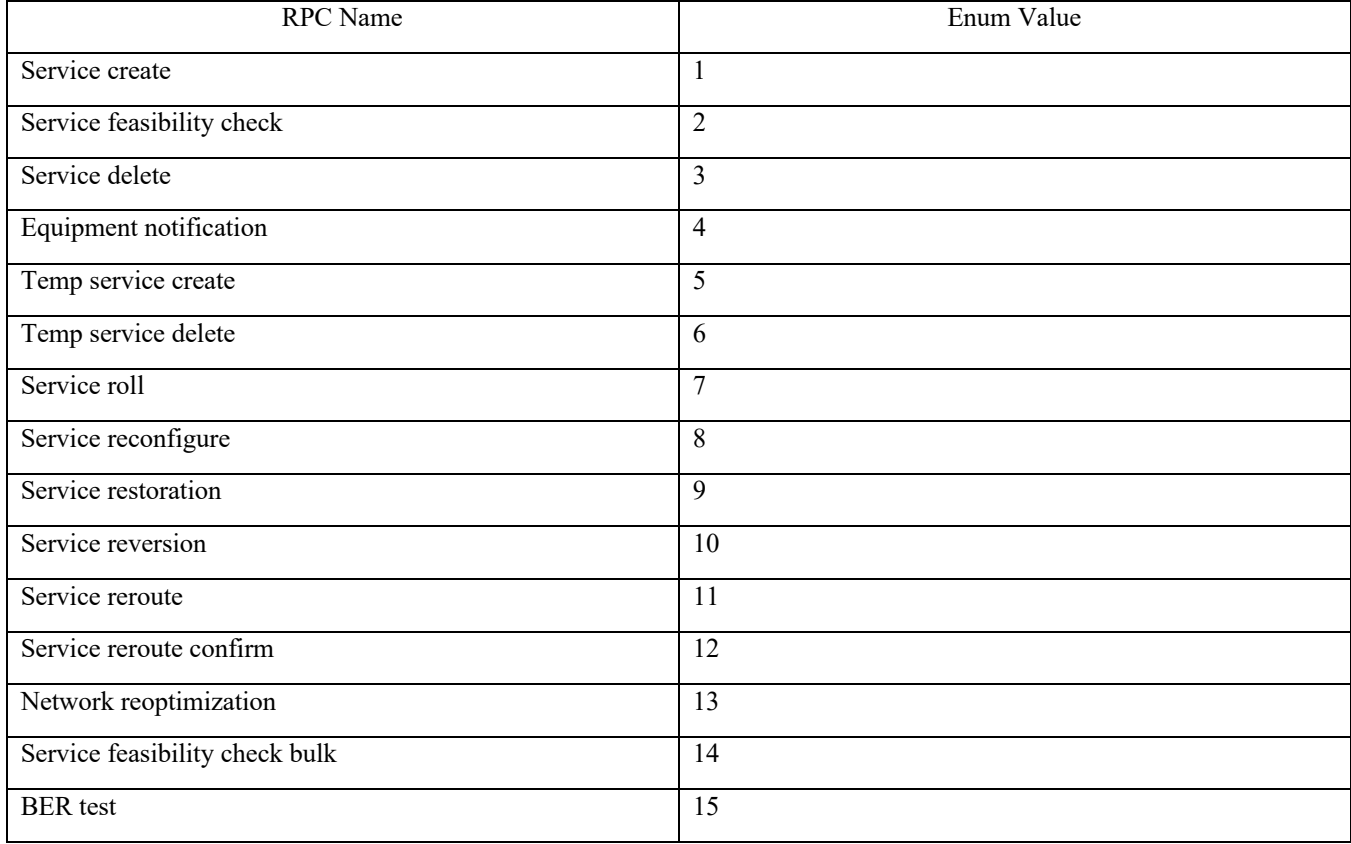

There are 15 RPCs defined in the Open ROADM Service Model version 4.1.0 by typedef rpc-actions:

### Release 7.0 introduces 1 and Release 10.0, 3 additional RPCs.

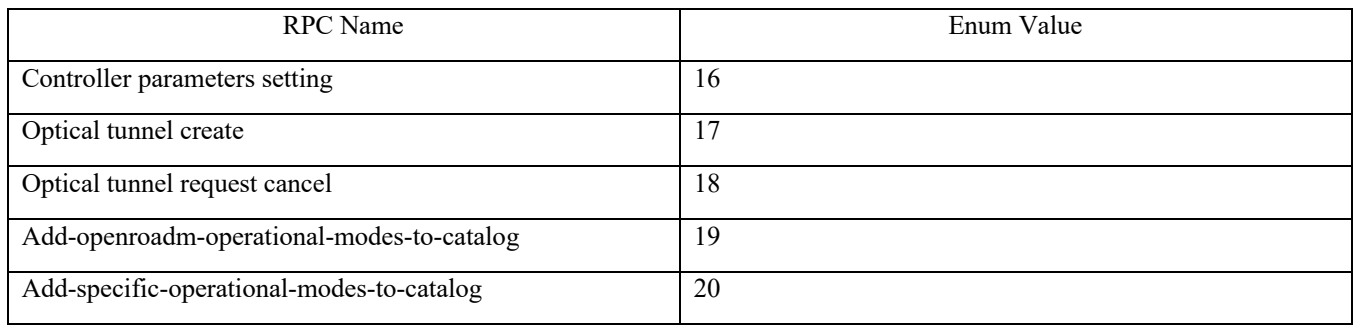

### Release 11.1 introduces 4 additional RPCs.

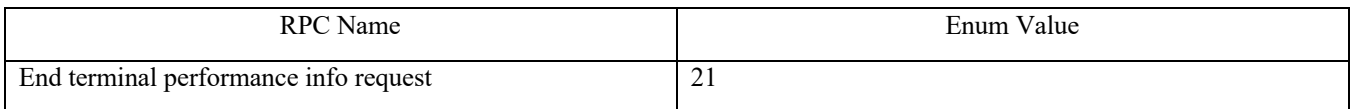

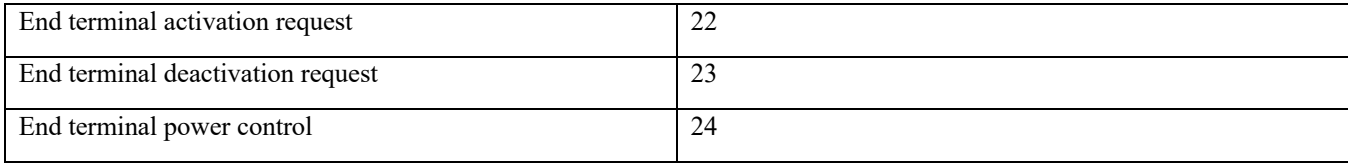

## 5.1 Service Create RPC

This RPC is for the service providers' SDN Controller to request the RNC or Open ROADM Controller to create a new service either immediately or in the future. If this request passed the initial validation and was accepted for processing, a service RPC result notification shall be sent once the request completes processing. Table 5-1Table 5-1 Service Create RPC and Input Pramemters lists the input parameters included in the service create RPC and their descriptions. The synchronous response to the service create RPC is listed in Table 5-2

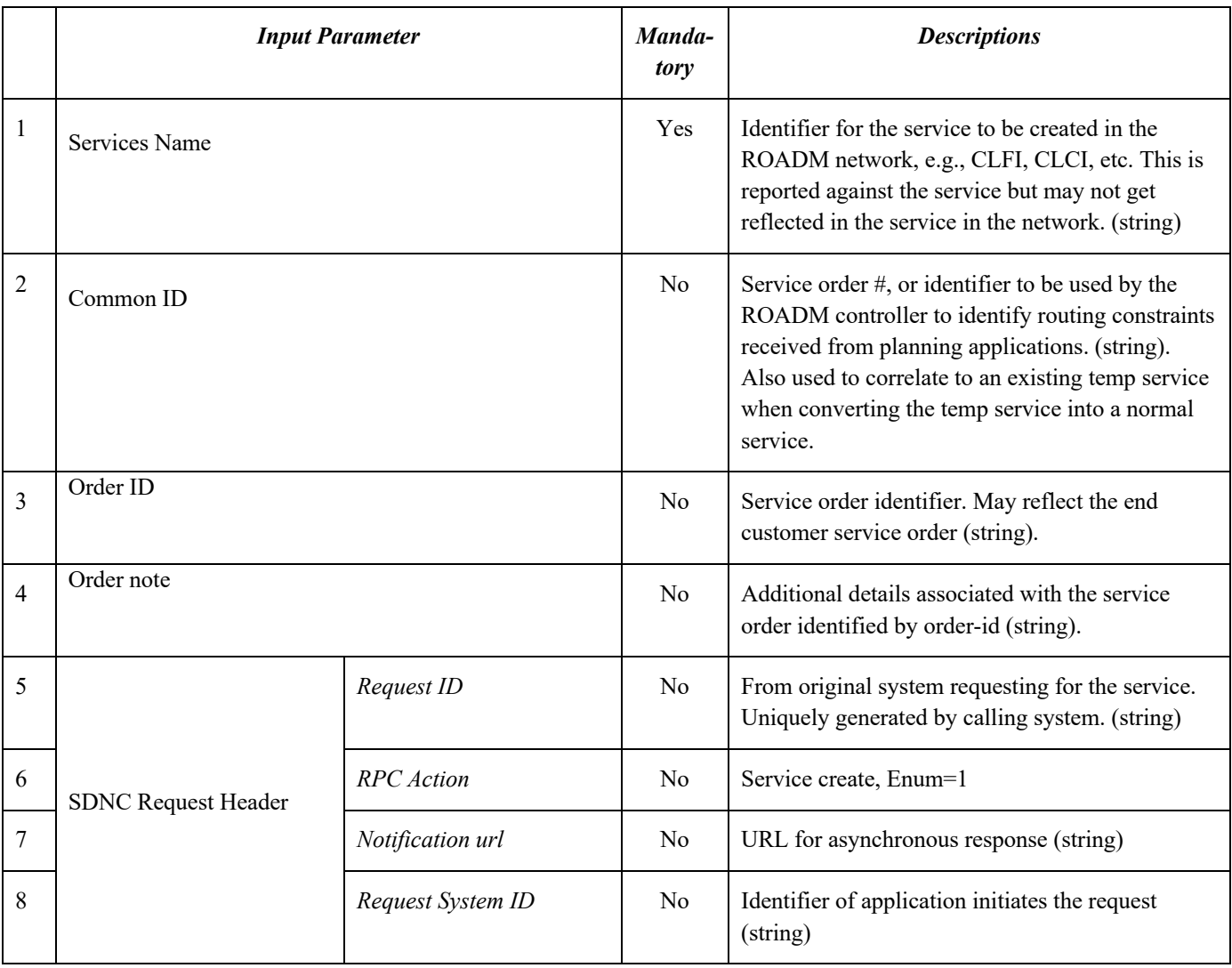

### **Table 5-1 Service Create RPC and Input Pramemters**

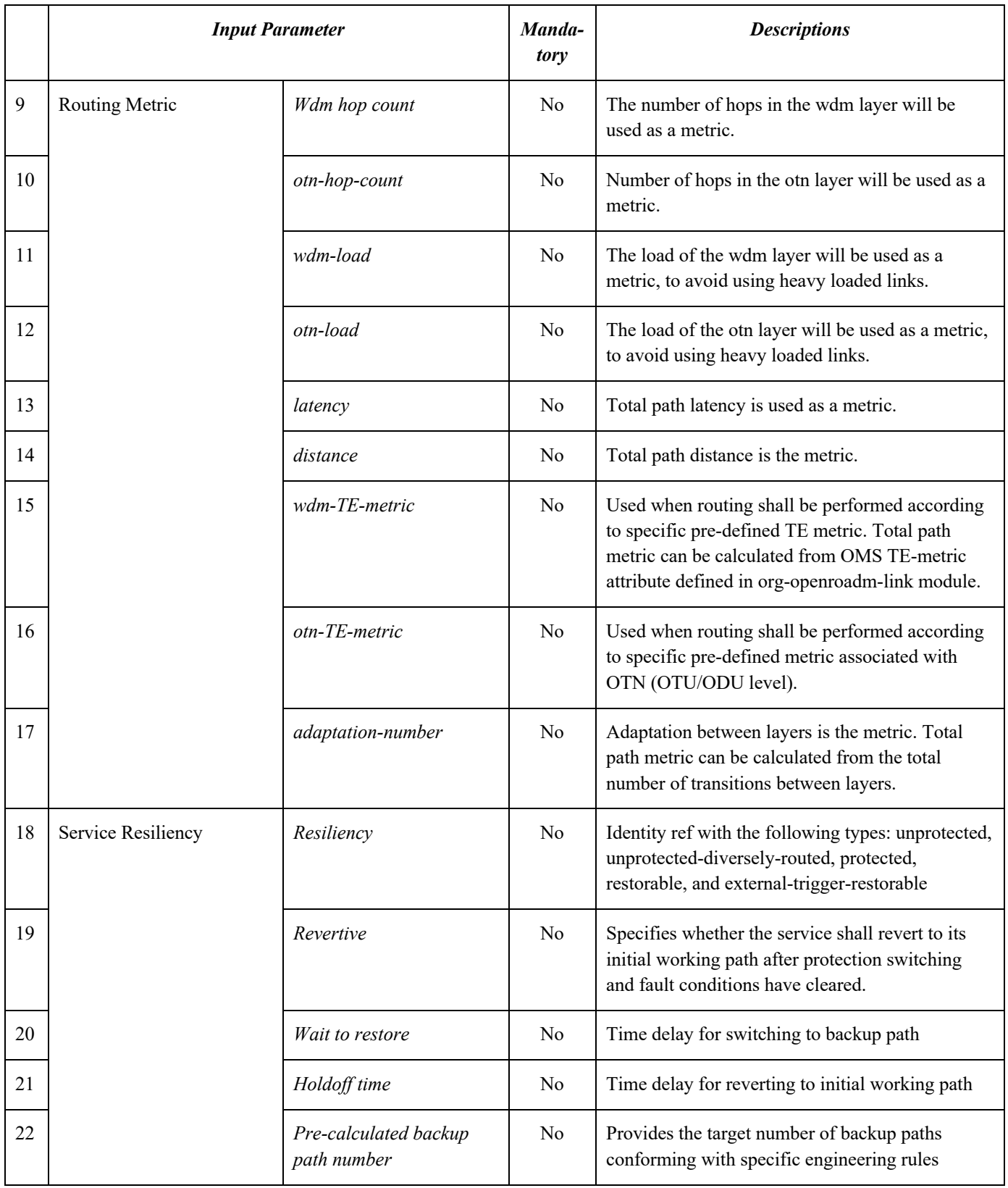

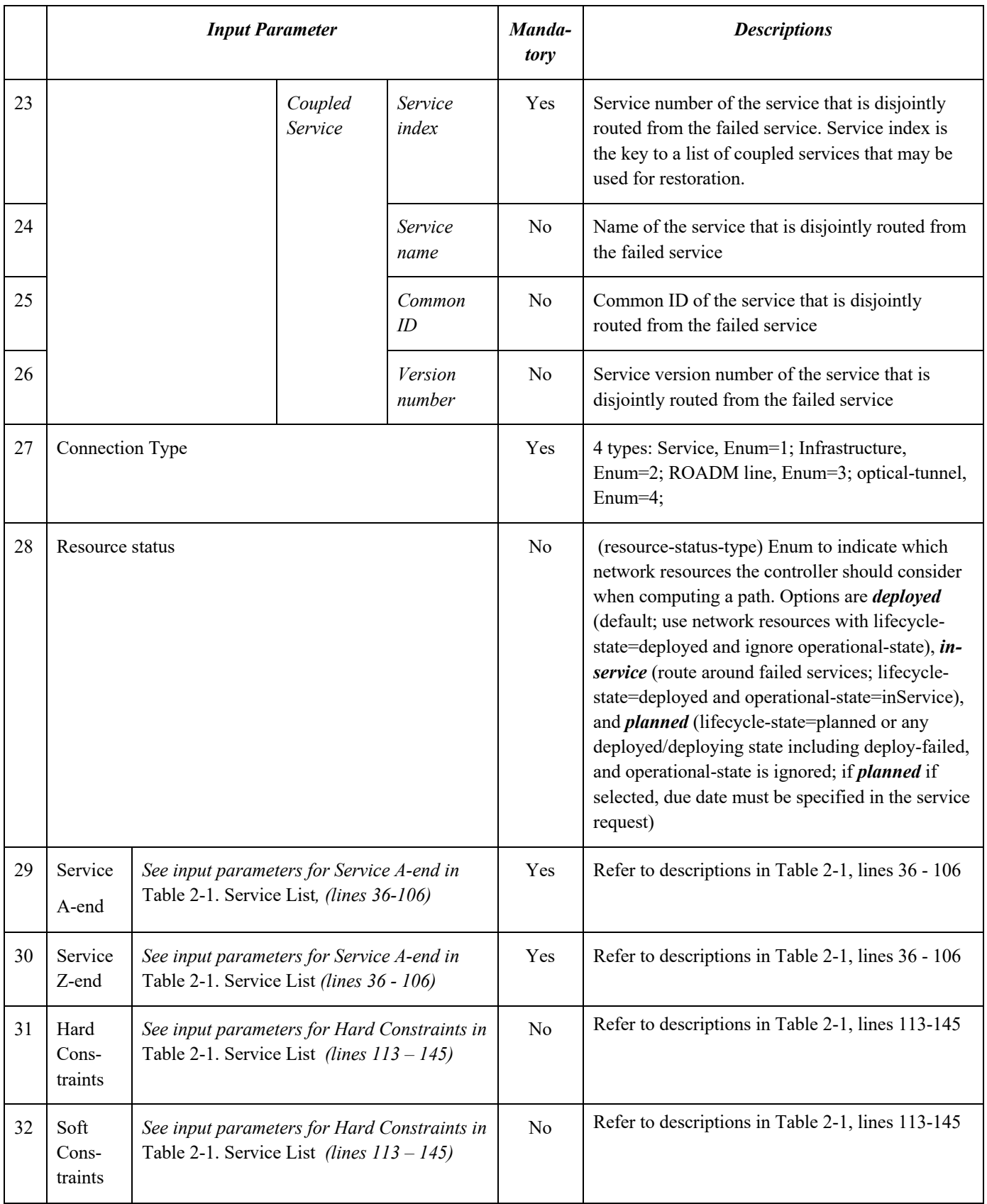

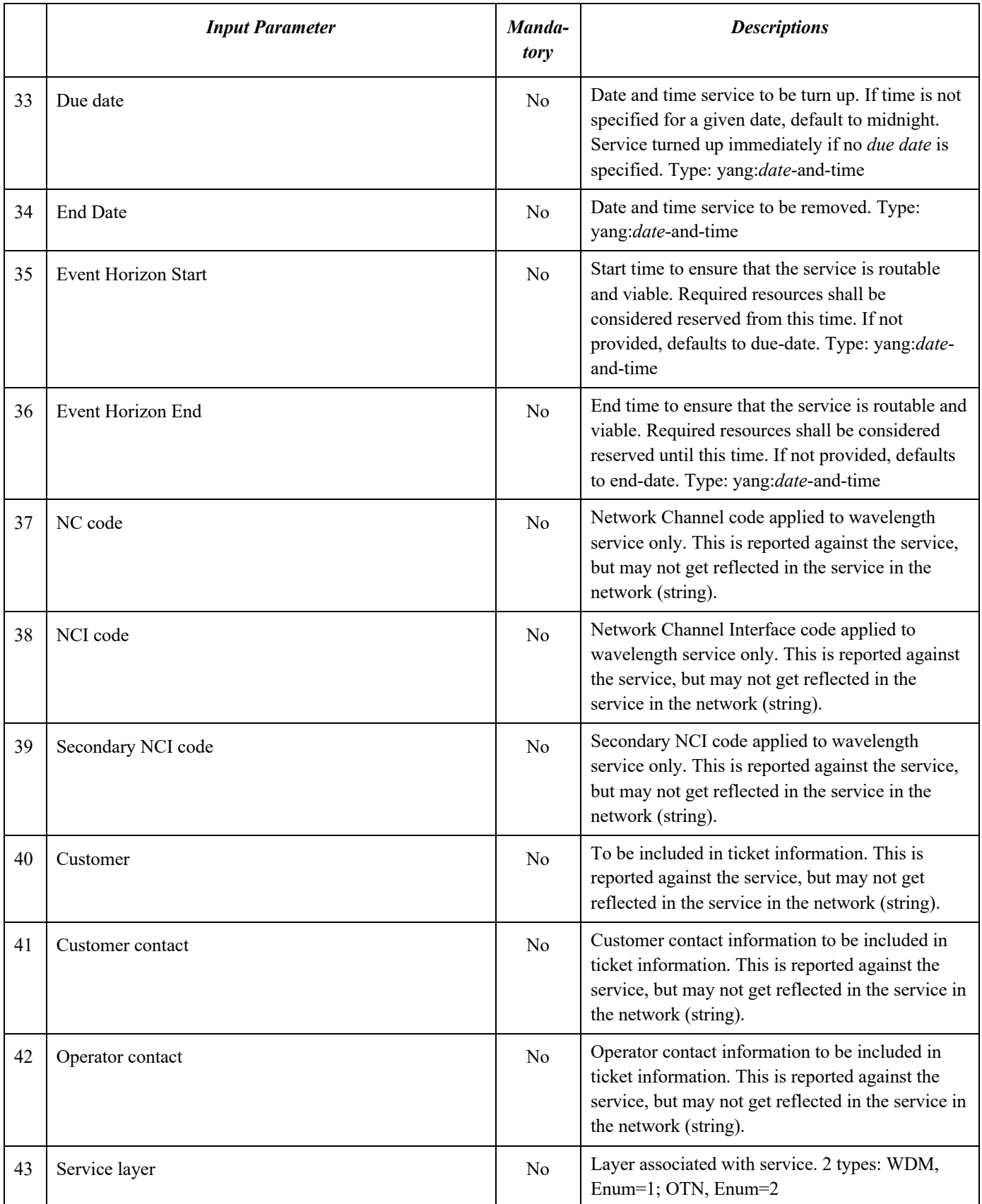

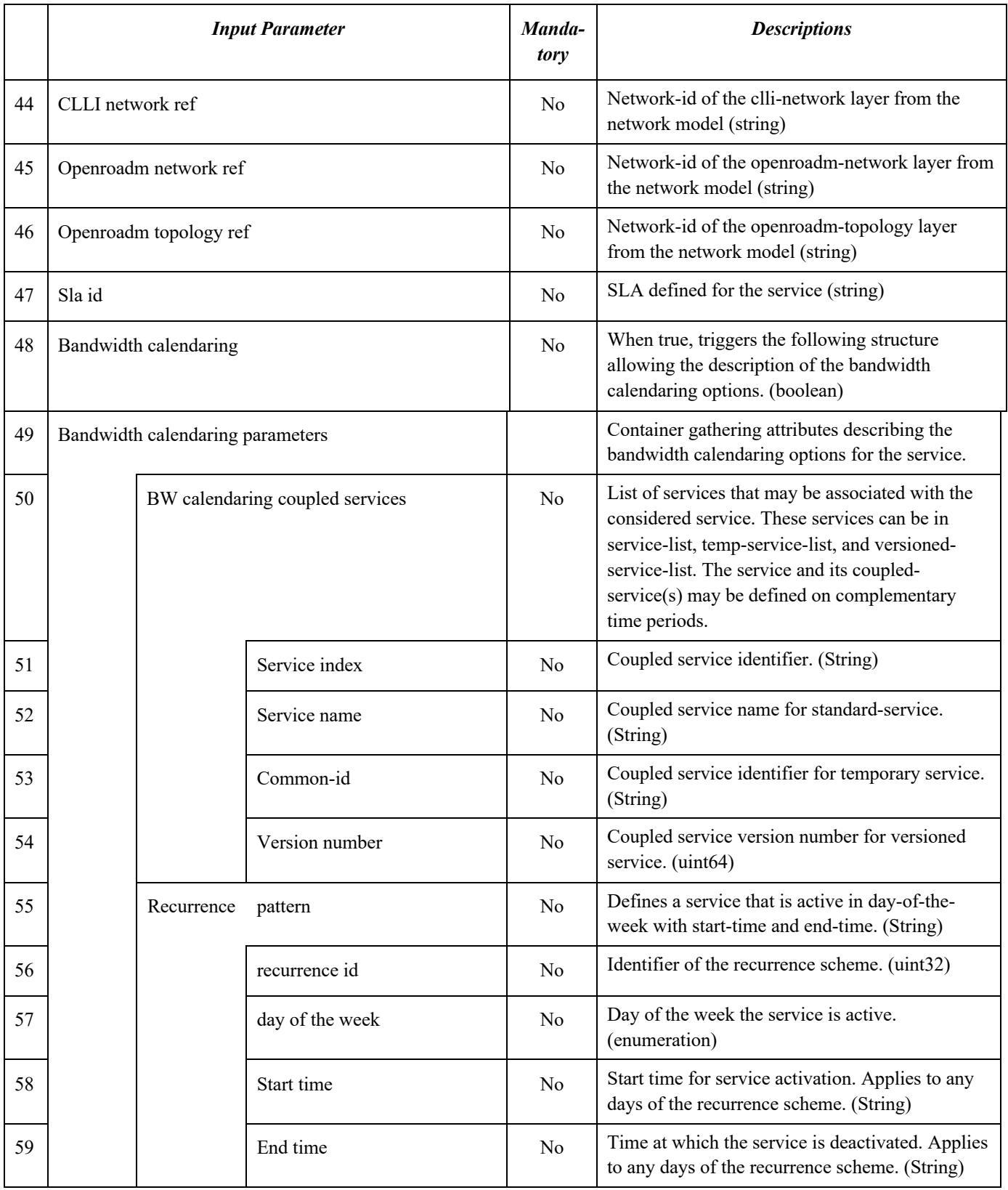

The Open ROADM Service Model defines the synchronous response to the service create RPC. Table 5-2 lists the output parameters.

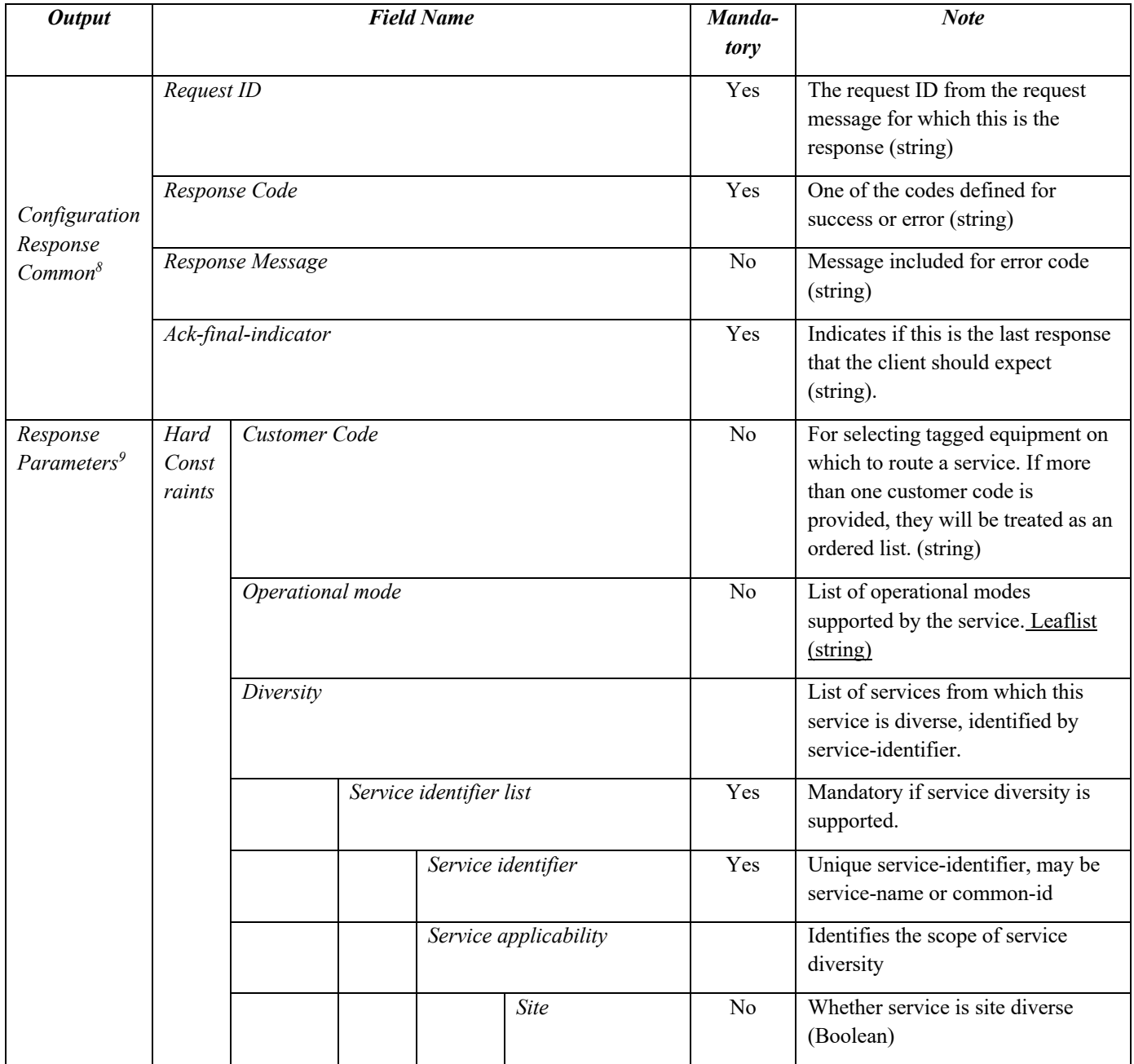

**Table 5-2 Synchronous Response to Service Create RPC**

<sup>&</sup>lt;sup>8</sup> Is a container, must be part of the table.

 $9$  E.g., violated soft constraints, etc.

|  |         |                |  | Node      |                | No             | Whether service is node diverse<br>(Boolean)                                                                                                    |
|--|---------|----------------|--|-----------|----------------|----------------|----------------------------------------------------------------------------------------------------|
|  |         | <b>SRLG</b>    |  |           |                | No             | Whether service is SRLG diverse<br>(Boolean)                                                                                                    |
|  |         |                |  | link      |                | No             | Whether service is link diverse<br>(Boolean)                                                                                                    |
|  |         |                |  | equipment |                |                | Whether service is equipment<br>diverse (Boolean)                                                                                                    |
|  |         |                |  |           | Roadm<br>srg   | N <sub>o</sub> | If equipment diverse, does service<br>use a different ROADM SRG                                                                                                    |
|  |         |                |  |           | Xponder<br>srg | N <sub>o</sub> | If equipment diverse, does service<br>use a different xponder SRG                                                                                                    |
|  |         | Diversity type |  |           |                |                | Enum to indicate whether bulk<br>services are serially or<br>synchronously routed for diversity.<br>The value is assumed to be the<br>same for all services in the bulk<br>request (either serial or<br>synchronous).                             |
|  | Exclude |                |  |           |                |                |                                                                                                    |
|  |         | Fiber bundle   |  |           |                | No             | List of fiber bundles excluded.                                                                                                    |
|  |         | $SRLG$ $id$    |  |           |                | No             | List of SRLGs excluded                                                                                                    |
|  |         | site           |  |           |                | N <sub>o</sub> | List of sites excluded, site is<br>identified by CLLI.                                                                                                    |
|  |         | Node id        |  |           |                |                | List of nodes excluded, as<br>identified by node-id.                                                                                                    |
|  |         |                |  |           |                |                | Globally unique identifier for a<br>device                                                                                                    |
|  |         |                |  |           |                |                | length "763"                                                                                                    |
|  |         |                |  |           |                |                | pattern "([a-zA-Z][a-zA-Z0-9-<br>$\left[\{5,18\}\left[a-zA-Z0-9\right]\right]^{n10}$                                                                                                    |
|  |         |                |  |           |                |                | A Node ID can contain letters,<br>numbers, and hyphens. The first<br>character must be a letter. The last<br>character must be a letter or<br>number. Reported against the<br>service but may not get reflected in<br>the service in the network. |

<sup>&</sup>lt;sup>10</sup> The pattern for Node ID is incorrect in the Open ROADM YANG model as it doesn't allow the length to be extended past 20 characters. This will be fixed in a future release of the YANG models.

|              | Link identifier         |  | List of link-identifier excluded,<br>indexed by link-network-id and<br>link-id from the network model.                                                |
|--------------|-------------------------|--|----------------------------------------------------------------------------------------------------|
|              | Link-network-id         |  | Link-network-id is a string equal to<br>network-id from the network<br>model.                                                                         |
|              | Link-id                 |  | Link-id from the network model<br>(string).                                                                                                    |
|              | Supporting service name |  | Supporting service(s) excluded<br>from this route (string), list.<br>Supporting service is the service<br>name that another service runs over<br>top. |
| Include      |                         |  |                                                                                                    |
|              | Is explicit routing     |  | Boolean; indicates whether list of<br>included resources provides a full<br>explicit service path.                                                    |
|              | Is include list ordered |  | Boolean; indicates whether list of<br>included resources is provided in<br>order.                                                                     |
| Fiber bundle |                         |  | List of fiber bundles included,<br>ordered if is-include-list-ordered is<br>true.                                                                     |
| SRLG id      |                         |  | List of SRLGs included, ordered if<br>is-include-list-ordered is true.                                                                                |
| site         |                         |  | List of sites included, site is<br>identified by CLLI; ordered if is-<br>include-list-ordered is true.                                                |
| Node id      |                         |  | List of node-id included; ordered<br>if is-include-list-ordered is true.                                                                              |
|              |                         |  | Globally unique identifier for a<br>device                                                                                                    |
|              |                         |  | length "763"                                                                                                    |
|              |                         |  | pattern "([a-zA-Z][a-zA-Z0-9-<br>$\frac{35,18}{a-zA-Z0-9}$ <sup>"11</sup>                                                                             |
|              |                         |  | A Node ID can contain letters,<br>numbers, and hyphens. The first<br>character must be a letter. The last<br>character must be a letter or            |

<sup>&</sup>lt;sup>11</sup> The pattern for Node ID is incorrect in the Open ROADM YANG model as it doesn't allow the length to be extended past 20 characters. This will be fixed in a future release of the YANG models.

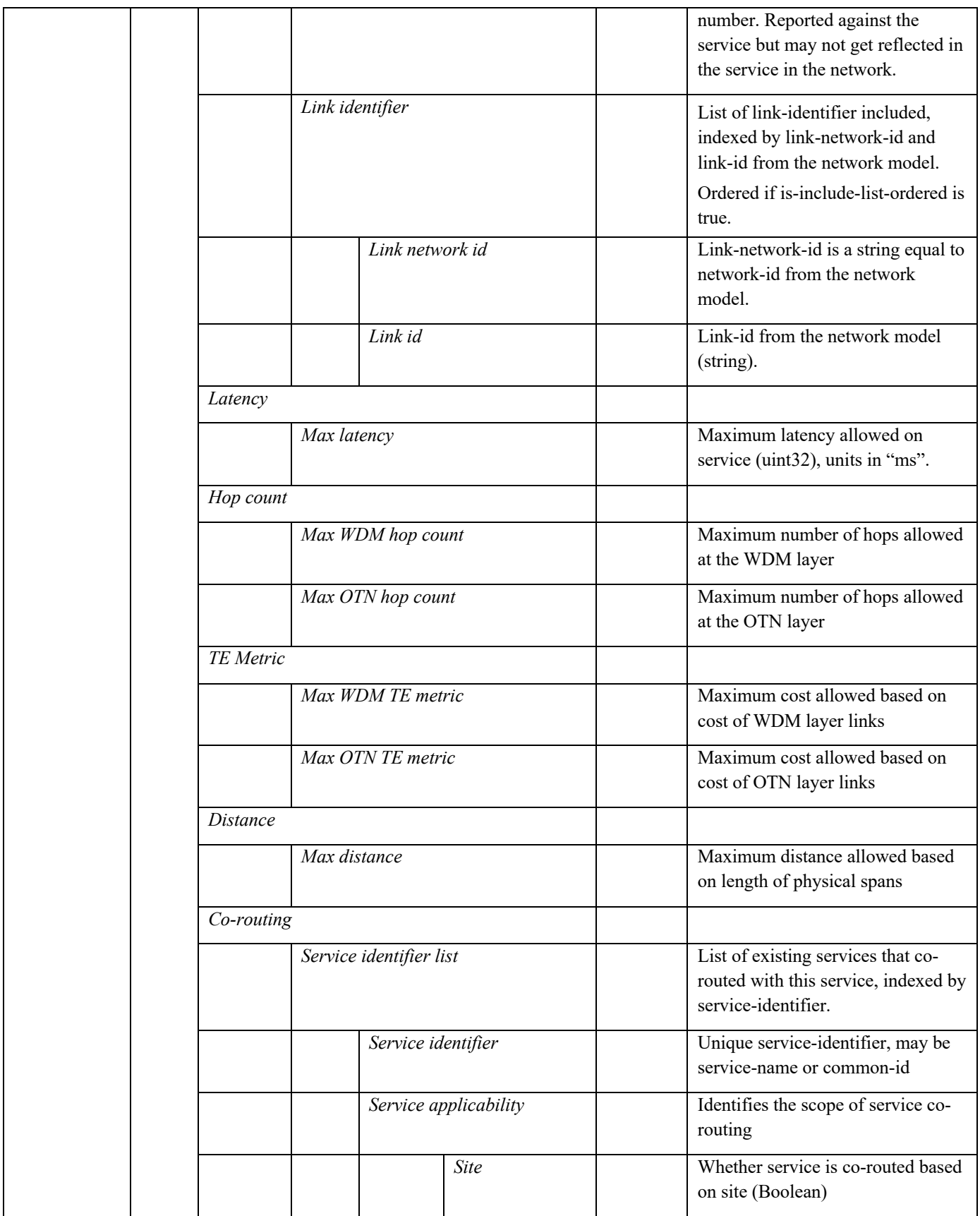

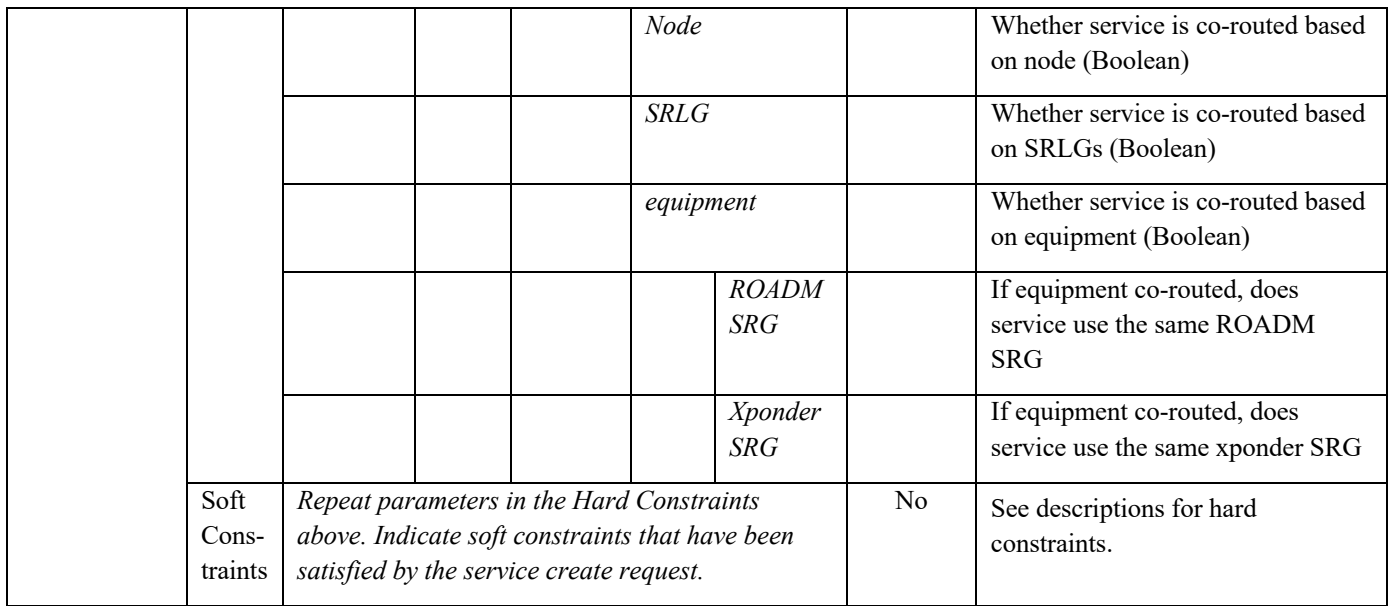

## 5.2 Service Feasibility Check RPC

The service feasibility check RPC is a call to check whether a service can be provisioned in the existing network, i.e., requesting the RNC or Open ROADM Controller to check connectivity, equipment availability, and reachability. It is expected that the response from the RNC will confirm existing equipment is available for a new service or propose additional equipment to be ordered for the new service. Options are made available to choose from one of the following for routing:

- Using only deployed and planned equipment
- Using existing equipment first, then proposing new equipment as needed
- Using proposed equipment

No resources will be reserved, provisioned or planned because of this RPC. Table 5-3 lists the input parameters and their descriptions in the service feasibility check RPC. Note that service name is not present in this RPC. If this request passed the initial validation and was accepted for processing, a service RPC result notification shall be sent once the request completes processing.

## **Table 5-3 Service Feasibility Check RPC and Input Parameters**

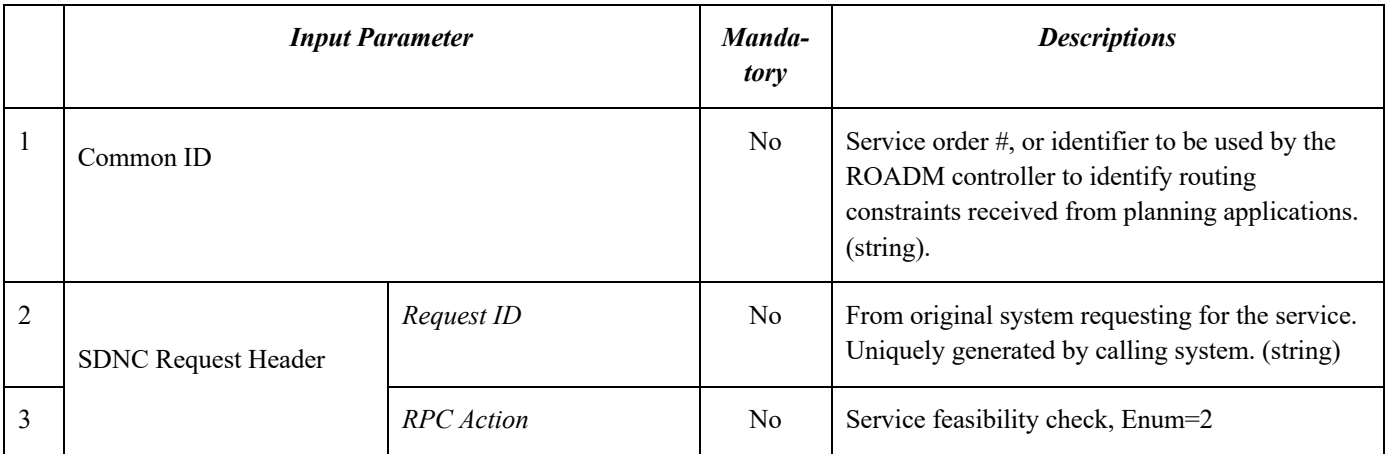

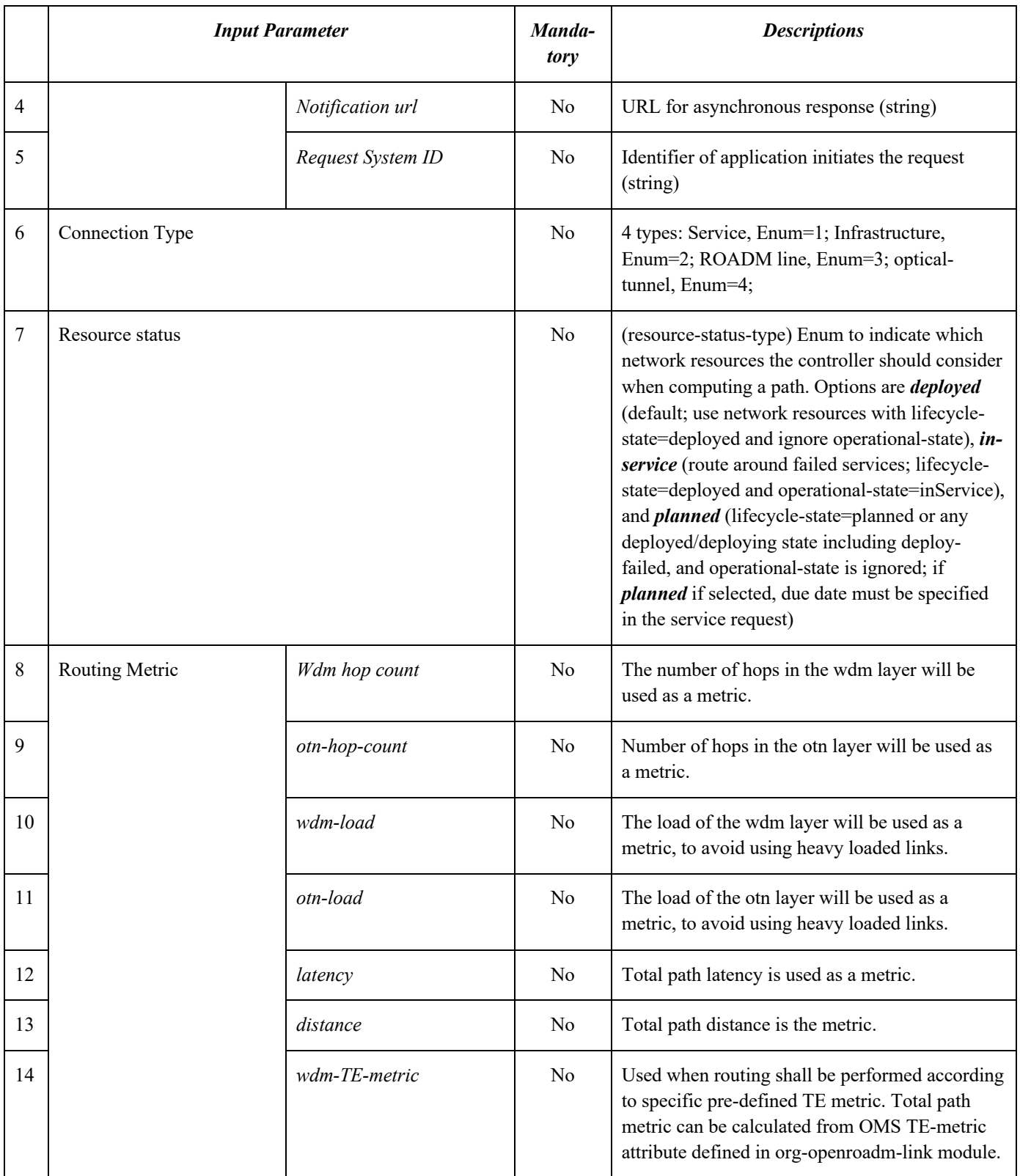

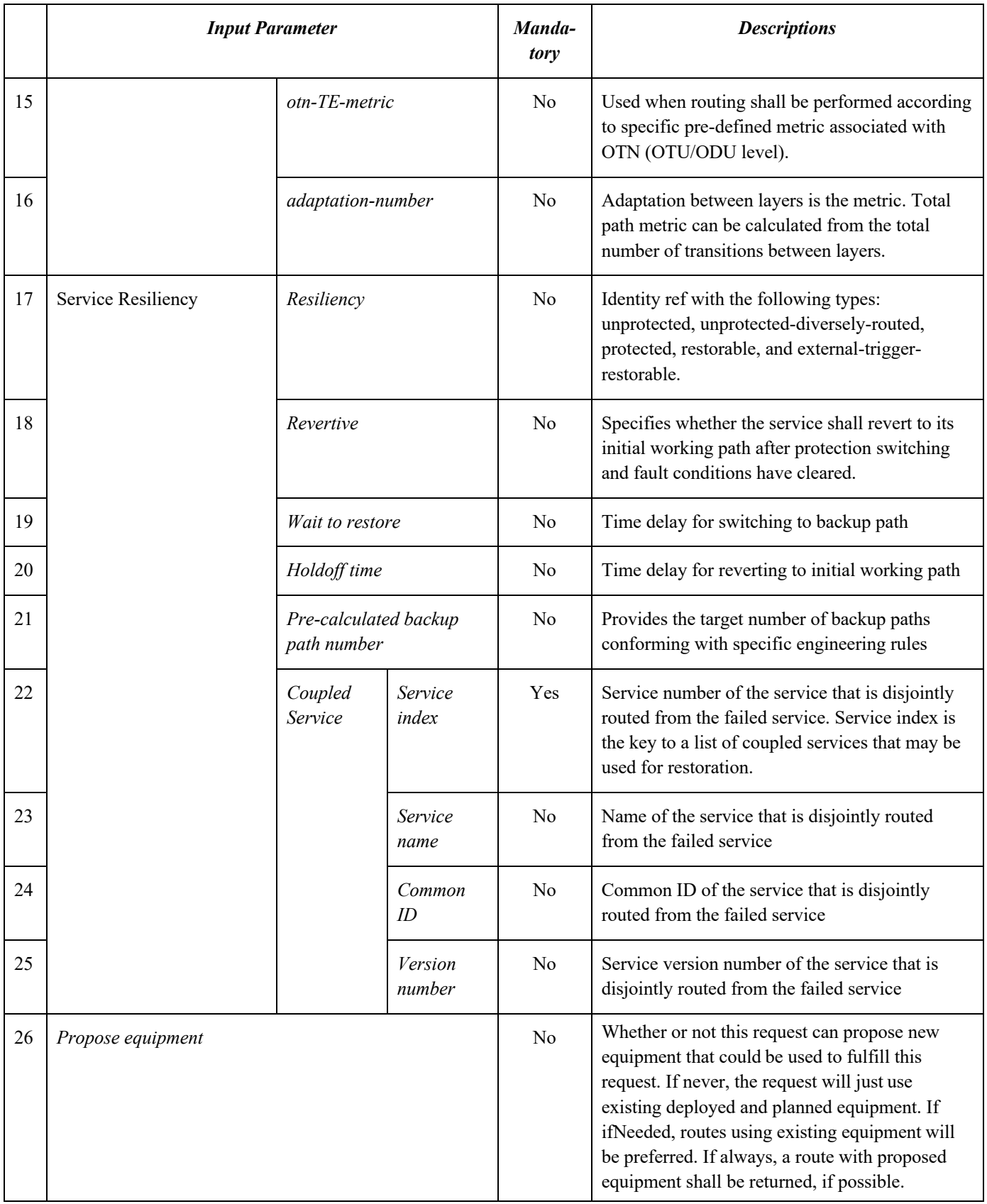

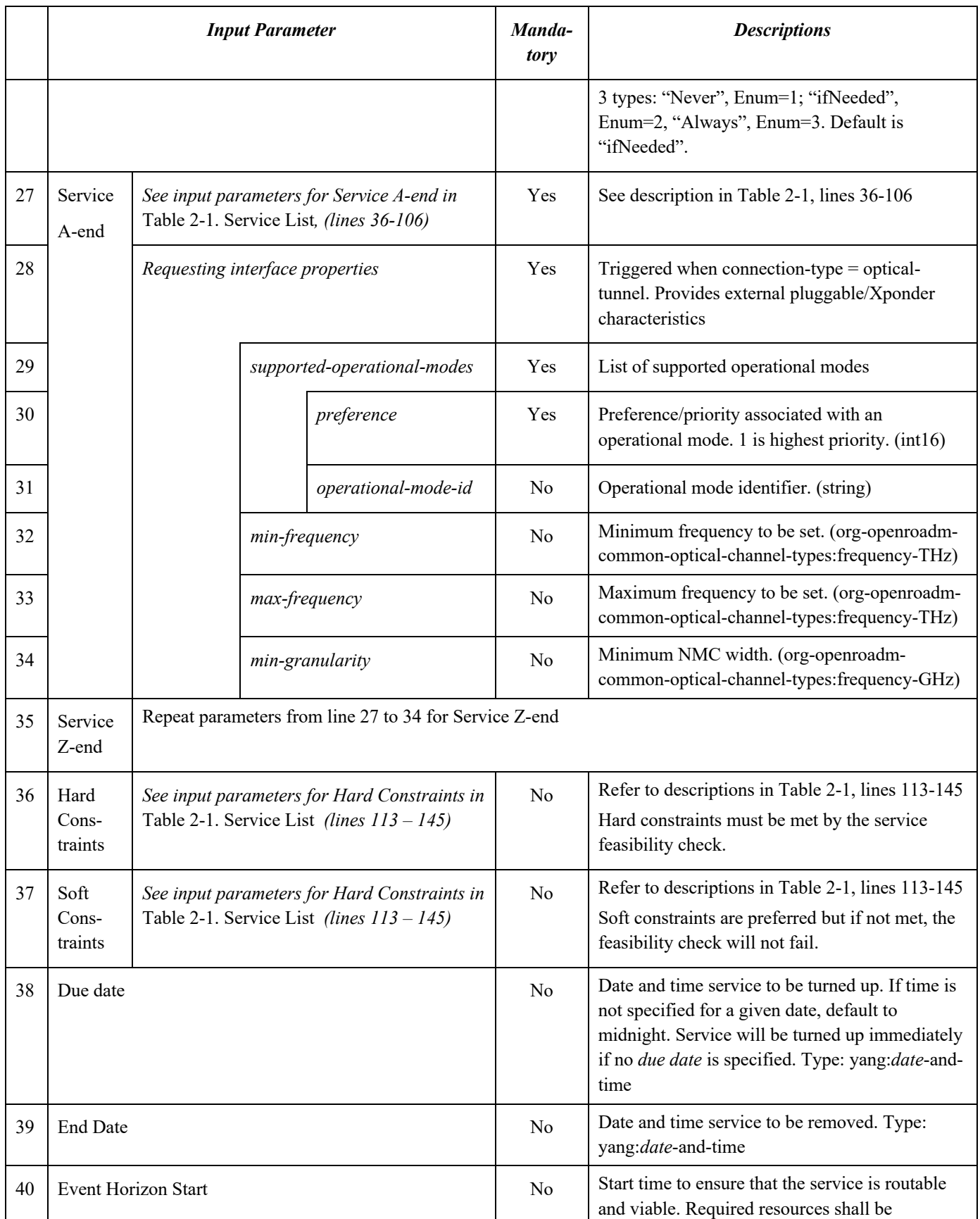

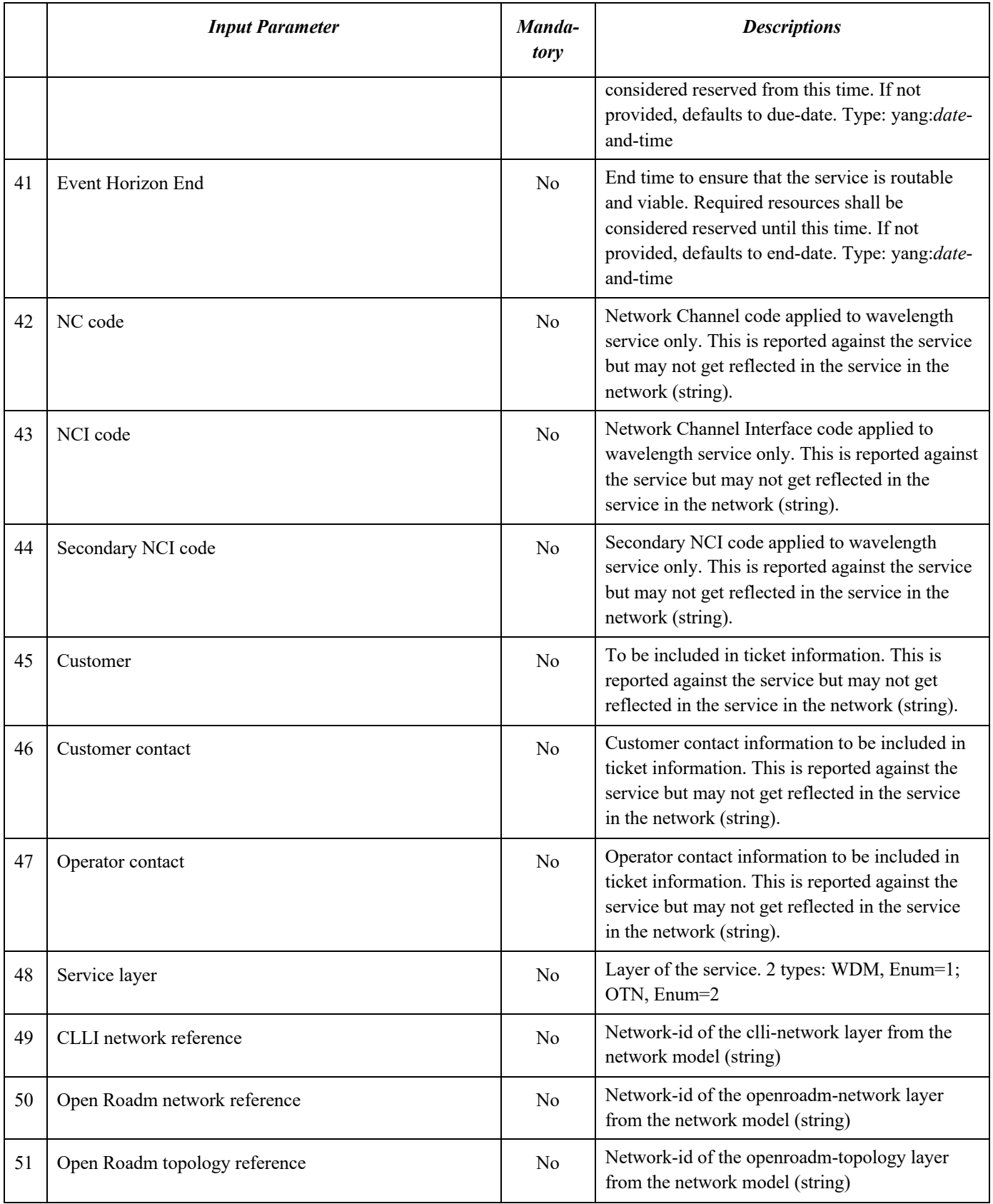

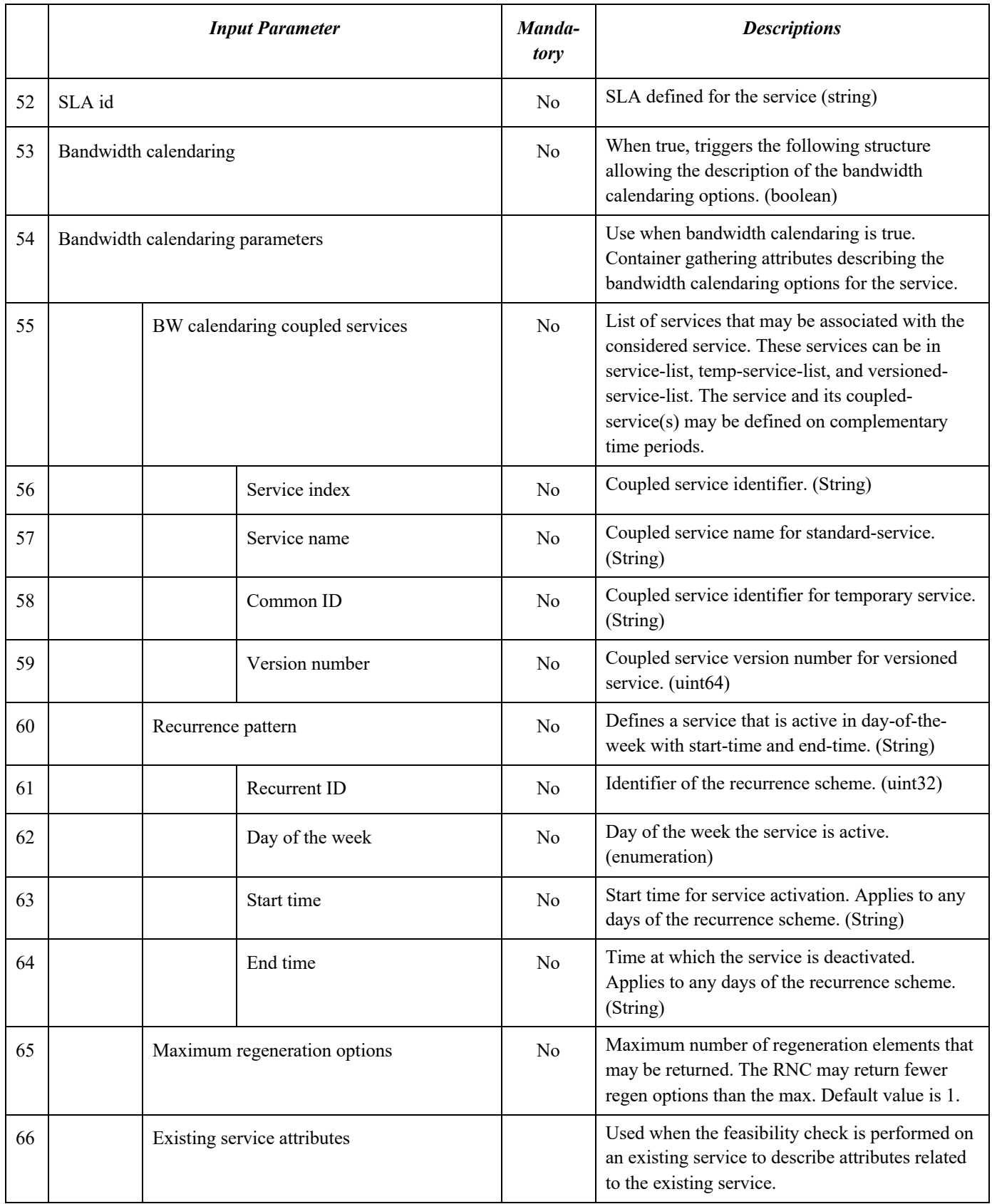

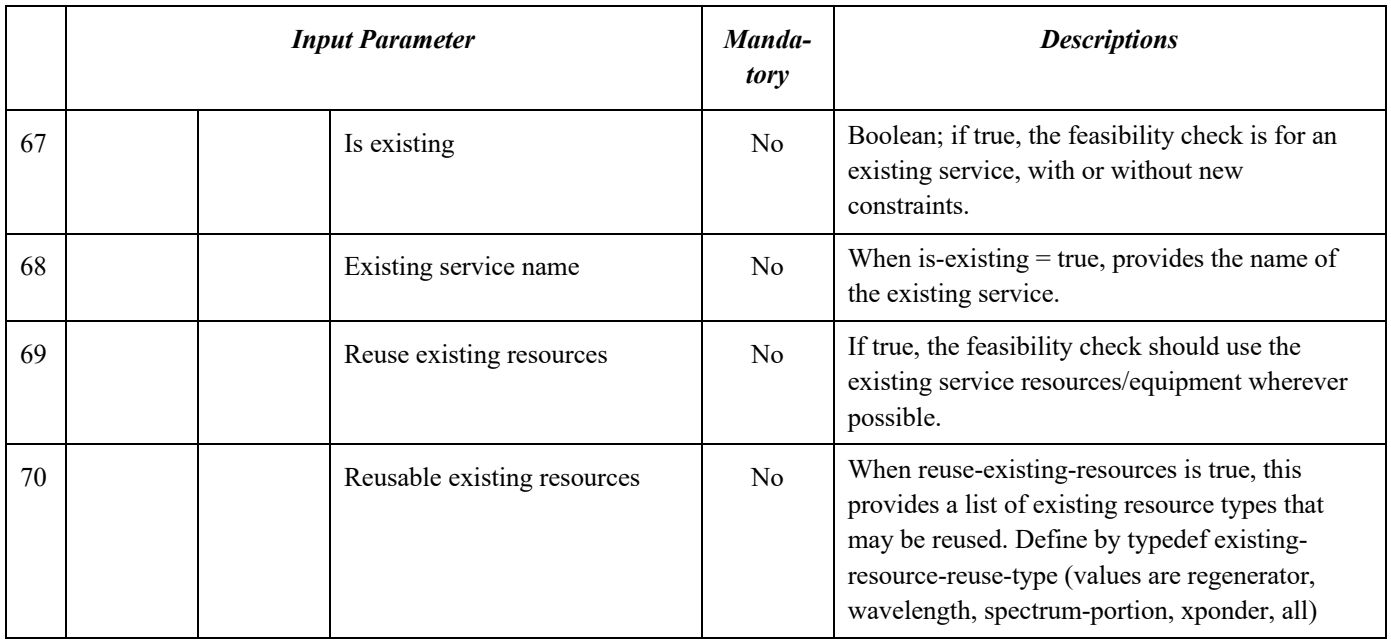

The Open ROADM Service Model defines the synchronous response to the service feasibility check RPC. Table 5-4Table 5-4 Synchronous Response to Service Feasibility Check RPC lists the output parameters.

## **Table 5-4 Synchronous Response to Service Feasibility Check RPC**

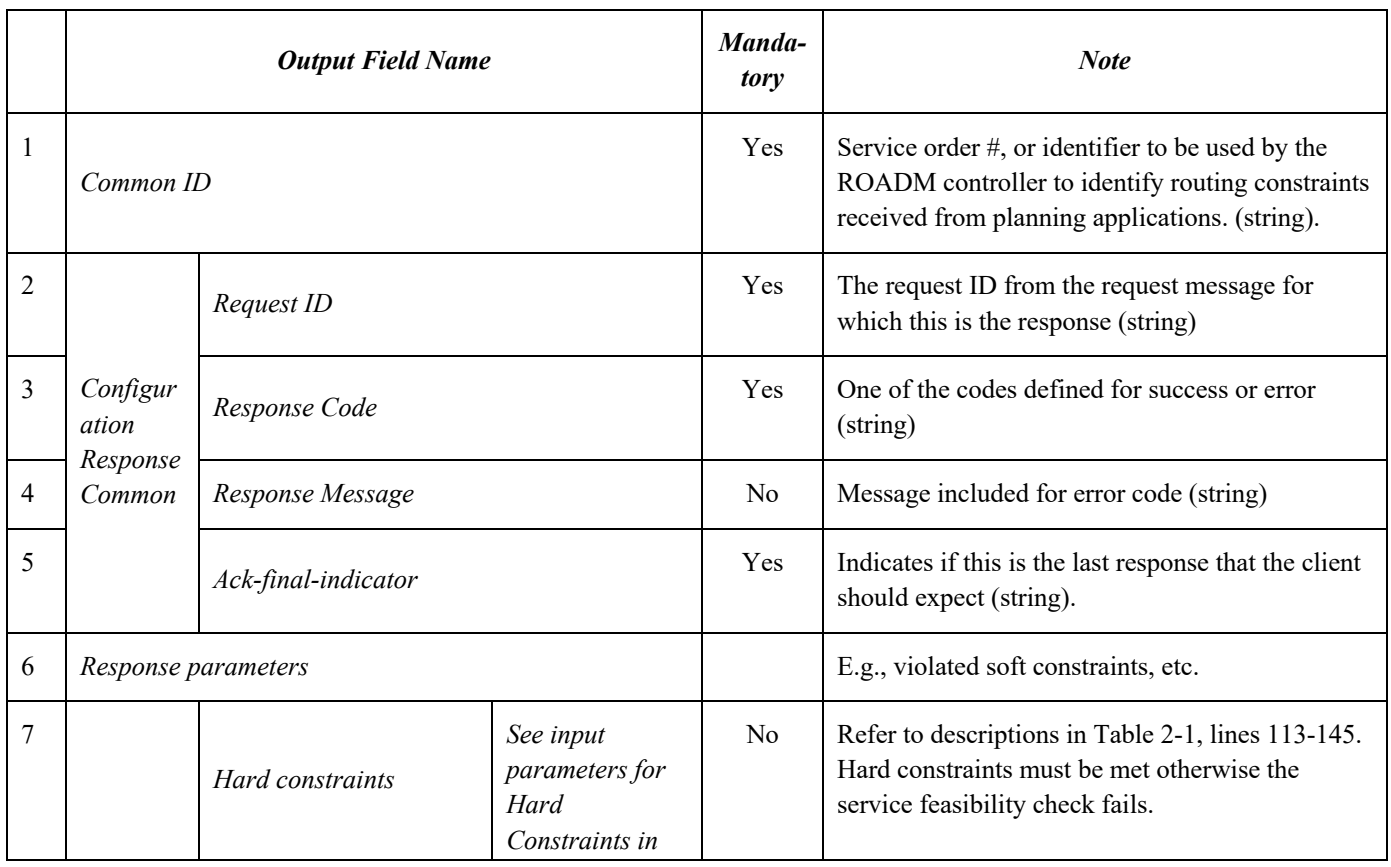
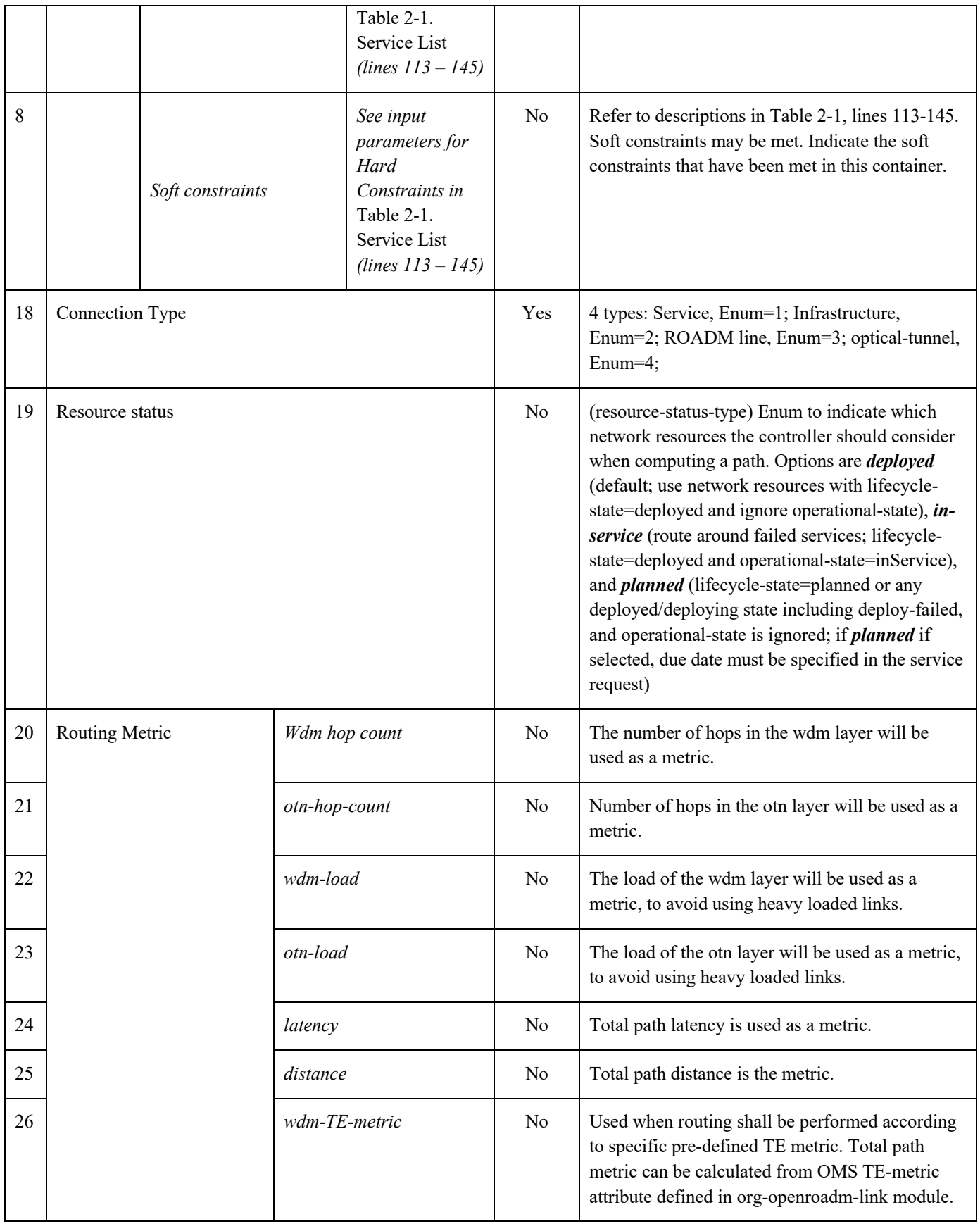

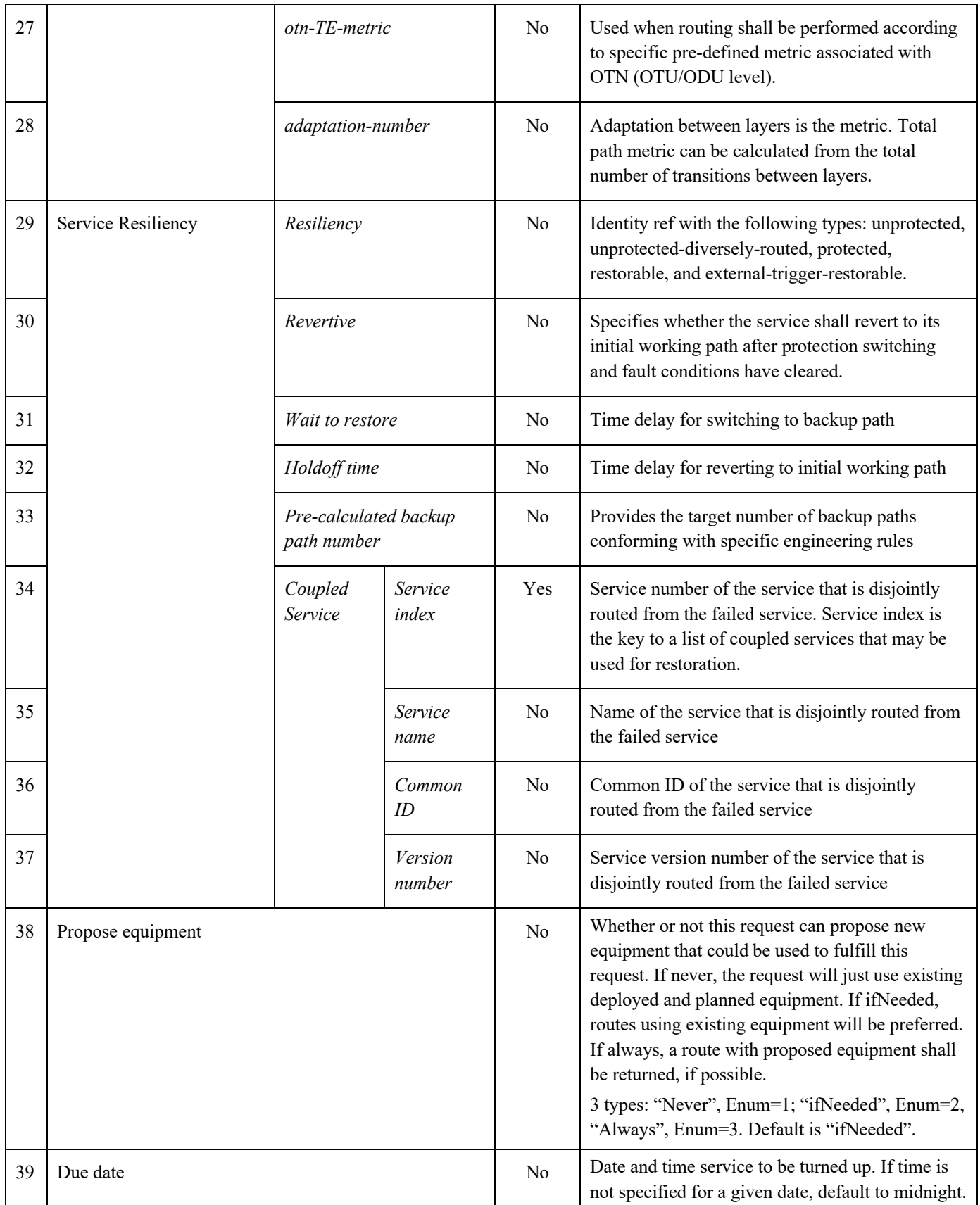

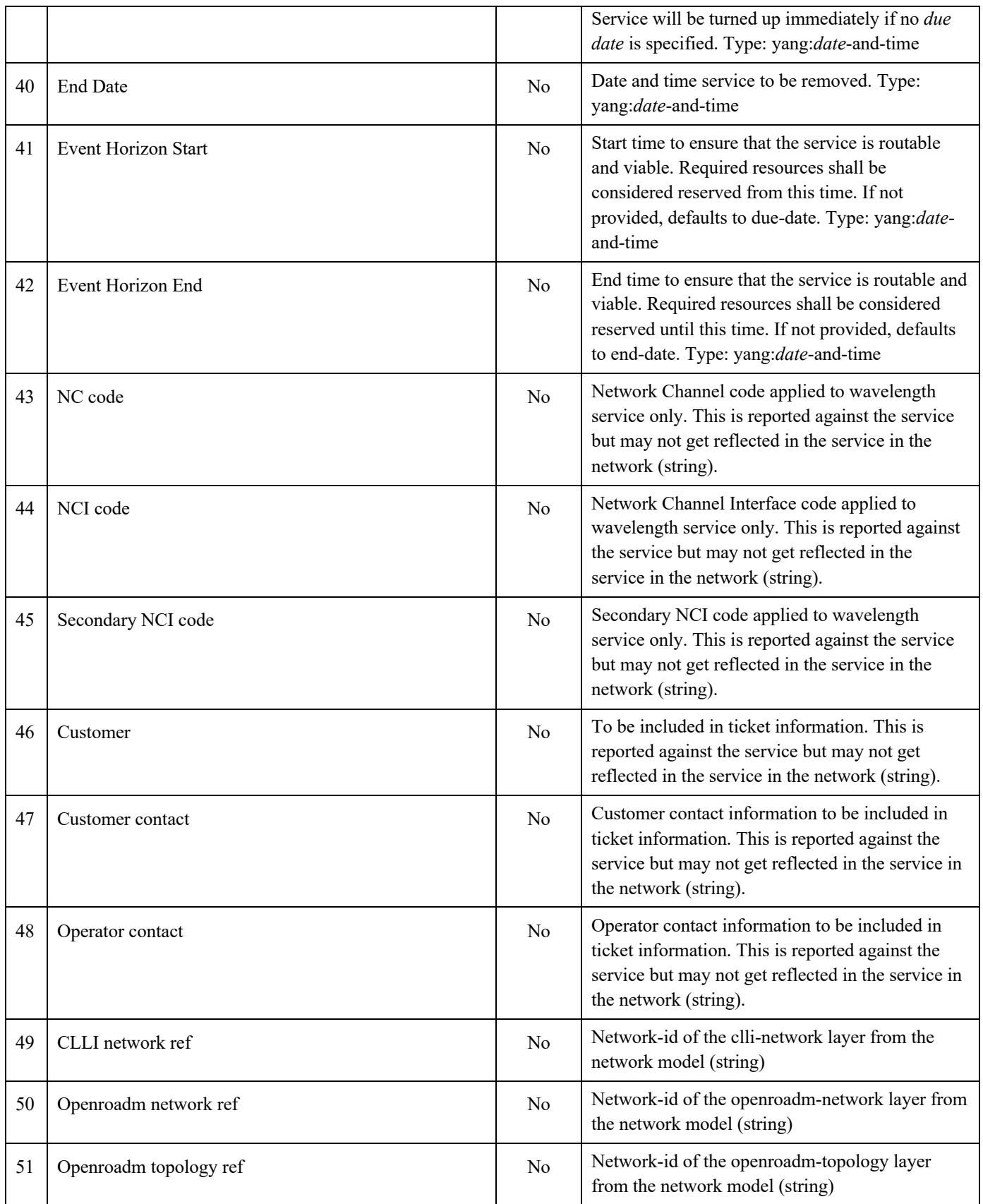

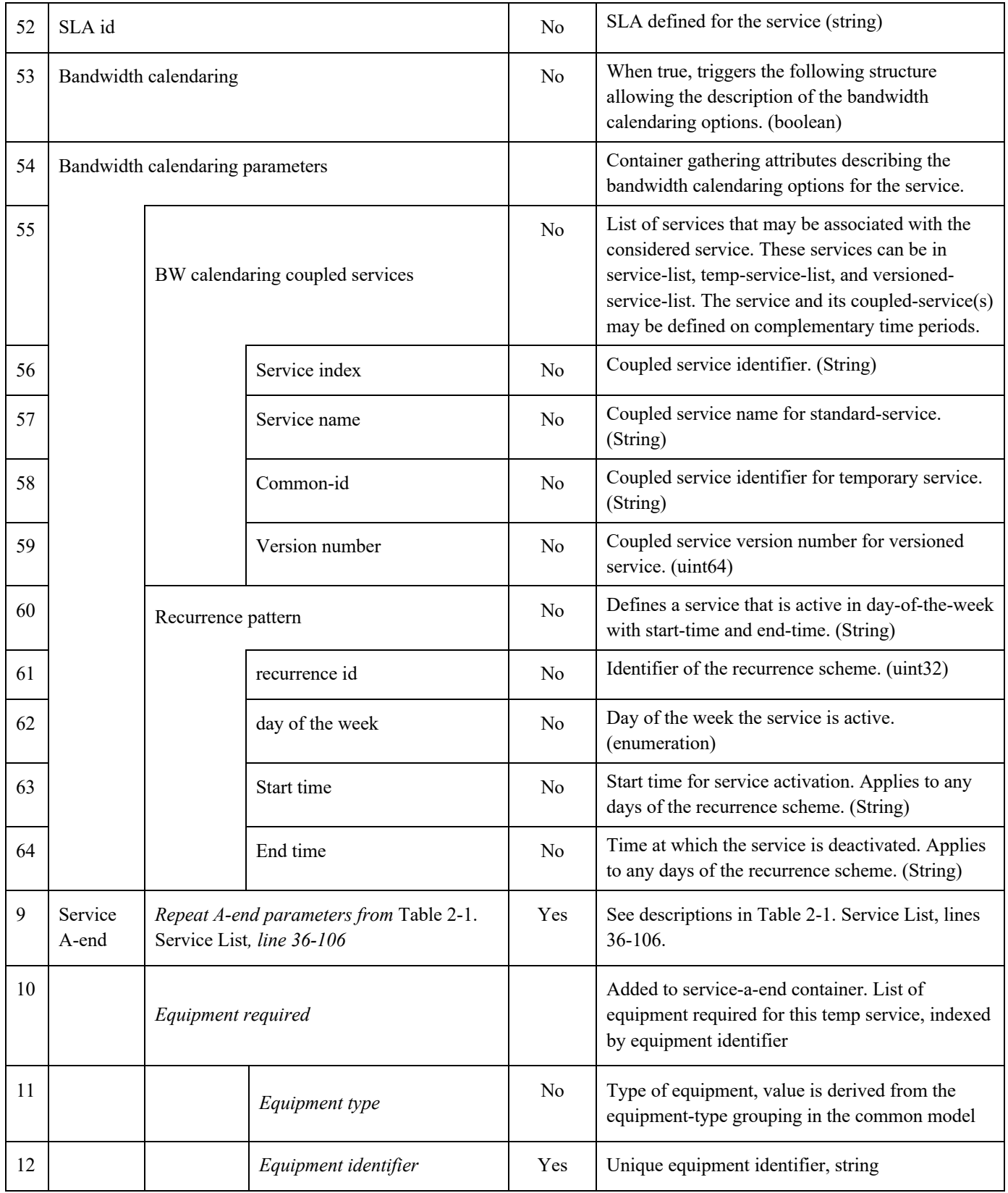

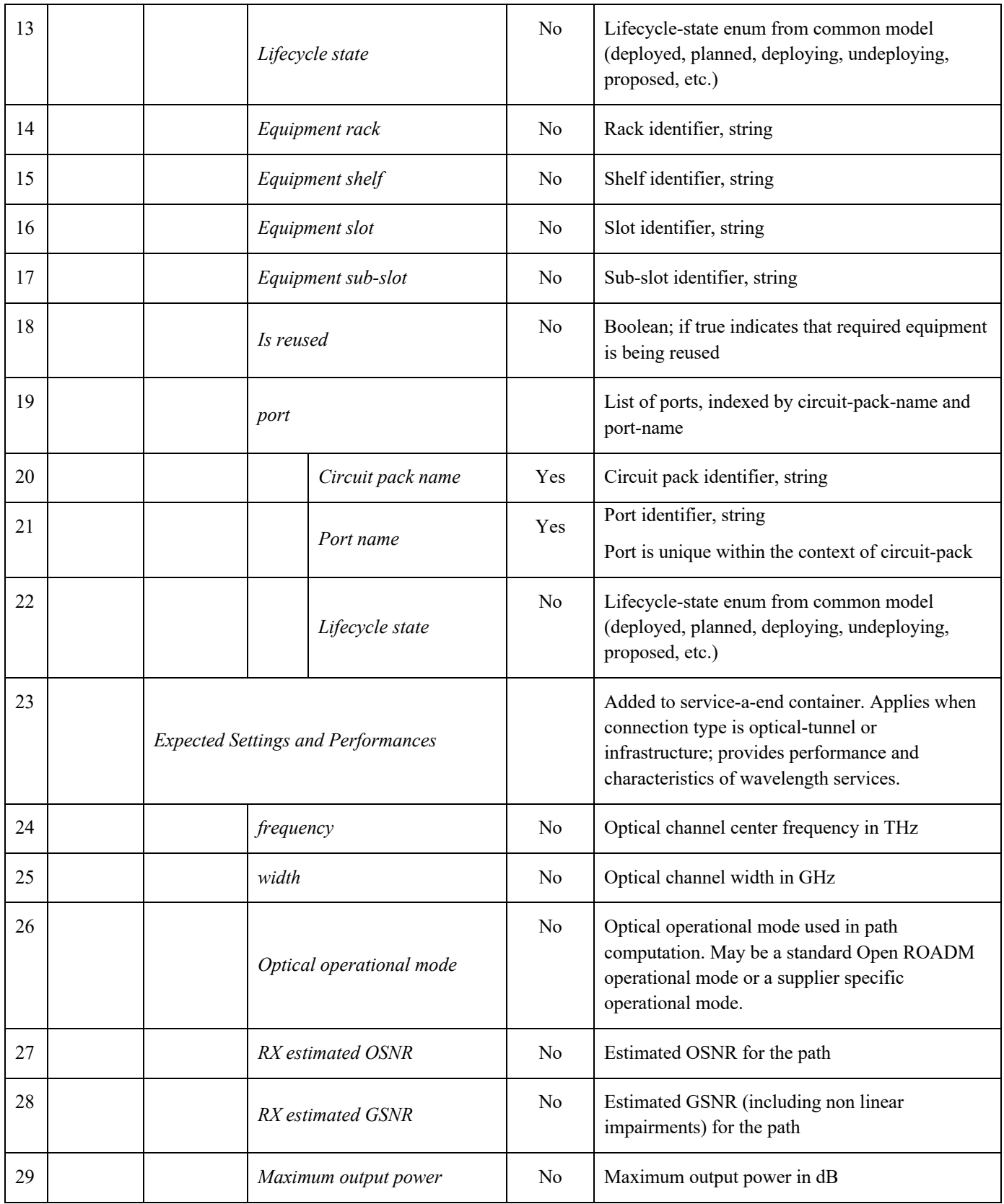

| 30 |                                     |                                                                      | Minimum output power |                      | No                                                                                  | Minimum output power in dB                                                                                                    |
|----|-------------------------------------|----------------------------------------------------------------------|----------------------|----------------------|-------------------------------------------------------------------------------------|----------------------------------------------------------------------------------------------------|
| 31 | Service<br>Z-end                    | Repeat A-end parameters from Table 2-1.<br>Service List, line 36-106 |                      |                      | Yes                                                                                 | See descriptions in Table 2-1. Service List, lines<br>36-106.                                                                                                    |
| 32 |                                     | Equipment required<br>Repeat lines 10 - 22                           |                      |                      |                                                                                     | Added to service-z-end container. List of<br>equipment required for this temp service, indexed<br>by equipment identifier. See descriptions in lines<br>$10 - 22$ .                                                                                                    |
| 33 |                                     | <b>Expected Settings and Performances</b><br>Repeat lines 23 - 30    |                      |                      |                                                                                     | Added to service-z-end container. Applies when<br>connection type is optical-tunnel or<br>infrastructure; provides performance and<br>characteristics of wavelength services. See<br>descriptions in lines 23 - 30                                                                                                    |
| 34 | Intermedi<br>ate Site <sup>12</sup> | <b>CLLI</b>                                                          |                      |                      | Yes                                                                                 | List of intermediate sites with CLLI (string,<br>unique site identifier) as key.                                                                                                    |
| 35 |                                     | Node                                                                 |                      |                      | Yes                                                                                 | List of nodes at intermediate site, indexed by<br>node-id                                                                                                    |
| 36 |                                     |                                                                      | Node ID              |                      | Yes                                                                                 | Globally unique identifier for a device<br>length "763"<br>pattern "([a-zA-Z][a-zA-Z0-9-]{5,18}[a-zA-Z0-<br>$9]$ <sup>"13</sup><br>A Node ID can contain letters, numbers, and<br>hyphens. The first character must be a letter. The<br>last character must be a letter or number.<br>Reported against the service but may not get<br>reflected in the service in the network. |
| 37 |                                     | Equipment required                                                   |                      |                      | List of equipment required at intermediate site,<br>indexed by equipment-identifier |                                                                                                    |
| 38 |                                     |                                                                      | Equipment type       |                      | N <sub>o</sub>                                                                      | Type of equipment, value is derived from the<br>equipment-type grouping in the common model                                                                                                    |
| 39 |                                     |                                                                      |                      | Equipment identifier | Yes                                                                                 | Unique equipment identifier, string                                                                                                    |
| 40 |                                     |                                                                      | Lifecycle state      |                      | No                                                                                  | Lifecycle-state enum from common model<br>(deployed, planned, deploying, undeploying,<br>proposed, etc.)                                                                                                    |

 $^{12}$  List of required equipment, including equipment type, state and quantity over entire route of the service.<br> $^{13}$  The pattern for Node ID is incorrect in the Open ROADM YANG model as it doesn't allow the length to 20 characters. This will be fixed in a future release of the YANG models.

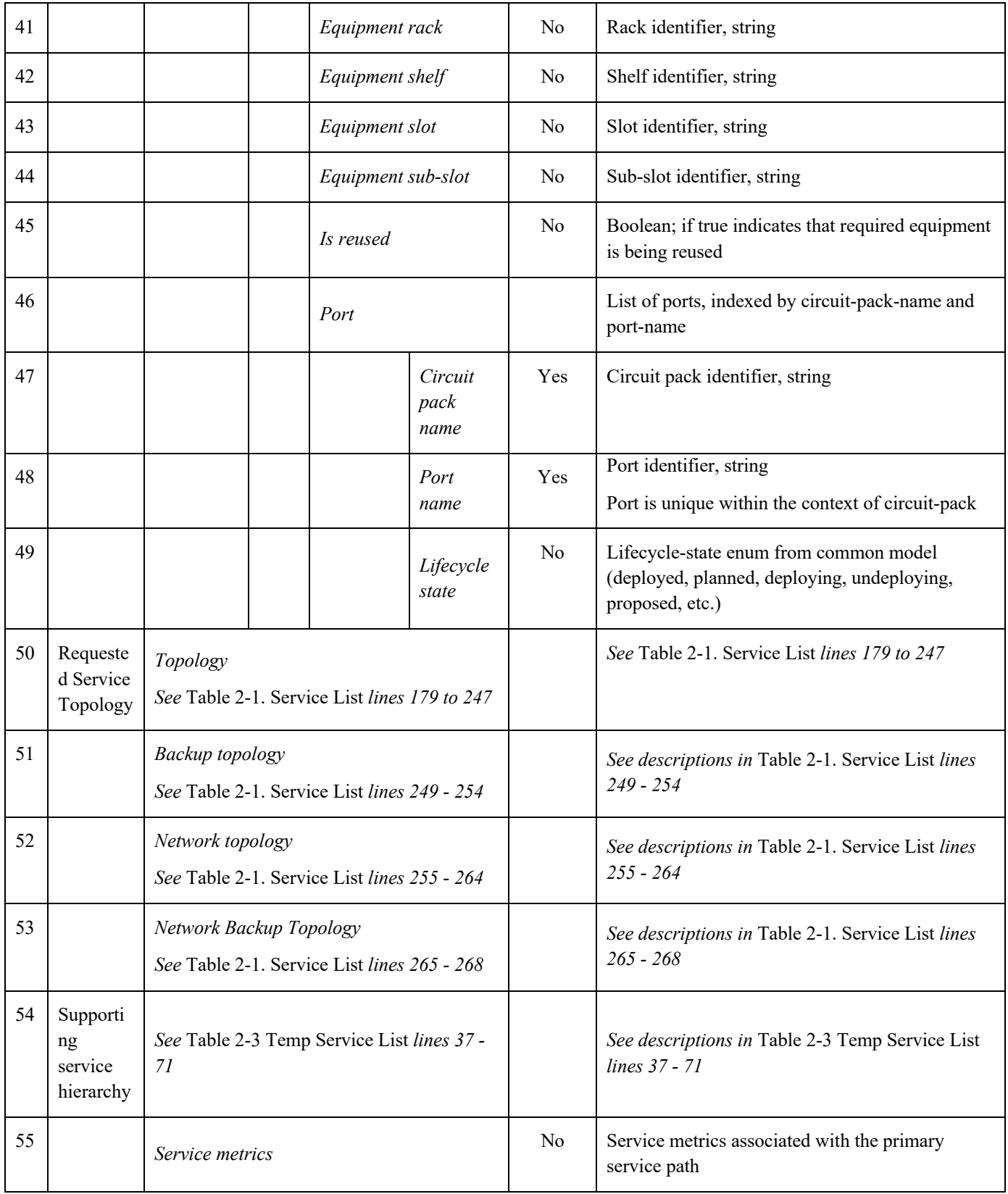

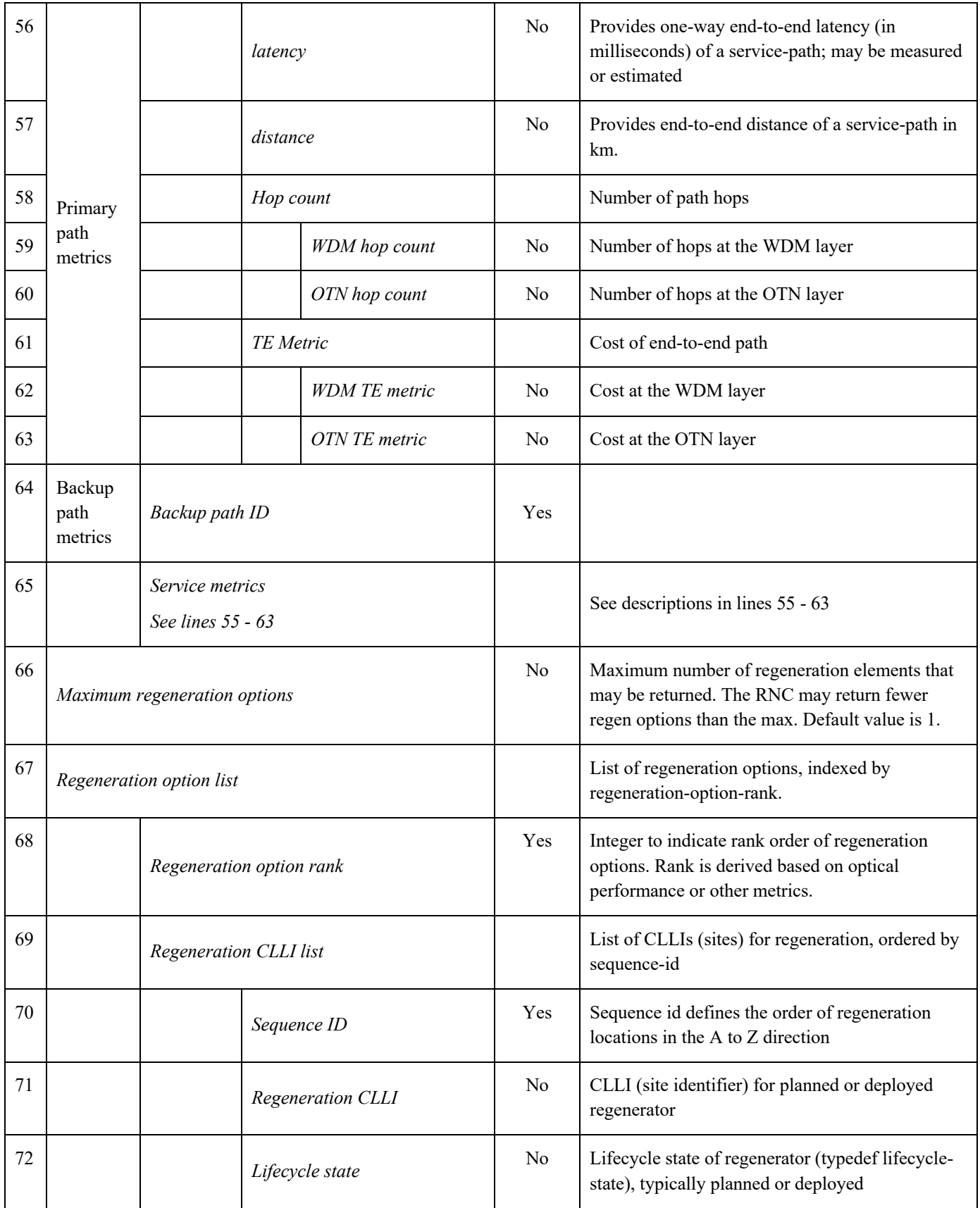

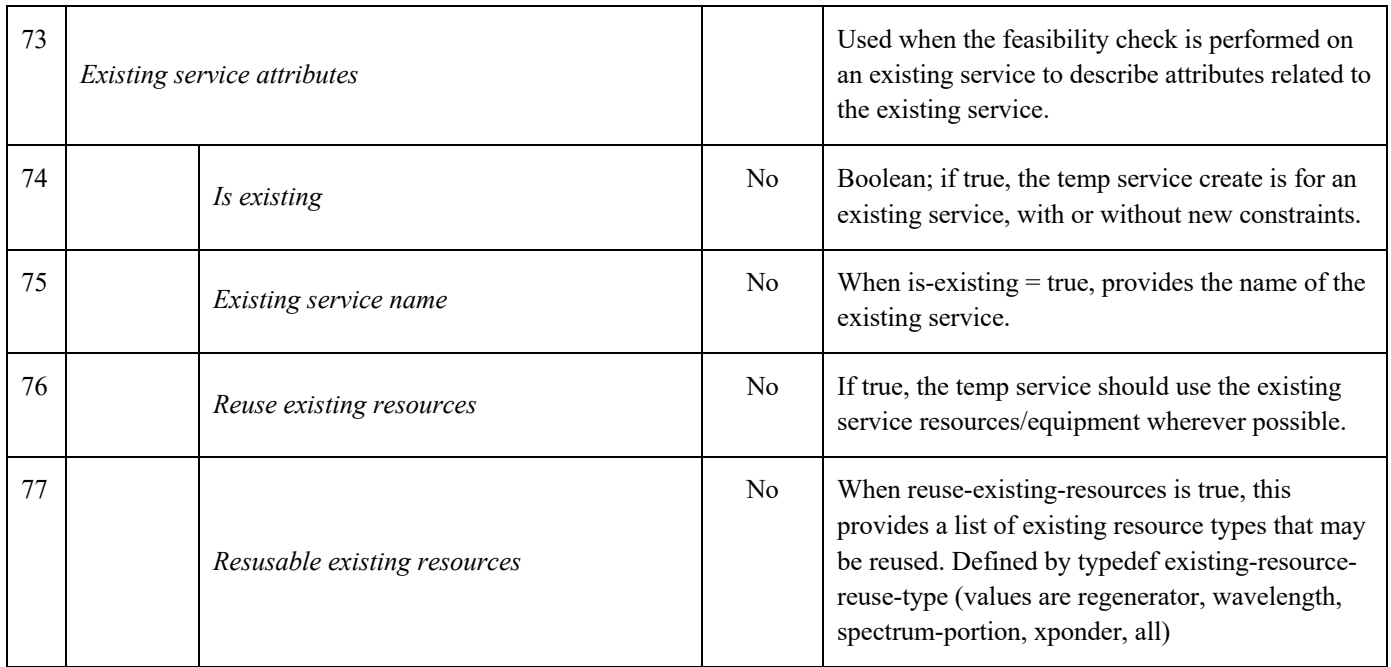

# 5.3 Service Feasibility Check Bulk RPC

This RPC checks feasibility for multiple services. It takes a list of potential services and requests the RNC or Open ROADM Controller to analyze feasibility collectively and return results on connectivity, equipment availability and reachability. It ensures that a given resource is not used more than once. No resources are reserved, provisioned or planned because of this operation. If this request passed the initial validation and was accepted for processing, a service RPC result notification shall be sent once the request completes processing. Table 5-5 lists the service feasibility check bulk RPC and its associated input parameters.

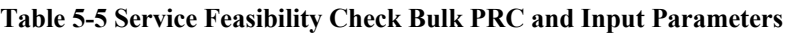

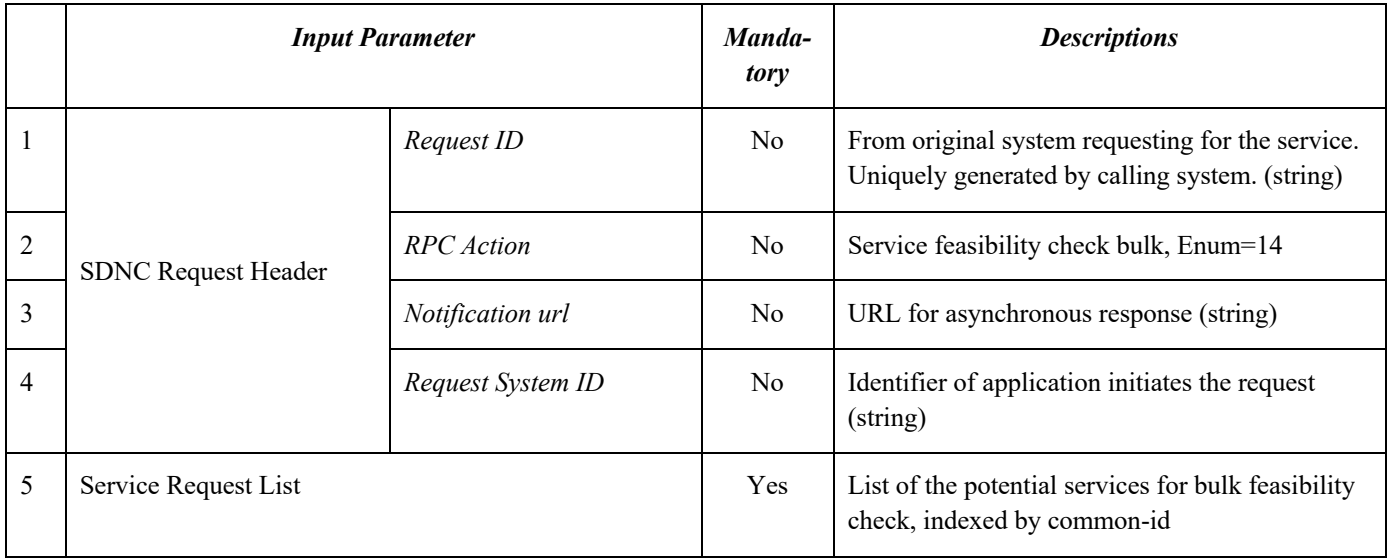

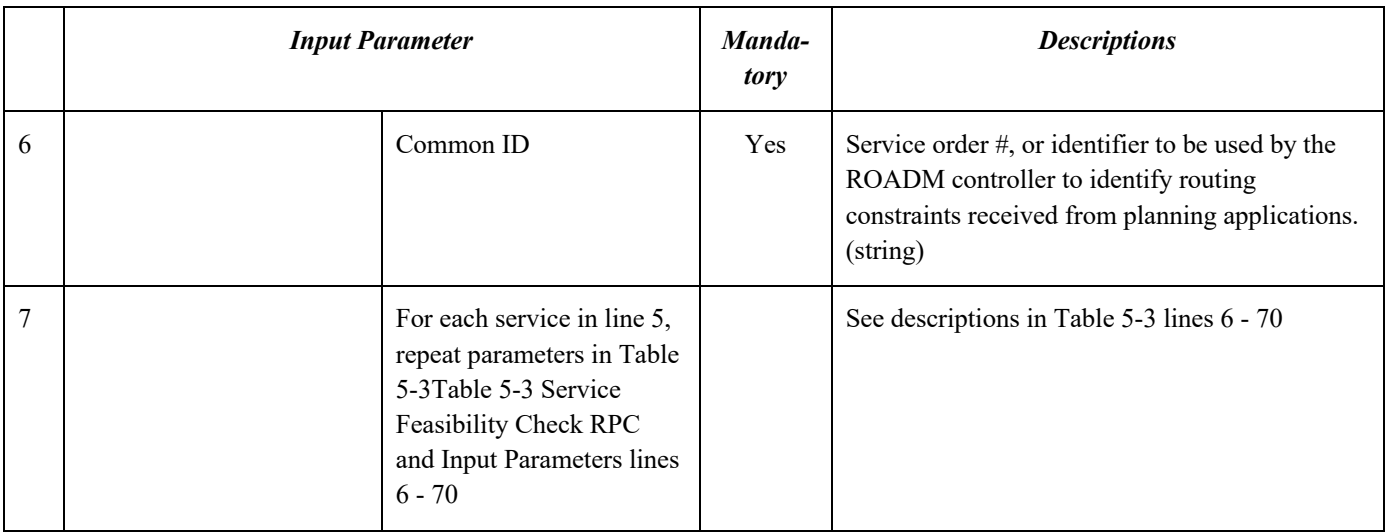

The Open ROADM Service Model defines the synchronous response to the service feasibility check bulk RPC. Table 5-6 lists the output parameters in version 2.2.

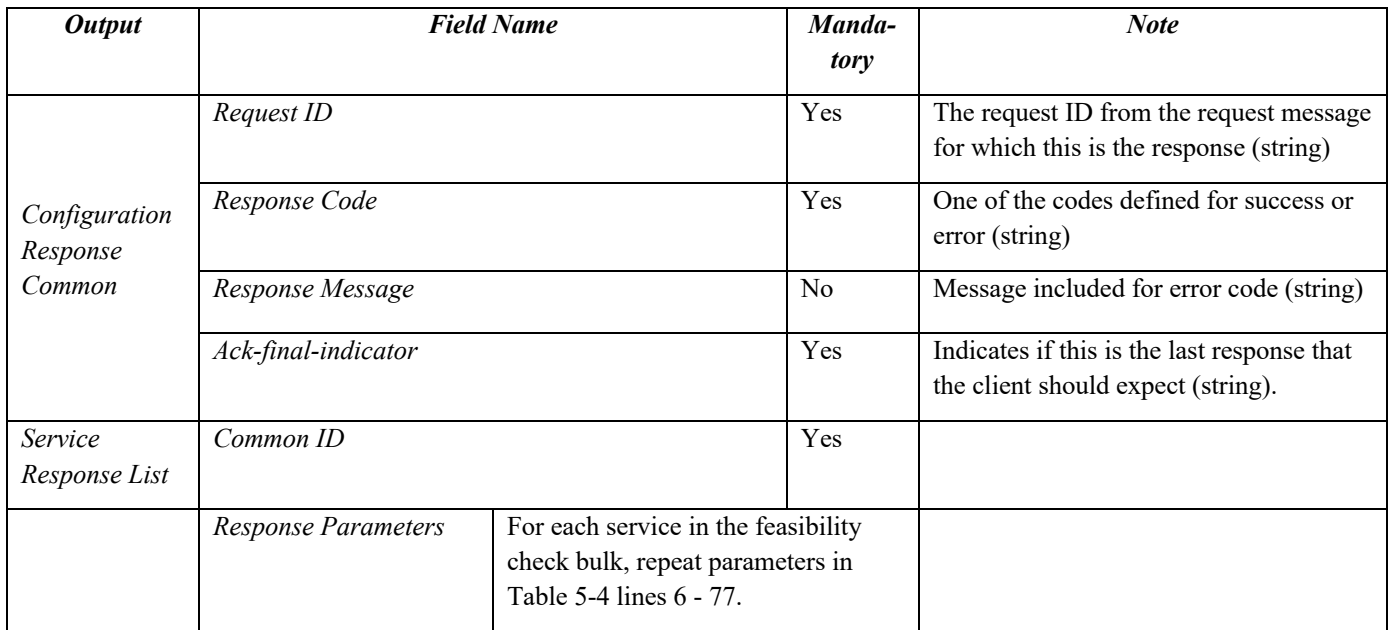

### **Table 5-6 Synchronous Response to Service Feasibility Check Bulk RPC**

#### 5.4 Service Delete RPC

This RPC is for the SDN Controller to request the RNC or Open ROADM Controller to remove an existing service either immediately or in future. If this request passed initial validation and was accepted for processing, once the processing completes, a service RPC result notification shall be sent. Once the service has been deleted, it will no longer appear in the service list.

The parameters included in the service delete RPC are described in Table 5-7 below.

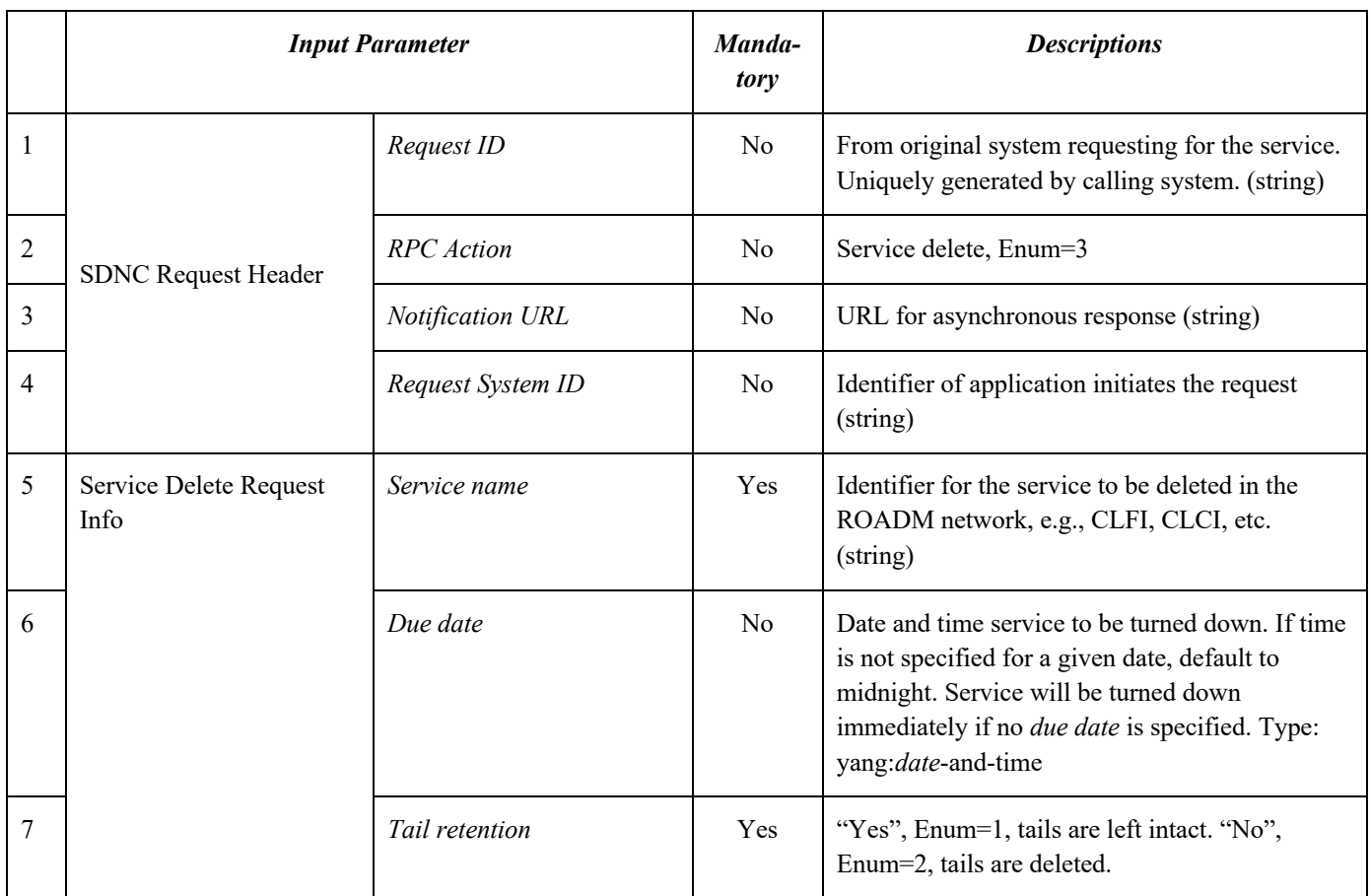

### **Table 5-7 Service Delete RPC and Input Parameters**

The Open ROADM Service Model version 2.2 defines the synchronous response to the service delete RPC. The synchronous response only contains the configuration response common body, see Table 5-8Table 5-8 below.

# **Table 5-8 Synchronous Response to Service Delete RPC**

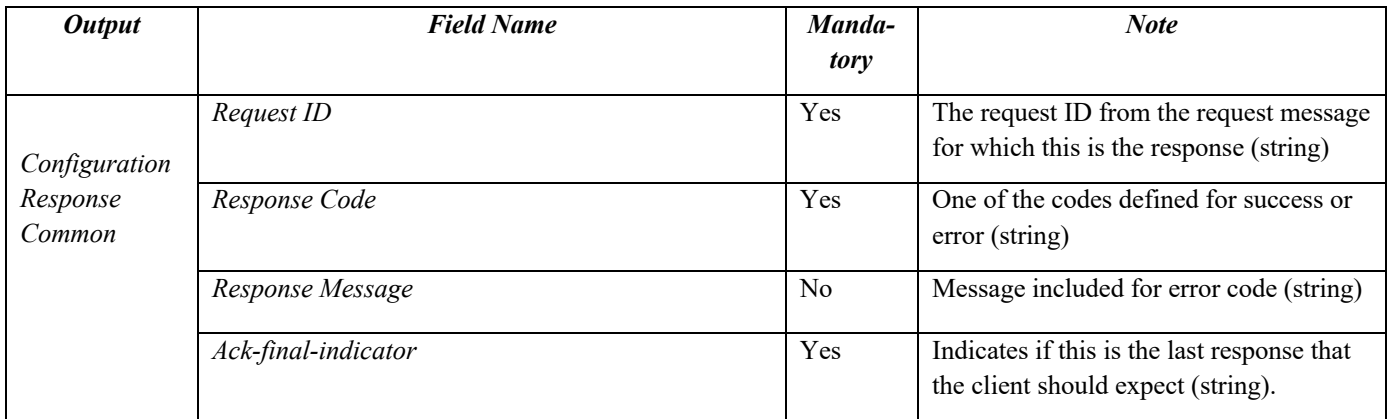

# 5.5 Equipment Notification RPC

This RPC is for the RNC or Open ROADM Controller to notify the SDN controller that new equipment, e.g., a new ROADM node, was self-discovered in the network. The parameters included in the equipment notification RPC are described in Table 5-9.

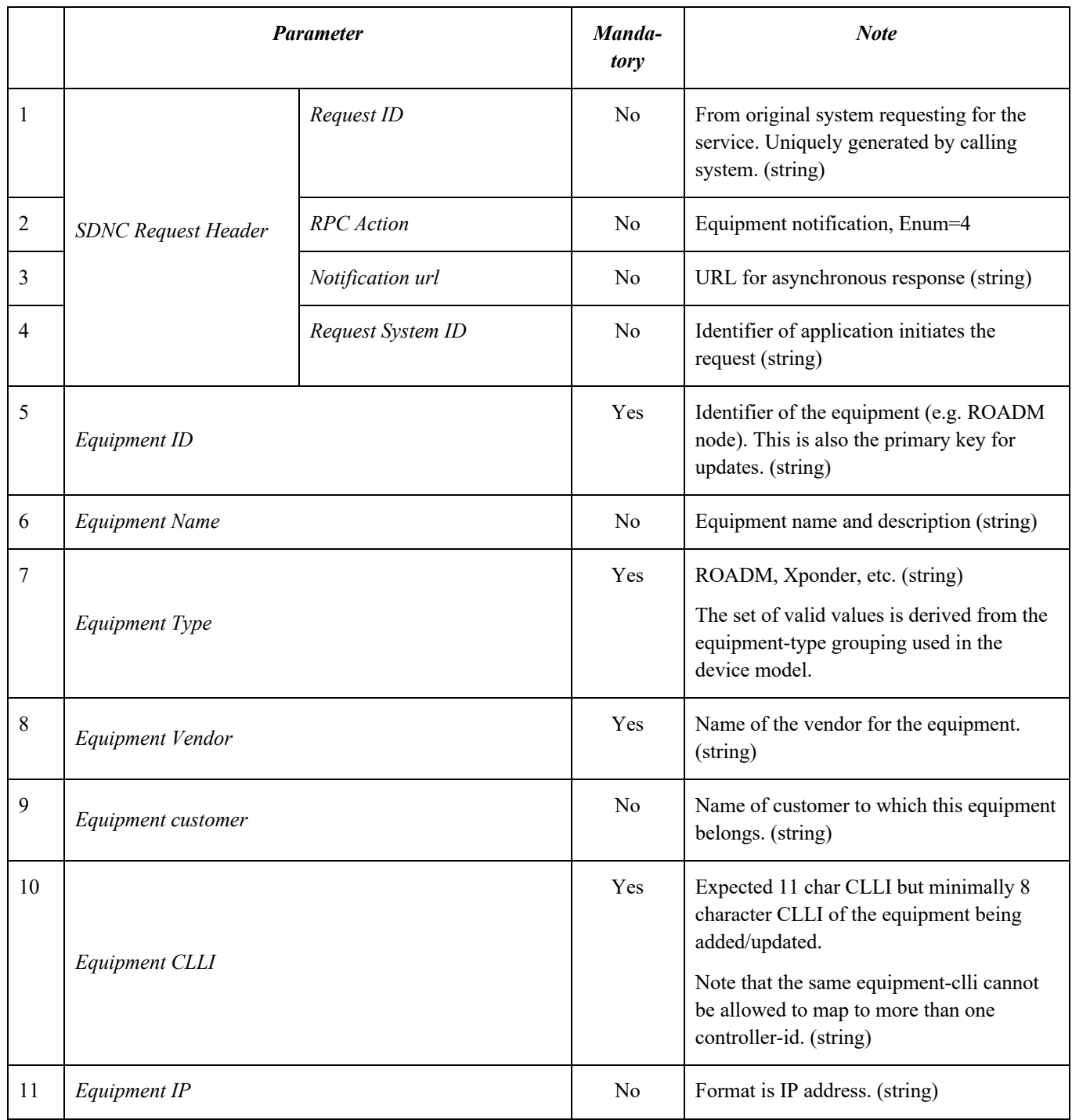

# **Table 5-9 Equipment Notification RPC and Input Parameters**

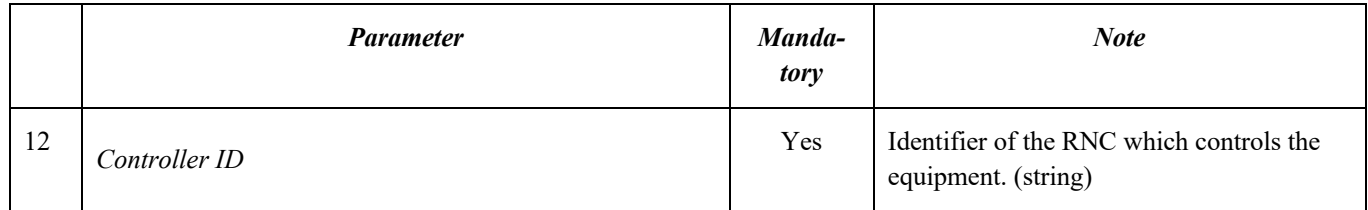

The Open ROADM Service Model version 2.2 defines the synchronous response to the equipment notification RPC. The synchronous response only contains the "Configuration Response Common" body, refer to Table 5-8.

# 5.6 Temp Service Create RPC

This RPC is for requesting the Open ROADM Controller or RNC to compute a service path and reserve the wavelengths assigned to the service. The temporary services will be converted to the normal services upon creation of a service request from the SDN controller using the matching Common ID.

A temp service can be converted to a normal service using the service-create RPC. Once converted to a normal service, that service will no longer show in the temp service list.

The parameters included in the RPC are described in Table 5-10.

# **Table 5-10 Temp Service Create RPC and Input Parameters**

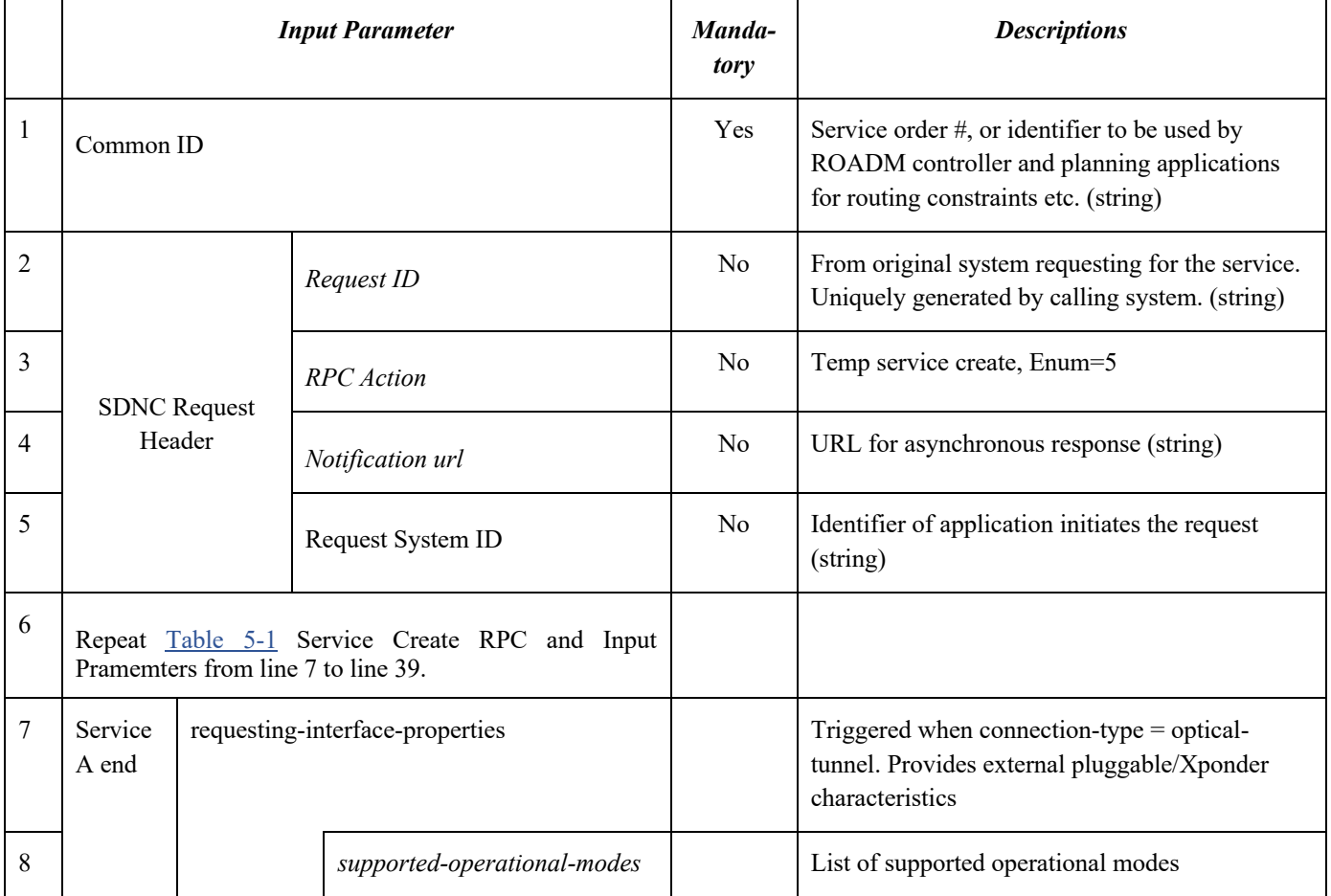

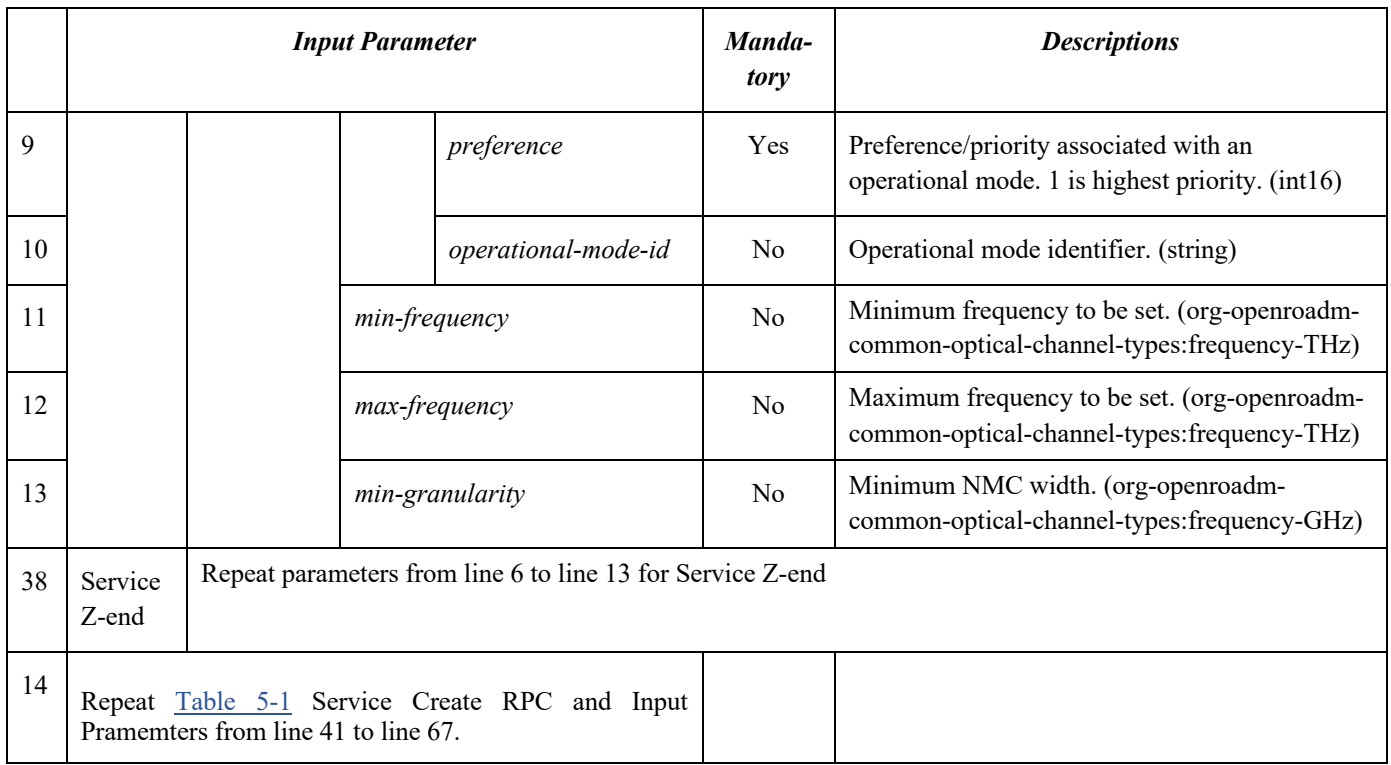

The synchronous response to the Temp Service Create RPC has the same output parameters in the Service Create RPC section. Refer to Table 5-2 Synchronous Response to Service Create RPC.

#### 5.7 Temp Service Delete RPC

This RPC is to request the RNC or Open ROADM Controller to remove wavelengths that were reserved via a temporary service create RPC.

This command is typically used to cancel a temp service if it is not to be converted to a normal service.

The parameters included in the Temp Service Delete RPC are described in Table 5-11 below.

#### **Table 5-11 Temp Service Delete RPC and Input Parameter**

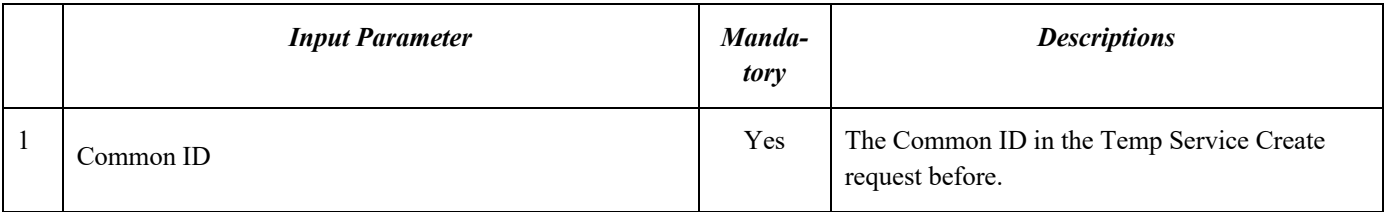

The synchronous response to the Temp Service Delete RPC only contains the "Configuration Response Common" body. Refer to Table 5-8.

#### 5.8 Service Roll RPC

This RPC is to request the RNC or Open ROADM Controller to change the path of a service while keeping the same A and Z end points. The new path must comply with the routing constraints that were imposed on the service initially. This capability is mostly exercised by the SDN Controller following a network re-optimization request (Section 5.14) through which the RNC identified more optimal paths for some embedded services.

If this request passed the initial validation and was accepted for processing, a service RPC result notification shall be sent once the request completes processing

The parameters included in the Service Roll RPC are described in Table 5-12.

#### **Table 5-12 Service Roll RPC and Input Parameters**

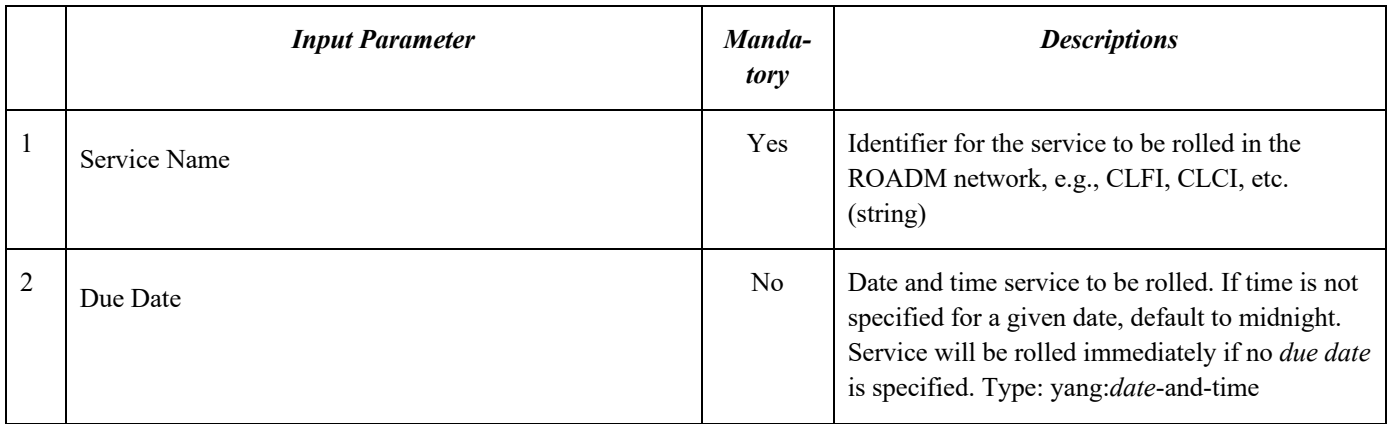

The synchronous response to the Service Roll RPC is listed in Table 5-13.

#### **Table 5-13 Synchronous Response to Service Roll RPC and Output Parameters**

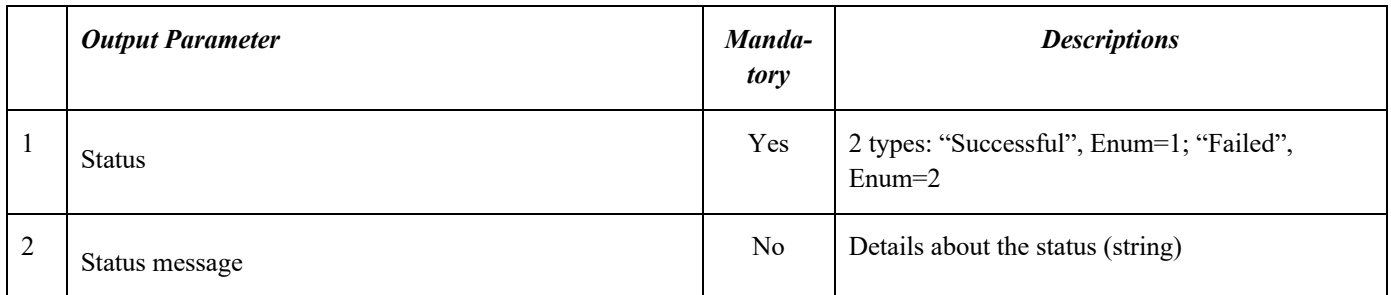

### 5.9 Service Reconfigure RPC

This RPC provides the capability to request the RNC or Open ROADM Controller to change the service to different terminating equipment, i.e., re-home the service, to change the service path, and to route the service with different routing constraints etc. If this request passed the initial validation and was accepted for processing, a service RPC result notification shall be sent once the request completes processing. Table 5-14 lists the Service Reconfigure RPC and input parameters.

#### **Table 5-14 Service Reconfigure RPC and Input Parameters**

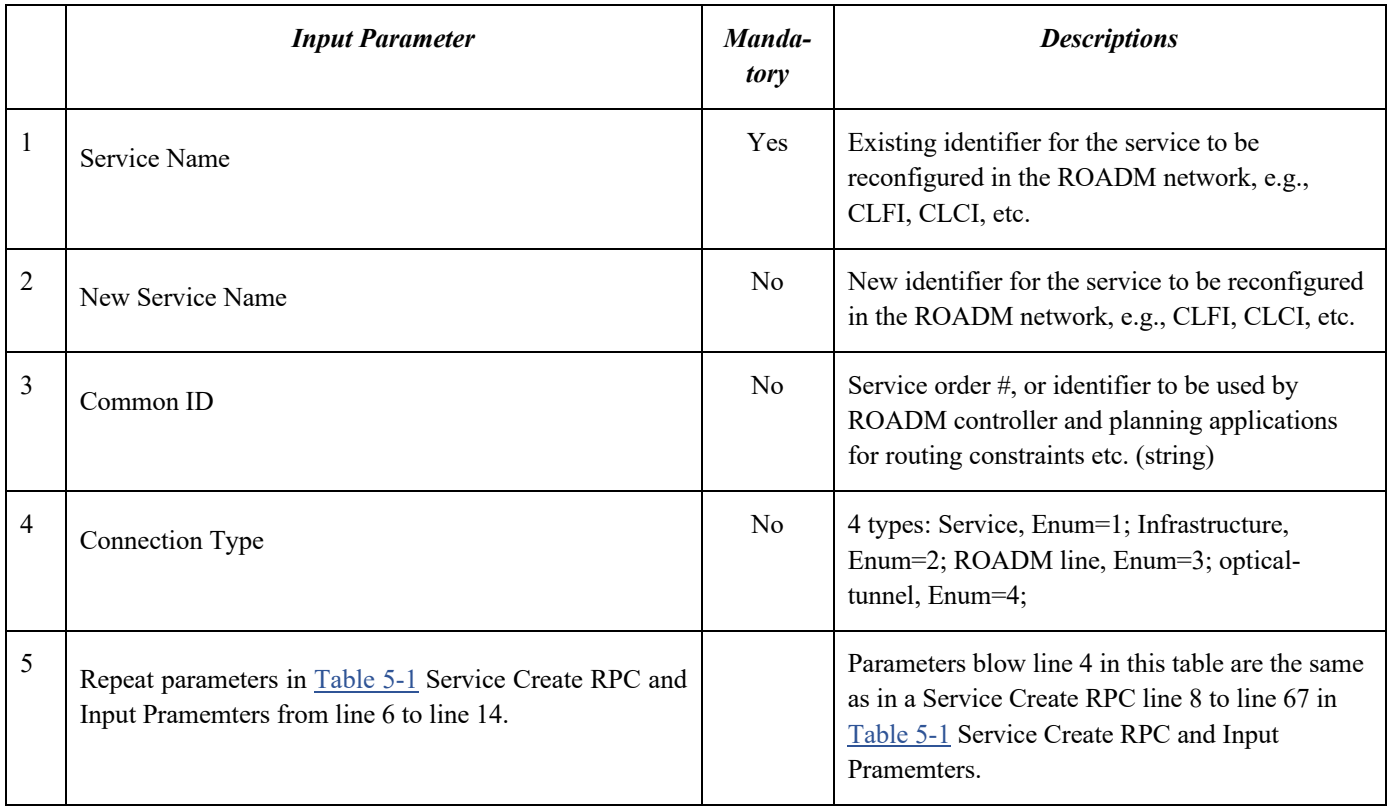

The synchronous response to the Service Reconfigure RPC is the same as listed in Table 5-13.

# 5.10 Service Restoration RPC

This RPC is to restore the service disrupted by regen failures. The SDN Controller receives notification from the RNC or Open ROADM Controller whether the service can be restored either permanently or temporarily by a spare regen. The SDN Controller then instructs the RNC to restore the service using spare regen(s). Service restoration is to be carried out immediately. If this request passed the initial validation and was accepted for processing, a service RPC result notification shall be sent once the request completes processing. Table 5-15 lists the Service Restoration RPC and input parameters.

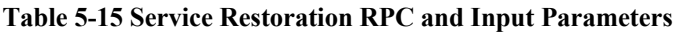

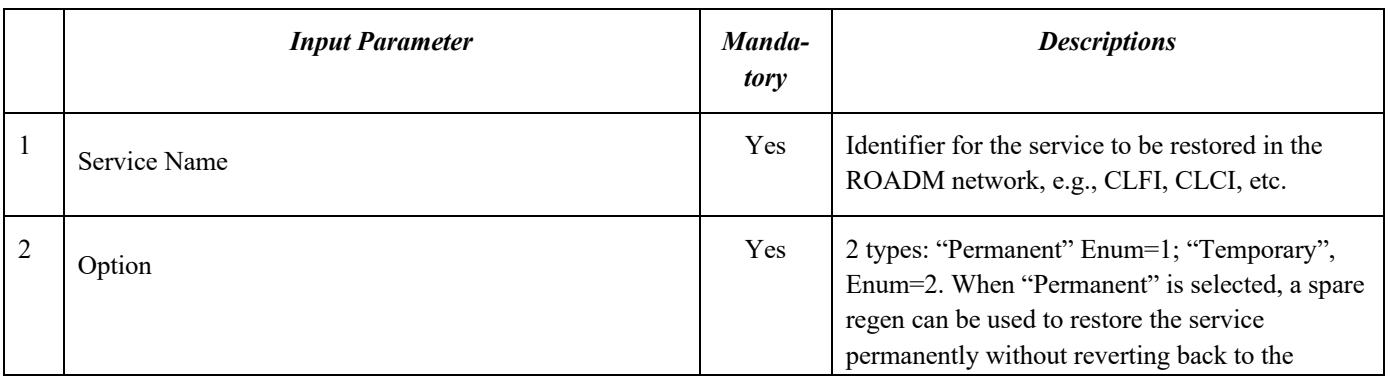

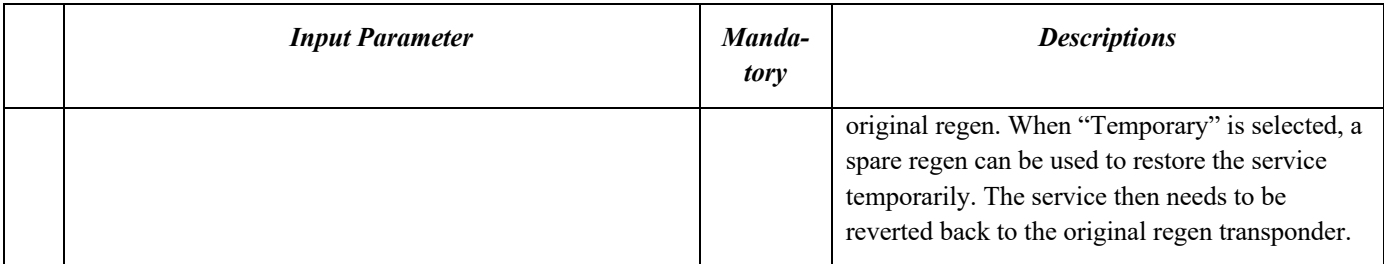

The synchronous response to the Service Restoration RPC is the same as listed in Table 5-13.

#### 5.11 Service Reversion RPC

This RPC is to revert the service that was restored or rerouted temporarily to the original equipment or path. Service reversion is expected to be performed in a maintenance window with a due date. If this request passed the initial validation and was accepted for processing, a service RPC result notification shall be sent once the request completes processing. The Service Reversion RPC and input parameters are listed in Table 5-16.

#### **Table 5-16 Service Reversion RPC and Input Parameters**

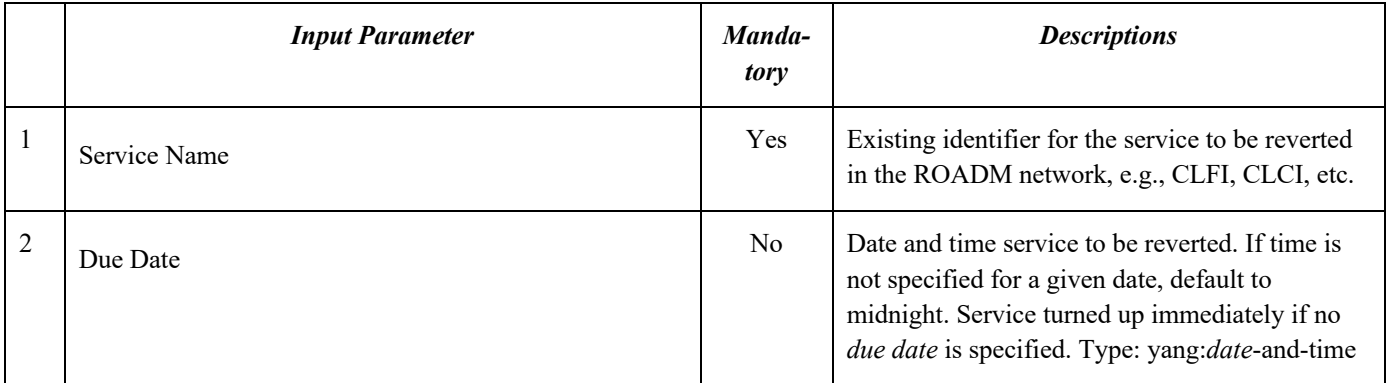

The synchronous response to the Service Reversion RPC is the same as listed in Table 5-13.

### 5.12 Service Reroute RPC

This RPC can be used by the SDN Controller to restore a service that is affected by ROADM line failures such as fiber cut, optical amplifier failure, etc. Service reroute is to be carried out immediately without consideration of any routing constraints.

Note:

Since service re-route is always on a temporary basis, the RNC must mark the equipment and wavelengths in the original path as "Out of Service Maintenance" so that the rerouted service can be reverted back through "Service Reversion".

If this request passed the initial validation and was accepted for processing, a service RPC result notification shall be sent once the request completes processing. The Service Reroute RPC and input parameter are listed in

Table 5-17.

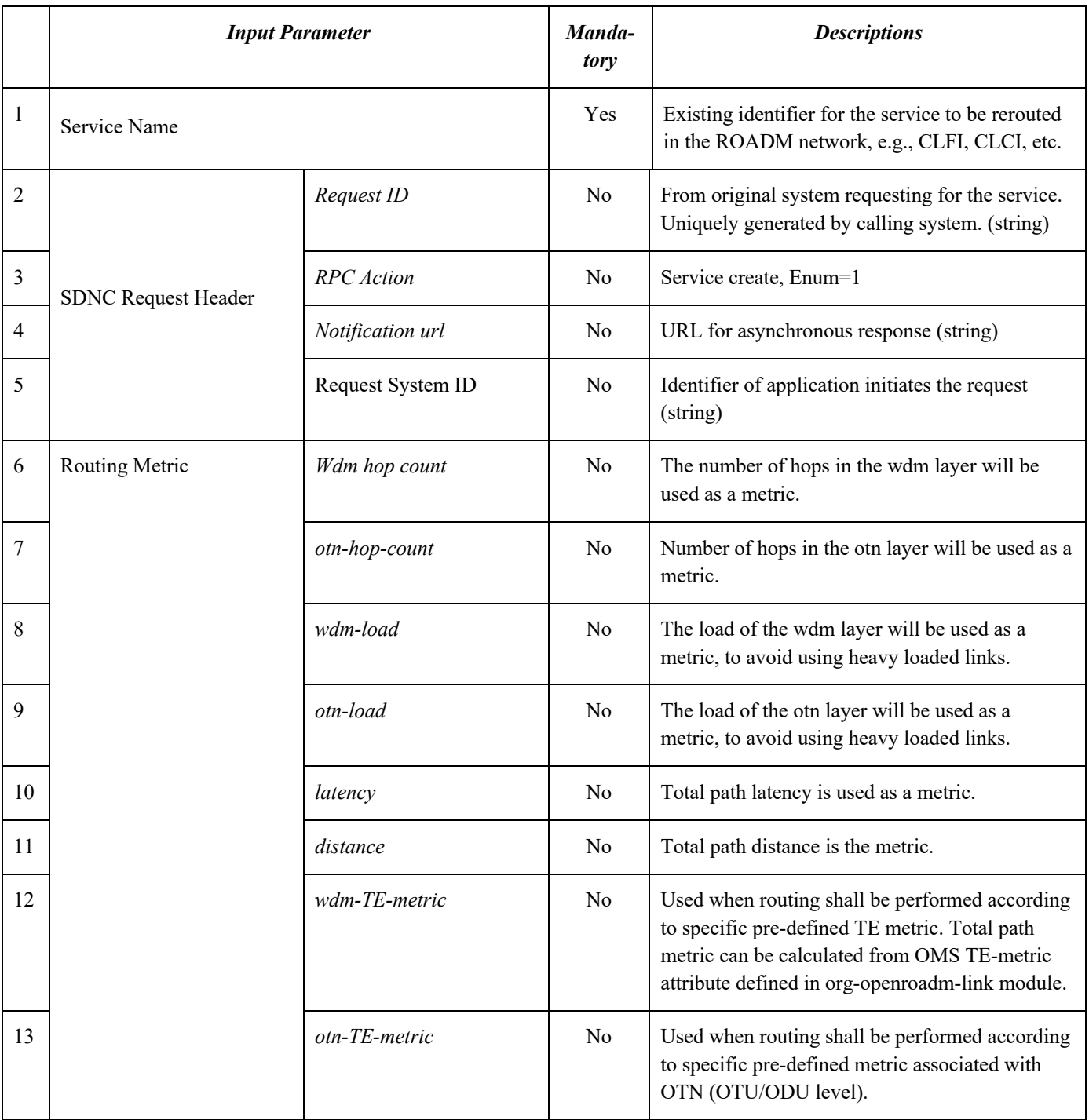

# **Table 5-17 Service Reroute RPC and Input Parameter**

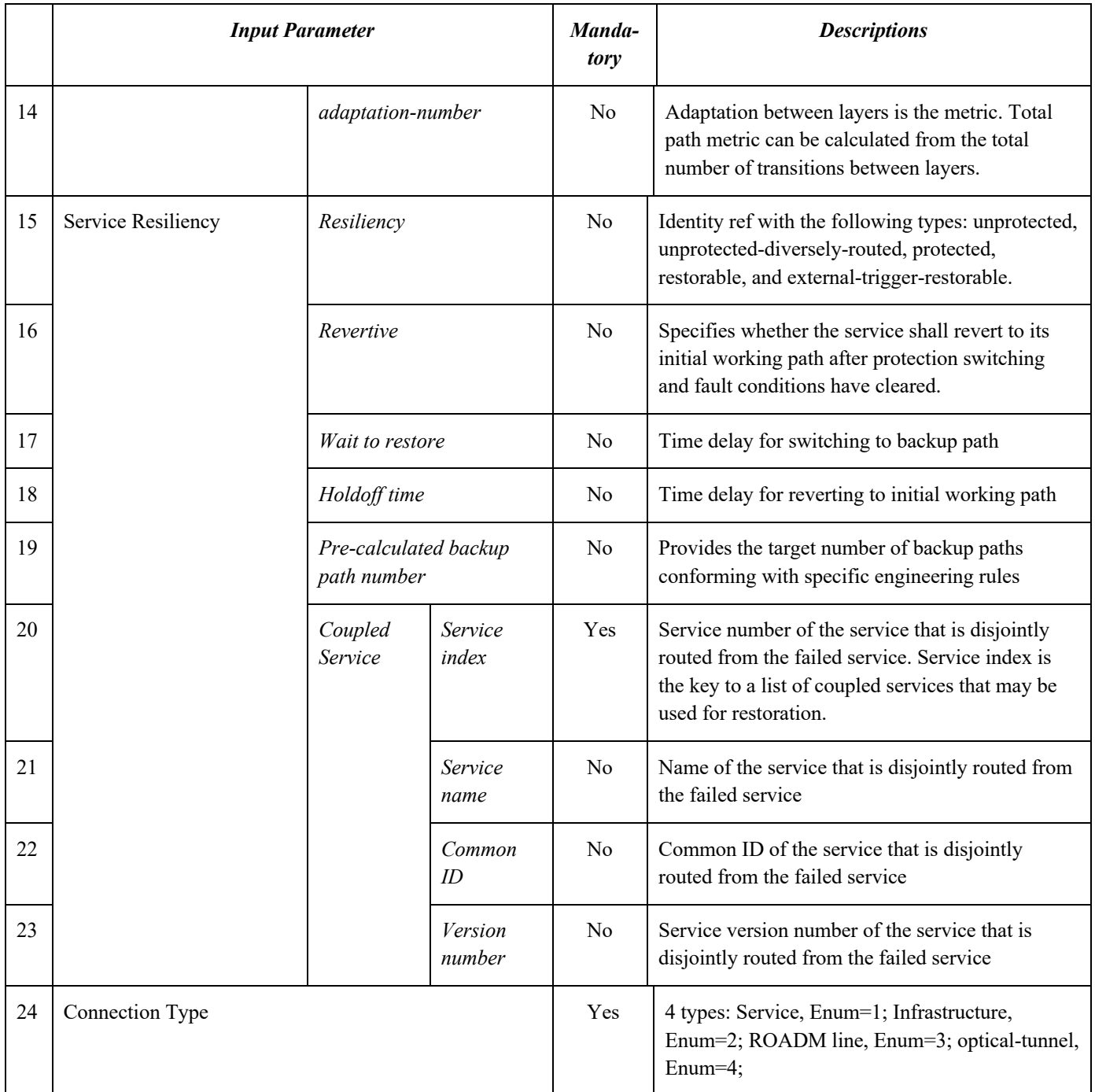

The synchronous response to the Service Reroute RPC is listed in Table 5-18.

# **Table 5-18 Synchronous Response to Service Reroute RPC and Output Parameters**

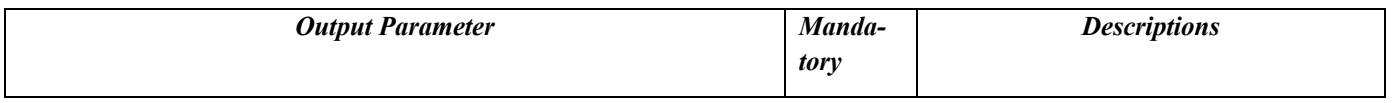

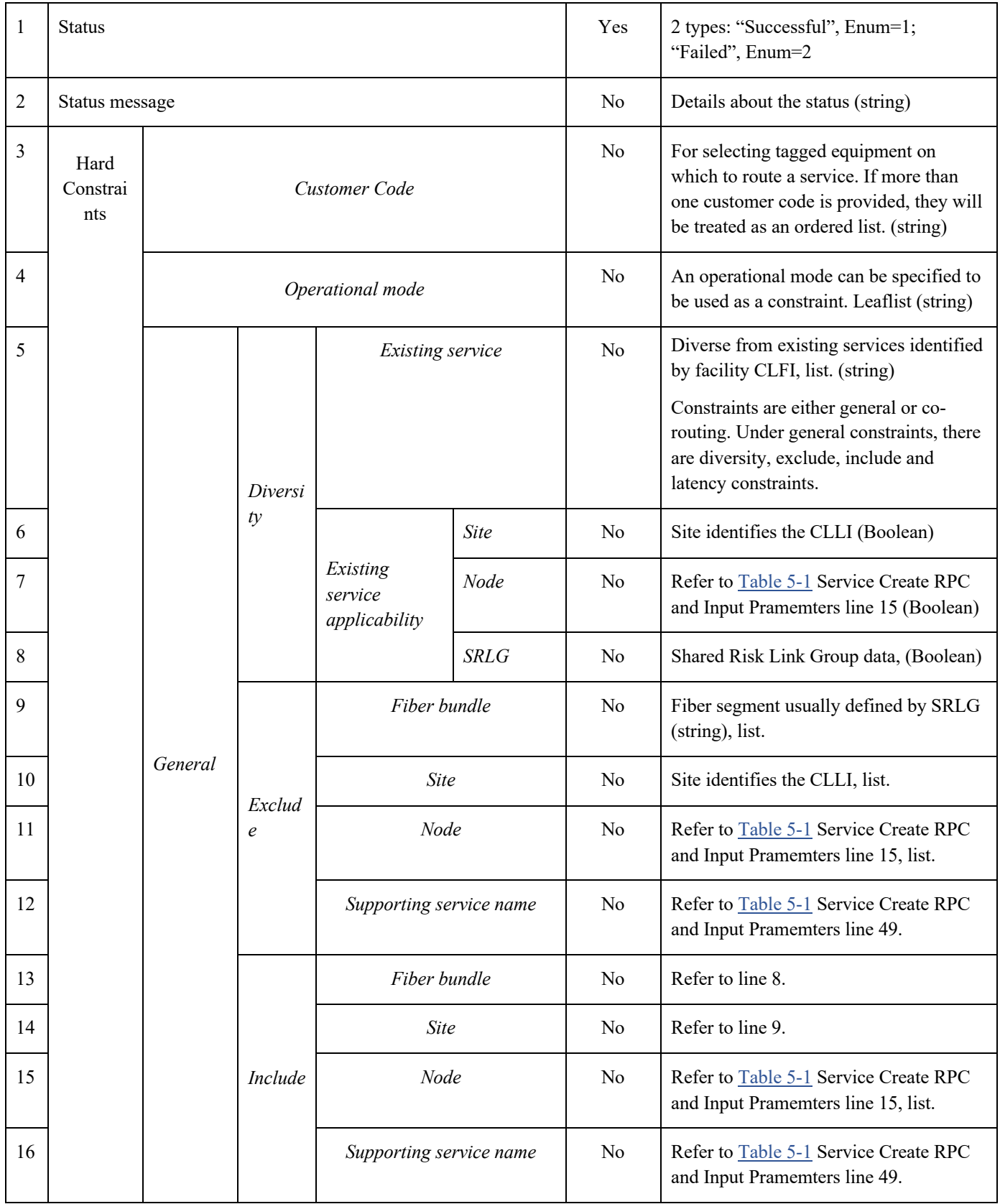

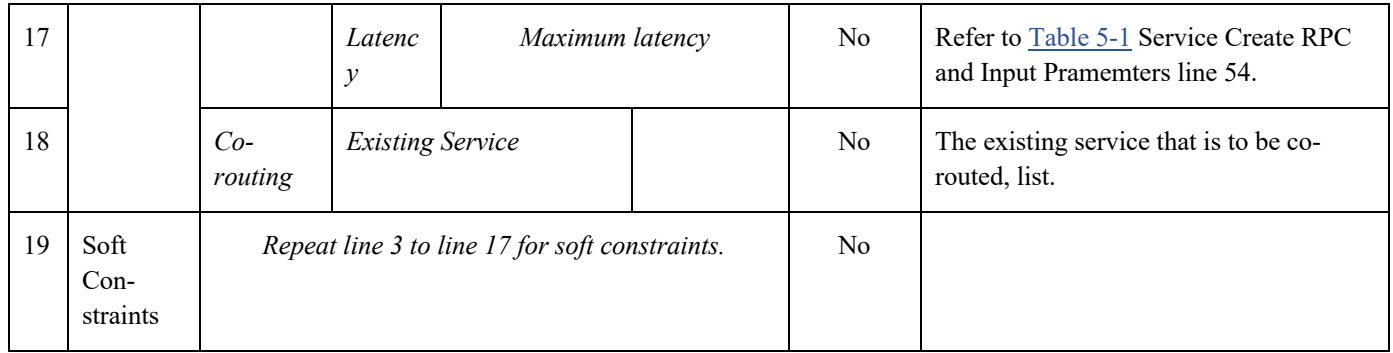

# 5.13 Service Reroute Confirm RPC

This RPC is to confirm the service reroute. The input parameters are described in Table 5-19. If this request passed the initial validation and was accepted for processing, a service RPC result notification shall be sent once the request completes processing.

### **Table 5-19 Service Reroute Confirm RPC and Input Parameters**

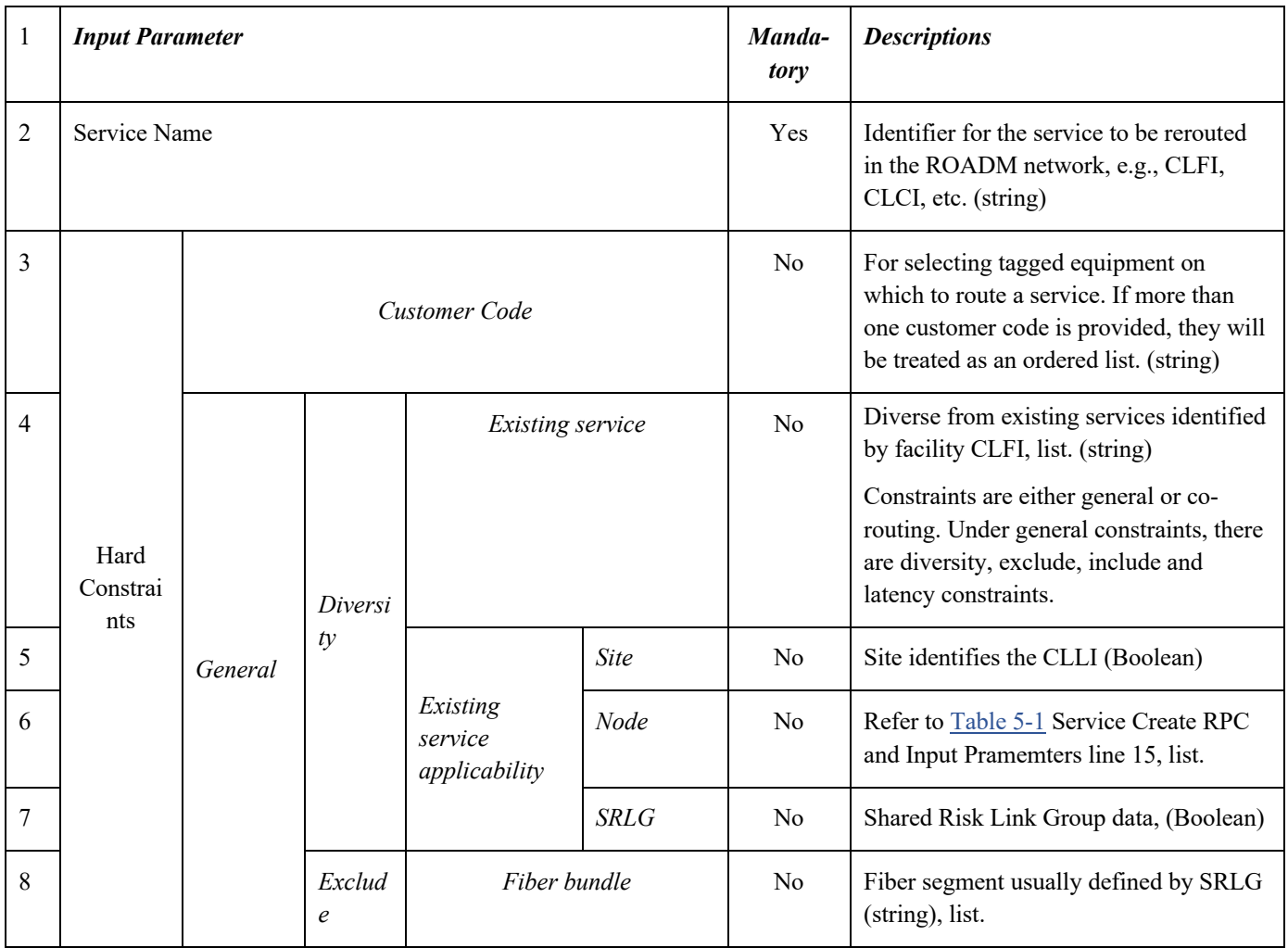

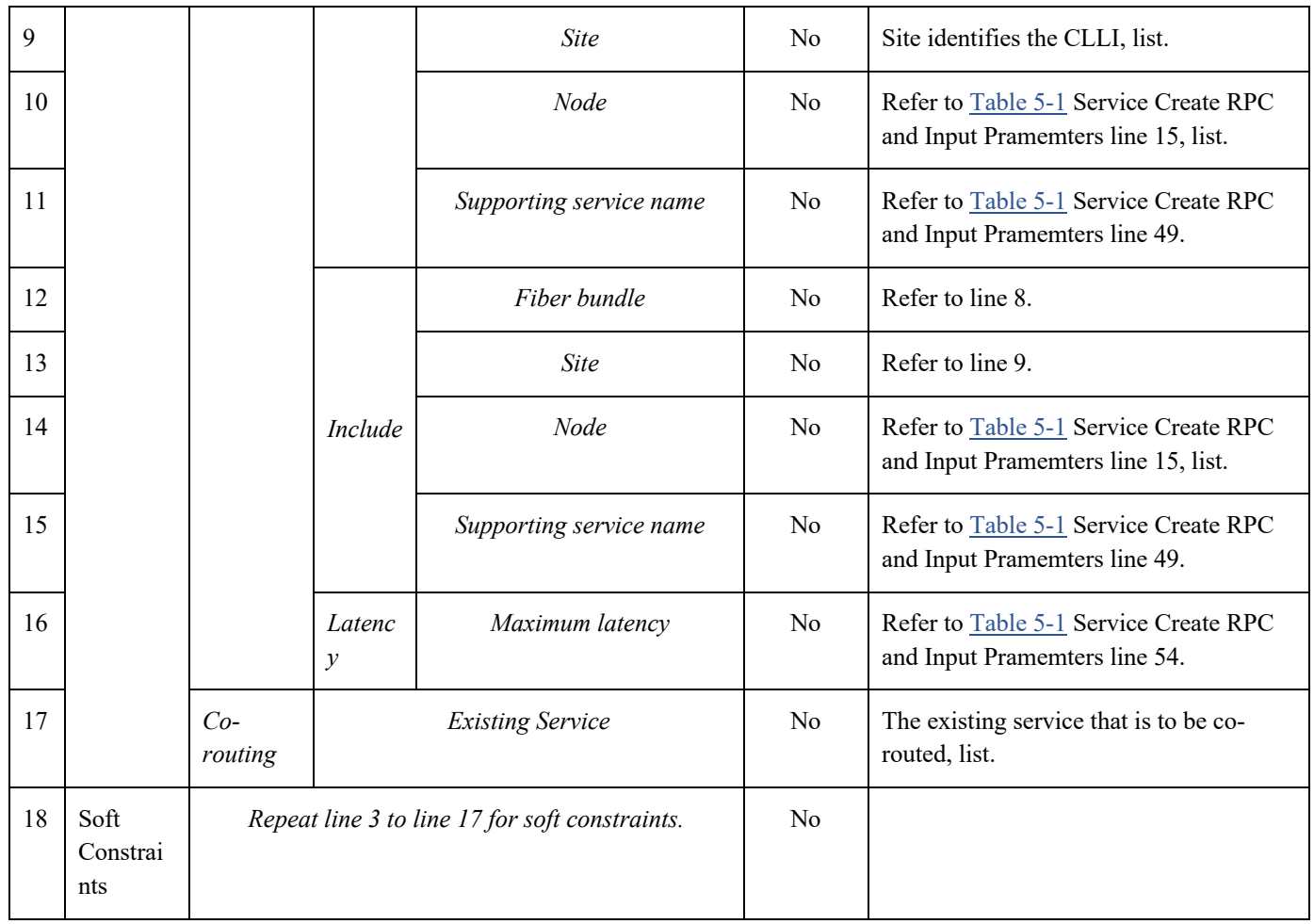

The synchronous response to the Service Reroute Confirm RPC is the same as listed in Table 5-13.

### 5.14 Network Re-optimization RPC

As the network topology changes over time, the SDN Controller can periodically request the RNC to check whether any embedded services can be routed more efficiently without violating any routing constraints imposed on the services. The parameters included in the network re-optimization RPC are described in Table 5-20.

### **Table 5-20 Network Re-optimization RPC and Input Parameters**

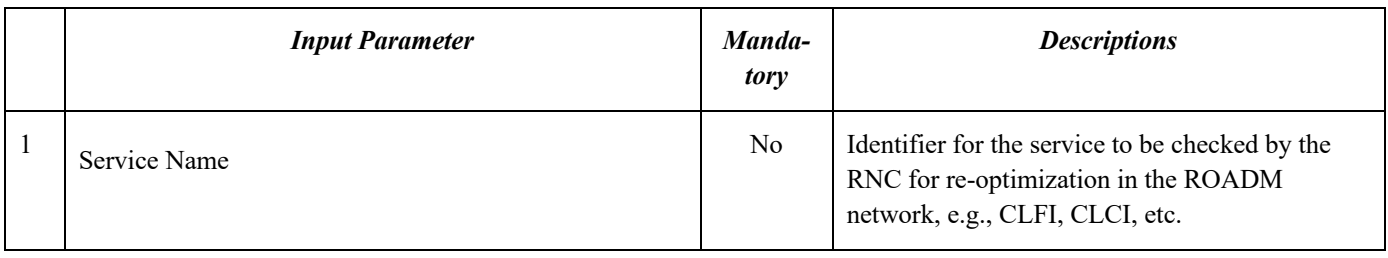

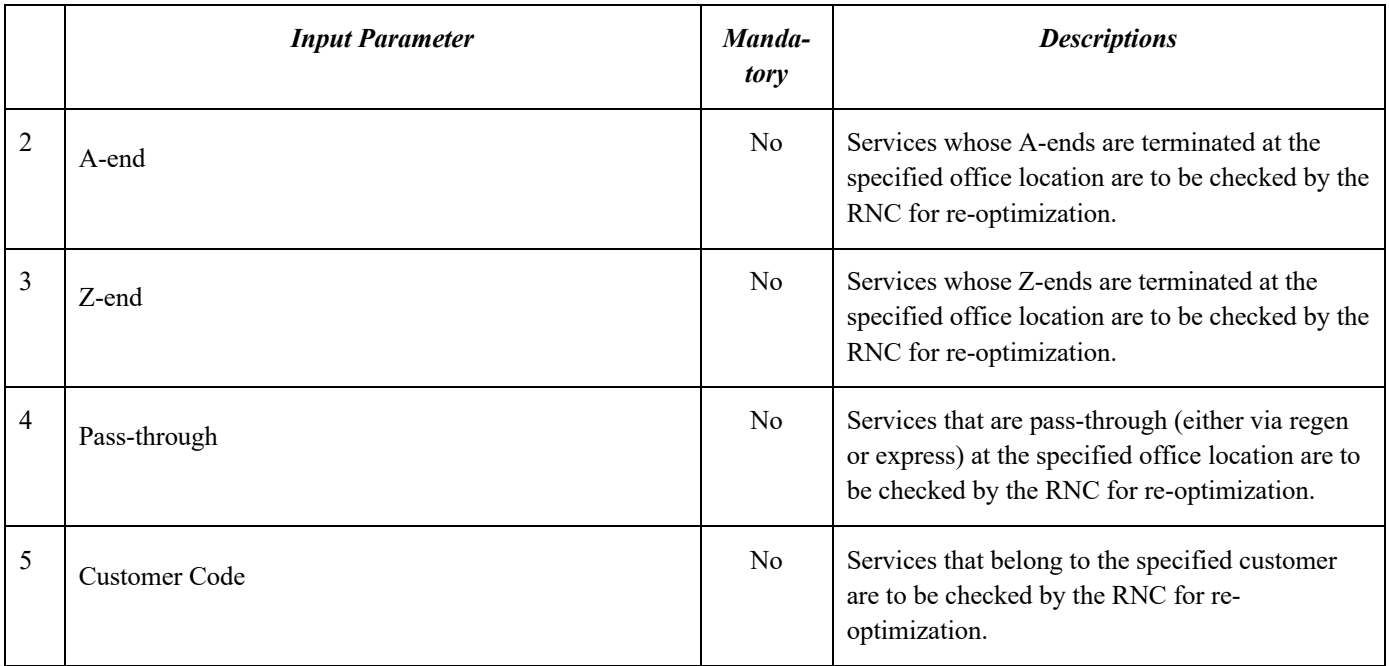

The synchronous response to the Network Re-optimization RPC is listed in Table 5-21.

### **Table 5-21 Synchronous Response to Network Re-optimization RPC and Output Parameters**

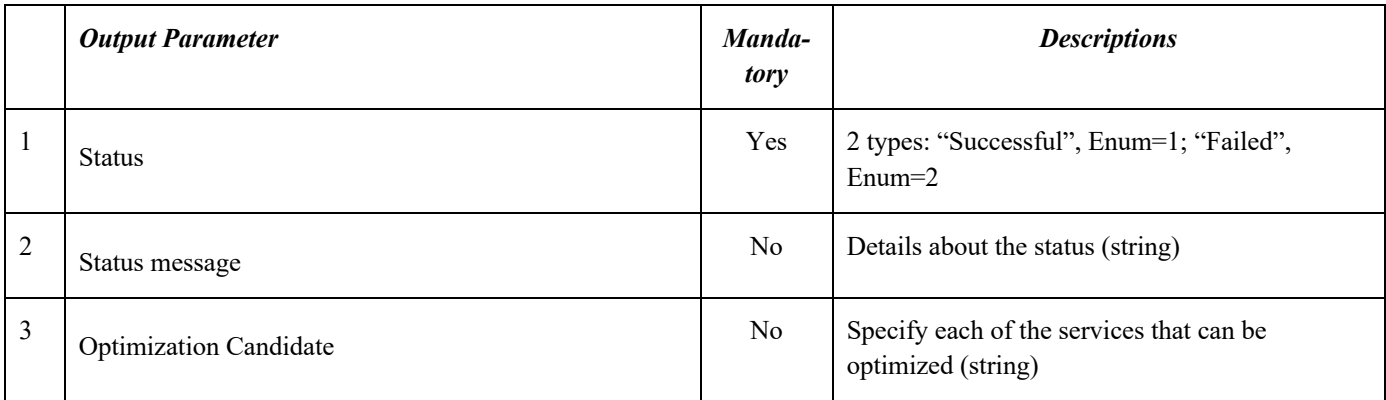

### 5.15 BER Test RPC

The ber-test rpc is used to perform BER tests for a service in the service-list. The input of this rpc includes the sdnc-requestheader container, service-name (mandatory), and a ber-options container which defines target-prefec-ber, duration, pmpolling-timeout and retry-attempts. The output of this rpc consists of the configuration-response-common container which lists request-id, response code, response message, and ack-final-indicator. Below is the tree view data model of the ber-test rpc:

```
+---x ber-test
  | +---w input
   | | +---w sdnc-request-header
   | | | +---w request-id? string
  | | | +---w rpc-action? rpc-actions
```
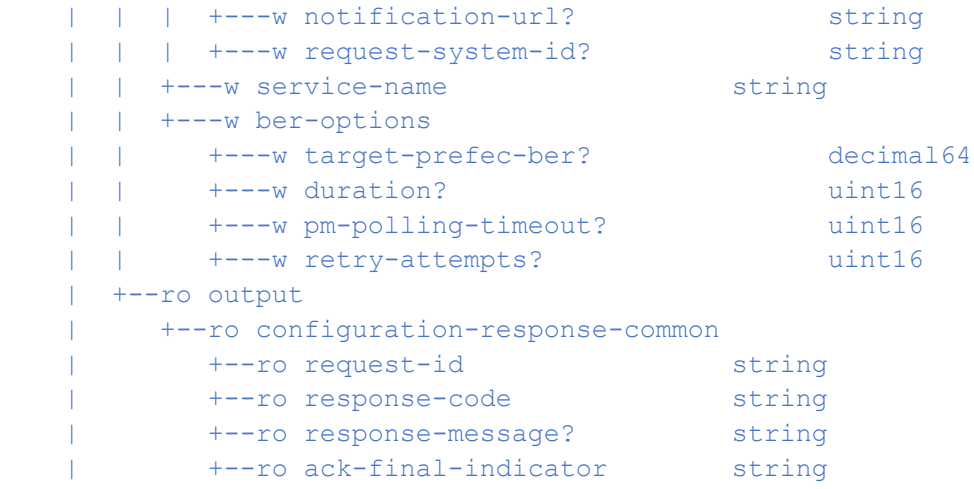

#### 5.16 Service RPC BER Test Async Callback RPC

The service-rpc-ber-test-async-callback is the notification rpc that the ROADM network controller invokes on the carrier system, i.e., the service provider's SDN controller to report BER test results. It returns service-identifiers (service-name, common-id, version-number), ber-options parameters, timestamps of both the initial rpc and its callback, service line rate, and details of the BER test results. The callback provides measured-prefec-ber at service a-end and z-end, and a pass or fail status of the BER tests. The output conforms to the configuration-response-common container. Below is the tree-view data model of the service-rpc-ber-test-async-callback:

```
+---x service-rpc-ber-test-async-callback
      +---w input
      | +---w configuration-response-common
      | | +---w request-id string
      | +--w response-code string
        | | +---w response-message? string
        | | +---w ack-final-indicator string
        | +---w service-identifiers
        | | +---w service-name? string
        | | +---w common-id? string
        | | +---w version-number? uint64
        | +---w rpc-timestamp? yang:date-and-time14
        | +---w timestamp? yang:date-and-time15
        | +---w ber-results
          | +---w ber-options
          | | +---w target-prefec-ber? decimal64
          | | +---w duration? uint16
      | | +---w pm-polling-timeout? uint16
          | | +---w retry-attempts? uint16
          | +---w line-rate? uint64
          | +---w a-end-ber-measurement
          | | +---w ber-passed? boolean
      | | +---w target-prefec-ber? decimal64
```
<sup>14</sup> Updated timestamp in v4.1.0 from unit16 to yang:date-and-time.

<sup>&</sup>lt;sup>15</sup> Updated timestamp in v4.1.0 from unit16 to yang:date-and-time.

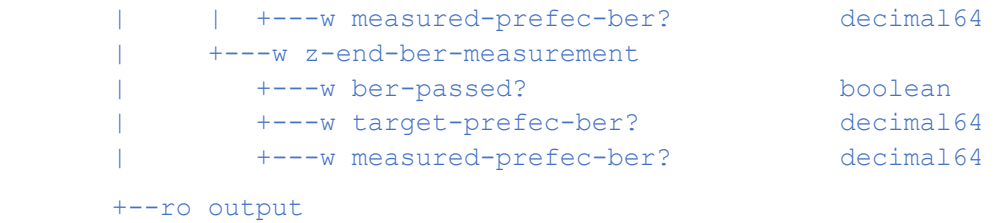

There are notifications associated with the service-rpc-ber-test-async-callback. Please refer to section xx for details.

#### 5.17 Service Create result Notifications request (Callback) RPC

The service-create-result-notification-request rpc is the callback notification from the ROADM network controller to the carrier system, i.e., the service provider's SDN controller to report the service-create results. This callback input consists of the configuration-response-common container and the service-identifiers container to specify service-name, common-id and version-number. The output follows the configuration-response-common container. Below is the tree-view data model of the service-create-result-notification-request rpc:

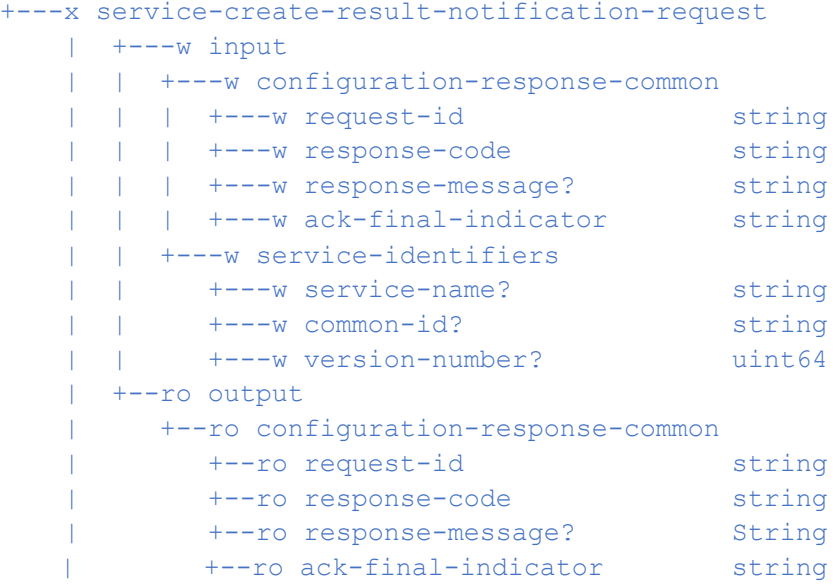

#### 5.18 Service Delete Result Notification Request (Callback) RPC

The service-delete-result-notification-request rpc is the callback notification from the ROADM network controller to the carrier system, i.e., the service provider's SDN controller to report the service-delete results. The input of this callback consists of the configuration-response-common container and the service-identifiers container to specify service-name, common-id and version-number. The output follows the configuration-response-common container. Below is the tree-view data model of the service-delete-result-notification-request rpc:

```
+---x service-delete-result-notification-request
    | +---w input
    | | +---w configuration-response-common
    | | | +---w request-id string
     | | | +---w response-code string
      | +--w response-message? string
      | +---w ack-final-indicator string
       | | +---w service-identifiers
```
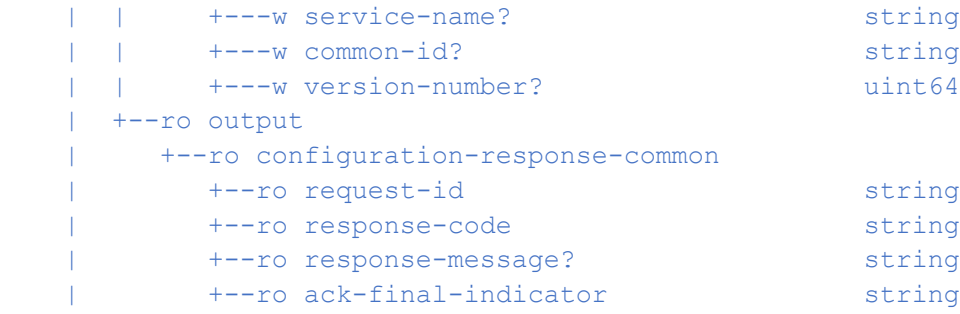

#### 5.19 Controller parameter settings RPC

The Controller-parameter-settings RPC, introduced in Release 7.0 allows to set parameters associated with the controller behavior. The operator can use it to customize the controller operation, including the way the path computation element will calculate paths according to the metrics, the regeneration policy, the spectrum assignment, and the way non rpc related notification shall be triggered. The RPC is also used to define different Service Level Agreements (SLAs).

The RPC structure is the same as the one of the controller-behavior-settings container, used to store the settings in the service Data Store, thus allowing to set all its parameters. The purpose of the corresponding attributes is detailed in section Controller behavior settings3. Following is the tree-view data model of the controller-parameter-settings RPC:

```
 +---x controller-parameters-setting
    +---w input
    | +---w sdnc-request-header
       | | +---w request-id? string
      | +--w rpc-action? rpc-actions
      | | +---w notification-url? string
       | | +---w request-system-id? string
      | +---w non-rpc-related-notification-settings
       | | +---w non-rpc-related-notification-url-list* 
                   [non-rpc-related-notification-type]
            | | +---w non-rpc-related-notification-type 
                                   non-rpc-related-notification-type
            | | +---w notification-url? string
            | | +---w events-disabling-notification* notification-events
            | | +---w events-triggering-notification* notification-events
       | +---w spectrum-filling
         | | +---w spectrum-filling-rules* [rule-id]
            | | +---w rule-id uint16
            | | +---w priority? uint8
           +---w RMSA-policy? rmsa-policy
            | | +---w spectrum-range-of-appliance
               | | +---w spectrum-portion-id? uint8
               | | +---w start-edge-frequency? 
                   org-openroadm-common-optical-channel-types:frequency-THz
   | | +---w stop-edge-frequency?
                   org-openroadm-common-optical-channel-types:frequency-THz
               | | +---w dedicated-customer* string
    | | +---w non-authorized-customer* string
```

```
 | | +---w dedicated-signal-bandwidth-multiple? uint8
       | +---w margins
       | | +---w minimum-fiber-attenuation-bol-margin? 
                                    org-openroadm-common-link-types:ratio-dB
       | | +---w threshold-observed-vs-design-attenuation? 
                                     org-openroadm-common-link-types:ratio-dB
       | | +---w threshold-observed-vs-design-margin? 
                                     org-openroadm-common-link-types:ratio-dB
       | | +---w minimum-osnr-margins* [margin-id]
       | | +---w margin-id string
              | | +---w minimum-osnr-margin-value? 
                                    org-openroadm-common-link-types:ratio-dB
              | | +---w line-rates* uint64
              | | +---w modulation-formats* 
                     org-openroadm-common-optical-channel-types:modulation-format
       | +---w metrics-policy
       | | +---w composite-metric-versus-selective? boolean
       | +---w regeneration-policy
       | | +---w global-placement? enumeration
       | | +---w on-path-positioning? enumeration
       | | +---w path-symmetry? boolean
       | | +---w preferred-sites* string
        | | +---w forbidden-sites* string
        | +---w default-behaviour
       | | +---w default-backup-path-number? uint16
       | | +---w reversion? boolean
        | | +---w wait-to-restore? uint64
        | | +---w holdoff-time? uint64
        | +---w sla-definition
       | | +---w sla-parameters* [sla-id]
       | | +---w sla-id string
       | | +---w preemption? boolean
       | | +---w restoration-priority? uint8
        | +---w failure-case-list
           | +---w failure-case* [failure-case-id]
              | +---w failure-case-id uint32
              | +---w failure-type? enumeration
              | +---w nodes* string
              | +---w logical-links* string
              | +---w physical-links* string
       +--ro output
         +--ro configuration-response-common
        | +--ro request-id string<br>| +--ro response-code string
 | +--ro response-code string
 | +--ro response-message? string
         | +--ro ack-final-indicator string
         +--ro unsupported-customization-options* string
```
#### 5.20 Optical tunnel create RPC

Optical-tunnel-create RPC is used in the second step of an optical tunnel service creation, addressing alien wavelength use case. After a temp-service-create request has been exercised by the external controller, if a path has been found to create an optical tunnel between two SRG's PPs, the RNC notifies the external controller that a path has been found, provides the path computation results which includes estimated performances, as well as the settings to apply on the external transponder or pluggable. Indeed, the optical tunnel to be created also implies that the pluggables (not handled by the RNC) are correctly set, and that an optical power is launched at the correct wavelength, so that control loops in the ROADMs can operates. After it has configured the pluggable to do so, the external controller confirms to the RNC that this path fits with initial constraints, and that the optical tunnel can be created using this RPC.

Following is the tree-view data model of the optical-tunnel-create RPC:

```
+---x optical-tunnel-create
    | +---w input
    | | +---w service-name string
    | | +---w common-id string
      | | +---w set-frequency 
                            org-openroadm-common-optical-channel-types:frequency-THz
      | | +---w full-bandwidth-at-3dB 
                            org-openroadm-common-optical-channel-types:frequency-GHz
       | | +---w full-bandwidth-at-10dB 
                            org-openroadm-common-optical-channel-types:frequency-GHz
         | | +---w sdnc-request-header
            | | +---w request-id? string
      | | +---w rpc-action? rpc-actions
    | | +---w notification-url? string
      | | +---w request-system-id? string
      | +--ro output
         | +--ro configuration-response-common
             | +--ro request-id string
   | +--ro response-code string
            | +--ro response-message? string
             | +--ro ack-final-indicator string
```
#### 5.21 Optical tunnel request cancel RPC

Optical-tunnel-request-cancel RPC is used in the second step of an optical tunnel service creation, when the settings provided by the RNC for the pluggable can not be applied by the external controller to pluggables or if the expected performances do not match assumptions made by the external controller.

The process for optical tunnel creation is interrupted by the external controller through this RPC. This allows the RNC releasing the resources that were reserved during the first step (temp-service-create request).

Following is the tree-view data model of the optical-tunnel-request-cancel RPC:

```
+---x controller-parameters-setting
    | +---w input
    | | +---w service-name? string
    | | +---w common-id? string
    | | +---w sdnc-request-header
    | | +---w request-id? string
```

```
 | | +---w rpc-action? rpc-actions
       | | +---w notification-url? string
       | | +---w request-system-id? string
  | +--ro output
    | +--ro configuration-response-common
       | +--ro request-id string
       | +--ro response-code string
       | +--ro response-message? string
       | +--ro ack-final-indicator string
```
#### 5.22 Add openroadm operational modes to catalog RPC

The add-openroadm-operational-modes-to-catalog RPC is used to fill the first part of the catalog dedicated to the description of the OpenROADM optical specifications. The catalog is maintained in the RNC data store. At controller initialization only the model is there and the catalog is empty. This dedicated rpc is used to fill the catalog one shot, with all modes corresponding to current state of the art of the OpenROADM specification. The Body of the rpc containing the translation of all defined specifications is publicly released with the models in the form of an xml or json file to be imported as a collection of a RESTCONF client application.

```
+---x add-openroadm-operational-modes-to-catalog
     | +---w input
       | | +---w sdnc-request-header
      | | +---w request-id? string<br>| | +---w rpc-action? pc-actions
       | | +---w rpc-action?
     | | | +---w notification-url? string
        | | | +---w request-system-id? string
        | | +---w operational-mode-info
              | | +---w grid-parameters
                     … grid parameters as they appear in OM-catalog (line 2-5) 
               | | +---w xponders-pluggables
               | | | +---w xponder-pluggable-openroadm-operational-mode* 
                                                        [openroadm-operational-mode-id]
                     | | | … xponder parameters as they appear in OM-catalog (line 8-31)
        | | +---w roadms
                | | | +---w Express
               | | | | +---w openroadm-operational-mode* [openroadm-operational-mode
                                                        [openroadm-operational-mode-id]
                     … roadm parameters as they appear in OM-catalog (line 35-51)
                 +---w Add
                 | +--w add-openroadm-operational-mode*
                                                        [openroadm-operational-mode-id]
                     … roadm parameters as they appear in OM-catalog (line 54-66)
                  | | | +---w Drop
                     | | | +---w openroadm-operational-mode* 
                                                        [openroadm-operational-mode-id]
                     … roadm parameters as they appear in OM-catalog (line 69-81)
               | | +---w amplifiers
                  | | +---w Amplifier
                     | | +---w openroadm-operational-mode* 
                                                        [openroadm-operational-mode-id]
                     … amplifier parameters as they appear in OM-catalog (line 85-97)
        | +--ro output
           | +--ro configuration-response-common
```

```
 | +--ro request-id string
 | +--ro response-code string
   | +--ro response-message? string
   | +--ro ack-final-indicator string
```
#### 5.23 add-specific-operational-modes-to-catalog RPC

The add-specific-operational-modes-to-catalog RPC is used to fill the second part of the catalog dedicated to the description of the modes associated with Bookended and Alien-Wavelength use cases. This dedicated rpc is used to fill the catalog each time a new transponder specific-operational-mode needs to be declared. The rules defined for parameters communication by an OEM to an operator is out of the scope of the OpenROADM MSA. The Body of the rpc providing information on a specific-operational-mode can NOT be publicly released with the models. It is the operator responsibility to define its own xml or json file to be imported as a collection of a RESTCONF client application.

```
+---x add-specific-operational-modes-to-catalog
        +---w input
        | +---w sdnc-request-header
        | | +---w request-id? string
        | | +---w rpc-action? rpc-actions 
                                       (fill-catalog-with-specific-operational-modes)
         | | +---w notification-url? string
           | | +---w request-system-id? string
          | +---w operational-mode-info
             | +---w specific-operational-modes
                | +---w specific-operational-mode* [operational-mode-id]
| … … 100 minutes and management of the
        | … grid & xponder parameters as they appear in OM-catalog (line 99-128)
| … … 100 minutes and management of the
|| || || || || || ||
        +--ro output
           +--ro configuration-response-common
              +--ro request-id string
              +--ro response-code string
              +--ro response-message? string
              +--ro ack-final-indicator string
```
#### 5.24 end-terminal-performance-info-request RPC

The end-terminal-performance-info-request RPC is used to retrieve information on the alien end-terminal performances. This RPC is exercised by a Higher Layer Controller (HLC) or an OSS towards the End-Terminal Controller (ETC). The output of the RPC includes a list of supported operational modes, the min and max frequencies supported by the end terminal and the minimum granularity that can be applied to set the channel central frequency. The information will be used at a later step by the HLC/OSS to provide end-terminal characteristics to the RNC in the temp-service-create RPC.

```
 +---x end-terminal-performance-info-request
 | +---w input
 | | +---w sdnc-request-header
 | | | +---w request-id? string
 | | | +---w rpc-action? rpc-actions
 | | | +---w notification-url? string
 | | | +---w request-system-id? string
 | | +---w service-a-end
 | | | +---w service-endpoint-details
 | | | +---w clli string
```

```
 | | | +---w node-id? org-openroadm-common-node-types:node-id-type
 | | | +---w tx-direction
 | | | | +---w port
 | | | | +---w port-device-name? string
 | | | | +---w port-circuit-pack-name? string
 | | | | +---w port-circuit-pack-type? string
 | | | | +---w port-type? string
 | | | | +---w port-name? string
 | | | | +---w port-rack? string
   | | | | +---w port-shelf? string
 | | | | +---w port-slot? string
 | | | | +---w port-sub-slot? string
 | | | +---w rx-direction
 | | | +---w port
 | | | … same parameters as the ones used for tx-direction
 | | +---w service-z-end
 | | … same parameters as the ones describing service-a-end
 | +--ro output
 | +--ro configuration-response-common
 | | +--ro request-id string
 | | +--ro response-code string
 | | +--ro response-message? string
 | | +--ro ack-final-indicator string
 | +--ro a-z-end-common-interface-characteristics
 | +--ro supported-operational-modes* [preference]
 | | +--ro preference int16
 | | +--ro operational-mode-id? string
 | +--ro min-frequency? org-openroadm-common-optical-channel-
                         types:frequency-THz
 | +--ro max-frequency? org-openroadm-common-optical-channel-
                         types:frequency-THz
 | +--ro min-granularity? org-openroadm-common-optical-channel-
                         types:frequency-GHz
```
#### 5.25 end-terminal-activation-request RPC

The end-terminal-activation-request RPC is used to activate alien end-terminals on both A and Z end nodes. This RPC is exercised by a HLC or an OSS towards the End-Terminal Controller (ETC). Before the RNC can configure connections in ROADMs, the end-terminal needs to transmit power at a compatible level, a relevant wavelength and according to a specific operational mode. This is needed by the RNC to configure connections on ROADMs where control loops rely on the presence of an input power. All these settings have been previously calculated by the RNC and provided to the HLC/OSS through a service-rpc-result notification.

The output power is adjusted through a loop where this RPC is used 2 times in combination with the end-terminal-powercontrol RPC and the end-terminal activation-status notification. This process allows compensating loss that could deviate from initial assumption on the fiber connecting the TX of the end terminal to the PP port of an SRG. However, the loss on the fiber shall not be excessive, otherwise the process will terminate, the HLC/OSS exercising an end-terminal-deactivationrequest.

```
 +---x end-terminal-activation-request
 | +---w input
 | | +---w end-terminal-controller-service-name? string
 | | +---w service-name? string
 | | +---w common-id? string
```

```
 | | +---w sdnc-request-header
 | | | +---w request-id? string
 | | | +---w rpc-action? rpc-actions
 | | | +---w notification-url? string
 | | | +---w request-system-id? string
 | | +---w service-a-end
   | | | +---w service-endpoint-details
   | | | | +---w clli string
      | | | | +---w node-id? org-openroadm-common-node-types:node-id-type
      | | | | +---w tx-direction
     | | | | | +---w port
 | | | | | +---w port-device-name? string
 | | | | | +---w port-circuit-pack-name? string
 | | | | | +---w port-circuit-pack-type? string
 | | | | | +---w port-type? string
   | | | | | +---w port-name? string
   | | | | | +---w port-rack? string
 | | | | | +---w port-shelf? string
 | | | | | +---w port-slot? string
          | | | | | +---w port-sub-slot? string
   | | | | +---w rx-direction
   | | | | +---w port
   | | | | … same parameters as the ones used for tx-direction
   | | | +---w min-output-power? org-openroadm-common-link-types:power-dBm
 | | | +---w max-output-power? org-openroadm-common-link-types:power-dBm
 | | +---w service-z-end
 | | | +---w service-endpoint-details
 | | | | … same parameters as the ones used for tx-direction
 | | | +---w min-output-power? org-openroadm-common-link-types:power-dBm
 | | | +---w max-output-power? org-openroadm-common-link-types:power-dBm
 | | +---w frequency? org-openroadm-common-optical-channel-types:frequency-THz
 | | +---w width? org-openroadm-common-optical-channel-types:frequency-GHz
 | | +---w optical-operational-mode? string
 | +--ro output
 | +--ro configuration-response-common
 | +--ro request-id string
        | +--ro response-code string
        | +--ro response-message? string
        | +--ro ack-final-indicator string
```
#### 5.26 end-terminal-deactivation-request RPC

The end-terminal-deactivation-request RPC is used to deactivate alien end-terminals on both A and Z end nodes. This RPC is exercised by a HLC or an OSS towards the End-Terminal Controller (ETC) when :

- The end-terminal power can not be adjusted to a reasonable level because the fiber connecting the TX of the end terminal to the PP port of an SRG presents an excessive loss
- An alien wavelength service is to be deleted; prior the optical tunnel is deleted by the RNC.

In both cases, it will be followed by an end-terminal-activation-status notification that confirms whether the end-terminal has been correctly deactivated or not.

```
 +---x end-terminal-deactivation-request
  | +---w input
 | | +---w end-terminal-controller-service-name? string
```

```
 | | +---w due-date? yang:date-and-time
 | | +---w sdnc-request-header
 | | +---w request-id? string
 | | +---w rpc-action? rpc-actions
 | | +---w notification-url? string
 | | +---w request-system-id? string
 | +--ro output
 | +--ro configuration-response-common
 | +--ro request-id string
       | +--ro response-code string
 | +--ro response-message? string
 | +--ro ack-final-indicator string
```
#### 5.27 end-terminal-power-control RPC

The end-terminal-power-control RPC is used in the process of adjusting end-terminals' power on both A and Z end nodes. This RPC is exercised by a HLC or an OSS towards the RNC.

The output power is adjusted through a loop where this RPC is used after the end-terminal activation-status notification provides the OSS/HLC information about the power-setpoints on end-terminals. The OSS/HLC reuses these last to provide it to the RNC feeding the input of the end-terminal-power-control RPC.

The output of the RPC allows the RNC to return the value of the correction that shall be applied to the TX of the endterminals if a correction is needed (output-power-adjustment-needed = TRUE). If no adjustment is needed, output-poweradjustment-needed will be set to FALSE by the RNC. If the adjustment needed to compensate for excessive loss on the fiber connecting the end-terminal TX to the SRG PP is out of a range that could comply with end-terminal specification, srg-inputpower-out-of-range is set to TRUE by the RNC.

```
 +---x end-terminal-power-control
 | +---w input
 | | +---w end-terminal-controller-service-name? string
 | | +---w service-name? string
 | | +---w common-id? string
 | | +---w sdnc-request-header
 | | | +---w request-id? string
   | | | +---w rpc-action? rpc-actions
 | | | +---w notification-url? string
 | | | +---w request-system-id? string
 | | +---w frequency? org-openroadm-common-optical-channel-types:frequency-THz
 | | +---w width? org-openroadm-common-optical-channel-types:frequency-GHz
 | | +---w optical-operational-mode? string
 | | +---w output-power-setpoint-a-end? org-openroadm-common-link-types:power-
                                                                 dBm
 | | +---w output-power-setpoint-z-end? org-openroadm-common-link-types:power-
                                                                dBm
 | +--ro output
 | +--ro output-power-adjustment-needed? boolean
 | +--ro corrected-output-power-a-end? org-openroadm-common-link-
                                           types:power-dBm
 | +--ro corrected-output-power-z-end? org-openroadm-common-link-
                                           types:power-dBm
     | +--ro srg-input-power-out-of-range? boolean
 | +--ro configuration-response-common
 | +--ro request-id string
 | +--ro response-code string
 | +--ro response-message? string
        | +--ro ack-final-indicator string
```
# 6 NOTIFICATIONS

The Service Model specifies notifications. The service providers' SDN Controllers can be notified by the ROADM Network Controller of the results of a RPCs action , as well as the results of some changes in the service Data Store that may not result directly from a request exercised by service providers' SDN Controllers.

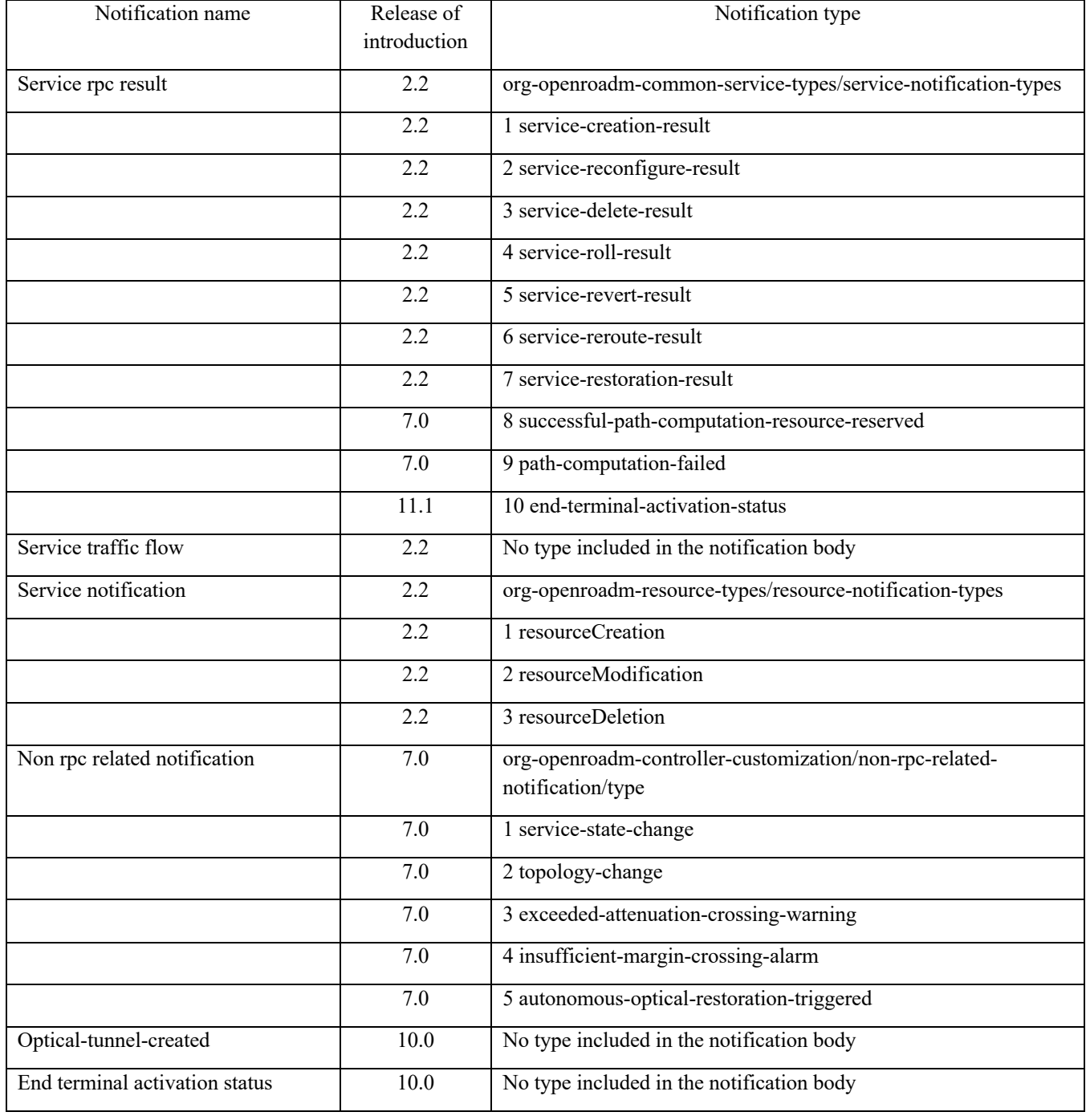

There are 6 notifications defined in the Open ROADM Service Model:

## 6.1 service rpc result notification

The service rpc result notification indicates the result of a service RPC exercised by the Operator SDN controller.

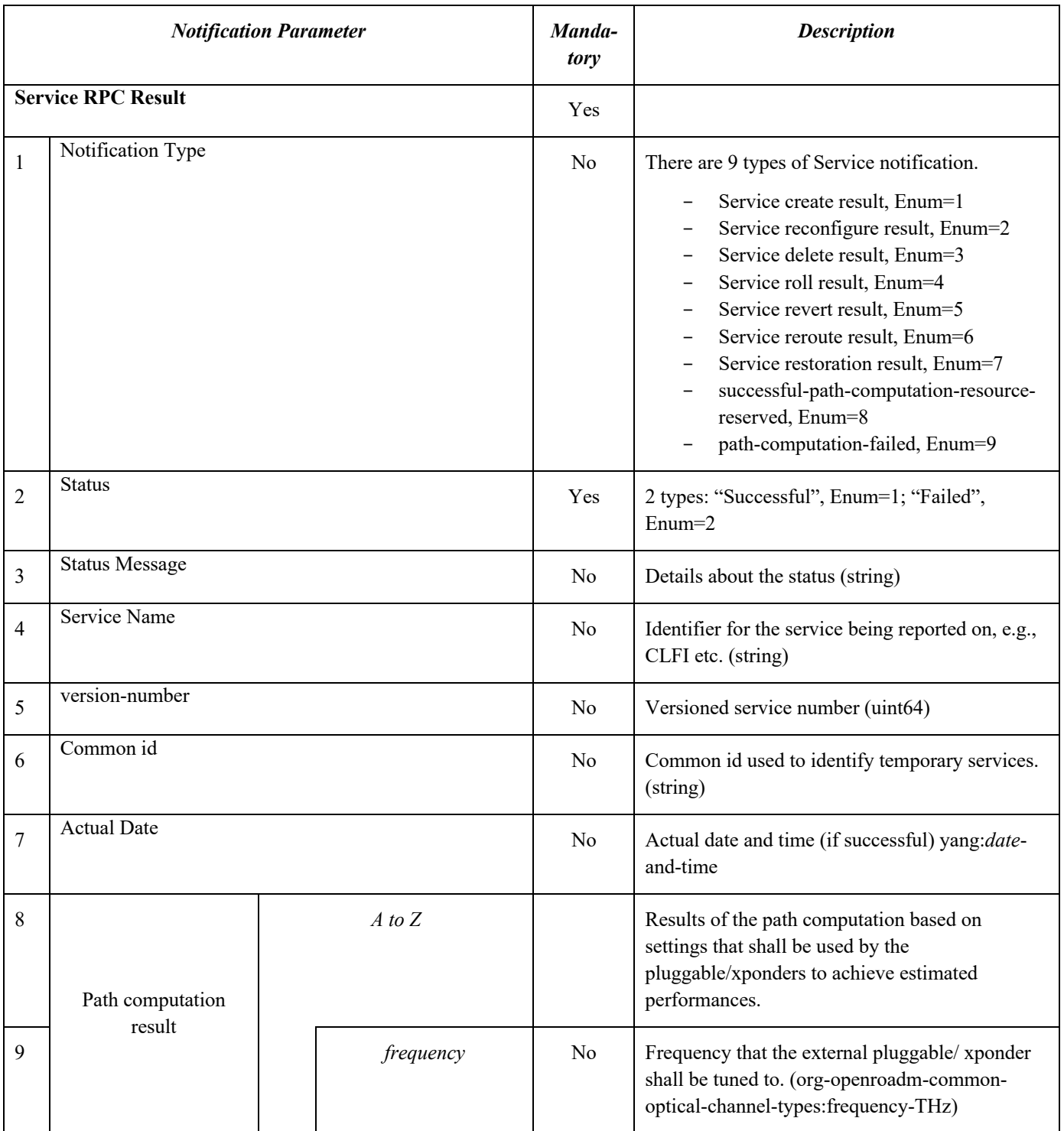

# **Table 6-1 Service RPC result notification in the Open ROADM Service Model**

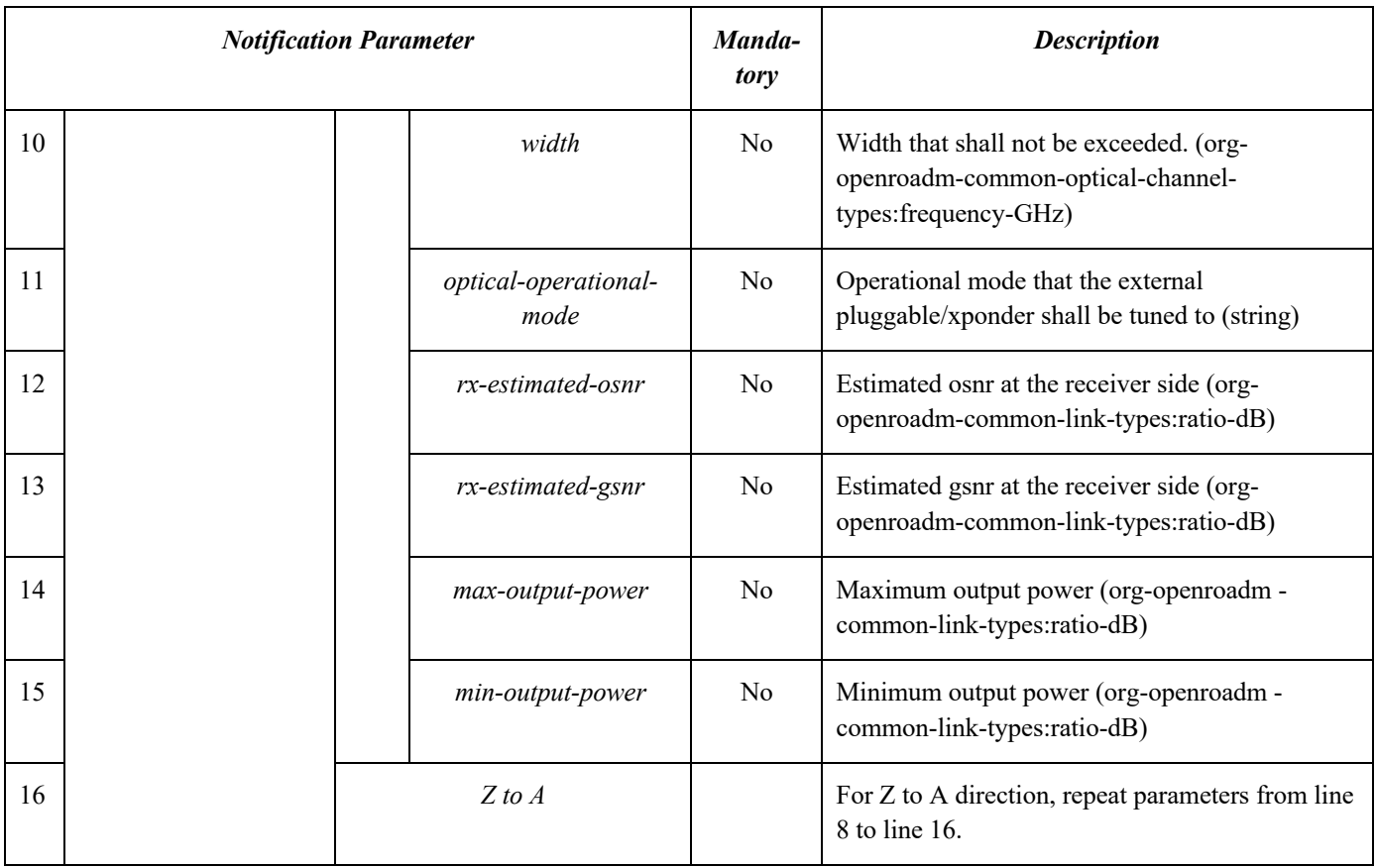

### 6.2 service traffic flow notification

The service traffic flow notification indicates that traffic is flowing again on the service after an administrative action has been completed.

### **Table 6-2 Service Traffic Flow Notification in the Open ROADM Service Model**

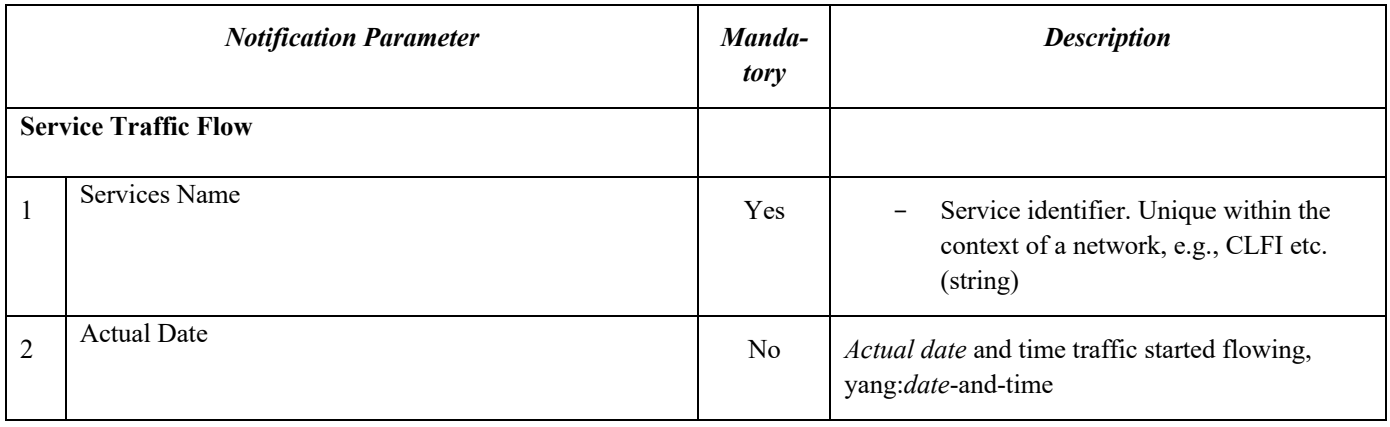
# 6.3 service notification

The service notification indicates that a service has been added, modified, or removed. A resource creation notification shall contain the created service in its entirety. A resource modified notification shall contain just the modified field, plus the service identifier. A resource deleted notification shall just contain the service identifier.

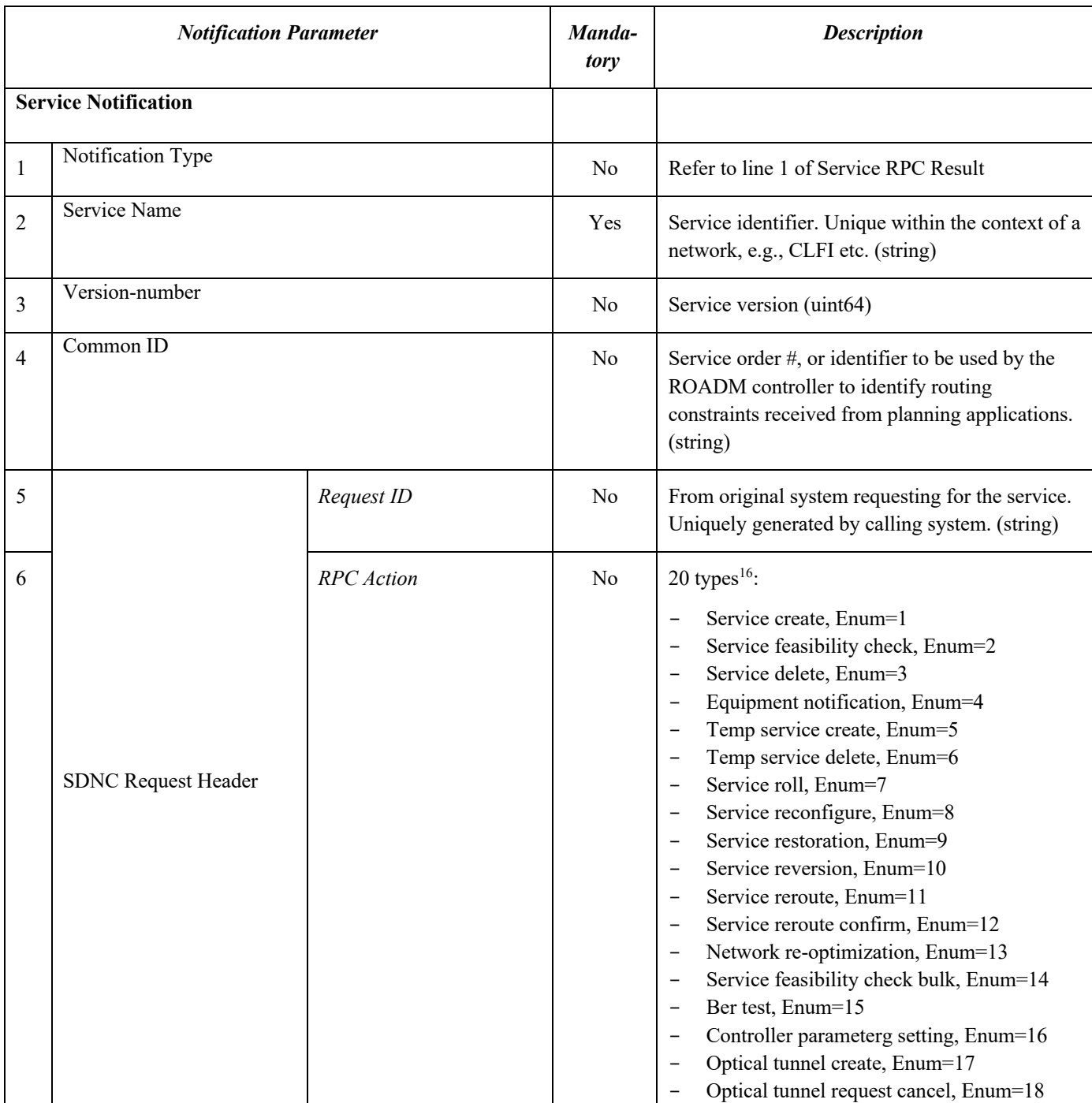

### **Table 6-3 Service Notification in the Open ROADM Service Model**

<sup>&</sup>lt;sup>16</sup> Not all RPCs generate service notifications.

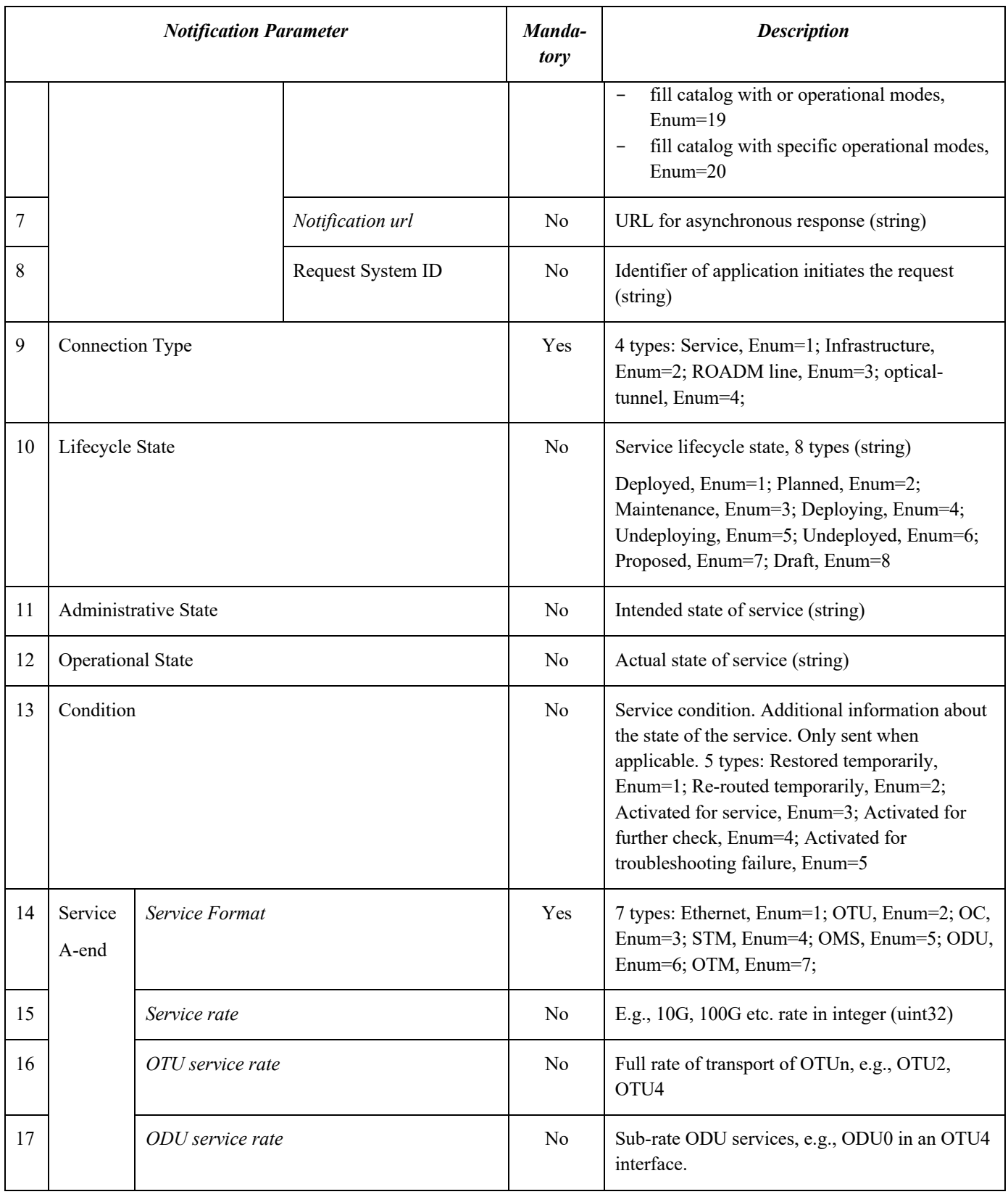

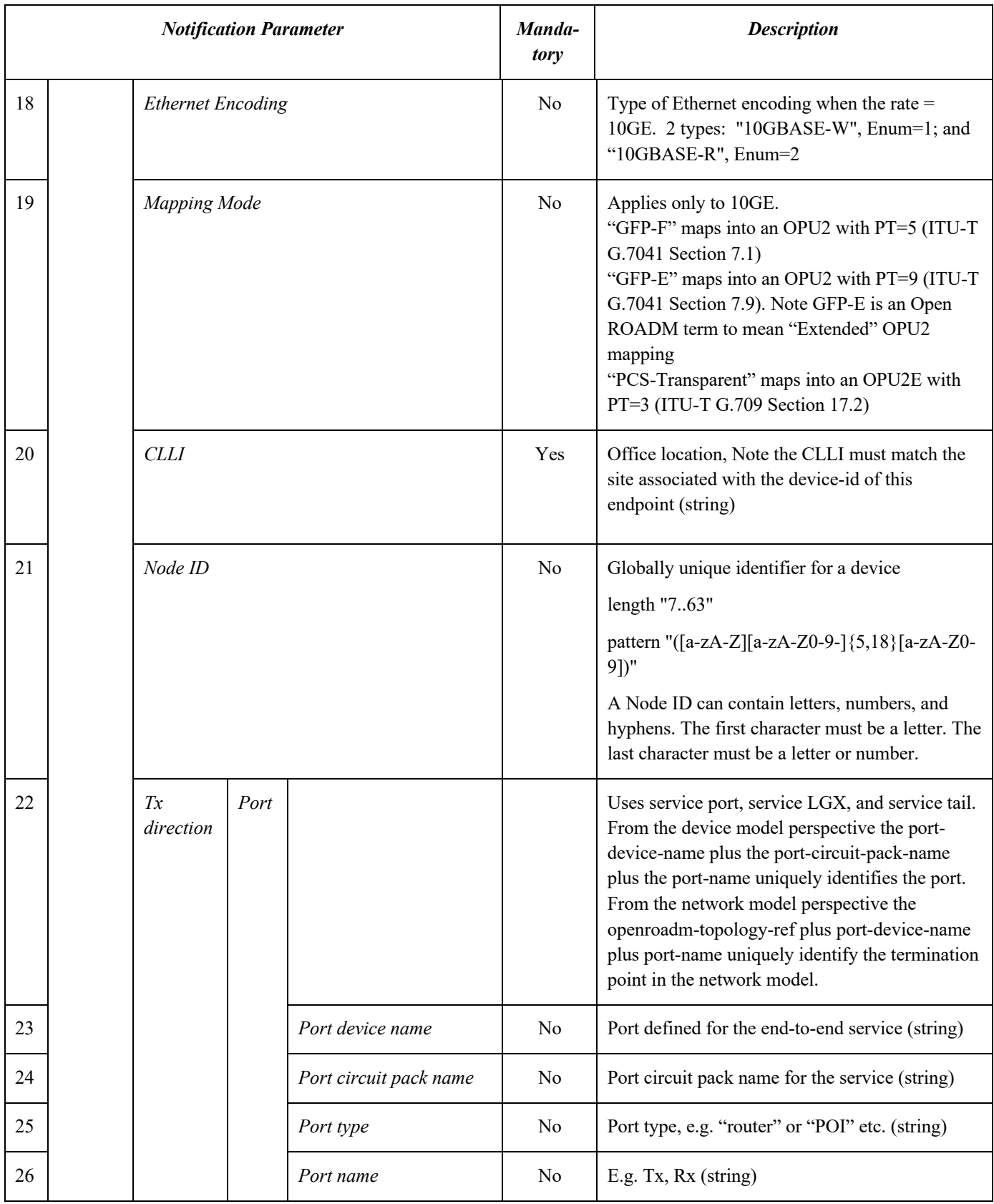

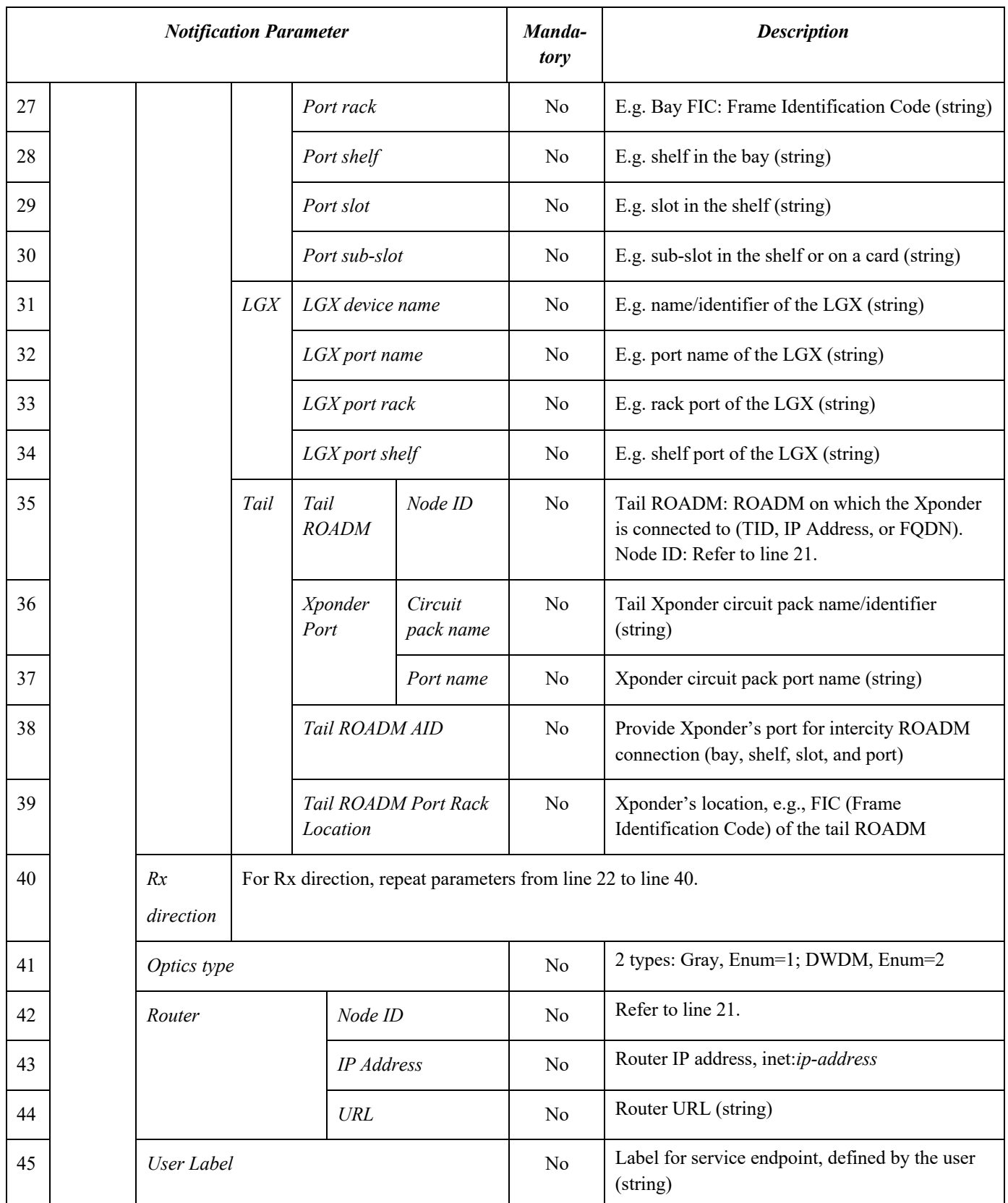

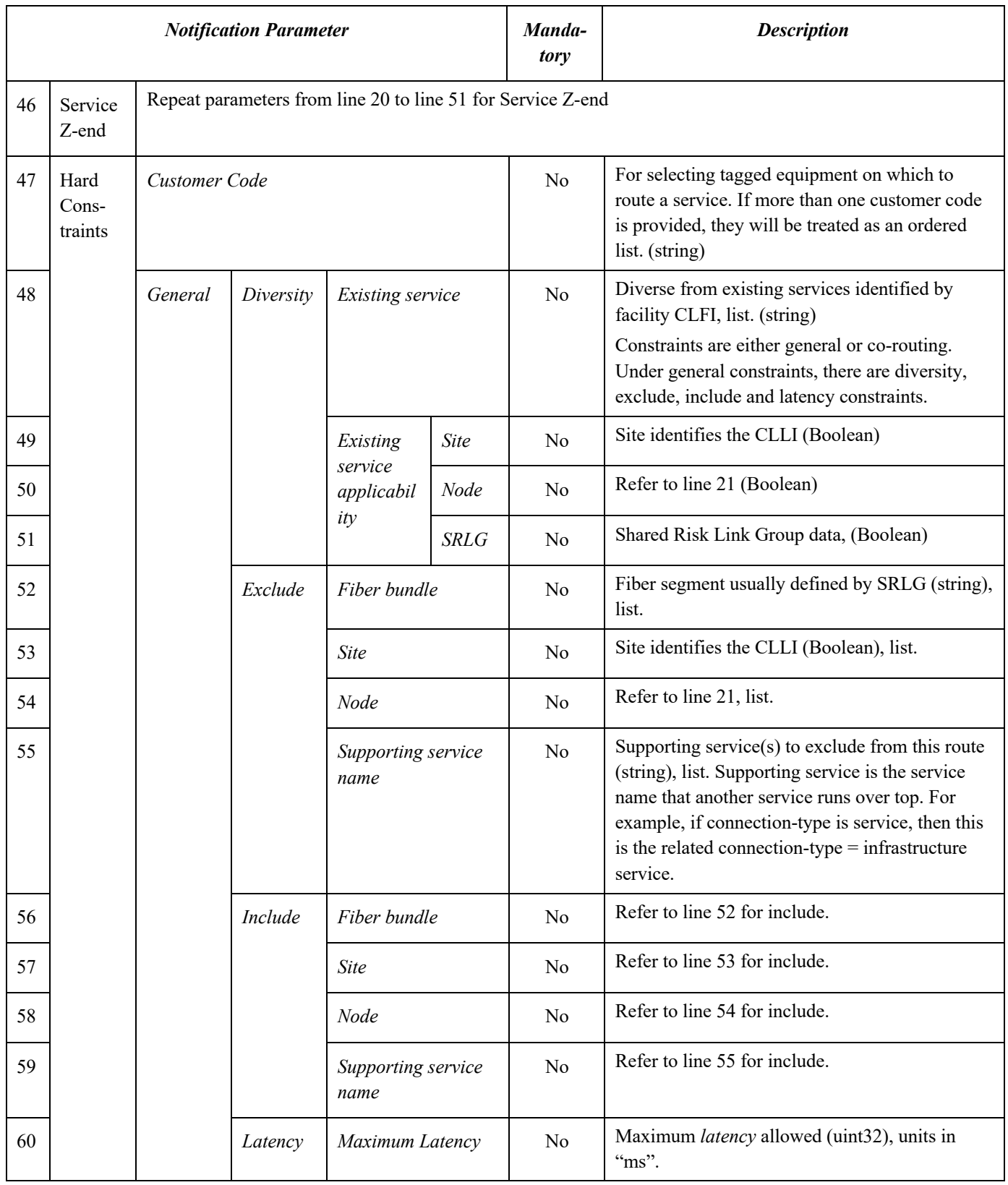

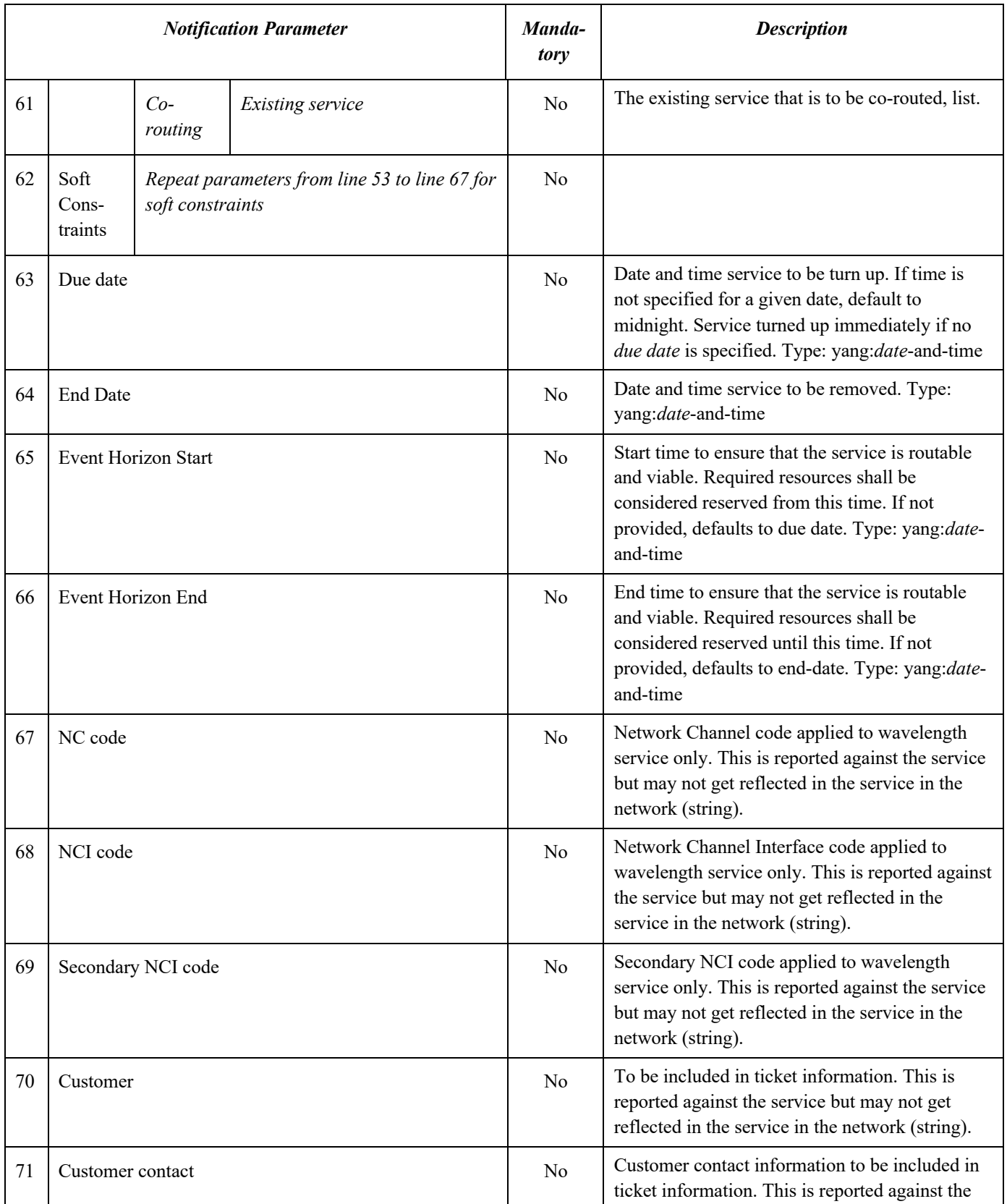

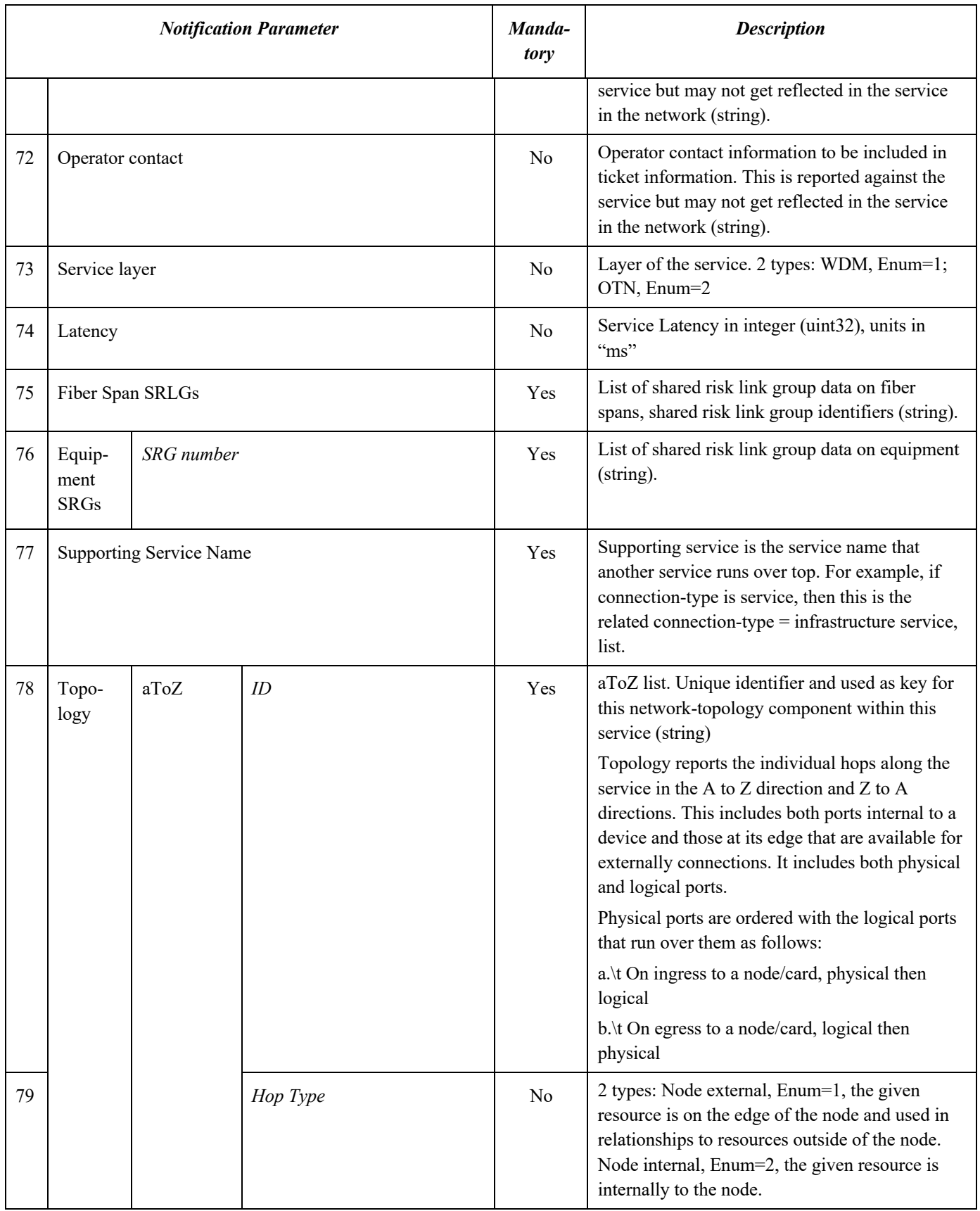

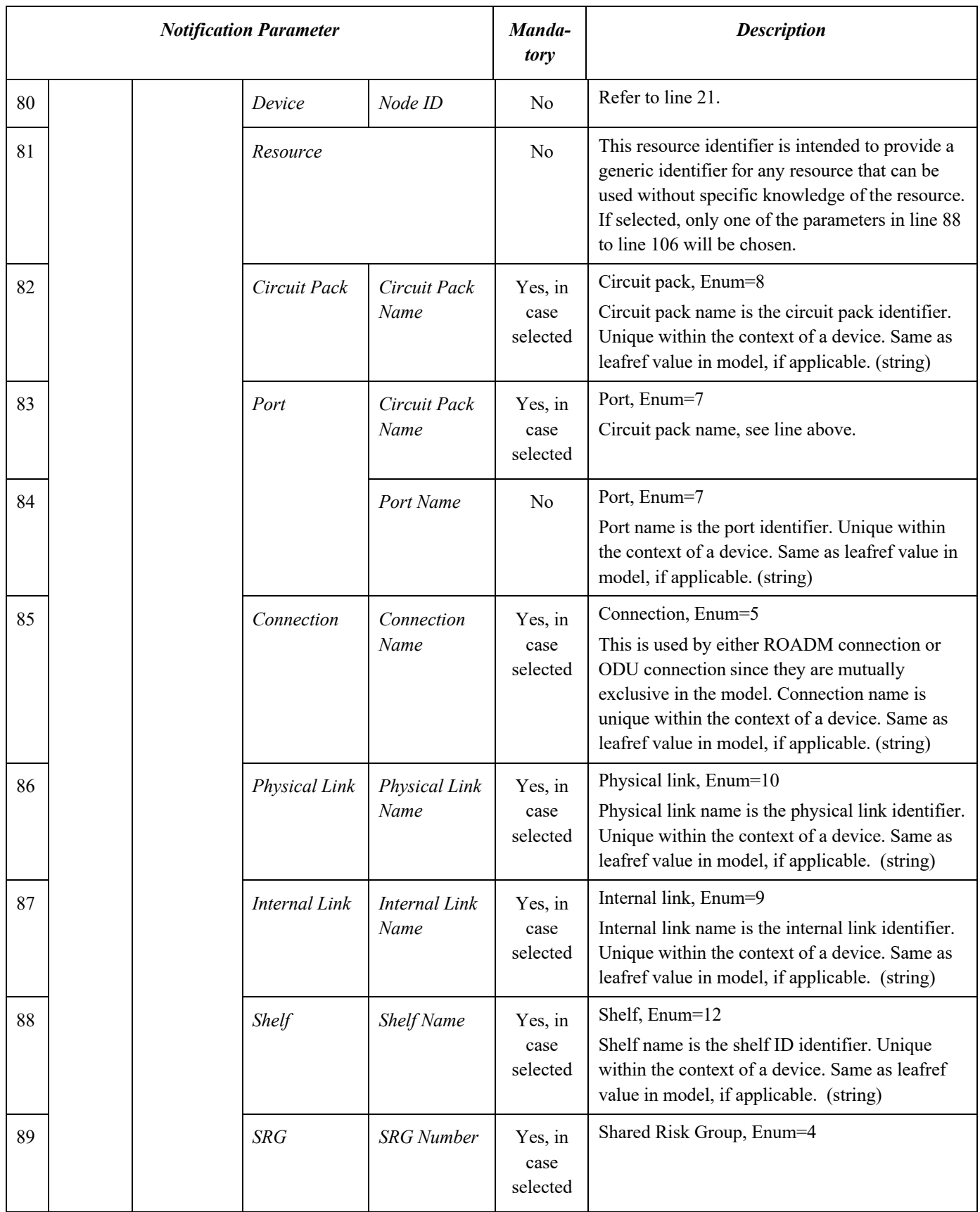

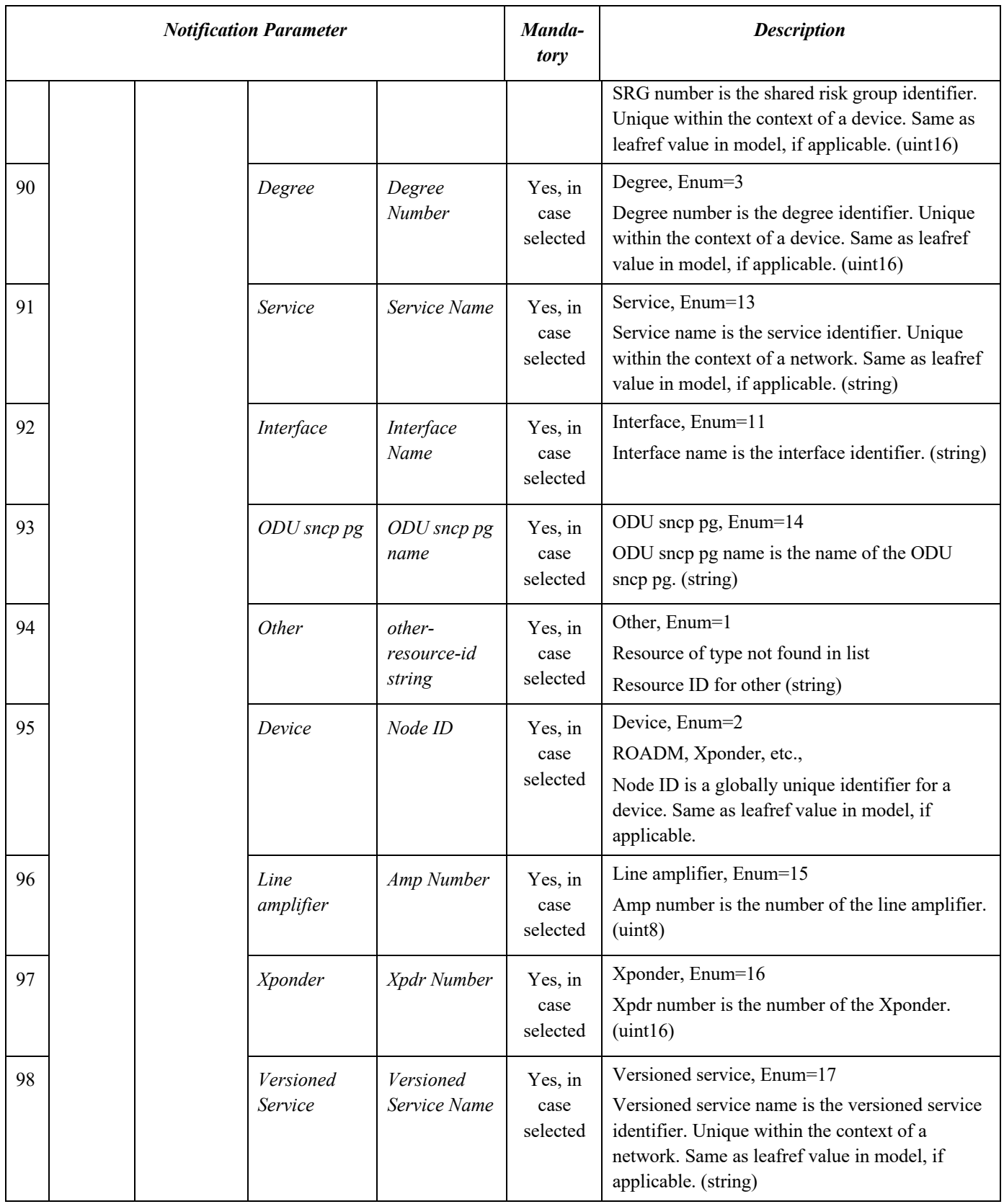

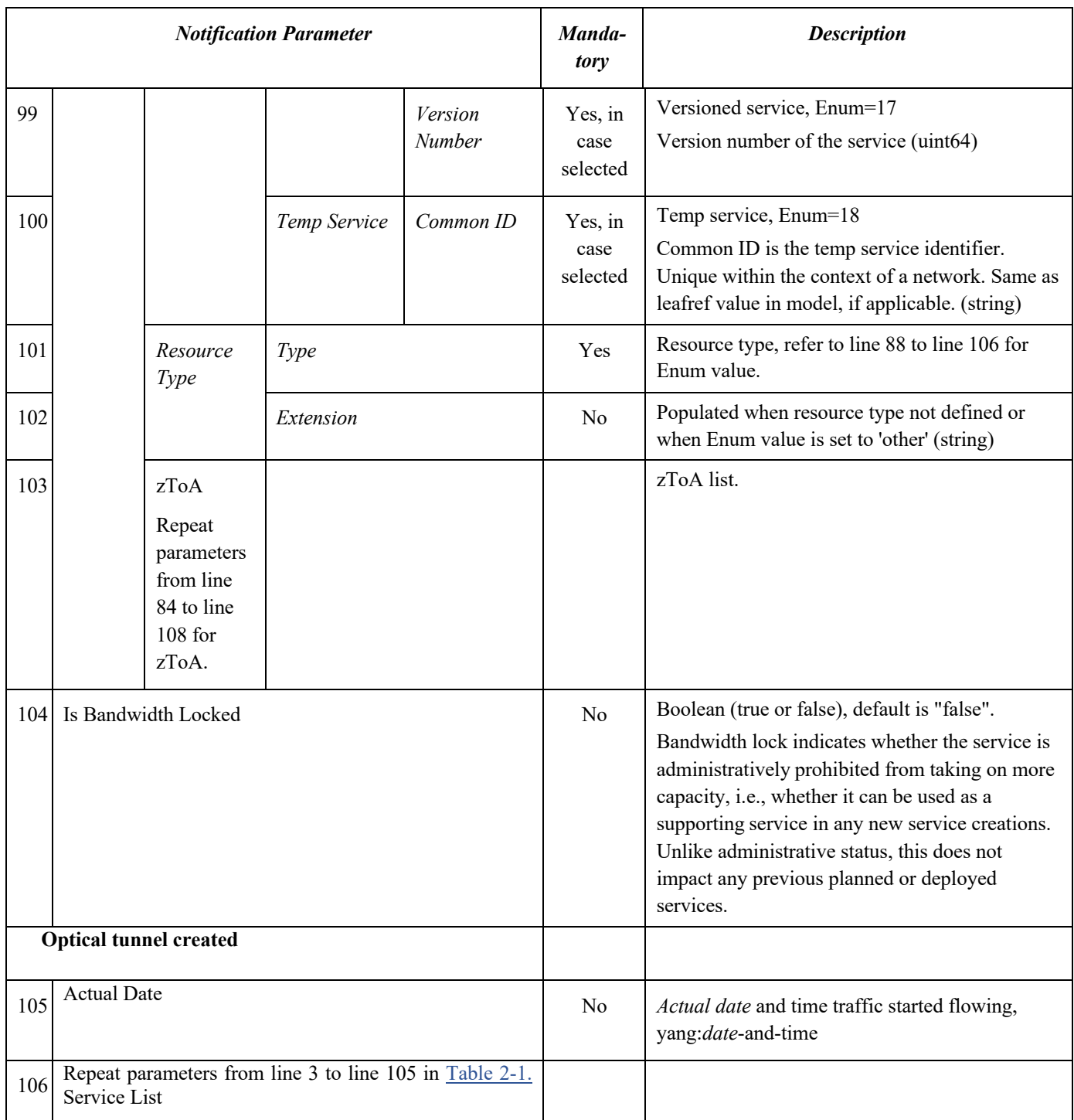

# 6.4 Non rpc related notification

The non-rpc-related notification is added in R7.0. It is used to provide information that may not result directly from a request exercised by a higher-level controller

Several notification types have been defined for this purpose

• service-state-change: when the state of service changed, the service name is also communicated,

- topology-change: when a change is observed in the topology. The notification will then include information about the topology-layer, and the impacted resources (type and id),
- exceeded-attenuation-crossing-warning, when attenuation on a link raised a value that exceeds the predefined threshold, and is out of the range for which the WDM line was engineered,
- insufficient-margin-crossing-alarm: when at initial commissioning, the measured attenuation is not in line with engineered-spanloss,
- autonomous-optical-restoration-triggered: when a service rerouting was triggered autonomously by the RNC.

```
 +---n non-rpc-related-notification
      +--ro notificationType? org-openroadm-controller-customization:non-rpc-
                              related-notification-type
      +--ro notificationId? string
 +--ro notification-time? yang:date-and-time
 +--ro service-name? string
      +--ro impacted-resource-type? string
      +--ro impacted-resource-id? string
       +--ro topology-layer? enumeration
```
#### 6.5 Optical tunnel created notification

The optical-tunnel-created notification is sent to the higher layer controller by the RNC, at the end of the process to create an optical tunnel in the scope of alien wavelength service and IPoWDM use cases ; to confirm that the creation of the tunnel was successful.

The structure of the notification is the same as the one used in service-notification presented in the section 6.3 with the addition of the leaf actual-date.

```
 +---n optical-tunnel-created
  | +--ro notificationType? org-openroadm-resource-types:
                             | resource-notification-type
 | +--ro version-number? uint64
   | +--ro actual-date? yang:date-and-time
                 All Attributes related to the service
          (Replicates the structure used in the service notification)
```
#### 6.6 End terminal activation status notification

The end terminal activation status notification provides the status of the end-terminal after an activation or deactivation is requested. It is sent by the End Terminal Controller (ETC) to the higher layer controller. Activation status can be either activated (1) or deactivated (2). The output power setpoint gives a reference that is indirectly provided to the RNC via the higher layer controller. Thus the RNC can evaluate from the set-point and the received power in SRG-PP the attenuation of the fiber between the end-terminal TX and the SRG-PP-RX.

```
 +---n end-terminal-activation-status
  | +--ro end-terminal-controller-service-name? string
  | +--ro service-name? string
  | +--ro common-id? string
 | +--ro status rpc-status
| +--ro status-message? string
 | +--ro activation-status? org-openroadm-common-service-types:end-
                       terminal-activation-status-type
  | +--ro actual-date? yang:date-and-time
  | +--ro output-power-setpoint-a-end? org-openroadm-common-link-types:power-dBm
```
| +--ro output-power-setpoint-z-end? org-openroadm-common-link-types:power-dBm

# 7 SERVICE MODEL WHITE PAPER HISTORY

### 7.1 Version 2.2 (August 31, 2018)

The initial version of the Service Model White Paper reflected the MSA v2.2 model and explained the structure of the service model, the service model RPCs, and the service model notifications.

The MSA v2.2 service model data store covered the following:

- *Service List* the list of services requested or created in the ROADM Network Controller (RNC). The Service List contains a single service per service-name.
- *Versioned Service List* the Versioned Service List adds a version number to the Service List, which allows for tracking of multiple versions of a Service. Services in this list are uniquely identified by service-name and version-number.
- *Temp Service List* the Temp Service List contains a list of service reservations that may be provisioned in the future. Once provisioned, a Temp Service becomes part of the Service List and is removed from the Temp Service List. Services in this list are uniquely identified by common-id.

The v2.2 Service Model RPCs are summarized in the table below. A brief description of each RPC is included because the scope of some of the RPCs changed over time.

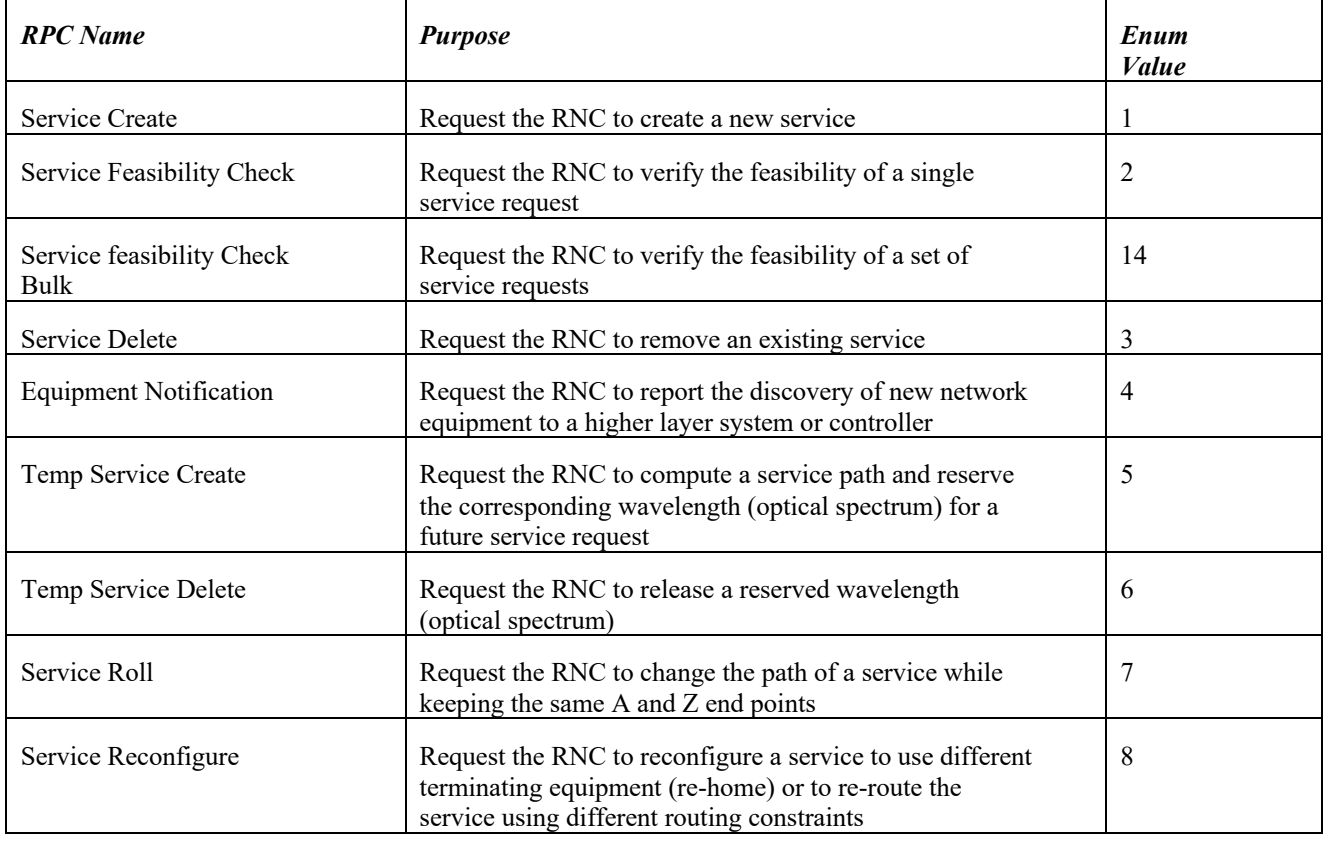

# **Table 5-1 Service Model MSA v2.2 Remote Procedure Calls**

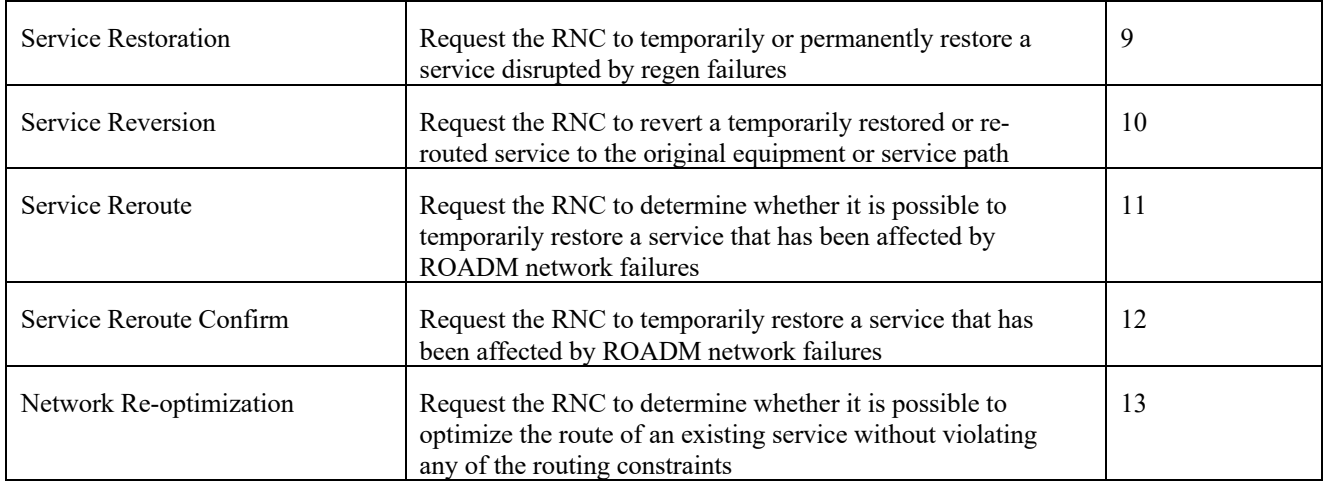

The v2.2 Service Model defined three notifications to provide results of service requests. Note that each of the Service Model RPCs includes an output container intended to provide the RPC result to the RPC requestor (results may be reported asynchronously), so the Service Model notifications are an additional mechanism for providing service updates. The three notifications included in the v2.2 service model are:

- Service RPC Result a short notification to indicate the result (success/failure) of any service RPC
- Service Traffic Flow a short notification to provide the date and time traffic began flowing after an administrative action
- Service Notification a notification to indicate that a service was added, modified, or removed. Depending on the action, this notification may contain all service details.

# 7.2 Version 3.1.1 and 4.1.0 (September 23, 2019)

An update to the v2.2 baseline service model was developed in late 2019 to cover Service Model updates included in MSA versions 3.1.1 and 4.1.0. These updates were documented as an addendum to the v2.2 Service Model White Paper and although it was reviewed by the forum, the addendum was not officially released.

Key updates in versions 3.1.1 and 4.1.0 included:

- The introduction of new RPCs to better handle service creation, including BER test and callback RPCs which allow the ROADM network controller to report information on the result of the operations associated with service creation/deletion and BER tests to the service provider's SDN controller
- The addition of several PCE routing metrics
- The introduction of resiliency type to model different Service Level Agreements (SLA)
- The introduction of the notion of coupled-services to link services that are bound together and not handled separately
- The addition of a backup topology including a list of backup-paths
- The integration of new functions for existing RPCs
- The ability to report the service topology against Network model entities
- The ability to report the layer-specific link resources assigned to a service in the service topology
- The ability to specify subrate Ethernet services
- The support for bandwidth calendaring
- Updated the service model RP and notifications to be generic to support temp services and versioned services

The following new RPCs were added in MSA v3.1.1:

- BER Test RPC (section 5.15)
- Service RPC BER Test Async Callback RPC (section 5.16)
- Service Create Result Notification Request RPC (section 5.17)
- Service Delete Result Notification Request RPC (section 5.18)

The following modifications were made in the MSA v3.1.1 and 4.1.0 service models and RPCs:

- **Routing Metrics** 
	- o Added to service-list, versioned-service-list and temp-service-list data stores
	- o Affected RPCs: service-create, service-feasibility-check, service-feasibility-check-bulk, temp-servicecreate, service-roll, service-reconfigure, service-restoration, service-reroute, and network-re-optimization
- Service Resiliency
	- o Added to service-list, versioned-service-list and temp-service-list data stores
	- o Affected RPCs: service-create, service-feasibility-check, service-feasibility-check-bulk, temp-servicecreate, service-reconfigure and service-reroute
- Bandwidth Calendaring
	- o Added to service-list, versioned-service-list and temp-service-list data stores
	- o Affected RPCs: service-create, service-feasibility-check, service-feasibility-check-bulk, temp-servicecreate, and service-reconfigure
- Link related parameters in Routing Constraints (added for diversity as well as include/exclude constraints)
	- o Added to service-list, versioned-service-list and temp-service-list data stores
	- o Affected RPCs: service-create, service-feasibility-check, service-feasibility-check-bulk, temp-servicecreate, service-reconfigure, service-reroute, and service-reroute-confirm
- Sub-rate Ethernet Service Level Agreement (SLA)
	- o Added to service-list, versioned-service-list and temp-service-list data stores
	- o Affected RPCs: service-create, service-feasibility-check, service-feasibility-check-bulk, temp-servicecreate, and service-reconfigure
- Backup Path ID and Failure Case ID
	- o Added to service-list, versioned-service-list and temp-service-list data stores
	- o Affected RPCs: service-restoration
- Leaf parameters to allow for reference to network model layers (clli-network-ref, openroadm-network-ref, openroadm-topology-ref)
	- o Added to service-list, versioned-service-list and temp-service-list data stores
	- o Affected RPCs: service-create, service-feasibility-check, service-feasibility-check-bulk, temp-servicecreate, and service-reconfigure
- Backup Topology to support service-resiliency; this container is similar to (service) Topology but may contain a list of backup topologies indexed by backup-path-id
	- o Added to service-list, versioned-service-list and temp-service-list data stores
	- o Affected RPCs: none
- Network Topology and Network Backup Topology, which provide the service topology and service backup topology using network model resources that may be used by the RNC path computation element.
	- o Added to service-list, versioned-service-list and temp-service-list data stores
	- o Affected RPCs: service-create, service-feasibility-check, service-feasibility-check-bulk, temp-servicecreate, and service-reconfigure

The following RPCs were redefined to improve consistency and to clarify their application:

• Service Restoration – the scope of this RPC was redefined to cover service disruption as a result of both regen and optical line failures. The latter was originally supported by the Service Reroute RPC; with this update, all service affecting failures of the ROADM network may be restored using the Service Restoration RPC.

• Service Reroute – the scope of this RPC was redefined to support temporary or permanent reroute requests

The following updates were made to service notifications in MSA versions 3.1.1 and 4.1.0, primarily to align with other changes to the service model:

- version-number
- service-name
- subrate-eth-sla container in service a-end and z-end
- parameters related to interface in topology and backup topology
- network-topology and network-backup-topology
- service-resiliency
- routing-metrics
- bandwidth-calendaring
- link and link-identifier list

In addition, a notification for ber-test rpc was added in version 3.1.1.

# 7.3 Version 7.0 (March 27, 2020)

Service Model version 7.0 defines the following service related notifications:

- non-rpc-related-notification
	- Used to provide information that may not result directly from a request exercised by a higher level controller

Several notification types (org-openroadm-controller-customization:non-rpc-related-notification-type) have been defined for this purpose:

- service-state-change : when the state of service changed, the service name is also communicated,
- topology-change : when the change is observed in the topology. The notification will then include information about the topology-layer, and the impacted resources (type and id).
- exceeded-attenuation-crossing-warning, when attenuation on a link raised a value that exceeds the predefined threshold, and is out of the range for which the WDM line was engineered,
- insufficient-margin-crossing-alarm, when at initial commissioning, the measured attenuation is not in line with engineered-spanloss,
- autonomous-optical-restoration-triggered, when a service rerouting was triggered autonomously by the RNC,

# 7.4 Version 10.0 (September 25, 2021)

Key updates in versions 10.0 included:

- (To be updated)
- The introduction of an operational mode catalog to translate the OpenROADM optical specifications, for W, MW-MW, MW-WR and MWi spreadsheets. This catalog also includes a section which allows translating specifications for transponders that may not fully comply with OpenROADM specifications and are used in the bookended mode.
- The introduction of some parameters in the model and specific RPCs to handle alien wavelength use case, where external transponders or pluggables are connected to the infrastructure handled by the RNC. These external terminals may not comply with OpenROADM APIs, and are controlled through an external controller such as an IP-SDNC. The IP-SDNC shall request the creation of an optical tunnel service using the set of RPCs defined in the service model.

The following new RPCs were added in MSA v10.0:

- Add openroadm operational modes to catalog (section 5.22)
	- o Used to fill the catalog part which translates the OpenROADM specifications.
- Add specific operational modes to catalog (section 5.23)
	- o Used to fill the catalog part which translates bookended Xponder/pluggable specifications.
- Optical tunnel create (section 5.20)
	- o Used in the second step of an optical-tunnel service creation after a temp-service-create (connection-type= optical-tunnel) has been exercised if a path has been successfully calculated and the parameters to set the external pluggable/Xponders accepted by the external controller.
- Optical tunnel request cancel (section 5.21)
	- o Used in the second step of an optical-tunnel service creation after a temp-service-create (connection-type= optical-tunnel) has been exercised if a path has not been successfully calculated or if the parameters to set the external pluggable/Xponders are rejected by the external controller. Allows to abort the optical-tunnel service creation

The following new notification was added in MSA v10.0:

- Optical tunnel created (section 6.5)
	- o Used to confirm to the higher layer controller that the optical tunnel service has been successfully created

The following modifications were made in the MSA v10.0 service models and RPCs:

- Optical-tunnel added to connection-type enumeration
	- o Used in service-list, versioned-service-list and temp-service-list data stores
	- o Affected RPCs: temp-service-create, service-feasibility-check, service-feasibility-check-bulk, servicereconfigure
- Operational mode added to the constraints
	- o Operational mode can be specified as either a soft or a hard constraints to be apply for path computation. In case end points host flexible Xponders, the choice of the operational mode to be used can this way be forced (hard constraint) or suggested (soft constraint).
- Requesting interface properties container added to service A and Z end container
	- o This container is triggered in temp-service-create, service-feasibility-check, service-feasibility-check-bulk, and service-reconfigure, when the connection type is set to optical-tunnel. It contains information on the external pluggable/Xponder (supported-operational-modes, min and max frequency...) so that the controller, and more specifically the Path Computation Engine can get the knowledge of the performances of external devices.
- A path-computation-results grouping is used to keep trace of the results of the path computation (calculated osnr and gsnr) as well as the assumptions used by the PCE to reach calculated performances (TX-power). One shall note that the frequency, width and optical operational mode information is described by otsi/och resources;
	- o Both are used in service/topology and backup-topology (container computation-results, and och/otsi resource describing the path)
	- o Both are used in service-feasibility-check-outputs (container expected-settings-and-performances)
	- o Both are used in service-rpc-result notification where a container path-computation-result is added when the service-notification-type = path-computation-result
- 2 rpc actions are added in org-openroadm-common-service-type
	- o optical-tunnel-create
	- o optical-tunnel-request-cancel
- 2 service-notification-types are added org-openroadm-common-service-type
	- o successful-path-computation-result-resource-reserved
	- o path-computation-failed

The following notification and RPCs were updated to align with other changes to the service model:

- Service rpc result : when the notification type is path-computation-result, a path-computation-result container is triggered and provides information on the result of the path computation (osnr, gsnr) as well as the settings (output power, operational mode, frequency…) that shall be applied by an external controller to pluggables to address the alien wavelength use case
- Temp-service-create, service-feasibility-check, service-feasibility-check-bulk, and service-reconfigure includes a container requesting-interface-properties container added to service A and Z end container when the connection-type =optical-tunnel. The operational-mode can also be provided as a constraint.

The following updates were made to service notifications in MSA versions 10.0, primarily to align with other changes to the service model:

• service-rpc-result includes a container path-computation-results when the notification-type = path-computationresults

# 7.5 Version 10.1 (December 10, 2021)

Key updates in versions 10.1 included:

• Yang model changes that simplify implementation in OpenDaylight framework, but has no other specific impact.

### 7.6 Version 11.0 (March 25, 2022)

Key updates in versions 11.0 included:

(To be updated)

# 7.7 Version 11.1 (June 7, 2021)

Key updates in versions 11.1 included the addition of RPCs and notification to handle the alien wavelength and IPoWDM use cases. The added set of RPCs and notification allows retrieving parameters associated with the end terminals that can be either Xponders or external pluggable, and their activation/deactivation.

The following new RPCs were added in MSA v11.1:

- End terminal performance info request: (section 5.24)
	- o used to retrieve from the End-Terminal Controller (ETC) information about end terminals that can be either Xponders or external pluggable. This information includes the supported operational modes and the frequency range of operation.
- End terminal power control: (section 5.27)
	- o Used in the control loop dedicated to power adjustment of the end-terminal.
- End terminal activation request: (section 5.25)
	- o used to activate the end-terminal so that incoming channel power allows triggering connection control in ROADMs.
- End terminal deactivation request: (section 5.26)
	- o used to deactivate the end-terminal if the optical tunnel creation by the RNC failed, or when an alien wavelength service is terminated.

The following notification was added in MSA v11.1:

- End terminal activation status : (section 6.6)
	- o used to provide a status on the activation/deactivation process of the end terminals, as well as information about their output-power set points (in the case of an activation).

#### 7.8 Version 13.1 (March 19, 2024)

Updates to this version included an update to the service-list structure in Table 2-1, Table 2-2, and Table 2-3 to include the OTN structures and the refactored constraints sections. Similar updates were made to the service-create RPC and synchronous response sections (Table 5-1, Table 5-2) and service-feasibility-check request/response RPCs (Tables 5-3 through 5-6).

### 8 ALIEN WAVELENGTH USE CASE DESCRIPTION

External pluggable were introduced in the release 2 of the device model. However, the model suffered from limitations that did not allow a real implementation. In release 10.0, we complemented both the service and the device model to support external pluggable according to several options.

In the first option, we complement the device model to make it usable, considering OpenROADM compliant external pluggable that follows the device API. The pluggable is handled in this case as regular devices by a controller which can be the RNC or another controller, provided that it supports a Netconf/OpenROADM south bound interface (SBI). The proposed models have no impact on the service model and are described in the device white paper. Controlling the pluggable through the RNC, would lead to have the device that hosts the pluggable handled through 2 different SDN controller (SDNC) : the ROADM Network Controller (RNC) which controls the optical line side (Network port of the pluggable), and an another controller which controls the device that hosts the pluggable, and the pluggable outside any parameters that are directly associated with the network port (handled through the OpenROADM model). If the pluggable is hosted in a router, this would be the IP-SDNC. This alternative is associated to a number of limitations and leads to a complex implementation. This is the reason why a second option has been considered.

In the second option, we propose to handle external pluggable as an external device that does not follow the OpenROADM device model, as an alien transceiver. The alien wavelength use case has been considered in an agnostic way: it allows handling not only external pluggable but also any kind of external devices that may be connected to the ROADM infrastructure, considered as an Open Line System (OLS). The RNC is used to configure an optical tunnel between the PPs of 2 different SRGs. The implementation of the alien wavelength use case implies some communications between the controller that controls not only the pluggable but also the device that hosts it, designated as the "end-terminal controller" (ETC) afterwards, and the RNC that configures the optical tunnel. Thus the physical characteristics of the pluggable are known by the RNC, and the performance and characteristics of the OLS path are known by the ETC. We assumed that there is no direct communication between the RNC and the ETC, and that the exchanges of needed information between the RNC and the ETC are handled through a hierarchical controller, which has the global knowledge of the multilayer topology. The corresponding control architecture is detailed in the following section. The RPCs and the asynchronous notifications used between the hierarchical controller and the RNC/ETC are detailed in the previous section of this document.

In this first step of implementation, alien wavelength service creation and deletion are supported, as well as servicefeasibility-check and service reconfigure. Proposed RPCs and notifications only allow the implementation of unprotected services. Thus in case of a failure, the H-SDNC will be notified, and it is supposed to trigger relevant actions (service deletion, and re-creation after a new path has been found, possibly implying to retune the wavelength of the pluggable). Autonomous restauration performed by the RNC is not supported, since the network port of the pluggable needs to be disactivated by the ETC.

### 8.1 Control architecture

An example of the control architecture that could be deployed to handle the alien wavelength use case is shown on the following diagram. The hierarchical controller is supposed to have a global abstracted view of the multilayer topology, so that it can handle the creation of services that span across several (either horizontal or vertical) domains. It is responsible for converting Customer Facing Services (CFS) into Resource Facing Services (RFS). Thus, it will orchestrate the service creation, and handle request-to / notification-from the different SDN controllers that are dedicated to a specific domain. The RNC is used in that use case to act as the OLS controller. The ETC used to manage devices that host pluggable could be an IP-SDNC, if the pluggable is hosted in a router, or any other controller depending on the type of equipment. Considering brownfield deployment, it could be the controller (or a NMS with needed API) of a pre-deployed OTN-XC that supports WDM interfaces.

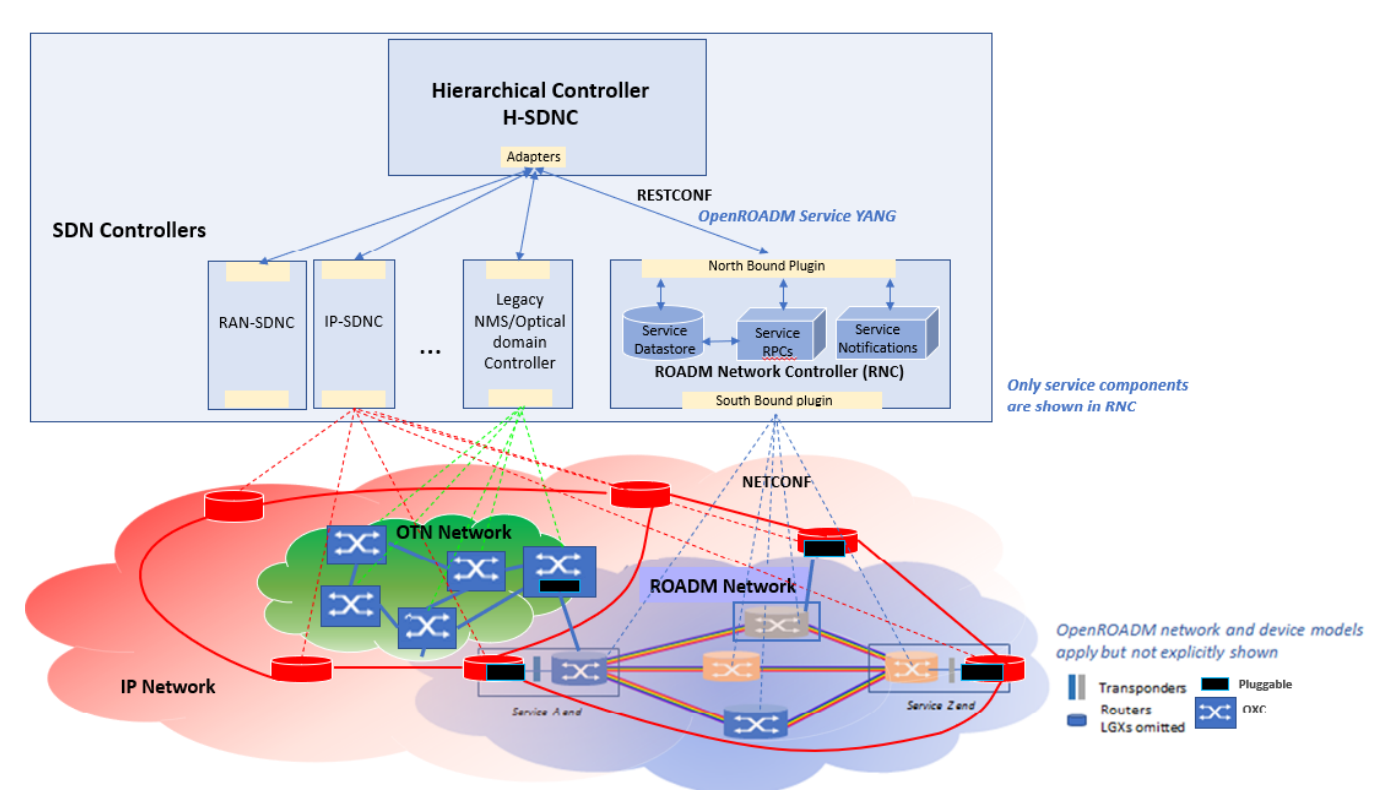

**High level Architecture considered for the alien wavelength use case**

# 8.2 Alien wavelength service creation/DELETION

An alien wavelength service is based on transponders/external-pluggable, that are managed through an ETC, and may not follow OpenROADM optical specifications. It is provisioned on top of a ROADM infrastructure configured by the RNC as an OLS.

The transceivers (pluggable, integrated WDM interface, alien transponder…) are not handled trough the RNC, but the RNC is responsible (directly or indirectly) for the path computation.

Transceiver optical specifications may not follow OpenROADM standard, but they should be handled through an operational mode (openroadm/specific) that is described in the catalog: this implies the operational mode has been injected in the catalog using the dedicated RPC (add-openroadm-operational-modes-to-catalog / add-specific-operational-modes-to-catalog), so that the RNC knows what are the transceiver expected performances.

An alien wavelength service creation/deletion will be implemented through the sequence of actions described bellow.

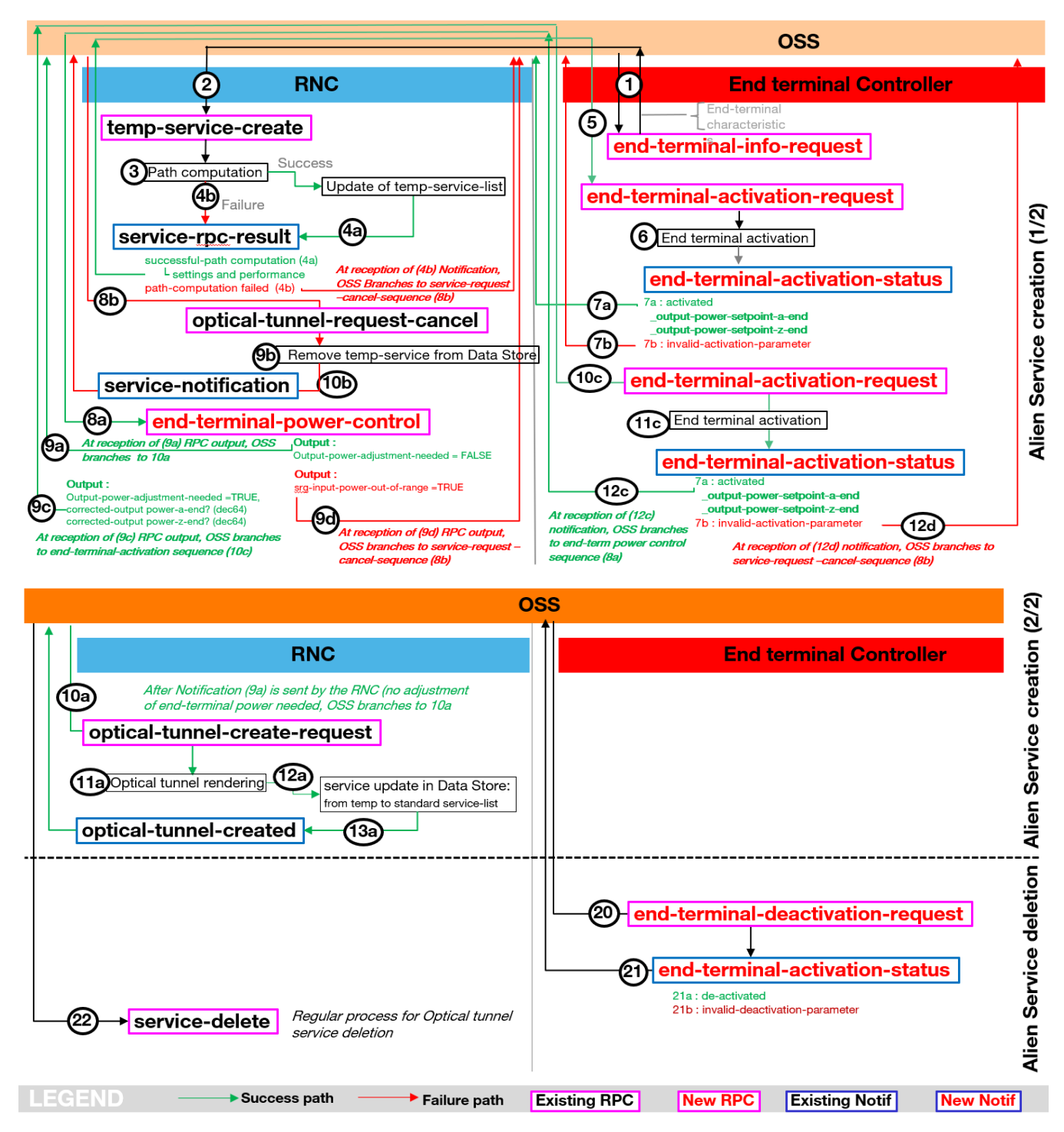

**Description of the flows implemented during service creation/deletion in the scope of an alien wavelength use case. ("New RPC" stands for post R7.1 RPCs)**

#### **Alien wavelength service creation flow:**

1- The hierarchical controller (H-SDNC) sends an end-terminal-info-request to the End terminal Controller (ETC) to retrieve information about the end-terminal transceiver which could be an alien transponder, or a pluggable in a router. The

requested information includes the operational modes supported by the end terminal as well as its spectral range of operation.

- 2- The hierarchical controller (H-SDNC) sends a temp-service-create request to the RNC with the following attributes:
	- $Connection-type = optical tunnel$
	- Information on pluggable previously provided for A and Z end by the ETC
		- | | | +**requesting-interface-properties**
		- | | | +---w supported-operational-modes\* [preference]
		- | | | | +---w preference (Provides the level of preference associated with this mode) | | | | +---w operational-mode-id? (Unique identifier of the mode) | | +---w min-frequency? (Minimum frequency the pluggable can be set to) | | | +---w max-frequency? (Maximum frequency the pluggable can be set to) | | +---w min-granularity? (Minimum channel spacing required for correct frequency tuning)
- 3- The RNC Path Computation Engine (PCE) tries to find a path with an operational mode that best fit the request (highest preference). For this, it points to the operational-mode-catalog to get the physical parameters corresponding to the supported operational modes (tries first the preferred one).
- 4a- If it finds a path, the performances of the path and the settings are saved in the Data Store (temporary-service-list) tempservice-list/services/…topology & backup-topology aToZ/zToA /computation results … och/otsi resource). The RNC returns a service-rpc-result notification (notification-type: successful-path-computation-result-resource-reserved) with the results of the path computation providing the ETC with information about expected performances and settings to apply to the pluggable :
	- Settings: frequency, width, optical-operational-mode-id, min/max-output-power
	- Performances: osnr, gsnr
- 4b-In case the PCE fails to find a path, the RNC returns a service-rpc-result notification (notification-type : pathcomputation-failed) which terminates the process for the RNC.

5- If provided parameters returned through service-rpc-result notification to the H-SDNC fit with the ETC (such as an IP-SDNC) expectations, the ETC sets the pluggable according to the provided settings through an end-terminal-activationrequest RPC

6- Configuration for activation is applied to the end-terminal optics.

7 –After the ETC as attempted to set the pluggable on both A and Z ends (frequency and output power set to the relevant values); it sends an end-terminal-activation-status notification to the HLC

7a- In case of success, the ETC sets the activation-status to "activated" and provides the output-power-setpoints for both A and Z ends.

7b- In case of failure, the ETC sets the activation-status to "invalid-activation-parameter".

8a- If the end-terminal was successfully activated, the HLC exercised and end-terminal-power-control request.

9- The RNC provides in the output of the RPC the results of its evaluation of the output-power settings.

9a- If no correction needs to be applied, output-power-adjustment needed is set to False. HLC branches to (10a)

9c- If a correction needs to be applied (which corresponds to the case where the attenuation of the fiber connecting the endterminal-TX to the SRG-PP-RX is not in the expected range), output-power-adjustment needed is set to True and the corrected-output-power-a/z-end are provided by the RNC to the HLC so that the correction can be applied on endterminals. HLC branches to (10c)

9d- If no correction can be applied (which corresponds to the case where the attenuation of the fiber connecting the endterminal-TX to the SRG-PP-RX is excessive and can not be corrected applying an output-power which is in the range of the end-terminal specifications), srg-input-power-out-of-range is set to True. At reception of (9d), the HLC branches to servicerequest –cancel sequence (8b)

8b- If the end-terminals can not be correctly set, the HLC sends an optical-tunnel-request-cancel to the RNC.

9b- The RNC removes from the Data Store the information relative to temp-service as the optical tunnel was not created.

10b- The RNC confirms to the HLC through a service-notification that the optical-tunnel has not been created. The HLC sends an end-terminal-deactivation-request to the ETC (20). This is followed by an end-terminal-activation-status notification sent by the A and Z end devices to the HLC (21) to confirm the end-terminals have been deactivated.

10a- In case no optical power adjustment is needed on the end-terminals (9a) The HLC sends to the RNC an optical-tunnelcreate request. The common-id identifies the temporary service that shall be used as reference for the creation of the optical tunnel service. This RPC also confirms the frequency the pluggable shall be tuned to and provides information about the bandwidth at -3 and -10 dB (full-bandwidth-at-3/10-dB) that may be required by the ROADM device for correct power adjustment.

11a- The RNC renders the optical tunnel and updates the Service Data Store: the service is moved from the temp-list to the standard service-list. This ends the service creation process.

13a- The RNC sends to the HLC an optical-tunnel-created notification to confirms that the optical tunnel was successfully created.

10c- In case some power adjustment is needed on the end-terminals (9c), the output of the end-terminal-power-control is processed by the RNC to notify the HLC. The HLC exercise a new end-terminal-activation-request so that ETC can update the configuration of end-terminals and the output power can be adjusted.

11c- The end-terminal configuration is updated.

12c- In case of successful update of the end-terminal configuration, the ETC sends back an end-terminal-activation-status notification to the HLC providing information on the new output-power-setpoints. At reception of the notification, the HLC branches to end-terminal-power-control sequence (8a).

12d- In case the end-terminal configuration update fails, the ETC sends back an end-terminal-activation-status notification to the HLC stating that activation-parameter are invalid. At reception of this notification the HLC branches to the servicerequest-cancel sequence

# **Alien wavelength service deletion flow**

20- An alien service deletion starts with the HLC exercising an end-terminal-deactivation-request to the ETC.

21- The ETC confirms whether the end-terminal could be deactivated or not sending back to the HLC an end-terminalactivation-status notification. In case of success, the activation-status is set to de-activated. In case of failure, an invaliddeactivation-parameter is returned.

22- If the end-terminal could be de-activated, the HLC exercise a regular service-delete RPC so that the RNC can delete the standard service corresponding to the optical tunnel.

Note : no specific flow has been planned to handle the case where the end-terminal could not be de-activated. This use case shall be handled through existing set of RPC and notifications by the HLC.